*Desarrollo de una Nariz Electrónica Inalámbrica para el monitoreo y detección de gases tóxicos en minas de carbón*

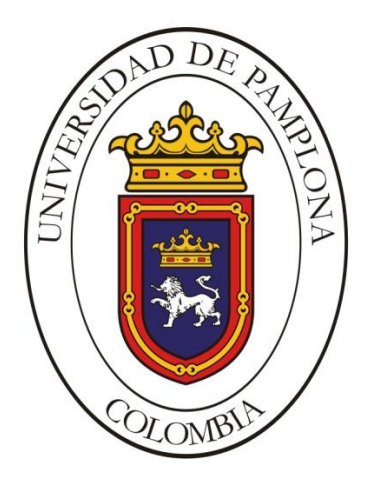

# PABLO ANDRES GOMEZ MONSALVE

Director. CRISTHIAN MANUEL DURÁN ACEVEDO

Maestría en Controles Industriales Facultad de Ingenierías y Arquitectura Universidad de Pamplona

# **Dedicatoria** ii

A mi padre Pablo Abel Gómez Izquierdo y mi madre Ana Zoraida Monsalve Cortez por brindarme su amor, cariño y comprensión.

A mi abuelita Evidalia Cortez de Monsalve que aunque no está físicamente sé que me cuida y me da fuerzas desde donde está.

# **Agradecimientos** iii

Agradezco, a mi Director Cristhian Manuel Durán Acevedo, a la ingeniera Melissa Marulanda, a mis amigos Edwin y Elkin y Carbones La Londra LTDA gracias a su colaboración

tengo la oportunidad de culminar una etapa más de mi vida.

#### **Resumen** iv

El presente trabajo consiste en el diseño y desarrollo de una Nariz Electrónica Inalámbrica (NEI), para la detección de un conjunto de gases tóxicos (es decir, gases producidos en minas de carbón). La NE propuesta en este estudio cumple con el concepto básico de un instrumento de medida artificial que permite distinguir y reconocer aromas simples y complejos utilizando una matriz de sensores de gas químicos.

El dispositivo lo conforma cuatro etapas principales con diferentes funciones: La primera realiza la toma de la muestra, la segunda parte la constituye la cámara de medida compuesta por un conjunto de sensores de gases, que realiza la detección de los volátiles y la tercera etapa una electrónica de control, la cual hace la gestión del conjunto de sensores y adecuación de la señal; finalmente, una computadora acondicionada con algoritmos de reconocimiento de patrones, la cual extrae los rasgos característicos o "huellas" de cada aroma y presenta los resultados en una interfaz de usuario gráfica ubicada en un sitio remoto. Además se presenta una revisión de los principales componentes de una red inalámbrica ya que las Redes de Sensores Inalámbricas (WSN) son una tecnología emergente muy prometedora para una amplia variedad de aplicaciones y utilizada principalmente en la Automatización de Procesos Industriales, debido a su bajo coste, fácil instalación y mantenimiento.

# Tabla de contenido

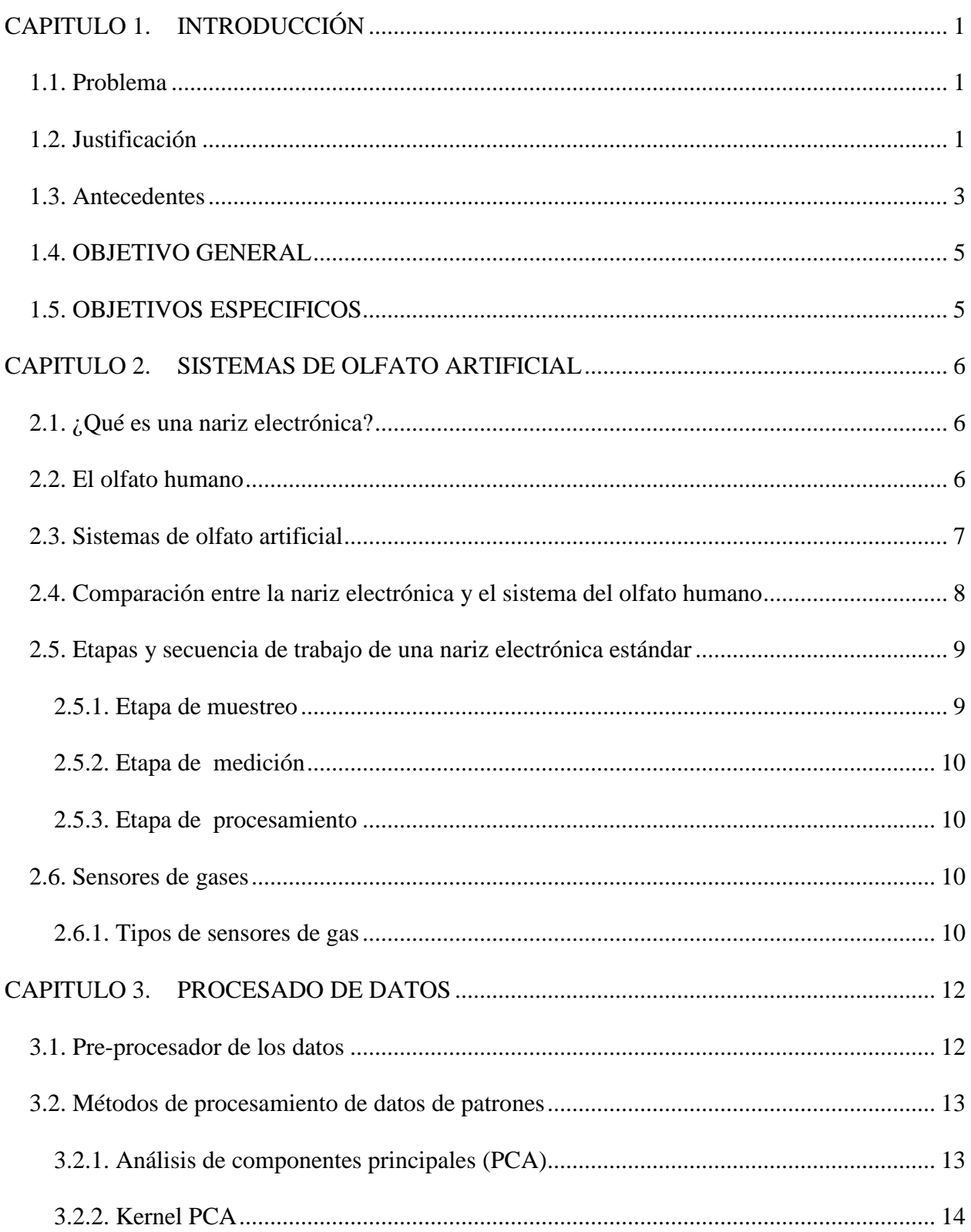

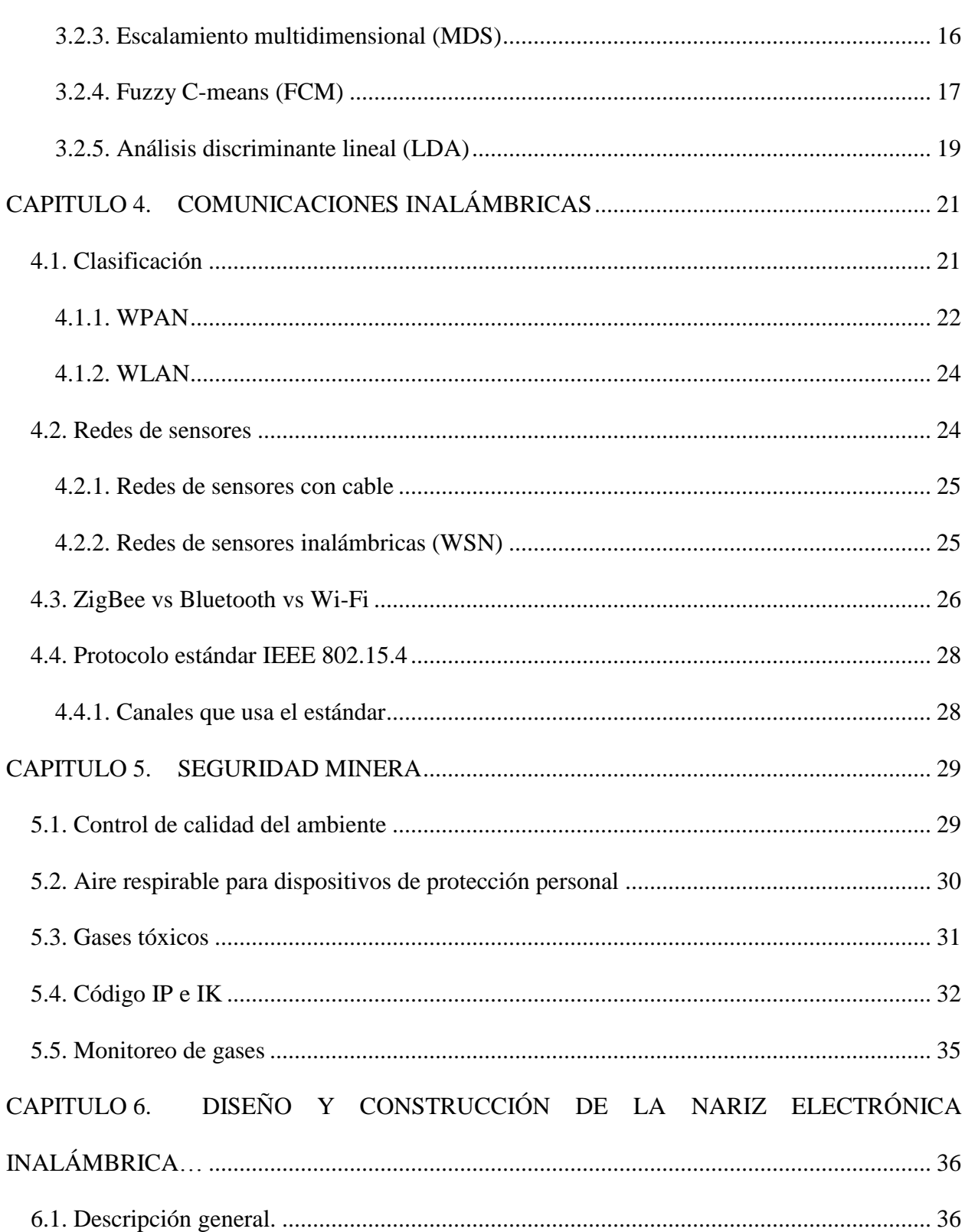

 $\overline{\mathbf{vi}}$ 

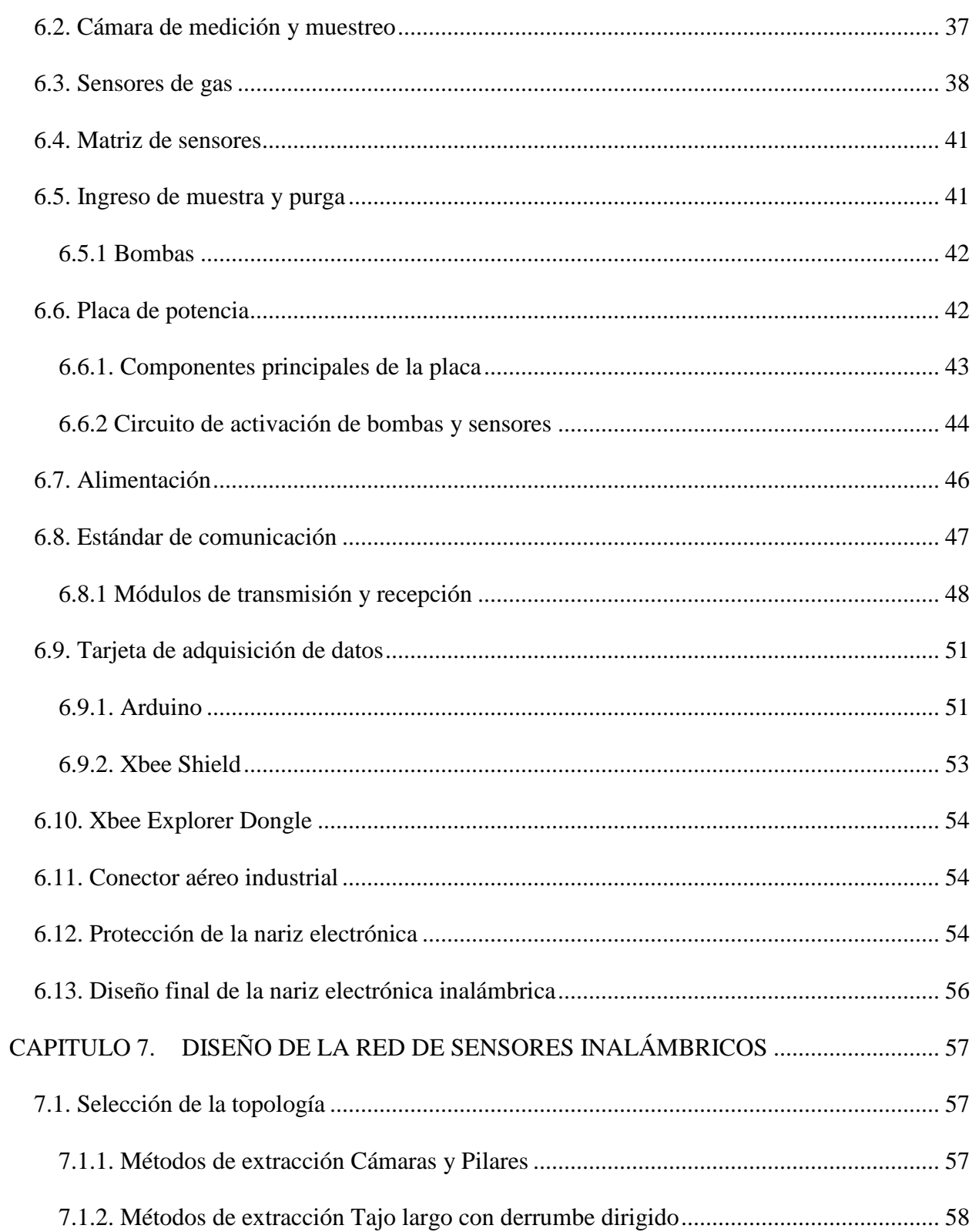

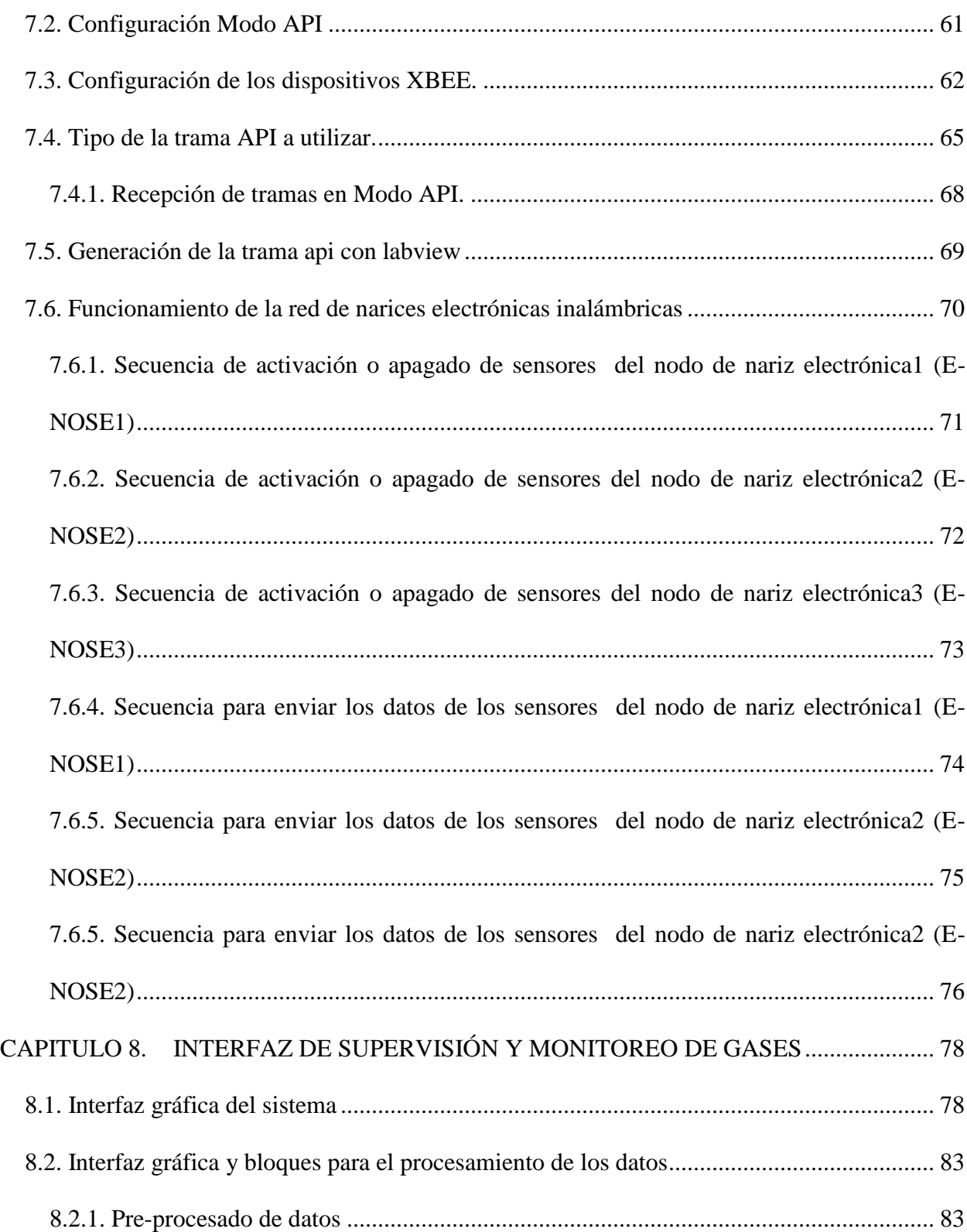

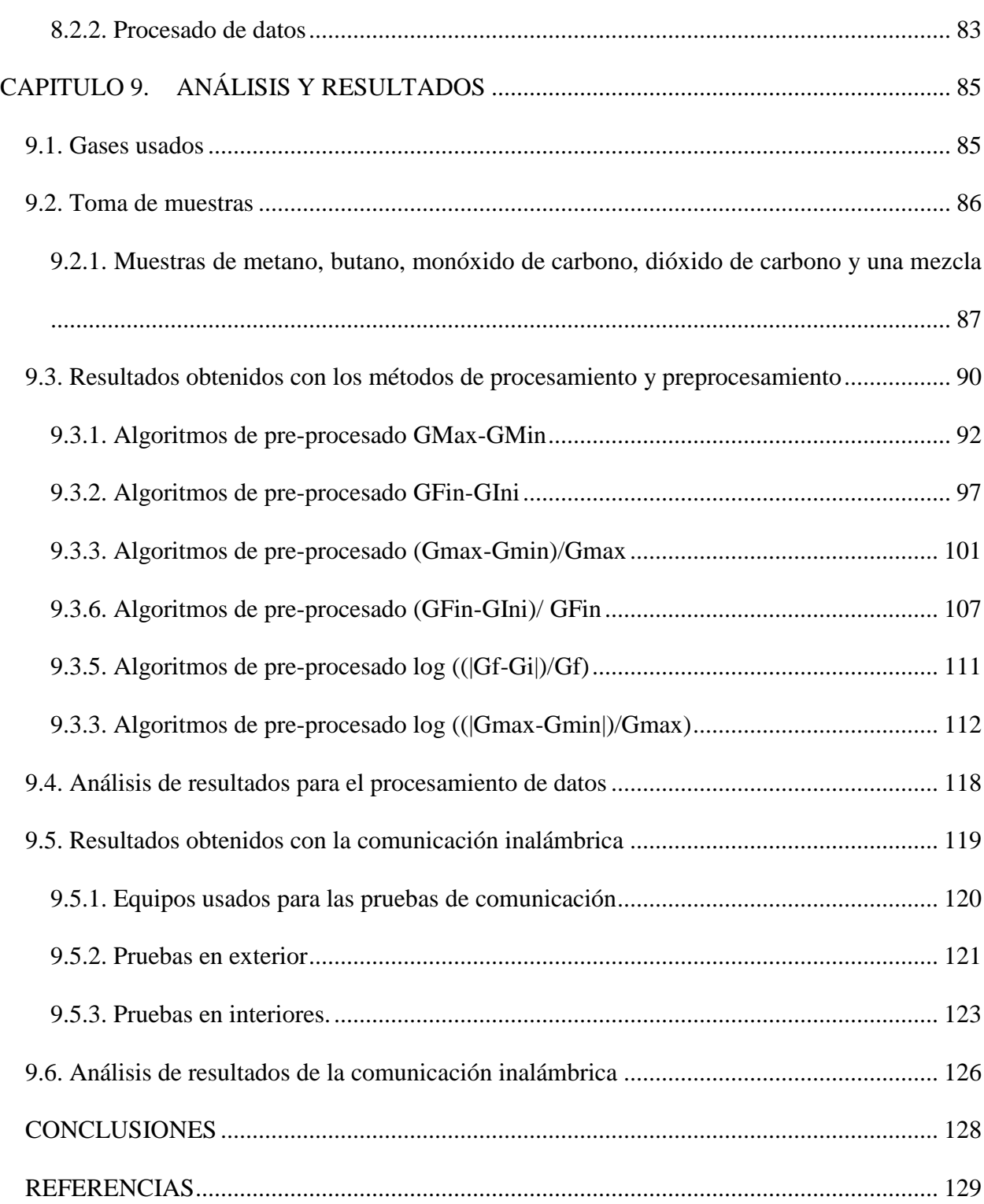

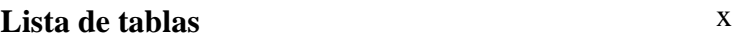

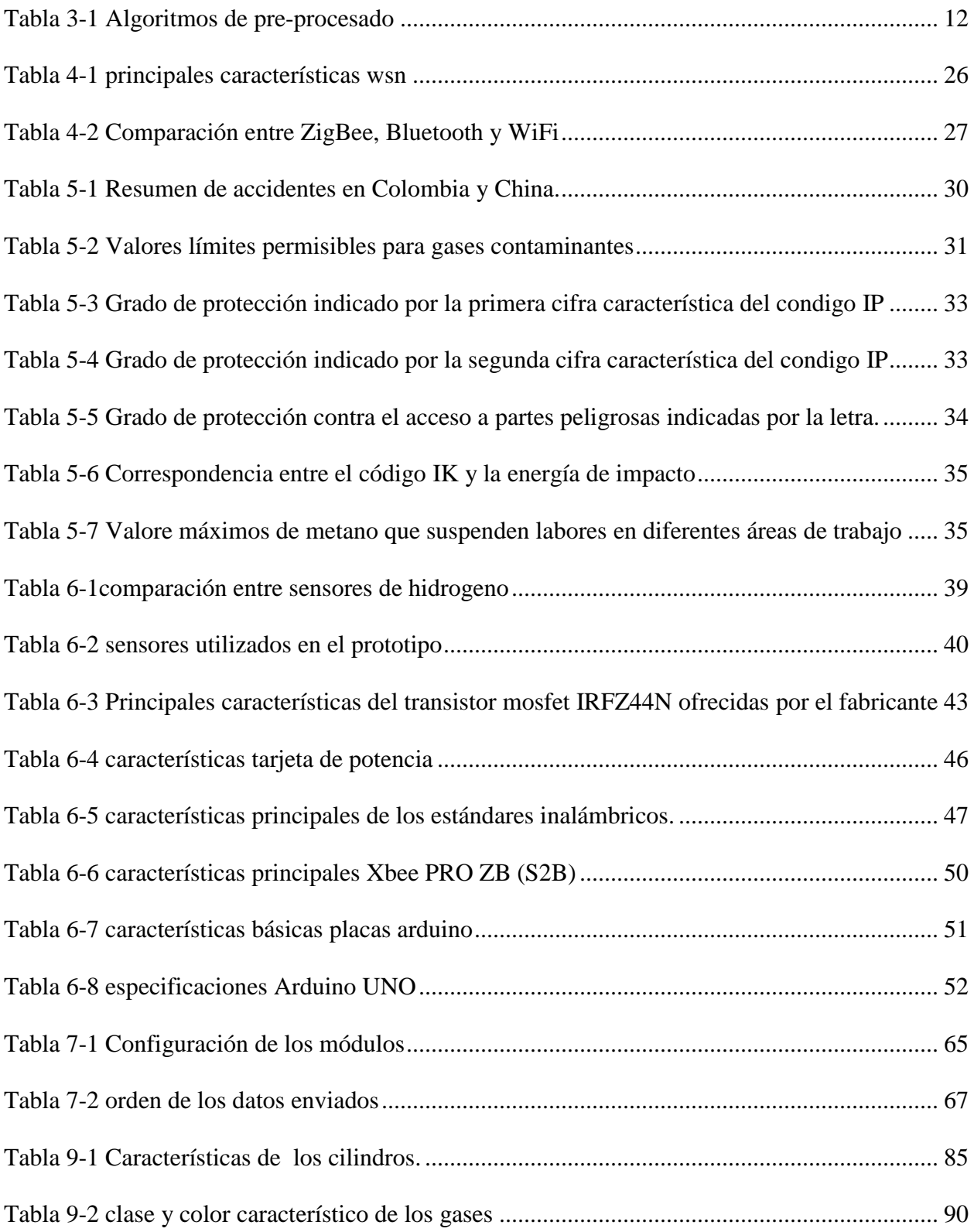

# **Lista de figuras**

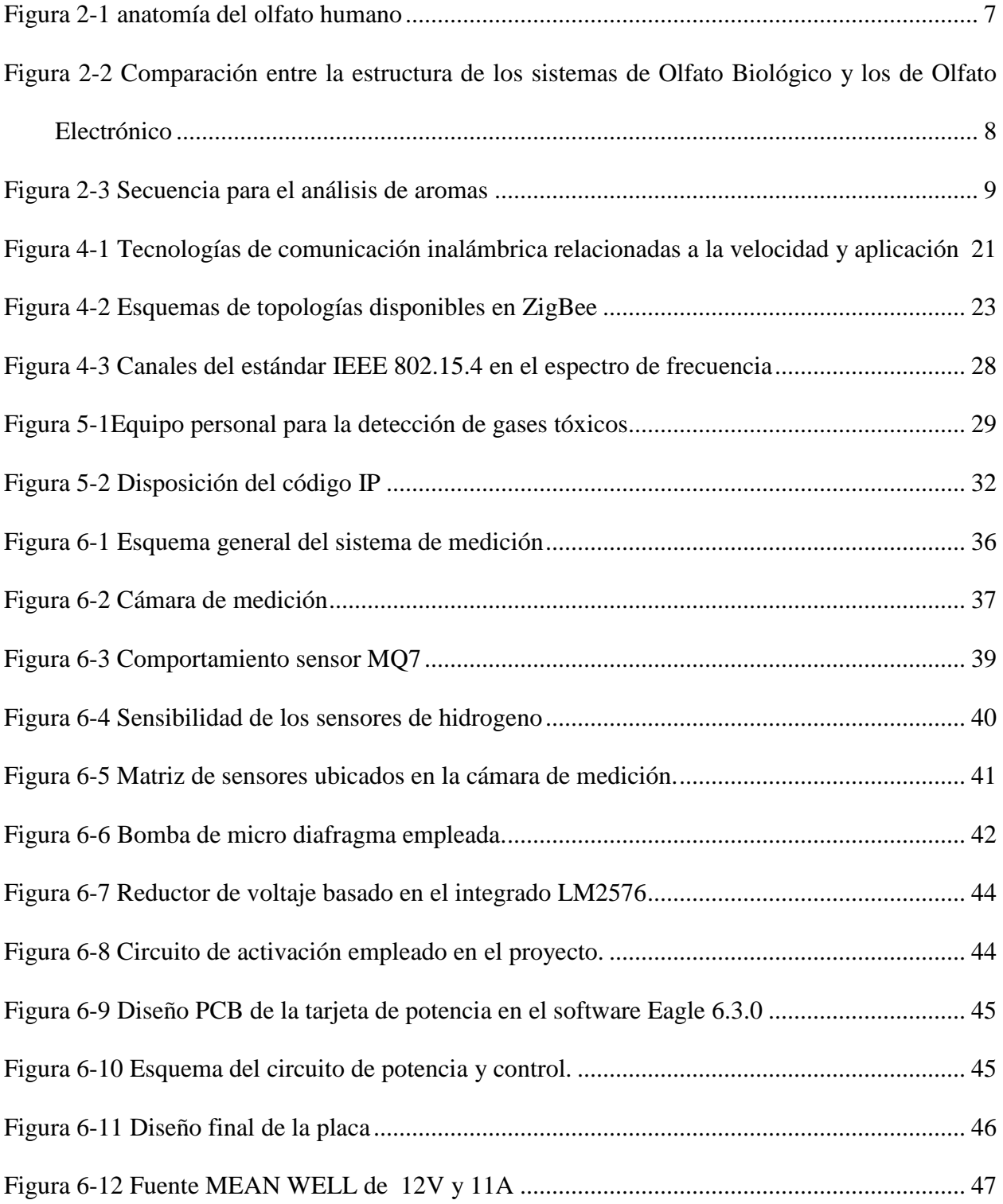

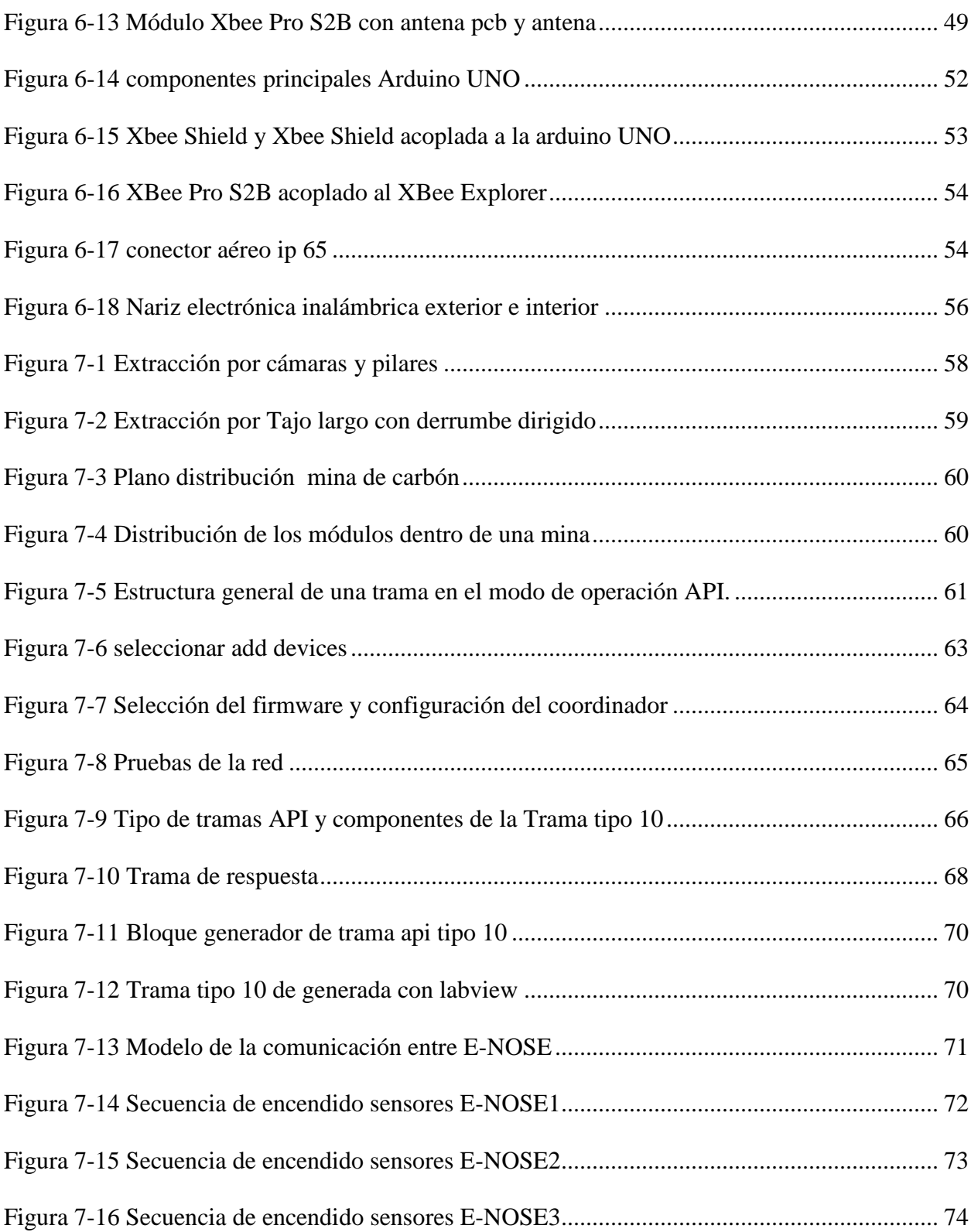

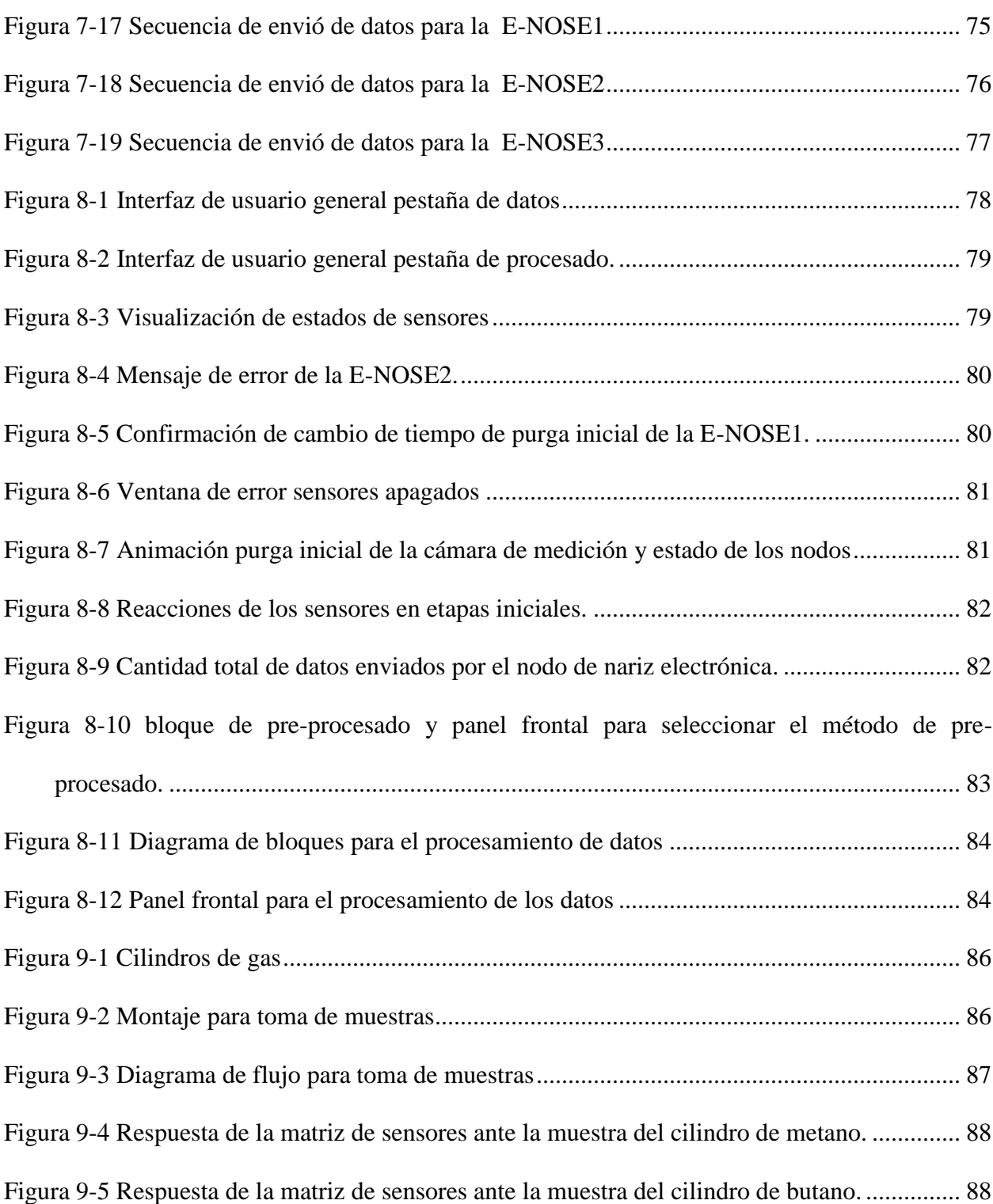

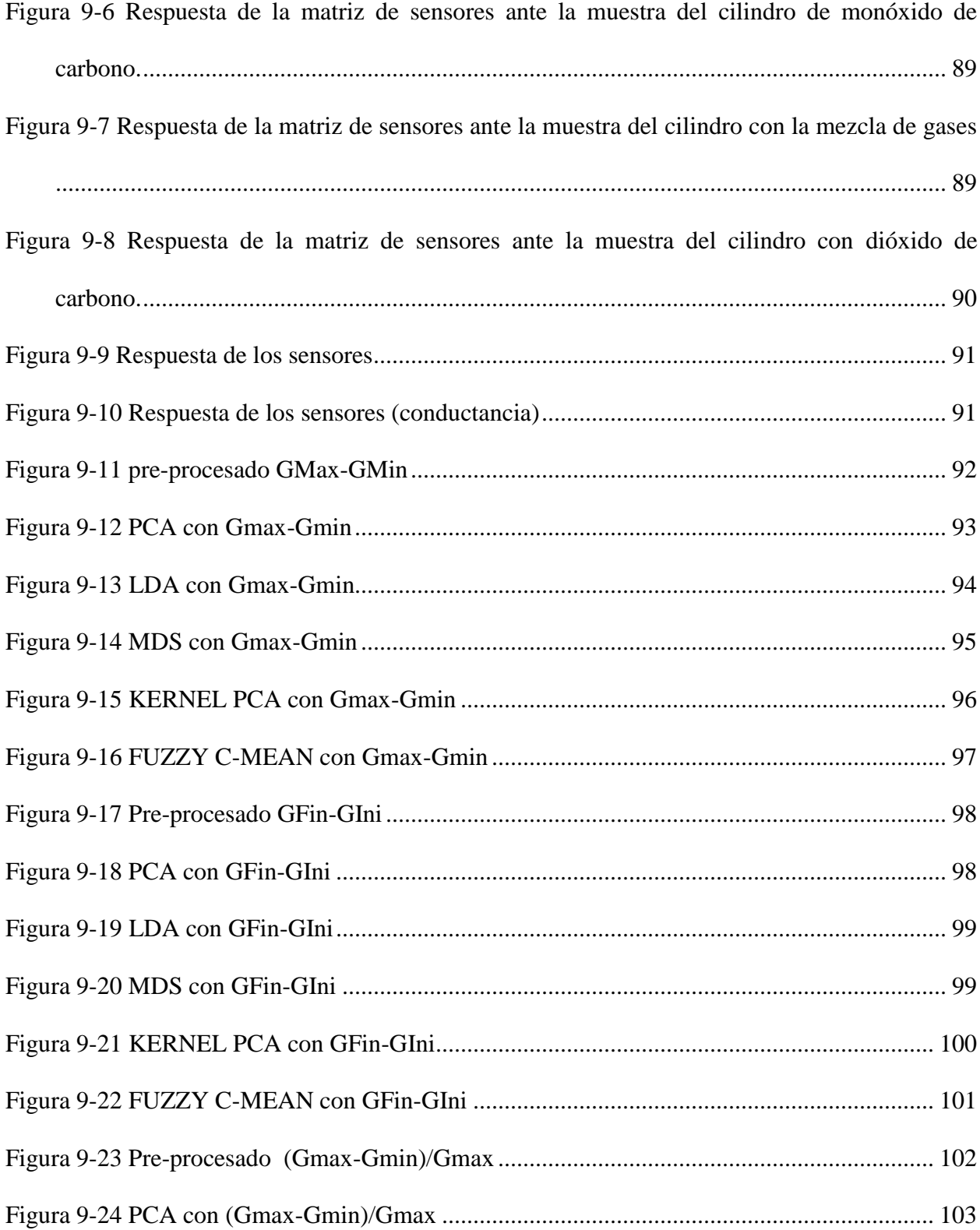

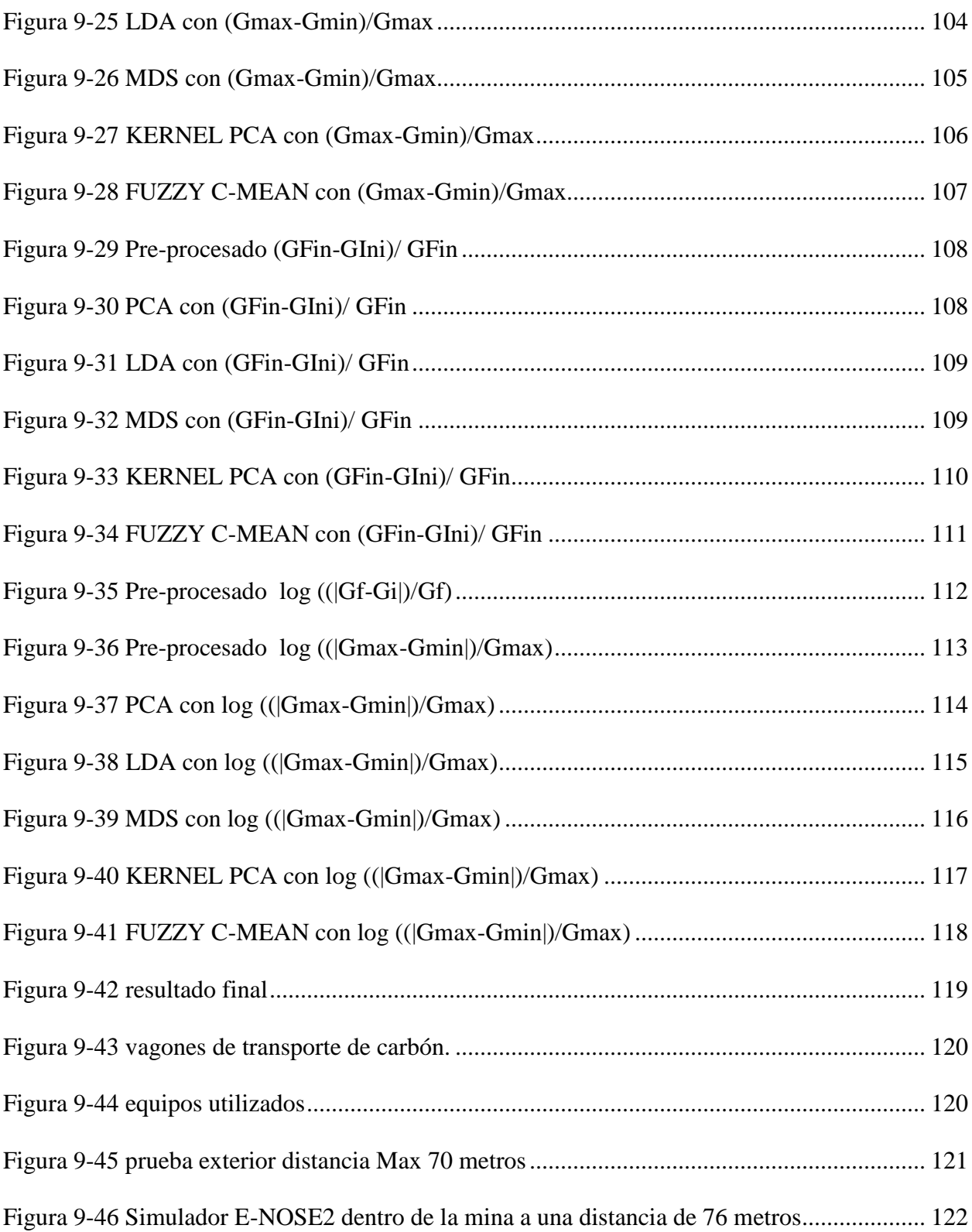

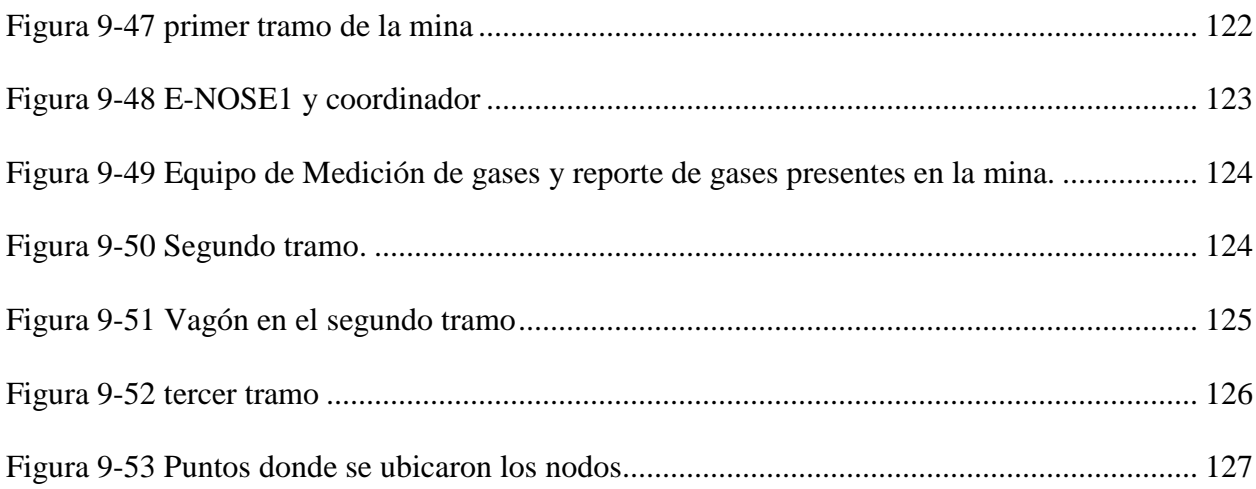

# **CAPITULO 1. INTRODUCCIÓN**

# <span id="page-16-1"></span><span id="page-16-0"></span>**1.1. Problema**

Actualmente las Narices Electrónicas por lo general tienen gran aplicabilidad en la industria de los alimentos, obviando algunos sectores con alto riesgo a formar una atmósfera potencialmente toxica y de gases explosivos. Las explosiones son fenómenos que se producen en un sistema cerrado o abierto debido a sobrepresión en un espacio corto de tiempo, y además pueden ocasionar daños muy elevados en personas, hasta la muerte del trabajador, en instalaciones como la destrucción total o parcial de la misma.

En las minas de carbón se producen una atmósfera altamente contaminante y explosiva por la gran cantidad de gases que se encuentran absorbidos en el carbón. Los gases pertenecen al metano principalmente, el cual es el componente del gas grisú. También se producen en las minas monóxido de carbono, dióxido de carbono, metano, sulfuro de hidrógeno y en algunos casos dependiendo del tipo de carbón se encuentra hasta de etano en grandes cantidades. La toxicidad entonces y esa explosividad que presentan estos gases es lo que hace altamente peligroso el trabajo de los mineros. Con la presencia de gases tóxicos, las minas deben ser completa y permanentemente ventiladas para evitar que las concentraciones de estos elementos provoquen envenenamientos o explosiones. Es evidente que el olfato humano no siempre es fiable como sistema de aviso de peligro de gases tóxicos o nocivos, el metano, por ejemplo, es un gas completamente incoloro e inodoro, presente naturalmente en el medio ambiente en determinadas cantidades y en ciertos lugares como las minas de carbón, y que en combinación con oxígeno puede formar una mezcla explosiva altamente peligrosa.

# <span id="page-16-2"></span>**1.2. Justificación**

La presente propuesta contribuye a la seguridad en minas de carbón mediante la implementación de una Nariz Electrónica Inalámbrica (NEI), ya que su capacidad para identificar gases contaminantes, hacen que estos dispositivos tengan una gran aplicabilidad a nivel industrial. Estos sistemas pueden ser utilizados para detectar mezclas de combustibles, diferentes concentraciones, pérdidas de aceite, olores de efluentes industriales, control de la calidad del aire en el ambiente de trabajo, emisiones de gases tóxicos entre otras aplicaciones. Con este gran abanico de aplicaciones es posible evitar infinidad de efectos perjudiciales sobre la salud humana. La nariz electrónica permite localizar la fuga de un determinado gas o la mezcla potencialmente peligrosa; con esa información los equipos de emergencia pueden seleccionar la estrategia de contención y de protección más eficaz para cada caso específico.

Las tecnologías de redes inalámbricas han tenido un rápido desarrollo en los últimos años en distintos sectores (seguridad, media ambiente, industria, agricultura etc.). Pasando de tecnología de corto alcance con topología punto a punto y multipuntos como BlueTooth, a las redes con un rango de alcance medio y alto con multisaltos como ZigBee de los cuales sobresalen los Módulo XBee-Pro 2.4Ghz Serie2 y sus topologías tipo malla, estrella y árbol que han tenido un gran impacto en el desarrollo de proyectos de monitoreo y adquisición de datos.

La comunicación inalámbrica en aplicaciones industriales tiene muchas ventajas. Además de una mayor fiabilidad, la ventaja más reconocida es el bajo coste de instalación. Los emplazamientos industriales suelen ser entornos severos, con requisitos muy exigentes en cuanto al tipo y calidad del cableado. Prescindir de los cables significa que las instalaciones son más baratas, sobre todo cuando se trata de modernizar o actualizar versiones antiguas.

De esta manera la Nariz Electrónica propuesta tendrá una comunicación inalámbrica, ya que es una tecnología nueva a nivel industrial que permite cubrir diferentes sitios de la planta sin necesidad de cables, así como la posibilidad de tener una supervisión del proceso a través de un ordenador sin necesidad de ir a la sala de control, logrando así la exploración de un nuevo campo de implementación de la NEI u otros tipos de aplicaciones.

## <span id="page-18-0"></span>**1.3. Antecedentes**

A continuación se describen en forma breve algunos estudios sobre narices electrónicas, monitoreo de gases y comunicación inalámbrica aplicada en las minas de carbón

Chain-Type Wireless Underground Mine Sensor Networks for Gas Monitoring.

En publicación los autores proponen esquemas eficientes detallado para mejorar la fiabilidad del sistema de monitoreo de gas en mina de carbón por medio de un sistema tipo cadena con tecnología wi-fi para lograr un consume de energía eficiente y aumentar la calidad del servicio.(Zhu, Zhou, & Chen, 2011)

• Long distance wireless sensor networks applied in coal mine.

En esta publicación los autores proponen estrategias de agrupación fija desigual y enrutamiento mixta basadas en las características de larga rutas presentes en una mina de carbón. En donde el por medio de simulación basada en Matlab muestra que estas estrategias equilibran el consumo de energía y tienen un mejor desempeño en la vida de la red y la conectividad, lo que demuestra que son adecuados para el ambiente de trabajo.(Yuan, Shen, Quan-fu, & Pei, 2009)

• ZigBee-based positioning system for coal miners.

Aquí se presenta las características, estructuras y métodos de construcción de la red de protocolo ZigBee y un algoritmo de posicionamiento, que establecen un sistema para la ubicación del minero con el cual se busca realizar un rescate oportuno en el momento que se presente una emergencia.(Longkang, Baisheng, Ruming, Shengrui, & Hailong, 2011)

 Wireless electronic nose system for real-time quantitative analysis of gas mixtures using micro-gas sensor array and neuro-fuzzy network.

En este artículo se presenta un sistema de nariz electrónica para la cuantificación en tiempo real del amoniaco, el sulfuro de hidrogeno y sus mezclas, El hardware WENS consta de un microcontrolador para la obtención de los datos de medición a partir de una matriz de micro sensores de gas y un transceptor de RF para transmitir el conjunto de datos y para la clasificación de los gases usan un fuzzy ARTMAP.(Cho, Kim, Na, & Jeon, 2008)

• Research on Mine Safety Monitoring System Based On WSN.

En este trabajo se describen las experiencias en el uso de una red inalámbrica de sensores para monitorear las minas de carbón, asi como el uso de sistemas multisensoriales en un nodo para capturar una variedad de datos ambientales,

incluyendo la vibración de la mina, la mina de temperatura, humedad y concentración del gas.(Tiantian & Zhanyong, 2011)

 The Design and Optimization of Underground Scraper Wireless Monitoring Networks Based on Zigbee.

En este trabajo se describe el uso de una red de monitoreo inalámbrico para la minería subterráneas en base al protocolo Zigbee. De acuerdo con la Valor de RSSI en redes ZigBee, se calcula posicionamiento de los mineros, que se transmite a una unidad de control principal, con los datos de los sensores se controla la ubicación de los mineros y se evalúa el estado de las WLAN.(Yin, 2011)

 Wireless Sensor Network nodes correlation method in coal mine tunnel based on Bayesian decision.

Este trabajo analiza las estructuras características de los túneles en las mina de carbón en base al método de decisión bayesiana error mínimo y el método de decisión bayesiana mínimo riesgo. De acuerdo a la probabilidad de que los objetos en movimiento (los mineros, por ejemplo) en la elección entre túneles y transversales, se propone el método de predicción de la trayectoria de elegir sobre la base de la decisión bayesiana. La validación del experimento muestra que el método de decisión Bayesiano puede vincular eficazmente a nodos.(Chen et al., 2013)

• Design of Coal Mine Gas Monitoring System Based on ZigBee.

En este trabajo se realiza una investigación sobre el uso de las redes de sensores inalámbricas con tecnología zigbee y la tendencia actual del monitoreo de gases sin hilos en las minas de carbón.(Wen, Yue, Ma, & Wang, 2011)

Wireless e-Nose Sensor Node: State of the Art

.

En este trabajo se muestran prototipos de sensores nodo e -nose inalámbricas que han sido desarrollados por algunas instituciones de investigación para aplicaciones industriales, tales como el monitoreo de olores, monitoreo de gas y la calidad del aire.(Kuncoro et al., 2012)

# <span id="page-20-0"></span>**1.4. OBJETIVO GENERAL**

Desarrollar de un prototipo de Nariz Electrónica Inalámbrica para el monitoreo y detección de gases tóxicos en minas de carbón

# <span id="page-20-1"></span>**1.5. OBJETIVOS ESPECIFICOS**

- Estudiar los diferentes tipos y niveles de concentración de gases tóxicos presentes en minas de carbón.
- Desarrollar los principales subsistemas que hacen parte de la Nariz Electrónica.
- Desarrollar un sistema inalámbrico para la adquisición de las señales de los sensores.
- Desarrollar la interfaz de supervisión y monitoreo de gases.
- Realizar las pruebas del prototipo para la supervisión y monitoreo de gases tóxicos en minas de carbón.
- Validar el sistema

# **CAPITULO 2. SISTEMAS DE OLFATO ARTIFICIAL**

# <span id="page-21-1"></span><span id="page-21-0"></span>**2.1. ¿Qué es una nariz electrónica?**

Se puede definir a una nariz electrónica como: "Un instrumento que comprende una matriz de sensores de gases químicos y un avanzado sistema de reconocimiento de patrones, capaz de reconocer aromas simples o complejos".

Los sistemas de detección de gases, "detectores de gas", poseen muchas limitaciones, debido a su diseño basado en la interpretación de una señal predominante de un sensor, donde su sensibilidad está orientada a un tipo de gas o gases en particular, identificando sólo algunos tipos de gases. Un ejemplo seria, un detector de gas el cual reaccione sólo en la presencia de gas metano donde su acción seria activar una alarma sonora la cual indica la presencia del gas, y mostrando la concentración de dicho gas, pero no se puede indicar si este gas proviene de una fuente de gas natural o de otra mezcla orgánica. Además, sólo se encuentra diseñado para detectar metano y no otros gases. Para este tipo de situación, las narices electrónicas superan esta limitación, porque su procesamiento está basado en un proceso similar a la nariz humana, en donde su interpretación de las señales es un conjunto de datos, lo cual permite reconocer mezclas orgánicas. Así como la posibilidad de aprender a discriminar nuevos olores.(Ampuero & Bosset, 2003; Durán C. M. A., 2005; Kuncoro et al., 2012; Panigrahi, Balasubramanian, Gu, Logue, & Marchello, 2006)

## <span id="page-21-2"></span>**2.2. El olfato humano**

El olfato es el sentido corporal que distingue diferentes sustancias dispersas en el aire. También se define como la capacidad para detectar odorantes, como es la función de las neuronas olfatorias receptoras. Cabe destacar la diferencia con la percepción olfatoria proceso por el cual los estímulos olfatorios en su naturaleza y significado, son reconocidos e interpretados por el cerebro, gracias a lo cual podemos diferenciar, entre aroma y hedor.(Brynie FH, 2009; Fuentes et al., 2011; Ray Marsili, 1997)

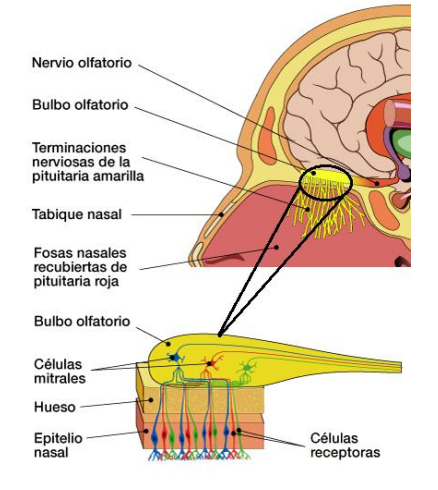

<span id="page-22-1"></span>*Figura 2-1 anatomía del olfato humano*

*Fuente: autor*

## <span id="page-22-0"></span>**2.3. Sistemas de olfato artificial**

Los orígenes de la nariz electrónica se remontan a los años 60, cuando la compañía Bacharac Inc., construyó un dispositivo conocido con el nombre de Sniffer, el cual constaba de un solo sensor de gas y por lo tanto, no se consideró una nariz electrónica. En la década de los 80, surgen dos grupos de investigadores, en la Universidad de Warwick en Gran Bretaña y en el Argonne National Laboratory (ANL) en Estados Unidos.

Krishna Persaud y George Dodd, realizaron la primera publicación relacionada con las narices electrónicas en 1982, orientaron sus estudios en entender los procesos del olfato biológico, utilizando un conjunto de sensores semiconductores de óxidos metálicos, y luego ampliaron su investigación a sensores basados en polímeros conductores. Otro grupo propuso un aparato para detectar, identificar y medir una amplia variedad de productos químicos y mezclas transportadas por ferrocarriles, barcos y camiones.(Quicazán, Díaz, & Zuluaga, 2011)

Posteriormente en Japón se comenzó a investigar la frescura de los pescados utilizando matrices de sensores MOX (sensores semiconductores de óxido metálico). Por lo tanto, en los tres continentes se inició el desarrollo de la tecnología de matrices de sensores olfativos en los años 80.Es precisamente en esta época cuando el concepto de nariz electrónica como sistema inteligente aparece realmente. Una de sus primeras y más populares definiciones es la de Gardner y Barlett: "Instrumento que comprende una agrupación de sensores químicos con sensibilidades parcialmente solapadas junto a un sistema de reconocimiento de patrones, capaz de analizar y reconocer aromas simples o complejos".

Las narices electrónicas se están convirtiendo en un medio de control no destructivo, ampliamente aceptado como rápido y fiable. Estos sistemas no dan ninguna información sobre los compuestos responsables del aroma ni sobre su identidad. Sin embargo, con la ayuda de las técnicas apropiadas, son capaces de reconocer el patrón aromático de una muestra particular y distinguirlo de otras muestras.(Moreno, Caballero, Galán, Matía, & Jiménez, 2009; Panigrahi et al., 2006)

# <span id="page-23-0"></span>**2.4. Comparación entre la nariz electrónica y el sistema del olfato humano**

En figura 2-2 se puede observar una comparación entre los componentes que conforman el sistema de olfato biológico frente al artificial y las similitudes de cada uno de los procesos a realizar para la detección de un aroma.

<span id="page-23-1"></span>*Figura 2-2 Comparación entre la estructura de los sistemas de Olfato Biológico y los de Olfato Electrónico*

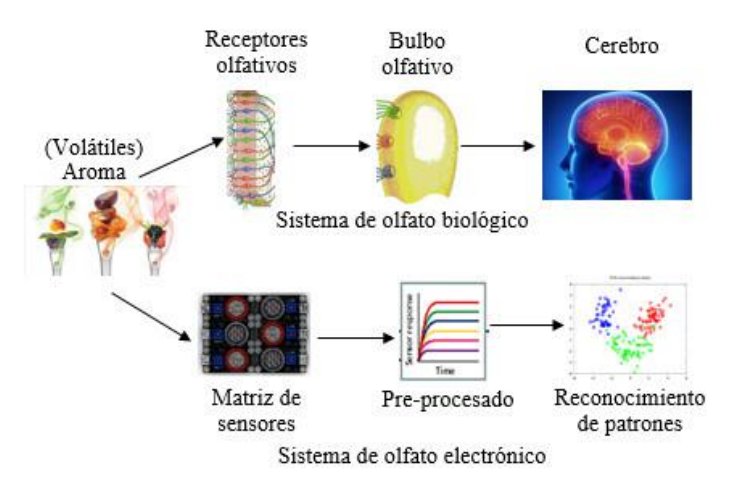

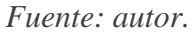

Los receptores olfativos están representados por un grupo de sensores (matriz de sensores) los cuales producen una señal eléctrica dependiendo del tipo de aroma detectado. El bulbo olfativo recibe estás señales para posteriormente enviarlas al cerebro a través de los nervios, de forma muy similar a las técnicas de pre-procesado, preparan las señales reduciendo el volumen de información y minimizando el ruido y las derivas que introducen los quimiorreceptores.

Los métodos de reconocimiento de patrones realizan funciones equivalentes a las que se realizan en la corteza del cerebro, la etapa final del proceso olfativo humano, donde se identifican, clasifican, interpretan y memorizan los diferentes aromas aprendidos a lo largo del tiempo.(Durán C. M. A., 2005)

## <span id="page-24-0"></span>**2.5. Etapas y secuencia de trabajo de una nariz electrónica estándar**

Lo más importante para una nariz electrónica es tomar una muestra de algún tipo de aroma o muestra gaseosa y poder identificarla, clasificarla y/o cuantificarla. Esto significa que una nariz electrónica está constituida por varias etapas.

<span id="page-24-2"></span>En la figura 2-3 se observa la secuencia de trabajo típica y las principales etapas que intervienen en el análisis de aromas mediante un sistema de olfato electrónico.

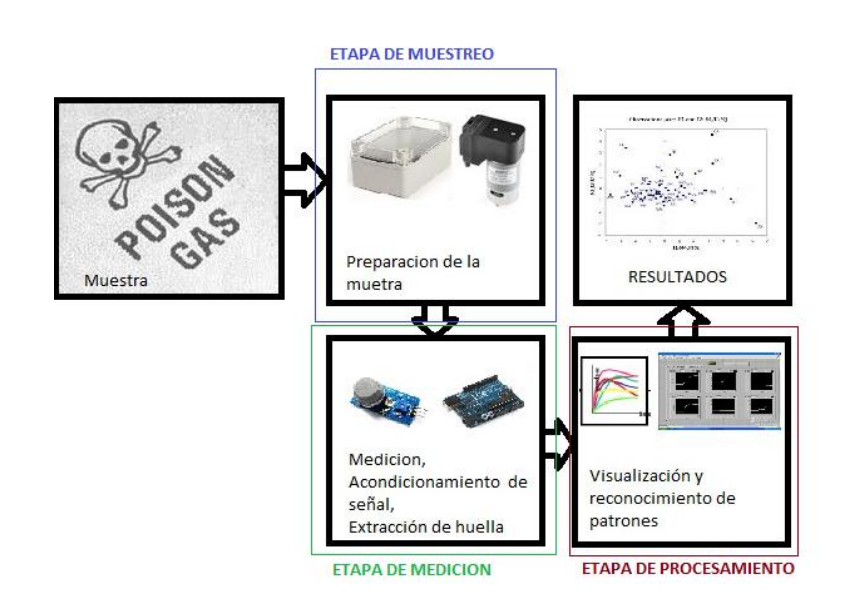

*Figura 2-3 Secuencia para el análisis de aromas*

*Fuente: autor*

#### <span id="page-24-1"></span>**2.5.1. Etapa de muestreo**

La muestra es tomada y enviada al lugar donde se va a realizar la medición, la cual es conformada principalmente por una cámara herméticamente sellada y los elementos que transportan la muestra.

#### <span id="page-25-0"></span>**2.5.2. Etapa de medición**

Está compuesta por los sensores de gases y un dispositivo de adquisición de datos. En esta etapa los sensores generalmente, dan una respuesta típica que representa la medida del cambio de algún parámetro físico. Ejemplo, la resistencia o conductividad. Los tiempos de respuesta van de segundos a minutos, y su valor cambia de acuerdo con el estímulo recibido proveniente de los compuestos aromáticos de la muestra.

#### <span id="page-25-1"></span>**2.5.3. Etapa de procesamiento**

Cada sensor entonces dará una respuesta característica de la muestra, obteniéndose al final una matriz de datos de m columnas por n filas, donde las columnas serán el número de sensores presentes en la nariz y n el número de muestras tomadas. Esta información es procesada por el equipo diseñado para identificar el olor (ordenador o equipo embebido), usando técnicas de reconocimiento de patrones.(Durán C. M. A., 2005; Haugen & Kvaal, 1998)

#### <span id="page-25-2"></span>**2.6. Sensores de gases**

Los sensores, generalmente, dan una respuesta típica que representa la medida del cambio de algún parámetro físico, por ejemplo, conductividad o corriente. Los tiempos de respuesta van de segundos a minutos, y su valor cambia de acuerdo con el estímulo recibido que proviene de los compuestos aromáticos de la muestra. La nariz electrónica está diseñada con una serie de sensores, cada uno de ellos con cierta especificidad en un grupo de compuestos. Cada sensor, entonces, dará un valor de conductividad.(Quicazán et al., 2011)

#### <span id="page-25-3"></span>**2.6.1. Tipos de sensores de gas**

#### **2.6.1.1. Sensores electroquímicos**

Están formados por dos electrodos sumergidos en un medio electrolítico común. El electrolito es aislado de las influencias externas mediante una barrera, que puede ser una membrana permeable al gas, un medio de difusión o un capilar.

Durante el funcionamiento, un voltaje polarizado es aplicado a los electrodos y cuando el gas penetra en el sensor una reacción redox genera una corriente eléctrica proporcional a la concentración del gas.

Los sensores electroquímicos son compactos, requiere muy poca energía, muestran una gran linealidad y repetitividad, y generalmente tienen una larga vida útil, normalmente de uno o tres años. (Escalona, Manganiello, López-Fonseca, & Vega, 2012)

#### **2.6.1.2. Sensores por semiconductor.**

El sensor es fabricado con materiales semiconductores, opera por la propiedad de adsorción de gas en la superficie de un óxido calentado depositado en una base de sílice. En la mayoría de casos el proceso es muy similar al utilizado en la manufactura de "chips".

La absorción de la muestra de gas en la superficie del óxido, seguida de una oxidación catalítica, termina en un cambio de la resistencia eléctrica del material oxidado que puede relacionarse con la concentración del gas.(Chou, 1999)

### **2.6.1.3. Sensores de conductividad térmica.**

Consisten en la disposición de al menos dos filamentos con propiedades conductoras y térmicas ("termistores") formando parte de un "Puente de Wheatstone". Cada filamento se ubica en una célula independiente y el conjunto está a una temperatura definida.

En la célula de referencia se encierra una cantidad determinada de un gas estándar (por ejemplo aire). En la célula de medida penetra el gas a detectar. Su conductividad térmica, diferente de la del gas de referencia, hace que la temperatura del filamento se altere y, en consecuencia, se desequilibre el circuito "Puente de Wheatstone".(Escalona et al., 2012)

#### **2.6.1.4. Sensores Catalíticos.**

Consiste en un pequeño elemento denominado pellistor, "perla" que está formado por un filamento de platino calentado eléctricamente. Este filamento está recubierto primeramente con una base cerámica y posteriormente por una dispersión catalítica de Paladio y Rodio.

Cuando una mezcla de aire y gas inflamable se pone en contacto con la superficie caliente del catalizador, se produce una combustión que aumenta la temperatura de la "perla" lo cual altera la resistencia del filamento de platino que a su vez es medida en un circuito tipo "Puente de Wheatstone". El cambio de resistencia está directamente relacionado con la concentración de gas presente.(Escalona et al., 2012)

# **CAPITULO 3. PROCESADO DE DATOS**

<span id="page-27-0"></span>El objetivo del procesamiento e interpretación de datos sensoriales es lograr una descripción concisa y representativa del universo observado. La información de interés incluye nombres, características detalladas, relacionamientos, modos de comportamiento, etc. que involucran a los elementos del universo (objetos, fenómenos, conceptos).

Estos elementos se perciben como patrones y los procesos que llevan a su comprensión son llamados procesos perceptuales. El etiquetado (clasificación, asignación de nombres) de esos elementos, es lo que se conoce como reconocimiento de patrones. Por lo tanto, el reconocimiento de patrones es una herramienta esencial para la interpretación automática de datos sensoriales.(Kitller, 2002)

## <span id="page-27-1"></span>**3.1. Pre-procesador de los datos**

La función del pre-procesado consiste en extraer los parámetros descriptivos de la respuesta de la matriz de sensores y preparar el vector de características para posteriores procesados. El mayor o menor éxito de la aplicación de la técnica de reconocimiento de patrones a las respuestas de los sensores, depende en gran medida del algoritmo de preprocesado elegido para caracterizar la respuesta de los sensores.(Lozano, Aleixandre, Santos, & Horrillo, n.d.; Oscar E. Gualdrón G, 2011).

En la Tabla 3-1 se muestran los diferentes algoritmos de preprocesamiento utilizados para obtener las respuestas de la matriz de sensores o lo que es lo mismo, las entradas al algoritmo de reconocimiento de patrones donde Gi: Conductancia inicial Gf: Conductancia final Gmax: Conductancia máxima y Gmin: Conductancia mínima.

<span id="page-27-2"></span>

| Nombre y abreviatura                                               | Algoritmo         |
|--------------------------------------------------------------------|-------------------|
| Conductancia relativa                                              | Gf                |
| Diferencia de conductancias fraccional                             | $(Gf - Gi)$<br>Gf |
| Logaritmo absoluto de la diferencia de<br>conductancias            | $log( Gf - Gi )$  |
| Logaritmo absoluto de la diferencia de<br>conductancias fraccional | log               |
| Incremento de conductancia                                         | $f-Gi$            |
| Máximo incremento de la conductancia                               | $Gmax - Gmin$     |

*Tabla 3-1 Algoritmos de pre-procesado*

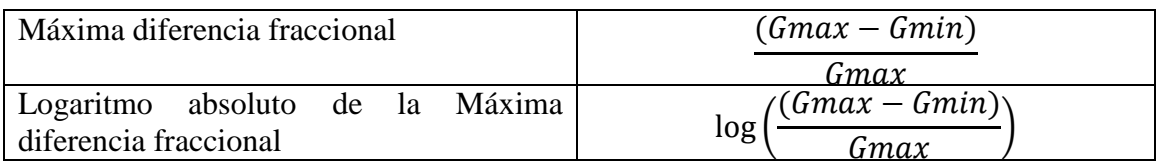

*Fuente: autor*

## <span id="page-28-0"></span>**3.2. Métodos de procesamiento de datos de patrones**

#### <span id="page-28-1"></span>**3.2.1. Análisis de componentes principales (PCA)**

El análisis de componentes principales es una técnica de representación de datos enfocada a la reducción de dimensión. El PCA ha sido la tendencia dominante para el análisis de datos en un gran número de aplicaciones. Su atractivo recae en la simplicidad y capacidad de reducción de dimensión, minimizando el error cuadrático de reconstrucción producido por una combinación lineal de variables latentes, conocidas como componentes principales, las cuales se obtienen a partir de una combinación lineal de los datos originales. Los parámetros del modelo pueden calcularse directamente de la matriz de datos centralizada  $X$ , bien sea por descomposición en valores singulares o por la diagonalización de la matriz de covarianza (positiva semidefinida) (Jolliffe 2002). Sea xi el i-ésimo vector de observación (vector columna) de tamaño c,  $X = (x1, x2, ..., Xn)^T$ La matriz de rotación  $U$  permite calcular las p componentes principales  $z$  que mejor representan x.(Sánchez, L.G., Osorio, G.A., 2008)

$$
z = U^T \tag{1}
$$

 Puede obtenerse al solucionar un problema de valores propios, y está definida como los  $p$  mayores vectores propios de  $X^T X$ , esto es

$$
X^T X U = n U \Lambda
$$
\n(2)

La matriz  $X^T X$  está asociada a la matriz de covarianza  $C = \frac{1}{x}$  $\frac{1}{n}X^TX$ ; además, puede calcularse como(Martinez & Kak, 2001).

$$
C = \frac{1}{n} \sum_{i=1}^{n} x_i x_i^T
$$
\n(3)

El problema de valores propios  $\mathcal{C}u = \lambda u$  implica que todas las soluciones de u deben estar en el espacio generado por el conjunto de vectores  $x_1, x_2, \ldots, x_n$ ; por lo cual (Schölkopf, Smola, & Müller, 1998),

$$
\lambda(x_i, u) = (x_i, Cu), \forall i = 1, \dots, n.
$$
\n(4)

A continuación se describe una adaptación del procedimiento anterior cuando la reducción del espacio no se hace sobre los datos originales sino sobre un mapeo o transformación de los mismos.(Cuadras, 2014)

#### <span id="page-29-0"></span>**3.2.2. Kernel PCA**

Es posible sustituir el espacio original de las observaciones  $X$ , que en general corresponde a  $\mathbb{R}^p$ , por un espacio provisto de producto punto H mapeado a través de  $\phi: X \rightarrow H$  (Sánchez, L.G., Osorio, G.A., 2008; Schölkopf, B. Smola, 2002)Partiendo de la misma suposición sobre la cual se construyó la matriz de covarianza  $C$ , la cual implica que los datos están centralizados en  $H$ , procedemos a construir la matriz de covarianza en el nuevo espacio:

$$
C_H = \frac{1}{n} \sum_{i=1}^{n} \Phi(x_i) \Phi(x_i)^T
$$
\n(5)

Si H es de dimensión infinita, se puede pensar de  $\phi(x_i)$   $\phi(x_i)^T$ como el operador lineal que transforma  $h \in H$   $\alpha$   $\phi(x_i)$   $(\phi(x_i), h)$ . En este caso debemos encontrar los valores propios no nulos ( $\lambda > 0$ ) y sus respectivos vectores propios  $u_{\mu}$  que satisfacen.

$$
\lambda u_H = C_H u_H \tag{6}
$$

De la misma forma, las soluciones de  $u_H$  deben estar dentro del espacio generado por  $\{\phi(x_1), \phi(x_2), \ldots, \phi(x_n)\}\)$ . Entonces,

$$
\lambda \langle \phi(x_k), u_H \rangle = \lambda \langle \phi(x_k), C_H u_H \rangle, \qquad \forall k = 1, ..., n
$$
\n(7)

Además, es posible definir los vectores propios en términos de los datos mapeados en  $H$ :

$$
u_H = \sum_{i=1}^{\hat{n}} \alpha_i \Phi(x_i)
$$
\n(8)

Combinando la Ecuación 7 y 8, se obtiene

$$
\lambda \sum_{i=1}^{n} \alpha_i \langle \phi(x_k), \phi(x_i) \rangle = \frac{1}{n} \sum_{i=1}^{n} \alpha_i \langle \phi(x_k), \sum_{j=1}^{n} \phi(x_j) \rangle \langle \phi(x_k), \phi(x_i) \rangle, \quad \forall k = 1, ..., n
$$
\n(9)

Definiendo la matriz K como  $k_{ij} = \langle \phi(x_{ki}), \phi(x_{ij}) \rangle$ , se obtiene  $n\lambda K\alpha = K^2$ (10)

Donde α denota el vector columna que sintetiza la representación de  $u<sub>H</sub>$  dada en (4), a través del conjunto de observaciones mapeadas por  $\varphi$ . Debido a la simetría de K, sus vectores propios generan el espacio completo; por tanto

$$
n\lambda\alpha = K\alpha
$$

(11)

Genera las soluciones de la ecuación (10). De esta forma, los valores propios asociados a α corresponden a nλ; en consecuencia, cada uno de los  $u_H$  corresponden al mismo ordenamiento de los α. Es necesario trasladar la restricción de  $||u_H|| = 1$  a los correspondientes vectores propios de  $K$ : n

$$
1 = \sum_{i,j=1}^{\infty} \alpha_i \alpha_j \langle \phi(x_i), \phi(x_{ij}) \rangle = \lambda \langle \alpha, \alpha \rangle
$$
\n(12)

Para la extracción de componentes principales, deben proyectarse los datos mapeados a H sobre los respectivos vectores propios seleccionados. Podemos hacer uso de

$$
\langle u_H, \phi(x) \rangle = \sum_{i=1}^n \alpha_i \langle \phi(x_i), \phi(x) \rangle
$$
\n(13)

La centralización de los datos es posible al reemplazar la matriz K por su correspondiente versión centralizada:

$$
\widetilde{K} = K - 1_n K - K 1_n + 1_n K 1_n \tag{14}
$$

Donde  $1_n$  es una matriz cuadrada de tamaño  $n \times n$  cuyas entradas son  $1/n$ . Para los m datos de prueba en el vector  $t$  que deben ser mapeados se tiene:

$$
k_{ij}^{test} = \langle \phi(t_i), \phi(x_j) \rangle
$$
\n(15)

Y su versión centralizada:

$$
k_{ij}^{test} = K^{test} - 1_n' K - K^{test} 1_n + 1_n' K 1_n
$$
\n(16)

Donde  $1_n$  es una matriz de tamaño  $m \times n$  cuyas entradas son  $1/m$ . (Sánchez, L.G., Osorio, G.A., 2008)

#### <span id="page-31-0"></span>**3.2.3. Escalamiento multidimensional (MDS)**

El MDS es una técnica de representación espacial que trata de visualizar sobre un mapa un conjunto de estímulos (firmas, productos, candidatos políticos, ideas u otros artículos) cuya posición relativa se desea analizar. El propósito del MDS es transformar los juicios de similitud o preferencia llevados a cabo por una serie de individuos sobre un conjunto de objetos o estímulos en distancias susceptibles de ser representadas en un espacio multidimensional. El MDS está basado en la comparación de objetos o de estímulos, de forma que si un individuo juzga a los objetos A y B como los más similares entonces las técnicas de MDS colocarán a los objetos A y B en el gráfico de forma que la distancia entre ellos sea más pequeña que la distancia entre cualquier otro par de objetos.(Guerrero Casas, 2012)

#### **3.2.3.1 Modelo general de escalamiento multidimensional**

De modo general, podemos decir que el MDS toma como entrada una matriz de proximidades,  $\Delta \in M_{n \times n}$ , donde n es el número de estímulos. Cada elemento  $\delta_{ij}$  de  $\Delta$ representa la proximidad entre el estímulo  $i$  y el estímulo  $j$ .

$$
\Delta = \begin{pmatrix}\n\delta_{11} & \delta_{12} & \cdots & \delta_{1n} \\
\delta_{21} & \delta_{22} & \cdots & \delta_{2n} \\
\vdots & \vdots & \ddots & \vdots \\
\delta_{n1} & \delta_{n2} & \cdots & \delta_{nn}\n\end{pmatrix}
$$

(17)

A partir de esta matriz de proximidades el MDS nos proporciona como salida una matriz  $\Delta \in M_{n \times n}$ , donde n, al igual que antes, es el número de estímulos, y m es el número de dimensiones. Cada valor  $x_{ij}$  representa la coordenada del estímulo i en la dimensión j (más adelante veremos el procedimiento para obtener esta matriz).(Cuadras, 2014)

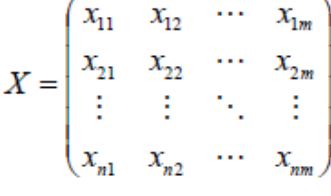

(18)

(19)

A partir de esta matriz X se puede calcular la distancia existente entre dos estímulos cualesquiera i y j, simplemente aplicando la fórmula general de la distancia de Minkowski:

$$
d_{ij} = \left[\sum_{t=1}^{m} (x_{it} - x_{jt})\right]^p
$$

Donde p puede ser un valor entre 1 e infinito. A partir de estas distancias podemos obtener una matriz de distancias que denominamos  $D \in M_{n \times n}$ :

$$
D = \begin{pmatrix} d_{11} & d_{12} & \cdots & d_{1n} \\ d_{21} & d_{22} & \cdots & d_{2n} \\ \vdots & \vdots & \ddots & \vdots \\ d_{n1} & d_{n2} & \cdots & d_{nn} \end{pmatrix}
$$

 $(20)$ 

La solución proporcionada por el MDS debe ser de tal modo que haya la máxima correspondencia entre la matriz de proximidades inicial  $\Delta$  y la matriz de distancias obtenidas D. Para que exista la máxima correspondencia MDS proporciona varias medidas, que veremos más adelante, y que nos informan sobre la bondad del modelo.(Guerrero Casas, 2012)

#### <span id="page-32-0"></span>**3.2.4. Fuzzy C-means (FCM)**

En muchas situaciones cotidianas ocurre el caso que un dato está lo suficientemente cerca de dos clusters de tal manera que es difícil etiquetarlo en uno o en otro, esto se debe a la relativa frecuencia con la cuál un dato particular presenta características pertenecientes a clusters distintos y como consecuencia no es fácilmente clasificado; fuzzy c-means (FCM) es un algoritmo que se desarrolló con el objetivo de solucionar tales inconvenientes.(Rojas Diaz, Jerónimo; Chavarro Porras & Laverde, 2008)

El algoritmo FCM asigna a cada dato un valor de pertenencia dentro de cada cluster y por consiguiente un dato específico puede pertenecer parcialmente a más de un cluster. A diferencia del algoritmo c-means clásico que trabaja con una partición dura, FCM realiza una partición suave del conjunto de datos, en tal partición los datos pertenecen en algún grado a todos los clusters; una partición suave se define formalmente como sigue:

Sea  $X$  conjunto de datos y xi un elemento perteneciente a  $X$ . Se dice que una partición  $P = \{C_1, C_2, \ldots, C_c\}$  es una partición suave de X si y solo si las siguientes condiciones se cumplen:

$$
\forall x_i \in X \qquad \forall C_j \in P \qquad 0 \le uc_j(x_i) \le 1 \tag{21}
$$

$$
\forall x_i \in X \qquad \exists C_j \in P \quad tal \, que \quad uc_j(x_i) > 0 \tag{22}
$$

Donde  $uc_i(x_i)$  denota el grado en el cuál  $x_i$  pertenece al cluster  $C_i$ . (Yen & Langari, 1999)

Un tipo de partición suave especial es aquella en la que la suma de los grados de pertenencia de un punto específico en todos los clústers es igual a 1.

$$
\sum_{j} uc_j(x_i) \qquad \forall x_i \in X
$$
\n(23)

Una partición suave que cumple esta condición adicional es llamada una partición suave restringida. El algoritmo FCM produce una partición suave restringida y para hacer esto la función objetivo J se extiende de dos maneras, por un lado en la ecuación

$$
J(P,V) = \sum_{j=1}^{c} \sum_{xi \in X} ||x_i - v_j||
$$
\n(24)

Se incorporan los grados de pertenencia difusos de cada dato en cada cluster, por otro lado se introduce un parámetro adicional  $m$  que sirve de peso exponente en la función de pertenencia, así la función objetivo extendido  $J_m$  es:

$$
J(P,V) = \sum_{i=1}^{k} \sum_{x i \in X} (uc_i(x_k))^m ||x_i - v_j||^2
$$
\n(25)

Donde P es una partición difusa del conjunto de datos X formada por  $C_1$ ,  $C_2$ , ...  $C_k$ . el parámetro m es un peso que determina el grado en el cuál los miembros parciales de un cluster afectan el resultado.(Klir & Yuan, 1995; Yen & Langari, 1999)

Al igual que c-means clásico, FCM también intenta encontrar una buena partición mediante la búsqueda de los prototipos  $v_i$  que minimicen la función objetivo  $J_m$ . y adicionalmente, FCM también debe buscar las funciones de pertenencia  $uc_i$  que minimicen a  $J_m$ . Estas condiciones se presentan en el siguiente teorema que sirve como fundamento del algoritmo FCM.

#### **3.2.4.1. Teorema Fuzzy C-Means**

Una partición difusa { $C_1$ ,  $C_2$ , ...  $C_k$ } puede ser un mínimo local de la función objetivo  $J_m$ . solo si las siguientes condiciones se cumplen: (Klir & Yuan, 1995; Yen & Langari, 1999)

$$
\mu c_i(x) = \frac{1}{\sum_{j=1}^k \left(\frac{\left\|x - v_j\right\|^2}{\left\|x - v_j\right\|^2}\right)^{\frac{1}{m-1}}} \quad 1 \le i \le k, x \in X
$$

$$
v_i = \frac{\sum (AC_i(X))^m X}{\sum_{x \in X} (AC_i(X))^m} \quad 1 \le i \le k
$$
\n
$$
(27)
$$

Después de determinar el número de clusters, el valor de  $m$ , y el criterio de parada el algoritmo FCM efectúa dos pasos, primero calcula las funciones de pertenencia mediante la ecuación (26), como segundo paso actualiza los prototipos usando la ecuación (27), los dos pasos se repiten iterativamente hasta alcanzar el criterio de parada.(Rojas Diaz, Jerónimo; Chavarro Porras & Laverde, 2008)

#### <span id="page-34-0"></span>**3.2.5. Análisis discriminante lineal (LDA)**

Sean  $\Omega_1, \Omega_2$ , dos poblaciones,  $X_1, \ldots, X_p$  variables observables. Indiquemos  $x =$  $(X_1, \ldots, X_p)$  las observaciones de las variables sobre un individuo  $\omega$ . Se trata de asignar  $\omega$  a una de las dos poblaciones. Este problema aparece en muchas situaciones: decidir si se puede conceder un crédito; determinar si un tumor es benigno o maligno; identificar la especie a que pertenece una planta, etc.(Cuadras, 2014; Martinez & Kak, 2001)

Una regla discriminante es un criterio que permite asignar  $\omega$  conocido  $(X_1, \ldots, X_p)$ , y que a menudo es planteado mediante una función discriminante  $D(X_1, \ldots, X_p)$  Entonces la regla de clasificación es

$$
D(X_1 \ldots, X_p) \ge 0 \text{ asignamos } \omega \text{ a } \Omega_1, \text{ en caso contrario } \omega \text{ a } \Omega_2.
$$

Esta regla divide  $\mathbb{R}^p$  en dos regiones

$$
R_1 = \{x | D(x) > 0\}; \quad R_2 = \{x | D(x) < 0\}
$$

En la decisión de identificar ω, nos equivocaremos si asignamos ω a una población a la que no pertenece. La probabilidad de clasificación errónea (pce) es

$$
pce = P\left(\frac{R_2}{\Omega_1}\right)P(\Omega_1) + P\left(\frac{R_1}{\Omega_2}\right)P(\Omega_2)
$$
\n(29)

#### **3.2.5.1. Discriminación en el caso de k poblaciones**

Supongamos ahora que el individuo ω puede provenir de k poblaciones  $\Omega_1, \Omega_2, \ldots, \Omega_k$ donde  $k \geq 3$ : Es necesario establecer una regla que permita asignar ω a una de las

19

(26)

(28)

$$
M^{2}(X,\mu_{i}) = (X - \mu_{i})^{\prime} \Sigma^{-1} (X - \mu_{i}), \quad i = 1, ..., k,
$$
\n(30)

Un criterio de clasificación consiste en asignar ω a la población más próxima:

$$
si \quad M^2(X, \mu_i) = min\{M^2(X, \mu_1) \dots M^2(X, \mu_k)\} \text{ asignamos } \omega \text{ a } \Omega_i
$$
\n
$$
(31)
$$

Introduciendo las funciones discriminantes lineales

$$
L_{ij}(X) = (\mu_i - \mu_j)^{\prime \sum -1} x - \frac{1}{2} (\mu_i - \mu_j)^{\prime \sum -1} (\mu_i - \mu_j)
$$
\n(32)

Entonces la ecuación (32) equivale a

$$
si L_{ij}(X) > 0 \text{ para todo } j \neq i, \text{ asignamos } \omega \text{ a } \Omega_i
$$
\n
$$
(33)
$$

Además las funciones  $L_{ij}(X)$  verifican:

1.  $L_{ij}(X) = \frac{1}{2}$  $\frac{1}{2}[M^2(X,\mu_j)-M^2(X,\mu_i)].$ 2.  $L_{ij}(X) = L_{ii}(X)$ . 3.  $L_{rs}(X) = L_{is}(X) - L_{ir}(X)$ . 4.

Es decir, sólo necesitamos conocer k -1 funciones discriminantes.
# **CAPITULO 4. COMUNICACIONES INALÁMBRICAS**

La comunicación inalámbrica es aquella dada entre dispositivos (móviles o no) o entre personas que intercambian información utilizando el espectro electromagnético.(Blázquez, 2008) Sus ventajas son la facilidad de instalación y la reubicación.

# **4.1. Clasificación**

Actualmente existe una gran variedad de redes inalámbricas para la adquisición y transmisión de datos, cada una posee características propias como la velocidad de datos, su aplicación, alcance o cantidad de dispositivos que se pueden conectar simultáneamente.

Según el alcance podemos clasificar las redes en:

- Redes de área personal inalámbrica (WPAN: Wireless personal área networks).
- Redes de área local inalámbrica (WLAN: Wireless local área networks).
- Redes de área metropolitana (WMAN: Wireless metropolitan área network).
- Redes de área extendida (WWAN: Wireless wide área networks).

*Figura 4-1 Tecnologías de comunicación inalámbrica relacionadas a la velocidad y aplicación*

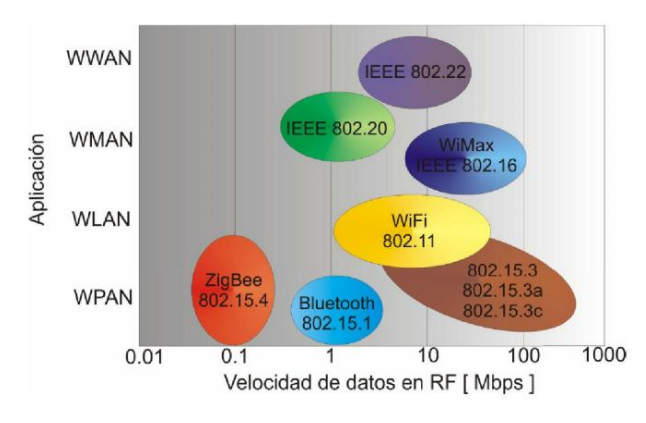

*Fuente:* (Manuel & Salazar, 2011)

## **4.1.1. WPAN**

Son redes de poco alcance, cubren alrededor de 10 metros, facilitan la intercomunicación entre dispositivos personales como teléfonos celulares, PDA's. Normalmente usan un enlace punto a punto con una tasa de transferencia baja. Los protocolos de usados son sencillos con el fin de disminuir el consumo de energía y recursos de los dispositivos. Las tecnologías más usadas de WPAN son: Bluetooth, DECT, IrDa, NFC y Zigbee.

## **4.1.1.1. Bluetooth**

Es regulada por el grupo de trabajo IEEE 802.15.1, permite la transmisión de voz y datos entre dispositivos por medio de un enlace de radiofrecuencia en la banda ISM de 2,4 GHz. Posee un corto alcance, alrededor de 10 m, opcionalmente se puede realizar un alcance medio (alrededor de 100 m). En esta red, cualquier dispositivo puede actuar como maestro o esclavo.

## **4.1.1.2. ZigBee**

ZigBee es un conjunto de especificaciones basadas en el estándar IEEE 802.15.4-2003 que define una serie de protocolos de comunicación a una velocidad de transmisión baja para redes inalámbricas personales de corto alcance (WPANs, Wireless personal área networks). ZigBee opera a 868MHz (Europa), 915MHz (América) y 2.4GHz (Mundo). La velocidad de transmisión máxima es de 250 K bits por segundo.

IEEE define dos familias estándar: IEEE 1451 (para transductor de interfaz inteligente, sensores y actuadores) y IEEE 802.15 (para redes inalámbricas de área personal).(Longkang et al., 2011; ZigBee Alliance, 2015)

En ZigBee puede hablarse de tres tipos de dispositivos:

- Zigbee Router (ZR): Participa en el encaminamiento.
- ZigBee End Device (ZED): No participa en el encaminamiento, no asocia otros dispositivos a la red.
- ZigBee Coordinador (ZC): Responsable de generar inicialmente la red, también participa en el encaminamiento

En la figura 4-2 podemos ver tres de las topologías que pueden adoptar los módulos zigbee

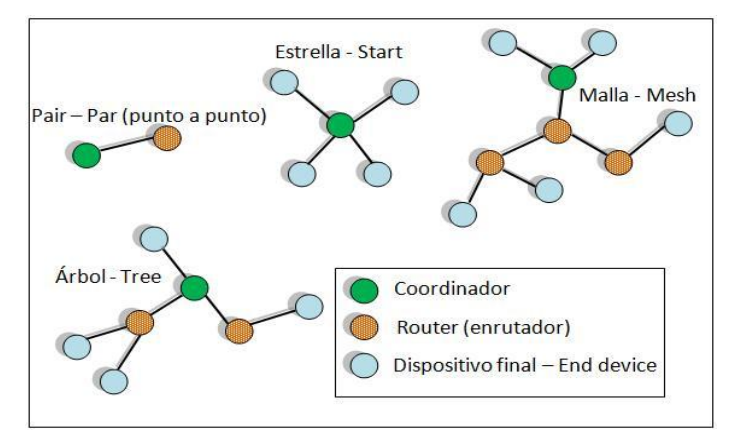

*Figura 4-2 Esquemas de topologías disponibles en ZigBee*

*Fuente:* (Gomez & Duran, 2014)

Sus ventajas son:

- Ideal para comunicación punto a punto y multipunto.
- Opera en la banda libre ISM 2,4 GHz para conexiones inalámbricas.
- Óptimo para redes de baja tasa de transferencia de datos.
- Detección de energía.
- Alojamiento de 16 a 64 bits de dirección extendida.
- Soporte de múltiples topologías de red, como estrella, árbol, punto a punto y malla.
- Económicos y de construcción sencilla.

La seguridad de las transmisiones y de los datos son puntos clave en la tecnología ZigBee. ZigBee utiliza el modelo de seguridad de la subcapa MAC IEEE 802.15.4, la cual especifica 4 servicios de seguridad.

- Control de accesos: El dispositivo mantiene una lista de los dispositivos comprobados en la red.
- Datos Encriptados: Los cuales usan una encriptación con un código de 128 bits.
- Integración de tramas: Protegen los datos de ser modificados por otros.
- Secuencias de refresco: Comprueban que las tramas no han sido reemplazadas por otras. El controlador de red comprueba estas tramas de refresco y su valor, para ver si son las esperadas.

ZigBee utiliza claves de 128 bits en sus mecanismos de seguridad. Una clave puede asociarse a una red (utilizable por los niveles de ZigBee y el subnivel MAC) o a un enlace. Las claves de enlace se establecen en base a una clave maestra que controla la correspondencia entre claves de enlace. Como mínimo la clave maestra inicial debe obtenerse por medios seguros (transporte o preinstalación), ya que la seguridad de toda la red depende de ella en última instancia. Los distintos servicios usarán variaciones unidireccionales (one-way) de la clave de enlace para evitar riesgos de seguridad.(ZigBee Alliance, 2015)

## **4.1.2. WLAN**

Es una red de cobertura geográfica limitada, velocidad de transmisión alta, bajo nivel de errores y administrada de manera privada, con comunicación mediante microondas. La red WLAN es el equivalente de la red LAN con cables, sus usuarios pueden acceder a los recursos que ofrecen las redes LAN sin depender del cableado.

Las ventajas que posee frente a las redes LAN son:

- Movilidad: los usuarios puede acceder a la red desde cualquier lugar siempre que esté en alcance de la red.
- Instalación: no hay necesidad de cables dentro de la cobertura de la red
- Flexibilidad: permite llevar la comunicación a lugares donde la LAN no llegaría.
- Bajo coste: al inicio, la instalación de las redes WLAN son más costosas pero a largo plazo suponen un ahorro, principalmente en aquellas donde se presentan cambios continuos de los dispositivos.
- Escalabilidad: pueden ser configuradas con diferentes configuraciones de forma sencilla según la necesidad.

Sin embargo, a pesar de sus ventajas posee ciertas limitaciones y requisitos, como:

- Velocidad: las WLAN deben poder transmitir a velocidades comparables a las LAN.
- Accesos difíciles: dentro de edificios se pueden encontrar factores que disminuyen la intensidad de la señal.
- Consumo: requieren ser diseñados con consumos eficientes debido a que suelen ser alimentados usando baterías.
- Seguridad: en el medio en que se trasmite la información es abierto a cualquiera que esté dentro de la cobertura, por ello se usan algoritmos de cifrado.

Las tecnologías más usadas de la WLAN son variantes del IEEE 802.11 aunque también existen otras como la HIPERLAND.

# **4.2. Redes de sensores**

Es una red de pequeños sistemas informáticos embebidos colocados en el mundo físico y capaz de interactuar con este. Sus inicios están en el campo militar, durante la guerra fría,

cuando se usaban para detectar submarinos por medio de sensores de sonido en una red de boyas sumergidas.

### **4.2.1. Redes de sensores con cable**

Las redes de sensores con cable no son una tecnología exactamente nueva, son usadas en diferentes dispositivos para medir variables como la temperatura, nivel, humedad, presencia, etc. Industrialmente es común encontrar una fábrica o un auto con una red de sensores cableados completo, los cuales al actuar con el medio y detectar un valor envía la información a un sistema de control. Su diferencia principal con los nuevos sensores inalámbricos, además de no poseer un cableado es que los últimos son inteligentes, es decir son capaces de tomar acción de acuerdo a una lectura.

## **4.2.2. Redes de sensores inalámbricas (WSN)**

Es una red de pequeños dispositivos autónomos de bajo coste y consumo capaces de obtener información de su entorno, procesarla localmente y comunicarla de forma inalámbrica hasta un nodo central o al sistema de control de acuerdo a la topología usada. Las WSN está formado por muchos sensores distribuidos espacialmente para obtener información de distintos puntos y si es posible controlar estas condiciones. Los sensores pueden ser fijos o móviles. Estos dispositivos constan de un microcontrolador, una fuente de energía (generalmente un batería), un radio-transceptor (RF) y un elemento sensor.

Debido a la limitada vida de las baterías poseen modos de conservación de energía, pasando así mucho tiempo en modo "durmiente" (sleep) de bajo consumo de potencia.

Poseen una capacidad de auto-restauración, es decir si se avería un nodo la red encuentra un nuevo camino para enviar la información. De este modo se logra reestablecer la comunicación a pesar de que uno o varios nodos no funcionen. Las capacidades de conocerse y buscar alternativas para superar las averías que se encuentren son propiedades únicas de este tipo de red que no son posibles con otras tecnologías.

Los elementos presentes en una red de sensores inalámbrica son:

- Sistema de adquisición de datos: son los encargados de tomar del medio la información y convertirla en señales eléctricas.
- Motas: dotan de procesamiento y de comunicación al nodo sensor. Los procesadores de radio toman los datos del sensor a través de sus puertas de datos, y envían la información a la estación de la base. Los componentes típicos que lo integran son: baterías, CPU, memoria flash, memoria separada para datos de programación, placa de sensores, radio para comunicar con otras motas, ADC convertidor analógico digital.
- Gateway: permite la interconexión entre la red de sensores y una red TCP/IP.
- Estación base: recolector de datos basado en un ordenador o un sistema embebido.

En la tabla 4-1 sintetiza algunas de las principales características de las redes de sensores en función de su aplicación

| <b>Características</b> | Agricultura y<br>ganadería                                                              | <b>Medio Ambiente</b>                                                            | Salud                                                                        | conectividad                                                                             | Seguridad y<br>emergencia                   | Procesos<br>industriales                                                                   |  |  |
|------------------------|-----------------------------------------------------------------------------------------|----------------------------------------------------------------------------------|------------------------------------------------------------------------------|------------------------------------------------------------------------------------------|---------------------------------------------|--------------------------------------------------------------------------------------------|--|--|
| <b>Uso</b>             | Condiciones<br>óptimas<br>de<br>cada cultivo.<br>Cuidado del<br>crecimiento<br>animales | Detectar y<br>prevenir<br>incendios<br>Forestales.<br>Controlar<br>contaminación | Atención y<br>control<br>constante                                           | Conectividad<br>d en una<br>empresa,<br>hospital,<br>centro<br>comercial,<br>universidad | Detectar<br>intrusos y<br>enviar<br>alarmas | Emisiones<br>$\mathsf{y}$<br>de<br>escapes<br>gases.<br>Condiciones<br>en<br>laboratorios. |  |  |
| sensores               | Humedad,<br>temperatura,<br>luminosidad                                                 | Infrarrojos,<br>ultravioleta<br>Acústicos<br>Temperatura<br>etc.                 | Medición<br>de<br>parámetros<br>biométricos<br>.ambientales                  |                                                                                          | Infrarrojos,<br>ultrasonidos,<br>vibración  | De medición<br>de<br>diferentes<br>gases,<br>Radiaciones.                                  |  |  |
| Topología              |                                                                                         | malla                                                                            | estrella                                                                     | Malla                                                                                    |                                             |                                                                                            |  |  |
| # nodos                | < 100<br>Distancia<br>entre<br>$10 -$<br>nodos<br>100m                                  | < 100                                                                            | Desde 1 a<br>5                                                               | Depende<br>del centro                                                                    | Depende del<br>Edificio                     | Desde 1 a 5<br>nodos por<br>laboratorio                                                    |  |  |
| Interferencias         | La vegetación<br>podría ser un<br>obstáculo                                             | Sí, debido a las<br>grandes<br>distancias entre<br>nodos                         | <b>Obstáculos</b><br>líquidos en<br>el interior<br>de un<br>cuerpo<br>humano | Paredes.<br>Atenúan de<br>manera<br>insignificante<br>la señal                           | <b>No</b>                                   | Productos<br>químicos que<br>puedan<br>atenuar<br>la señal                                 |  |  |
| indoor                 | Si                                                                                      | no                                                                               |                                                                              | Si                                                                                       |                                             |                                                                                            |  |  |
| outdoor                |                                                                                         | si                                                                               |                                                                              | no                                                                                       |                                             | si                                                                                         |  |  |
| <b>Baterías</b>        | Portátil.<br>Duración<br>mínima de                                                      | Portátil<br>Duración de<br>años                                                  | Portátil<br>Dimensión<br>pequeña<br>Duración<br>días, meses<br>o años        | Fija Duración indefinida                                                                 |                                             |                                                                                            |  |  |
| Pérdida<br>paquetes    |                                                                                         | Depende de la batería y las interferencias                                       |                                                                              |                                                                                          | Depende de las interferencias               |                                                                                            |  |  |

*Tabla 4-1 principales características wsn*

*Fuente: autor*

# **4.3. ZigBee vs Bluetooth vs Wi-Fi**

Hoy día existen una gran cantidad de alternativas distintas en el momento de diseñar una red, para este caso se van a comparar tres de los estándares más populares que comparten la banda 2.4 GHz sin licencia.

| <b>ZigBee (WPAN)</b>                                 | <b>Bluetooth (WLAN/WPAN)</b> | <b>WiFi (WLAN)</b>     |
|------------------------------------------------------|------------------------------|------------------------|
| Estándar 802.15.4.                                   | Estándar 802.15.1.           | Estándar 802.11.       |
| $250$ kbps.                                          | 1 Mbps.                      | Hasta 54Mbps.          |
| $TX: 35 \text{ mA}$                                  | TX: 40mA                     | TX: > 400mA            |
| Standby: $3\mu A$                                    | Standby: $200\mu A$          | Standby: 20mA          |
| 32-60 KB memoria.                                    | $>100$ KB memoria.           | $>100$ KB              |
| Iluminación, sensores, control remoto, etc.          | Telecomunicaciones, audio,   | memoria.               |
| Red en malla, punto a punto o punto a<br>multipunto. | etc.<br>Punto a multipunto.  | Punto a<br>multipunto. |
|                                                      |                              |                        |

*Tabla 4-2 Comparación entre ZigBee, Bluetooth y WiFi*

#### *Fuente: Autor*

En la tabla 4-2 se observa una comparación entre en cuanto a la velocidad, capacidad de memoria, topología y demás de los estándares ZigBee, Bluetooth y WiFi. Se puede ver que Bluetooth y ZigBee tienen corrientes de transmisión similares pero en estado Standby, su ahorro es significativamente mayor, este es debido a que Bluetooth debe continuar enviando información de manera frecuente para poder mantener la sincronización así que no puede entrar muy fácilmente a un modo durmiente.

Bluetooth apunta a transferencia media de datos y servicio ininterrumpido mientras que ZigBee aplica a aplicaciones de baja transferencia de datos y ciclos de trabajos bajos permitiendo entrar en modo Standby durante bastante tiempo lo que lograra una excepcional duración de la batería. Por ejemplo si un sensor transmite una vez durante un minuto para informar sobre su estado y esto lo hace diez veces al día, un dispositivo Bluetooth duraría 100 días mientras que un dispositivo ZigBee duraría 9.8 años sobrepasando el tiempo de caducidad de la batería. Con esto se puede ver que ZigBee es una mejor opción para aplicaciones controladas por eventos. En cualquier caso no son dos tecnologías competitivas sino complementarias donde cada una ofrece soluciones distintas para aplicaciones distintas.

WiFi es una red con una gran ventaja cuando se trata de transferir información de un punto a multipuntos, pero también sus corrientes de transmisión son altas. A diferencia de los otros dos estándares ZigBee brinda una flexibilidad para la conexión en tipo malla, también las aplicaciones en las que es usado son típicamente muy simples, su potencia radica en la conexión de redes y el hecho de que los dispositivos "endpoint" de ZigBee puedan entrar en un modo durmiente.

# **4.4. Protocolo estándar IEEE 802.15.4**

Nace como solución a la necesidad de contar con una tecnología de bajo consumo y bajo rango de transferencia. Es una tecnología inalámbrica para tasas bajas de envío de datos, con una velocidad de transferencia máxima de 250 kbps y un alcance aproximado de 30 m. Soporta topologías estrella y malla donde cada red puede soportar hasta 65535 nodos distribuidos en subredes de 255 nodos.

Está siendo usada en la industria para la próxima generación de fabricación automatizada, con pequeños transmisores en cada dispositivo que informa a un ordenador central.

## **4.4.1. Canales que usa el estándar**

Usa 27 canales en las tres bandas de frecuencia utilizadas, las cuales se distribuyen así:

- 1 canal en la banda 868 MHz
- 10 canales en la banda 915 MHz
- 16 canales en la banda 2.4 GHz

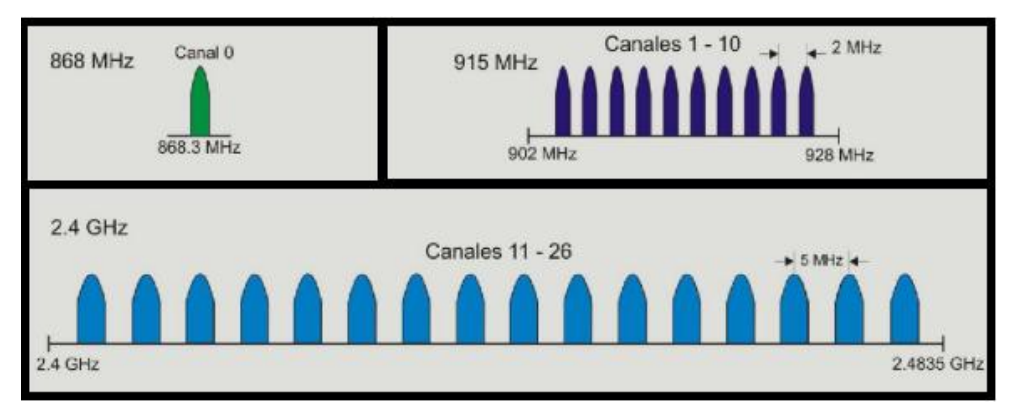

*Figura 4-3 Canales del estándar IEEE 802.15.4 en el espectro de frecuencia*

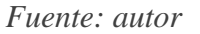

En la **¡Error! No se encuentra el origen de la referencia.**-3 se muestra la distribución de los canales en el espectro de frecuencias, junto con la separación que existe entre las frecuencias centrales de cada canal. El estándar fue diseñado para implementar una selección dinámica de canales, a través de una selección específica de algoritmos la cual es responsabilidad de la capa de red. La capa MAC incluye funciones de búsqueda que sigue paso a paso a través de una lista de canales permitidos en busca de una señal guía.

La capa física contiene varias funciones de bajo nivel, tales como la detección de los niveles de energía recibidos, indicadores de calidad en el enlace, así como de conmutación de canales, lo que permite asignación de canales y agilidad en la selección de frecuencias. Esas funciones son utilizadas por la red para establecer su canal inicial de operación y para cambiar los canales en respuesta a una pausa muy prolongada.

# **CAPITULO 5. SEGURIDAD MINERA**

En la actualidad, la minería es una labor que cobra anualmente muchas vidas humanas. La gran mayoría de empresas que practican esta labor no cuentan con medios de detección que garanticen la seguridad de los trabajadores al interior de la mina. Las medidas de alerta permiten evitar accidentes fatales que terminan con una gran suma de pérdidas humanas, materiales, daños sociales y un sinfín de problemas consecutivos a una catástrofe de esta magnitud, En la actualidad, el 95% de las minas subterráneas de carbón en Colombia no cuenta con un sistema de detección de las atmosferas en tiempo real. (Restrepo Echeverri, Ríos Cano, & Jiménez Builes, 2012)

# **5.1. Control de calidad del ambiente**

En la gran mayoría de estas minas se hace un control de manera periódica a diferentes horas durante el turno de trabajo con un equipo personal como se muestra en la figura 5-1 Dichos equipos de medición deben contar con certificación de cumplimiento mínimo de norma, la cual se refiere que son aprueba de explosión intrínsecamente seguros a una falla y de protección de ingreso IP 65 o mayor, el cual porta el ingeniero de minas estos equipos tiene un costo entre 7 y 8 millones de pesos lo que evita que todos los mineros tengan su dispositivo personal, debido a esto no se garantiza la seguridad de la atmosfera debido a que una bolsa de gases puede encontrarse en cualquier momento durante la excavación y rápidamente convertirse en un entorno potencialmente peligroso que bajo las condiciones adecuadas provoca una explosión con serias consecuencias.

*Figura 5-1Equipo personal para la detección de gases tóxicos*

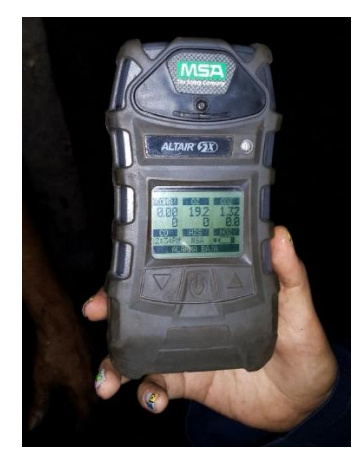

*Fuente: Autor*

Con el correr del tiempo tanto a nivel nacional como global, se han presentado accidentes de este tipo. Uno de los más recientes y fatales en Colombia fue el sucedido en la mina de carbón San Fernando en el municipio de Amagá (Antioquia, Colombia) en junio de 2010, donde murieron 73 mineros. En la Tabla 5-1 se muestra un resumen de algunos accidentes ocurridos en Colombia y China.

| <b>FECHA</b> | <b>LUGAR</b>                                         | <b>MUERTESY</b><br><b>HERIDOS</b> | <b>FUENTE</b>                             |
|--------------|------------------------------------------------------|-----------------------------------|-------------------------------------------|
| 14-07-1977   | Mina Industrial Hullera,<br>municipio de Amagá       | 86 Muertos                        | El mundo, 18 Junio de<br>2010             |
| 03-02-2007   | Minas San Roque y La<br>Preciosa, Norte de Santander | 32 Muertos                        | El País, 05 febrero de<br>2007            |
| $16-06-2010$ | Mina San Joaquín, municipio<br>de Amagá              | 73 Muertos                        | El Mundo, 18 Junio de<br>2010             |
| 17-06-2012   | Mina de Carbón,<br>Sutatausa, Cundinamarca           | 3 Muertos                         | El Colombiano, 17 de<br>junio de 2012     |
| 01-09-2012   | Mina Xiaojiawan,<br>Sichuan, China                   | 43 Muertos                        | El Universal, 01 de<br>Septiembre de 2012 |

*Tabla 5-1 Resumen de accidentes en Colombia y China.*

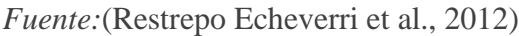

Debido a esta accidentalidad se han desarrollado una serie de decretos con el fin de minimizar lo más posible cualquier accidente que pueda ocurrir, a excepción de aquellos provocados por eventos imposibles de evitar o de predecir.

El marco normativo en materia de seguridad minera se encuentra definido por la ley 685 de 2001 o código de minas, modificada por la ley 13882 de 2010; el decreto 1335 de 1987 o reglamento de seguridad en las labores subterráneas; decreto 2222 de 1993 reglamento de higiene y seguridad en las labores mineras a cielo abierto y el decreto 035 de 1194 sobre disposiciones en materia de seguridad minera.

# **5.2. Aire respirable para dispositivos de protección personal**

Debido al latente riesgo de los gases que pueden atentar con la integridad del trabajador, el decreto 1886 de 2015 establece que los dispositivos de aire respirable para la protección personal el aire comprimido debe reunir como mínimo:

- Contenido de oxigeno: mínimo 19.5%, máximo 23.5% en volumen.
- Condensado de hidrocarburos (aceite de lubricación) menor o igual a 5 mg/m<sup>3</sup> de aire.
- Concentración de monóxido de carbono menor a 10 ppm.
- Concentración de dióxido de carbono menor a 1000 ppm.
- Libre de olores u otros contaminantes.
- Reducir al mínimo el contenido de humedad de modo que el punto de roció a una atmosfera de presión es de 5,56 °C por debajo de la temperatura ambiente
- Temperatura óptima del aire libre debe ser de 25 °C  $\pm$ 4 °C.
- $\bullet$

De este modo poder superar una emergencia en donde se hallen gases tóxicos.

# **5.3. Gases tóxicos**

Los gases tóxicos son aquellos producidos por el yacimiento, pero generalmente solo se introducen por la explotación. Estos gases al ingresar al cuerpo humano pueden causar graves trastornos o la muerte. Los más comunes son: monóxido de carbono (CO), humos nitrosos (olor y sabor ácidos –  $NO_x$ ), sulfuro de hidrogeno – ácido sulfhídrico  $H_2S$  (olor podrido) y anhídrido sulfuroso  $SO_2$  (cuando la concentración es mayor a 15% en volumen es mortal). Estos gases son medidos en partes por millón, ppm. Cada uno de estos gases tiene un límite permisible de exposición, pueden ser letales incluso en mínimas concentraciones sin importar que el nivel del oxígeno de la atmosfera sea el óptimo (21%).

En aquellos lugares donde se localice maquinaria, deben estar recorridas de manera permanente por un gran volumen de aire capaz de mantener limpia la atmosfera de trabajo bajo los límites permisibles. Ningún lugar que contenga menores de 19,5% o más del 23,5% de oxigeno puede ser usado para trabajar o para transitar.

Los valores límites permisibles (VLP) para los gases contaminantes en cualquier sector de la mina se pueden ver en la tabla 5-2

| <b>GASES</b>         |                 | FORMULA TLV-TWA (ppm) TLV-STEL (ppm) |       |
|----------------------|-----------------|--------------------------------------|-------|
| Dióxido de carbono   | CO <sub>2</sub> | 5000                                 | 30000 |
| Monóxido de carbono  | CO              | 25                                   |       |
| Ácido sulfhídrico    | $H_2S$          |                                      | 5     |
| Anhídrido sulfuroso  | SO <sub>2</sub> |                                      | 0.25  |
| Óxido nítrico        | NO              | 25                                   |       |
| Dióxido de nitrógeno | NO <sub>2</sub> | 0.2                                  |       |

*Tabla 5-2 Valores límites permisibles para gases contaminantes*

*Fuente:* decreto 1886 de 2015

TLV-TWA corresponde al valor límite permisible de tiempo promedio ponderado para una jornada de trabajo de ocho horas diarias y cuarenta horas a la semana. Cuando la

semana laboral sea superior a lo establecido los valores deben ser corregidos de la forma siguiente:

$$
Fc = \frac{8}{hd} * \frac{24 - hd}{16}
$$
 compute diario  

$$
Fc = \frac{40}{hs} * \frac{168 - hs}{128}
$$
 compute *semanal*  

$$
VLPc = Fc * VLP
$$
 *Valor corregido*

Donde:

 $Fc = factor de correcto$  $hd = horas/dia de trabajo$ hs = horas/semana de trabajo  $Fc = factor de correcto$ 

El ESTEL corresponde al valor límite permisible por un periodo de no más de 15 minutos con un lapso de al menos 60 minutos entre dos exposiciones de este nivel y no más de cuatro veces durante la jornada de trabajo.

# **5.4. Código IP e IK**

El código IP es el sistema de codificación para indicar los grados de protección proporcionados por una envolvente contra el acceso a partes peligrosas, la penetración de cuerpos solidos extraños, la penetración de agua y suministrar una característica adicional unida a la refería de protección. El código está formado por las letras IP seguidas de dos dígitos y a veces una o dos letras. En las tablas 3, 4 y 5 se puede observar la descripción del grado de protección de cada cifra.(ieprofesor, 2012)

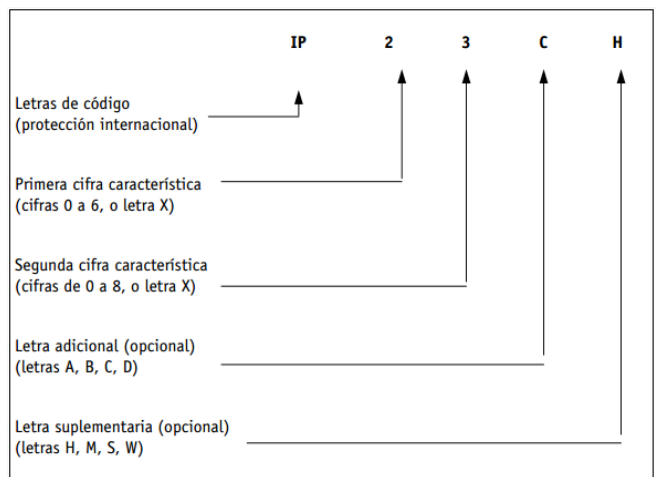

*Figura 5-2 Disposición del código IP*

*Fuente:* (ieprofesor, 2012)

|                | Grados de protección                                                                                 |                                                                                 |  |  |
|----------------|----------------------------------------------------------------------------------------------------|---------------------------------------------------------------------------------|--|--|
| <b>Cifra</b>   | Protección contra contactos eléctricos directos                                                      | Protección contra a la penetración de<br>cuerpos solidos extraños               |  |  |
| $\Omega$       | No protegida                                                                                         | No protegido                                                                    |  |  |
| $\mathbf{1}$   | Protegido contra el acceso a partes peligrosas con el<br>dorso de la mano                            | Protegido contra los cuerpos sólidos<br>extraños de diámetro superior a 50 mm   |  |  |
| $\overline{2}$ | Protegido contra el acceso a partes peligrosas con un<br>dedo, $\phi \ge 12$ mm y 80 mm de longitud. | Protegido contra los cuerpos sólidos<br>extraños de diámetro superior a 12,5 mm |  |  |
| 3              | Protegido contra el acceso a partes peligrosas con<br>una herramienta, $\phi \geq 2.5$ mm            | Protegido contra los cuerpos sólidos<br>extraños de diámetro superior a 2,5 mm  |  |  |
| $\overline{4}$ | Protegido contra el acceso a partes peligrosas con un<br>alambre de $\emptyset \ge 1$ mm             | Protegido contra los cuerpos sólidos<br>extraños de diámetro superior a 1mm     |  |  |
| 5              | Protegido contra el acceso a partes peligrosas con un<br>alambre de $\emptyset \geq 1$ mm            | Protegido contra el polvo. Puede penetrar<br>polvo en cantidad no perjudicial.  |  |  |
| 6              | Protegido contra el acceso a partes peligrosas con un<br>alambre de $\emptyset \ge 1$ mm             | Totalmente protegido contra el polvo.<br>Estancas al polvo.                     |  |  |

*Tabla 5-3 Grado de protección indicado por la primera cifra característica del condigo IP*

*Fuente:* (ieprofesor, 2012)

## *Tabla 5-4 Grado de protección indicado por la segunda cifra característica del condigo IP*

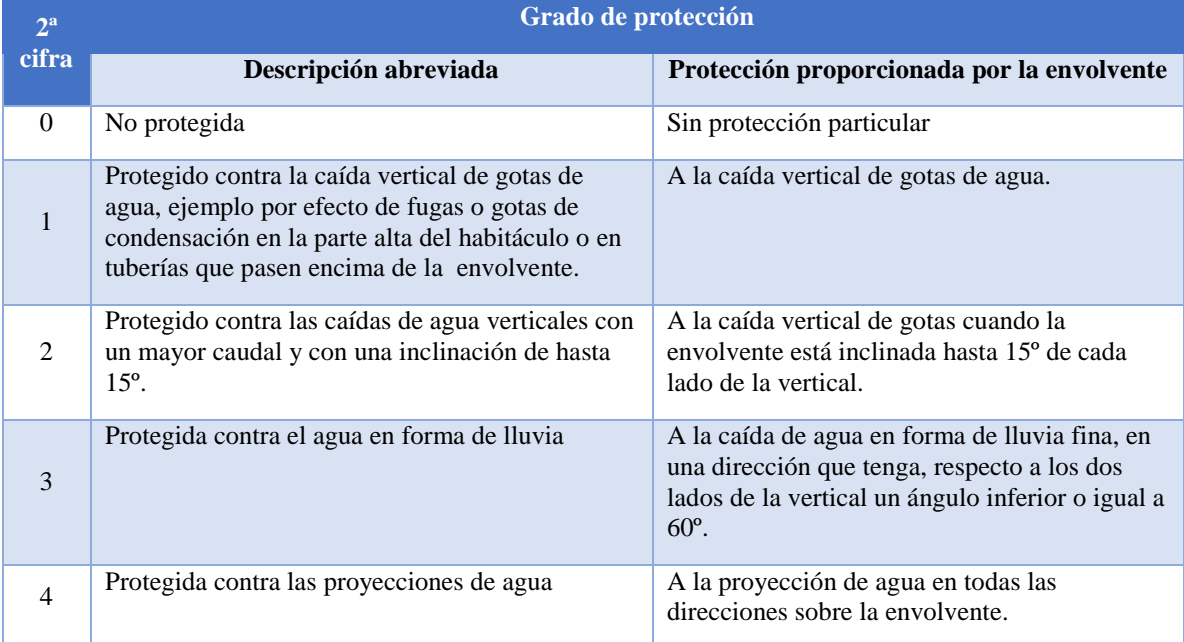

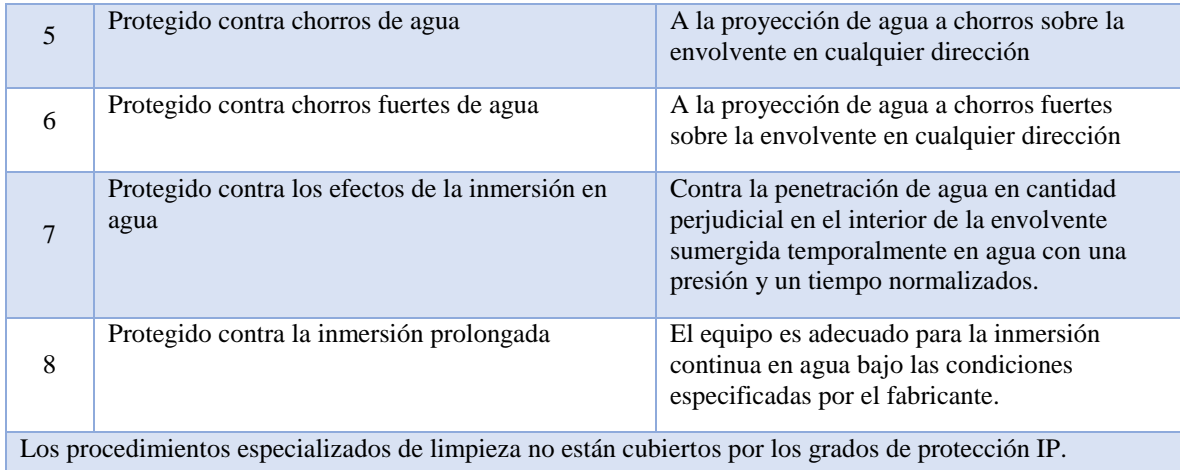

*Fuente:*(ieprofesor, 2012)

## *Tabla 5-5 Grado de protección contra el acceso a partes peligrosas indicadas por la letra.*

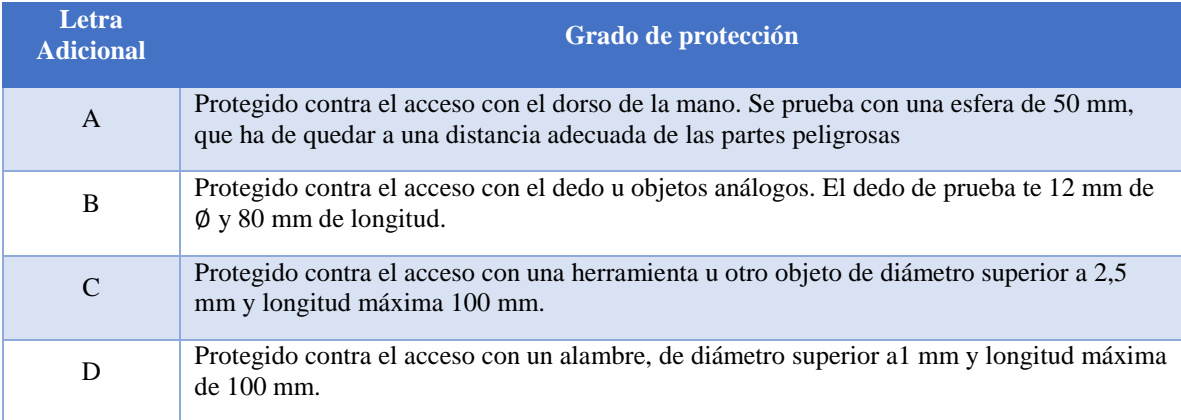

*Fuente:*(ieprofesor, 2012)

Mediante el código IK se indica el grado de protección proporcionada por las envolventes para los materiales eléctricos contra los impactos mecánicos externos. El código IK, se forma por las letras IK seguidas de un número entre cero y 10, representado con dos cifras, (00 a 10) , que indican la resistencia a una determinada energía de impacto que una envolvente puede soportar sin sufrir deformaciones peligrosas. El significado de los valores numéricos asignados a las cifras se indica en la tabla siguiente.

| Código IK $\begin{array}{ l c c c c }\hline \text{IK} & \text{IK}01 & \text{IK}02 & \text{IK}03 & \text{IK}04 & \text{IK}05 \\ \hline 00 & \text{IK}01 & \text{IK}02 & \text{IK}03 & \text{IK}04 & \text{IK}05 \\ \hline \end{array}$ |      |     |      |     |     | <b>IK06</b>  | IK07 | <b>IK08</b>    | <b>IK09</b> | <b>IK10</b> |
|----------------------------------------------------------------------------------------------------|------|-----|------|-----|-----|--------------|------|----------------|-------------|-------------|
| Energía<br>de<br>impacto<br>en Julios                                                                                                    | 0.15 | 0.2 | 0.35 | 0.5 | 0.7 | $\mathbf{1}$ | 2    | $\overline{5}$ | 10          | 20          |

*Tabla 5-6 Correspondencia entre el código IK y la energía de impacto*

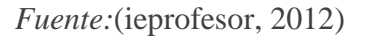

El grado de protección se aplica a la envolvente en su totalidad. Si algunas partes de esta envolvente tienen grados de protección diferentes estos deben indicarse por separado.

# **5.5. Monitoreo de gases**

Las labores mineras subterráneas de carbón de la categoría III deben implementar un monitoreo permanente y continuo de metano y oxígeno, en las vías principales de transporte y ventilación.

En donde se tengan focos activos de incendio debe implementarse un sistema de monitoreo permanente y continuo de monóxido de carbono (CO) y oxigeno  $(O_2)$ . Estos gases también deben ser monitores de manera continua y permanente en aquellos sitios donde haya vehículos con motor de combustión interna.

Antes de cada uso de los equipos de medición se debe realizar una lectura de verificación que debe estar dentro del rango más o menos diez por ciento (+-10%) del valor estándar del patrón.

Los sitios donde se encuentren valores por encima del establecido en la tabla 5-6 de metano, deben de suspender por completo los trabajos y evacuar la zona.

*Tabla 5-7 Valore máximos de metano que suspenden labores en diferentes áreas de trabajo*

| Sitio de la labor subterránea                                       | Porcentaje (%) máximo permisible de<br>metano $(CH_4)$ | $\frac{0}{0}$<br><b>LEL</b> |
|---------------------------------------------------------------------|--------------------------------------------------------|-----------------------------|
| En labores o frentes de exploración o avance                        | 1.0                                                    | 20%                         |
| En los retornos principales de aire                                 | 1.0                                                    | 20%                         |
| En el retorno de aire de los atajos                                 | 1.5                                                    | 30%                         |
| En el retorno de aire de los frente de preparación<br>y desarrollo. | 1.5                                                    | 30%                         |

*Fuente: decreto 1886 de 2015*

# **CAPITULO 6. DISEÑO Y CONSTRUCCIÓN DE LA NARIZ ELECTRÓNICA INALÁMBRICA**

# **6.1. Descripción general.**

Teniendo en cuenta la distribución de los componentes físicos y la seguridad de los mismos a la exposición del entorno en el cual se probara el sistema (entornos altamente volátiles), se diseñó el prototipo descrito a continuación.

El prototipo está compuesto de dos etapas principales. La primera etapa de muestreo y medición de tipo, cabeza de columna (headspace). (Moreno, Caballero, Galán, Matía, & Jiménez, 2009) La cual está constituida por una cámara con una matriz interna de 6 sensores; la etapa de procesamiento conformada por el ordenador, el cual procesa la data enviada por la tarjeta de adquisición de datos de manera inalámbrica.

En la figura 6.1 se aprecia el sistema de medición de la nariz electrónica, compuesto por una cámara de medición, en la cual se encuentra un arreglo de sensores; además acoplada a dicha cámara se encuentran dos bombas de vacío de corriente directa, donde una es la encargada de ingresar muestra de los gases tóxicos y la otra, encargada de purgar la cámara de medición.

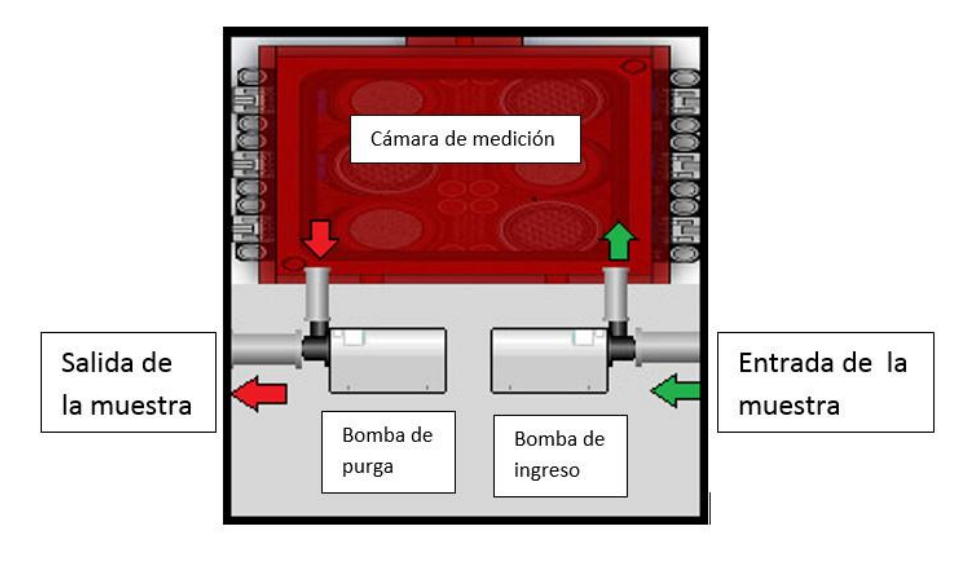

## *Figura 6-1 Esquema general del sistema de medición*

*Fuente: autor*

Inicialmente se indica el nodo de nariz electrónica del cual se desea adquirir la data y se activan los sensores (precalentamiento de los mismos para obtener los valores operacionales óptimos), Una vez activos los sensores, se acciona la bomba de vacío de purga, la cual se encargará de purgar la cámara de medición durante un tiempo establecido con el objetivo de eliminar rastros de la muestra tomada anteriormente y evitar la contaminación de la siguiente, a continuación comienza adquirí los datos de la cámara de medición, después de 30 datos se activa la bomba la cual dirige los gases presentes en la zona donde se encuentra ubicado el nodo en la mina hacia la cámara de medición al llegar a los 70 datos, se apaga la bomba y nuevamente se activa la bomba de purga para restablecer los sensores (llevar los sensores a los valores normales de operación, y eliminar la saturación presente por la reacción generada por muestra ingresada a la cámara de medición), la cual se apagara llegar a los 150 datos tomados , al llegar a los 300 datos el sistema deja de realizar la medición y queda a la espera para realizar el proceso nuevamente.

## **6.2. Cámara de medición y muestreo**

La cámara de medición es un recipiente hermético de acrílico, el cual alberga la matriz de sensores. En esta cámara se realiza la adquisición de información para luego ser enviada a la tarjeta de potencia y de tratamiento de la señal. La cámara tiene medidas de 6.5 cm x 6.8 cm x 4.1 cm con un volumen de  $181.22$  cm<sup>3</sup>.

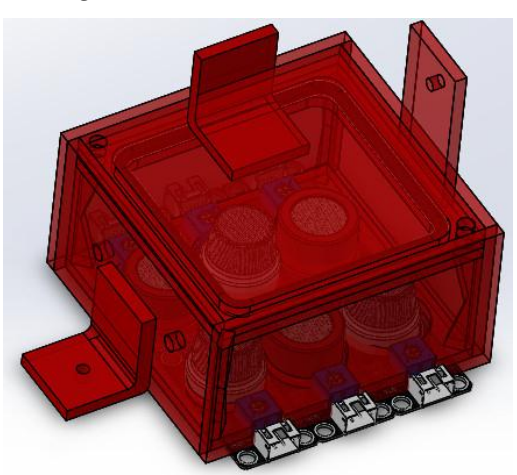

*Figura 6-2 Cámara de medición*

*Fuente: Autor*

La cámara de medición cuenta con dos perforaciones en uno de sus costados, en los cuales se encuentran los acoples de entrada y salida para los gases. En la figura 3.2 se observa la cámara de medición, con el arreglo de sensores ubicados en la parte baja y las perforaciones para los acoples de las bombas de vacío. Esta cámara cuenta con una tapa, la cual se puede retirar con el fin de ingresar muestras o para cambiar los sensores.

## **6.3. Sensores de gas**

Los sensores de gases utilizados en este prototipo son de tipo semiconductor, de óxido de estaño. Este tipo de sensores son los más utilizados en los sistemas de olfato electrónico puesto que presentan una alta sensibilidad ante la presencia de diversos volátiles, pueden ser integrados en un equipo portátil y su coste de fabricación es bajo. Además, no requieren de una instrumentación demasiado compleja para su operación y pueden ser utilizados en tiempo real.(Brezmes Llecha, 2001; Di Benedetto, Alexander, & Brynn Hibbert, 1996)

Los sensores de gas basados en óxidos semiconductores presentan un cambio en la resistencia cuando son expuestos a ciertos gases. El dióxido de estaño  $SnO<sub>2</sub>$ , es el compuesto más utilizado en la fabricación de sensores de gas, y con el fin de mejorar su eficiencia normalmente se le adicionan óxidos de paladio, bismuto, antimonio entre otros. Utilizando los métodos de precipitación el  $SnO<sub>2</sub>$  es un semiconductor con gran estabilidad química y mecánica, propiedades que lo hacen útil para diferentes usos tecnológicos, entre ellos como sensor de gas. La sensibilidad del óxido de estaño a la presencia de gases reductores es el resultado de una reacción química del oxígeno sobre su superficie con gases como el hidrogeno, el monóxido de carbono o los hidrocarburos.(Castro, 2007)

El oxígeno absorbido en la superficie del  $SnO<sub>2</sub>$  toma electrones de la banda de conducción del óxido ocasionando la disminución de su densidad de carga electrónica y por lo tanto de su conductividad.

La reacción entre los gases y el oxígeno de la superficie varía según la temperatura y composición de la capa activa. Combinando diferentes temperaturas de trabajo y dopantes en la capa activa se pueden crear sensores con sensibilidades optimizadas para detectar compuestos volátiles concretos, consiguiendo de esta manera una familia de sensores con sensibilidades solapadas entre sí. La sensibilidad de este tipo de sensores se suele definir por la relación entre incremento de concentración de un determinado gas y el incremento de resistencia que se produce. En determinados rangos de concentración, la relación entre la resistencia del sensor y la concentración del gas desoxidado puede ser descrita mediante la ecuación experimental:(Brezmes Llecha, 2001)

$$
R = A \cdot [C]^{-\alpha} \tag{34}
$$

Donde:

- R, resistencia eléctrica del sensor
- $\bullet$  A y  $\alpha$  son constantes características de cada gas
- $\bullet$  [C], concentración del gas

Los fabricantes suelen describir las especificaciones de cada modelo con gráficas logarítmicas en las que se representa la relación entre la resistencia final y la de

reposo (RS/R0) figura 6-3, frente a la concentración de diferentes volátiles. Estas gráficas representan características típicas ya que la reproducibilidad entre sensores no es muy buena. Además de utilizarse en sistemas de olfato electrónico, los sensores de óxido de estaño se han probado en diferentes aplicaciones comerciales. Su falta de selectividad permite considerarlos en un amplio rango de aplicaciones, aunque esa misma característica ha limitado en gran medida su aplicación industria.(Brezmes Llecha, 2001)

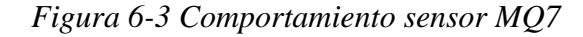

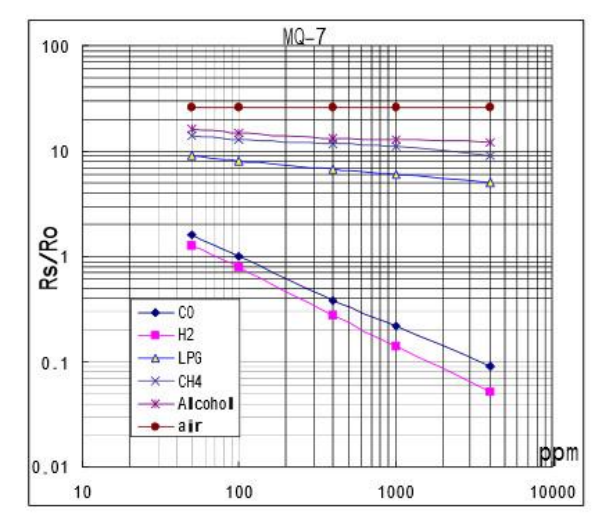

*Fuente:* (Electronic, 2006)

En la tabla 6-1 se muestra una comparación entre dos sensores semiconductores de diferentes fabricantes usados para la medición de hidrogeno.

| <b>MEDICIÓN DE HIDROGENO</b> |                                    |                        |  |  |  |  |
|------------------------------|------------------------------------|------------------------|--|--|--|--|
|                              | FIGARO TGS821                      | $MO-8$                 |  |  |  |  |
| Voltaje de la                | $5.0+0.2V$                         | $5.0+0.1V$             |  |  |  |  |
| resistencia calefactora      | AC o DC                            | AC o DC                |  |  |  |  |
| Voltaje del circuito         | Máximo 24V                         | $5.0 \pm 0.1$ V        |  |  |  |  |
|                              | solo DC                            | AC <sub>0</sub> DC     |  |  |  |  |
| Resistencia de carga         | Variable recomendada $0.45k\Omega$ | $10K\Omega$            |  |  |  |  |
| <b>Sensibilidad</b>          | $10$ ppm- $10000$ ppm              | $100$ ppm- $10000$ ppm |  |  |  |  |
| costo                        | \$540.000-550.000 pesos            | \$4.300-12.000 pesos   |  |  |  |  |

*Tabla 6-1comparación entre sensores de hidrogeno*

En las figura 6-4 se observa el comportamiento y su sensibilidad de los dos sensores, ante la presencia de diferentes tipo de gases.

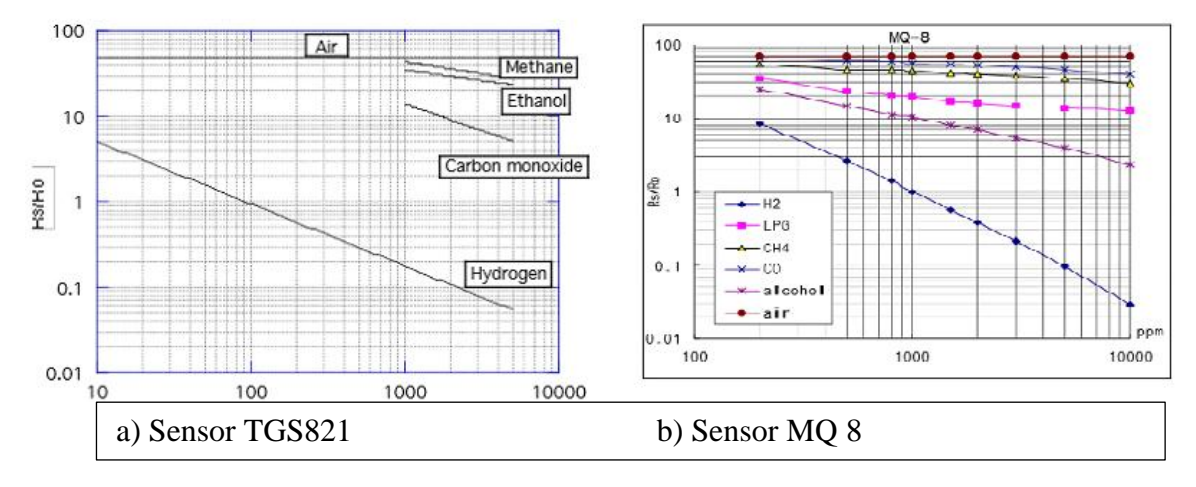

#### *Figura 6-4 Sensibilidad de los sensores de hidrogeno*

Teniendo en cuenta la información en la tabla 6-2 y en las figura 6-4, se puede observar:

- El sensor FIGARO TGS821 tiene una respuesta a partir de las 10 ppm para el hidrogeno y a partir de 1000 ppm de metano, etanol y monóxido de carbono a diferencia de los MQ-8 los cuales reaccionan a partir de las 100 ppm para el hidrogeno, gas licuado del petróleo, metano, monóxido de carbono y alcohol.
- El sensor MQ-8 reaccionan ante un mayor número de volátiles.
- El costo del sensor del sensor MQ-8 tiene una amplia diferencia con el sensor FIGARO TGS821.

Para el prototipo se empleó la serie de sensores de gas MQ, por su bajo coste, versatilidad y su amplio rango de detección de volátiles ayudando a identificar los gases presentes en una mina de carbón que pueden presentarse en diferentes concentraciones,

A continuación, se presenta una tabla donde se refleja el nombre de cada sensor, acompañado de su aplicación.

| <b>Sensor</b> | <b>Aplicación</b>                            |  |  |  |  |
|---------------|----------------------------------------------|--|--|--|--|
| $MO-2$        | Detección de GLP, i-butano, propano, metano, |  |  |  |  |
|               | alcohol, hidrógeno, humo.                    |  |  |  |  |
| $MO-3$        | Detección de alcohol, etanol.                |  |  |  |  |
| $MQ-6$        | Detección de GLP y gas butano                |  |  |  |  |
| $MO-7$        | Detección de monóxido de carbono.            |  |  |  |  |
| $MO-8$        | Detecta gas de hidrógeno.                    |  |  |  |  |

*Tabla 6-2 sensores utilizados en el prototipo* 

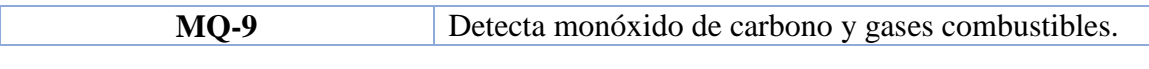

*Fuente: autor*

# **6.4. Matriz de sensores**

Dentro de la cámara de medición se encuentra la matriz de sensores, necesarios para la adquisición de datos. La empresa Dfrobot fabrico una tarjeta de circuito donde esta cada uno de los sensores, lo cual facilitó la montura en la cámara de medición. En la figura 6-5 se aprecia los circuitos colocados a lo largo de la parte baja de la cámara.

*Figura 6-5 Matriz de sensores ubicados en la cámara de medición.*

*Fuente: autor*

# **6.5. Ingreso de muestra y purga**

Una de las partes más críticas en los nodos de nariz electrónica inalámbricas es la forma como se va a realizar el ingreso y la purga de la muestra a la cámara de medición ya que en el ambiente en que se va encontrar (una mina de carbón) los métodos tradicionales para restablecer los sensores no son apropiados entre ellos están:

- abrir la cámara de medición
- Ingresar aire ambiente
- Ingresar un gas a través de la cámara de medición

Analizando las problemáticas del ambiente donde están presente los nodos de la nariz electrónica, se necesitaban:

- Ingresar la muestra a la cámara sin que los sensores entren en contacto directo en el ambiente que se encontraba.
- Realizar la purgar o limpieza de la cámara de medición.
- Restablecer los sensores de una forma confiable y rápida.

La solución fue el uso de dos bombas al vacío donde una ingresa la muestra y la otra se encarga de extraer todo el gas presente en la cámara de medición, logrando un restablecimiento de los sensores en un tiempo corto.

## **6.5.1 Bombas**

Se emplearon bombas de micro diafragma de la serie T2-03 de la marca Parker, los cuales son ideales por su alto rendimiento en aplicaciones portátiles de detección de gas y tamaño ideal para realizar una nariz electrónica portátil. Se pueden conectar a un voltaje nominal de 4, 5, 8, 3, 12.4 V DC, con un consumo de 2.3W a 386 mA cuando se conecta a 6 VDC. Se emplean en modo On/Off, ya que se busca la inyección y purga de la muestra a la cámara de medición, con un flujo de aire constante. El flujo máximo es de 2.5LPM y una presión máxima de 12 psi, según la hoja de datos suministrada por el fabricante.

*Figura 6-6 Bomba de micro diafragma empleada.*

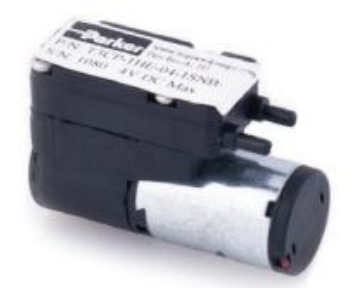

*Fuente: Autor*

Aplicaciones típicas:

- Toma de muestras de gas.
- Detectores de gas fijos.
- Instrumentación médica.
- Aerosol y análisis de partículas.
- Analizadores de combustión.

## **6.6. Placa de potencia**

La construcción de la placa de potencia, fue necesaria para alimentar los sensores de gas, la tarjeta de desarrollo y las bombas, esta placa se diseñó para activar las bombas y los sensores con las salidas digitales de la tarjeta de desarrollo y enviar la señal de los sensores a la ARDUINO ya que esta no cuenta con la potencia necesaria para la alimentación y activación de los componentes.

La placa también cuenta con unas salidas variables para la adecuación de la señal proveniente de los sensores para el uso de otras tarjetas de desarrollo que no trabajan con niveles de tensión de 0 a 5v.

## **6.6.1. Componentes principales de la placa**

## **6.6.1.1. MOSFET IRFZ44N**

Este dispositivo electrónico es el encargado de activar las bombas y los sensores, funcionando como un relé. Maneja corrientes hasta de 50 Amperes. Se empleó debido a su tiempo de respuesta y robustez, además podemos emplearlo para variar el voltaje aplicado a las bombas vía pwm, en caso de requerirlo.

*Tabla 6-3 Principales características del transistor mosfet IRFZ44N ofrecidas por el fabricante*

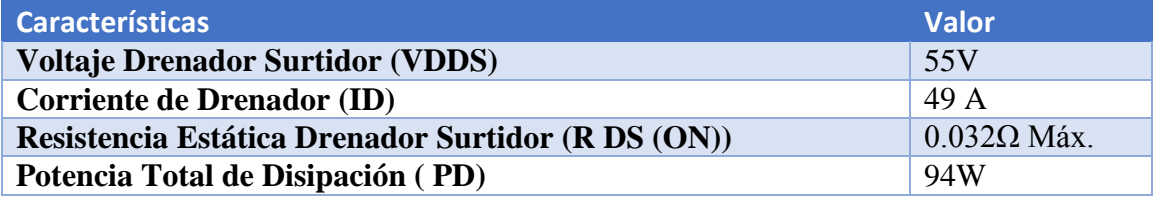

*Fuente: Autor.*

## **6.6.1.2. Optoacoplador**

Para este proyecto se empleó el opto acoplador de propósito general 4N25, ya que se requería aislar la señal de control de la tarjeta de desarrollo y la etapa de potencia para la activación de los sensores y las bombas. En la figura 3.14 se muestra el símbolo, así como la imagen real de dispositivo.

Algunas características del encapsulado 4N25:

- Salida a fototransistor.
- Voltaje de aislamiento: 2500 VRMS.
- Corriente del LED en directo máx.: 80 mA.
- Voltaje inverso del LED máx.: 3 V.
- Voltaje colector-emisor máx.: 30 V.
- Corriente de colector máx.: 100 mA.
- Pin de conexión a base.
- Tiempo de respuesta: 3 μs típico.
- Encapsulado: DIP de 6 pines.

#### **6.6.1.3 Fuente suicheada fija lm2576**

En el proyecto se empleó una fuente fija de 5V (figura 6-7), ya que convierte un voltaje de entrada de máximo 15V, suficiente para esta aplicación. Se eligió por ser una fuente estable y fiable, ya que requeríamos reducir el voltaje de 12V para poder alimentar los sensores a 5V, además garantiza una salida máxima de 3A.

*Figura 6-7 Reductor de voltaje basado en el integrado LM2576*

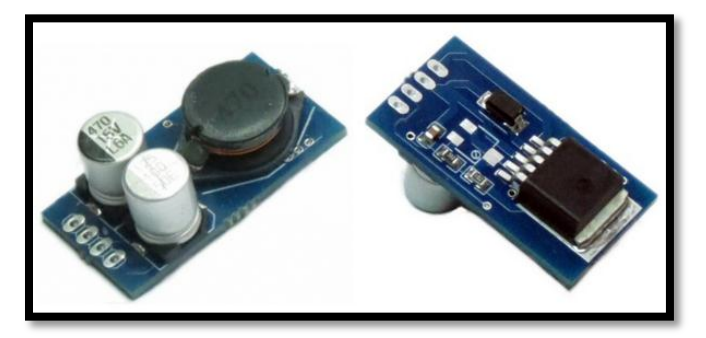

Fuente: Autor.

# **6.6.2 Circuito de activación de bombas y sensores**

En la figura 6-8 se aprecia el circuito en el que se basó para la activación. Se puede detallar que ingresa una señal de 5 V, para ser activado con la salida digital de la ARDUINO. También se aprecia una resistencia, la cual para efecto de nuestra aplicación se aconseja sea de 100K Ohm, ya que solo necesitamos excitar el pin G del Mosfet. El circuito se puede emplear con voltaje superiores, como se observa en la figura. Se emplearon tres circuitos similares, uno para la activación y desactivación se la matriz de sensores, y los otros para la activación y desactivación de las bombas.

También se observa en la figura 6-8, el aislamiento de la parte de control (izquierda) y la parte de potencia (derecha), necesaria como prevención ante contracorrientes, que puedan afectar la tarjeta de desarrollo.

*Figura 6-8 Circuito de activación empleado en el proyecto.*

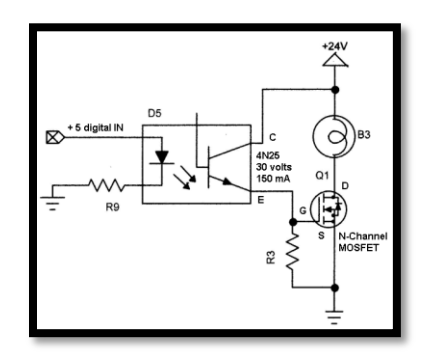

*Fuente: Autor*

El diseño de la placa se puede apreciar en la figura 6-9 y el esquema en la figura 6-10, el diseño se realizó medio del software Eagle 6.3.0, un software profesional para el diseño de circuitos.

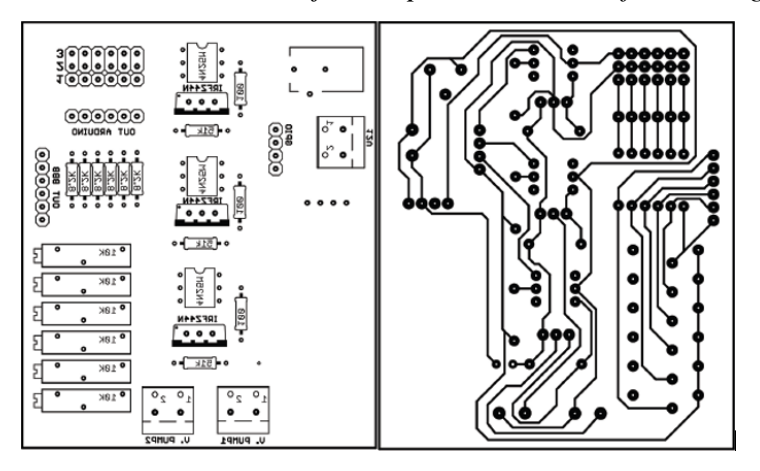

*Figura 6-9 Diseño PCB de la tarjeta de potencia en el software Eagle 6.3.0*

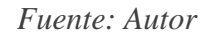

*Figura 6-10 Esquema del circuito de potencia y control.*

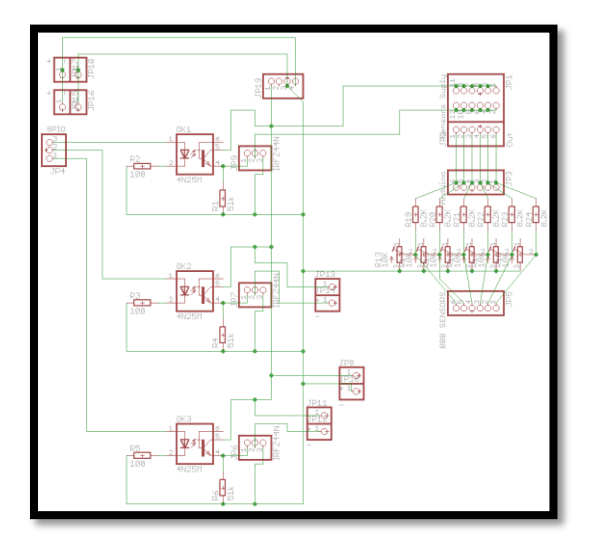

*Fuente: Autor*

La tarjeta de potencia tiene medidas de 8 cm x 7 cm. Y su diseño final se puede ver en la figura 6-11.

*Figura 6-11 Diseño final de la placa*

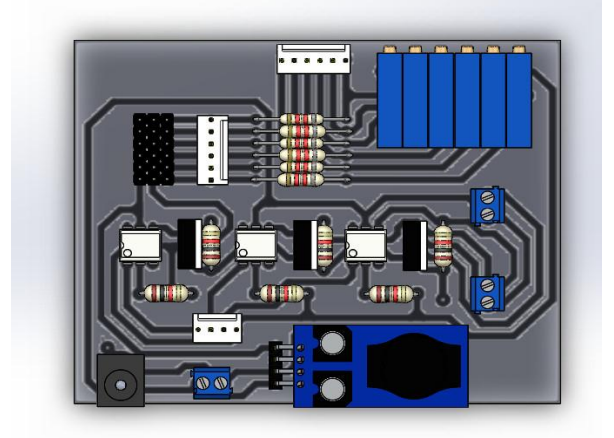

*Fuente: Autor*

A continuación se muestra la tabla 6-4 con las especificaciones generales de la placa

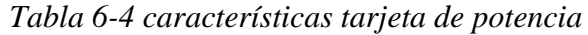

| <b>General</b>           | <b>Característica</b>                                                                                |  |  |
|--------------------------|----------------------------------------------------------------------------------------------------|--|--|
| Entrada de Control       | 3 bits de control, provenientes de la<br><b>ARDUINO</b><br>1 tierra común con tarjeta de desarrollo. |  |  |
| Entradas análogas        | Matriz de pines machos de 6x3 para ubicación de<br>sensores.                                         |  |  |
| <b>Control de Bombas</b> | 2 salidas a 12V, configurables a pwm.                                                                |  |  |
| <b>Alimentación</b>      | 1 Jack a 12V                                                                                         |  |  |
| Salidas de Sensores      | 6 Salidas a 5V para tarjeta ARDUINO<br>6 salidas de 0 a 5V para tarjeta de<br>desarrollo             |  |  |
| Salida DC                | Bornera a 12V para alimentación de la<br>ARDUINO                                                     |  |  |

*Fuente: Autor*

# **6.7. Alimentación**

Se empleó una fuente MEAN WELL de 12V y 11A, para la alimentación de la tarjeta de potencia, que a su vez alimenta las bombas de vacío, y la matriz de sensores. Se optó por este tipo de fuente, ya que presenta las especificaciones necesarias para el buen funcionamiento de los sensores y la tarjeta de desarrollo, tiene un estándar de seguridad IP 65 adecuado para usar en minas de carbón y se puede observar en la figura 6-15.

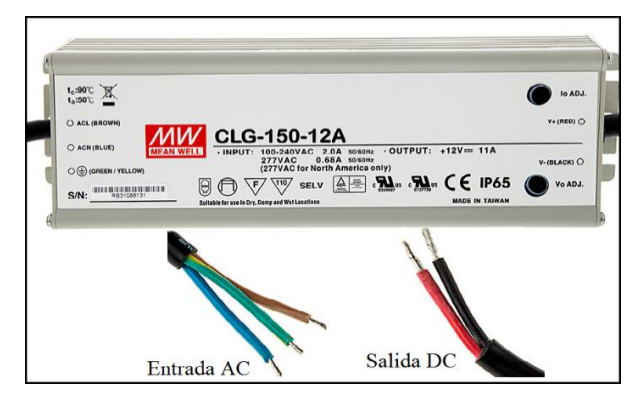

*Figura 6-12 Fuente MEAN WELL de 12V y 11A*

*Fuente: Autor*

# **6.8. Estándar de comunicación**

Para seleccionar el estándar de comunicación inalámbrico para los nodos de nariz electrónica se realizó la tabla 6-5 con las principales características de los estándares aplicables en una mina de carbón.

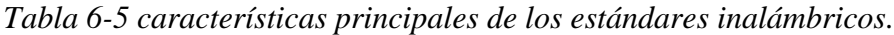

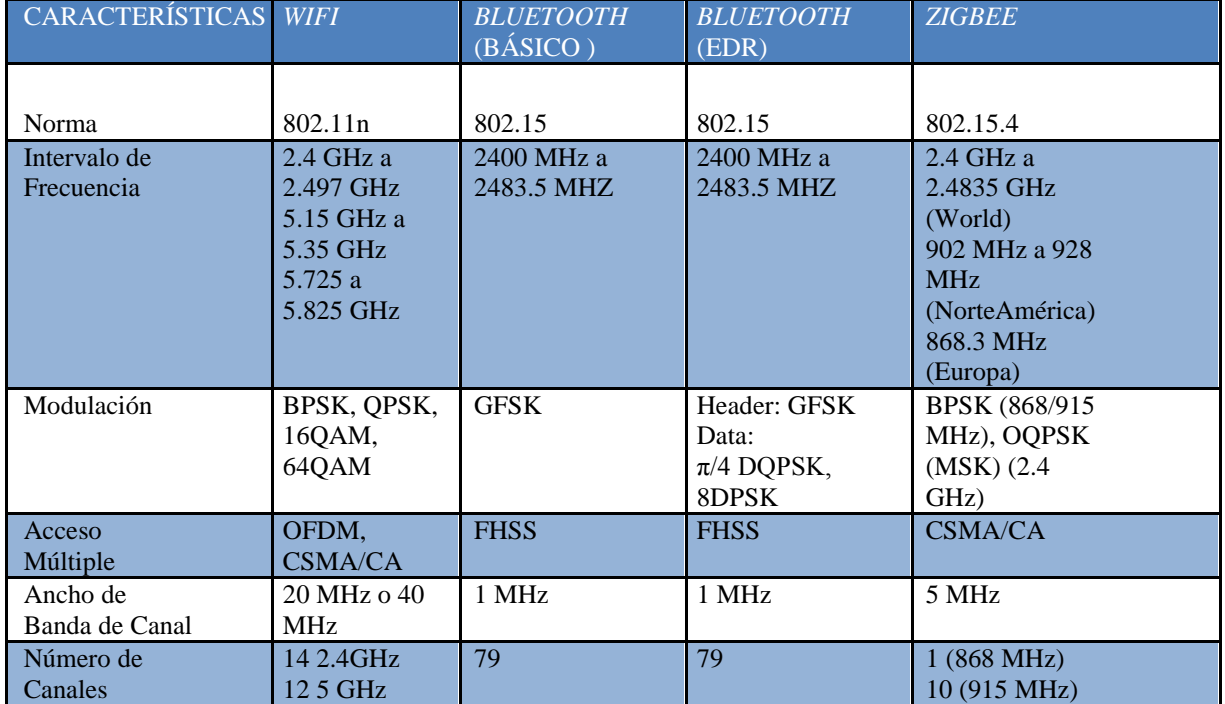

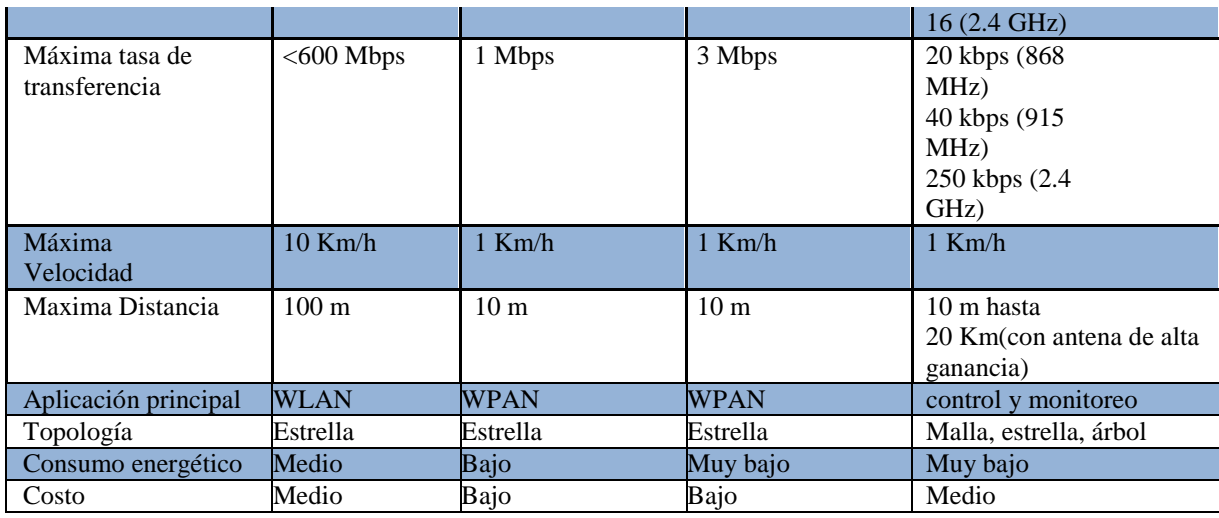

## *Fuente: autor*

Los principales factores para seleccionar el estándar fueron:

- Tener topología tipo malla o árbol.
- Costo medio.
- Distancia mínima de trasmisión 60 metros.
- Tasa de transferencia superior a los 40Kbps.

Analizando la tabla 6-5 el estándar de comunicación que cumple con los requerimientos fue el 802.15.4 protocolo zigbee.

Una parte importante del protocolo zigbee es la seguridad de las transmisiones y de los datos que son un puntos clave en esta tecnología.

Zigbee utiliza el modelo de seguridad de la subcapa MAC IEEE 802.15.4, la cual especifica

4 servicios de seguridad.

- Control de accesos: El dispositivo mantiene una lista de los dispositivos comprobados en la red.
- Datos Encriptados: Los cuales usan una encriptación con un código de 128 bits.
- $\bullet$  Integración de tramas: Protegen los datos de ser modificados por otros.
- Secuencias de refresco: Comprueban que las tramas no han sido reemplazadas por otras. El controlador de red comprueba estas tramas de refresco y su valor, para ver si son las esperadas.

## **6.8.1 Módulos de transmisión y recepción**

El modulo RF que se va a usar en este prototipo es el módulo Xbee PRO ZB (S2B) fabricado por Digi Electronics.(Digi International, 2015)

Se optó por los módulos Xbee Pro por su amplio rango de trasmisión, su bajo costo y facilidad de programación.

Los módulos Xbee son módulos de transmisión inalámbricos que se han vuelto muy populares en los últimos años debido a su bajo costo, bajo consumo de potencia, instalación simple y económica, el uso de bandas de radio libres.

En la figura 6-16 se muestra dos tipos de módulo XBEE Pro S2B que se pueden encontrar en el mercado.

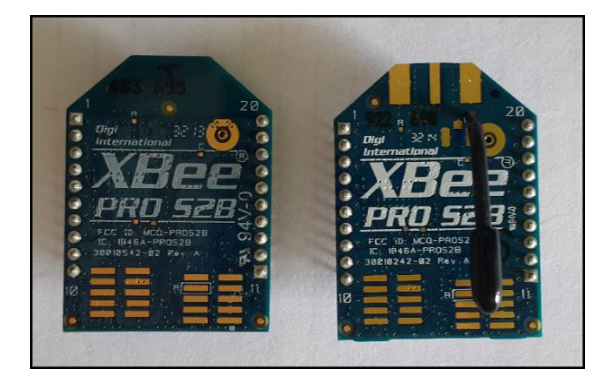

*Figura 6-13 Módulo Xbee Pro S2B con antena pcb y antena*

Los módulos RF Zigbee/802.15.4–Los módulos Xbee 802.15.4 son módulos transmisores que están basados en el estándar IEEE 802.15.4-2006.

Si pensamos en el modelo OSI de la red, los módulos Zigbee son módulos que además tienen implementada la capa de red del modelo OSI, es decir, le agregan al módulo las funcionalidades avanzadas que provee el protocolo de propietario Zigbee, que permite implementar una red tipo malla eficiente. Zigbee pretende ser una solución completa que se monta sobre el estándar 802.15.4 y que le agrega funcionalidades avanzadas para aplicaciones industriales.(MOHAMMAD, 2014)

Los módulos de serie 2 tienen un microchip del fabricante Ember Networks que permite Implementación de red tipo malla propiedades de Zigbee Alliance. Tener una red malla es un requisito indispensable para crear redes inalámbricas de sensores que sean robustas y permitan generar conjuntos inmensos de datos y soportar interacciones complejas humanas.

Con los módulos serie 2 se pueden crear redes complejas tipo malla, que permiten acceder a puntos remotos utilizando nodos intermedios como routers. Los módulos automáticamente generan la red entre ellos sin la intervención humana y tienen la

*Fuente: Autor*

capacidad de autoconfigurarse ante la falla de un nodo. Además, la red por si sola resuelve la mejor ruta para un determinado paquete.(MOHAMMAD, 2014)

Los módulos Xbee pueden ser configurarlo de dos formas:

- *Modo transparente:* con esta configuración logramos una conexión típica como es la de punto a punto. Ambos nodos envían y reciben datos mediante su puerto serial. Esto funciona como un reemplazo de un cable físico serial y lo que hace es transmitir lo recibido por el puerto serial mediante la conexión inalámbrica.
- *Modo API:* con esta configuración la información es se envía y se recibe en forma de paquetes de datos, los cuales incluyen datos adicionales necesarios para el funcionamiento del protocolo y que se incluyen juntamente con los datos en cada paquete enviado.

En la tabla 6-6 se muestran las características de los módulos Xbee PRO ZB (S2B) usados en el prototipo.

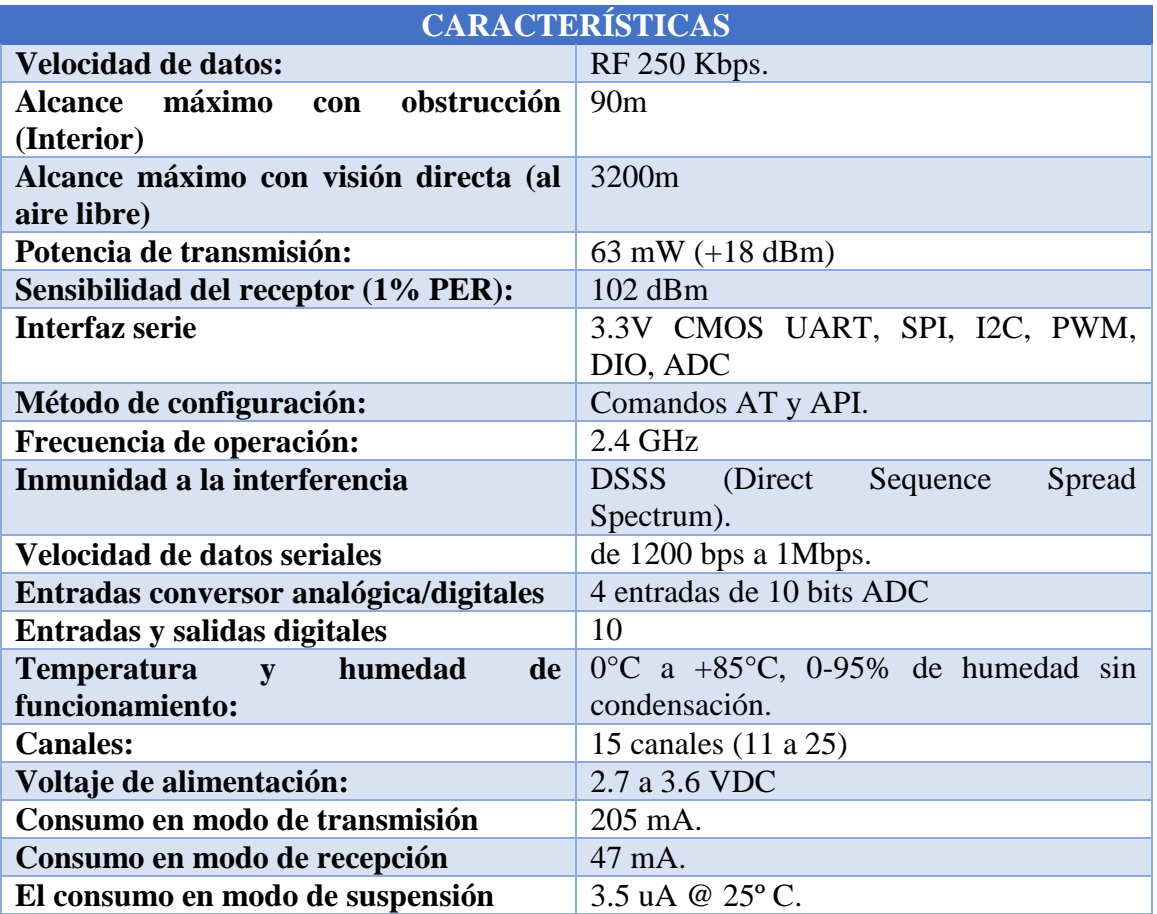

*Tabla 6-6 características principales Xbee PRO ZB (S2B)*

*Fuente:* (Digi International, 2015)

# **6.9. Tarjeta de adquisición de datos**

En la actualidad se encuentran diferentes tarjetas que podemos usar para adquirí datos muchas de ellas de costos elevados, en estos últimos años se está trabajando bajo el concepto de open source, que nos permite el desarrollo de proyectos donde involucre tanto hardware como software libre, muchas de estas tarjetas son compatibles con diferentes protocolos de comunicación inalámbrica y son perfectas para trabajar en prototipos de WSN.

La tarjeta seleccionada fue la Arduino UNO con la posibilidad de usar la Arduino MEGA 2560 si se desea aumentar la cantidad de sensores que es van usar en los nodos de nariz electrónica.

Las características principales para tomar esta decisión fueron: el bajo consumo de energía, su bajo costo, además de su versatilidad y compatibilidad con distintos sensores y con módulos de comunicaciones en la plataforma 802.15.4

## **6.9.1. Arduino**

Arduino es una plataforma de electrónica abierta para la creación de prototipos basada en software y hardware libre, flexible y fácil de usar. Se creó para artistas, diseñadores, aficionados y cualquier interesado en crear entornos, proyectos u objetos interactivos.

En la actualidad existen varias versiones las más comunes y trabajas son la ARDUINO UNO y la ARDUINO MEGA2560 en la tabla 6-7 se pueden ver algunas de las características de estas tarjetas

| <b>NOMBRE</b>    | <b>MICROCONTROLADOR</b> | <b>ENTRADASY</b><br><b>SALIDAS</b><br><b>DIGITALES</b> | <b>ENTRADAS</b><br><b>ANALOGICAS</b> |
|------------------|-------------------------|--------------------------------------------------------|--------------------------------------|
| <b>UNO</b>       | ATmega328               | 14 digitales y 6<br>proporcionan salida<br><b>PWM</b>  | 6                                    |
| <b>MEGA 2560</b> | ATmega2560              | 54 Digitales y 15<br>proporcionan salida<br><b>PWM</b> | 16                                   |

*Tabla 6-7 características básicas placas arduino* 

#### *Fuente: Autor.*

Una de las características en las que sobresalen las arduino son la gran cantidad de shields que son placas que se colocan en la arduino para agregarle nuevas funciones ya sea para el control de motores o agregarle la función de comunicación inalámbrica.

## **6.8.1.1 características técnicas de la Arduino UNO**

Arduino es una placa con un microcontrolador de la marca Atmel y con toda la circuitería de soporte, que incluye, reguladores de tensión, un puerto USB (En los últimos modelos, aunque el original utilizaba un puerto serie) conectado a un módulo adaptador USB-Serie que permite programar el microcontrolador desde cualquier PC de manera cómoda y también hacer pruebas de comunicación con el propio chip.(Arduino, 2015)

La arduino uno cuenta con unos pines de entra y salida especiales

- RX y TX: Se usan para transmisiones serie de señales TTL.
- Interrupciones externas: Los pines 2 y 3 están configurados para generar una interrupción en el atmega. Las interrupciones pueden dispararse cuando se encuentra un valor bajo en estas entradas y con flancos de subida o bajada de la entrada.
- PWM: Arduino dispone de 6 salidas destinadas a la generación de señales PWM de hasta 8 bits.
- SPI: Los pines 10, 11, 12 y 13 pueden utilizarse para llevar a cabo comunicaciones SPI, que permiten trasladar información full dúplex en un entorno Maestro/Esclavo.
- I2C: Permite establecer comunicaciones a través de un bus I2C.

En la figura 6-14 muestra la Arduino UNO con sus componentes principales

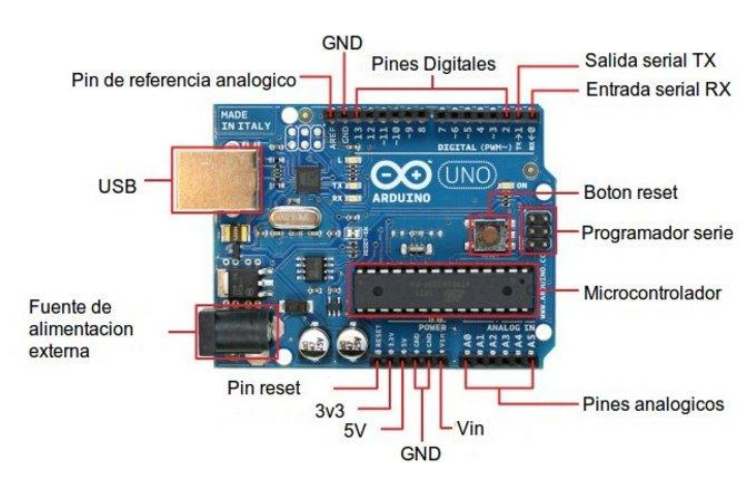

*Figura 6-14 componentes principales Arduino UNO*

La tabla 6-8 muestra las especificaciones del módulo Arduino UNO.

*Tabla 6-8 especificaciones Arduino UNO*

*Fuente:* (Arduino, 2015)

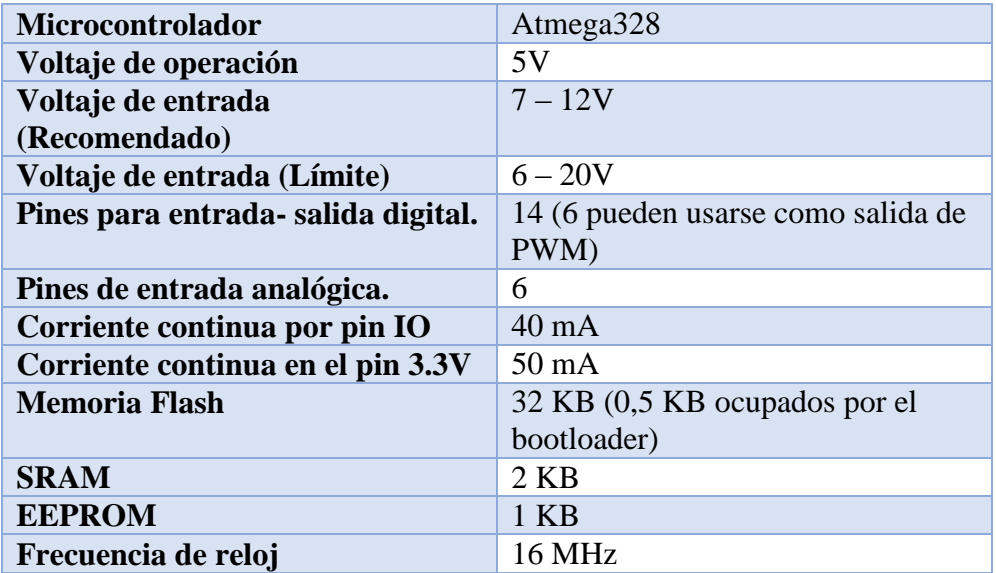

*Fuente:* (Arduino, 2015)

## **6.9.2. Xbee Shield**

Para que la placa Arduino pueda comunicarse de manera inalámbrica haciendo uso de ZigBee se usó la XBee Shield ya que puede acoplar a la placa Arduino de manera rápida y sencilla, este puede ser utilizado como reemplazo para la conexión Serial/USB y se puede poner en modo comandos y configurarlo para obtener una gran variedad de funcionalidades y opciones para redes tipo malla, en la figura 6-15 se puede ver la xbee shield y como queda acoplada a la Arduino UNO.

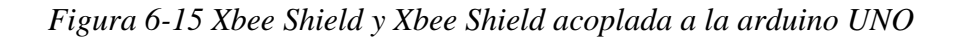

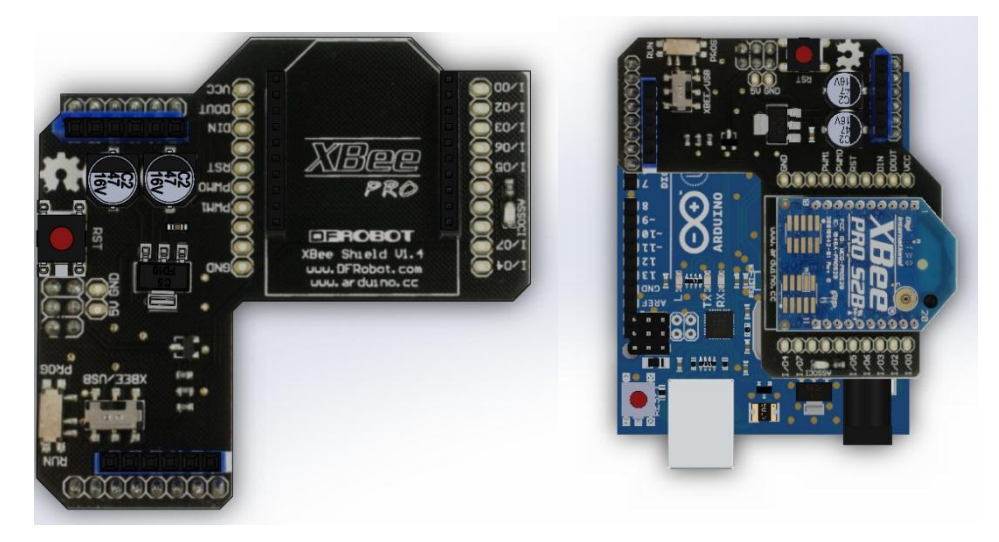

*Fuente: Autor*

# **6.10. Xbee Explorer Dongle**

Para realizar la programación y comunicación de los Xbee se utilizó El XBee Explorer la cual tiene una conexión USB directa al computador o al puerto USB sin necesidad de cable.

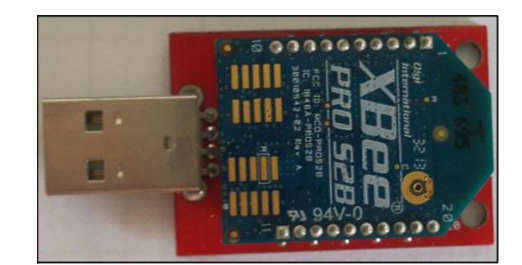

*Figura 6-16 XBee Pro S2B acoplado al XBee Explorer*

*Fuente: Autor*

# **6.11. Conector aéreo industrial**

Ya que los nodos de nariz electrónica se encuentran dentro de la mina de carbón y para cumplir con el decreto 1886 de 2015 los conectores eléctricos que se usaron fueron de tipo industrial con un nivel de seguridad ip 65 que se muestran en la figura 6-17.

*Figura 6-17 conector aéreo ip 65*

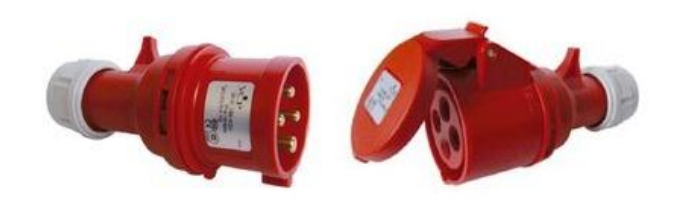

*Fuente: Autor*

# **6.12. Protección de la nariz electrónica**

Para contener todos los elementos de la nariz electrónica se utilizó un gabinete de plástico marca tableplast con las siguientes características Características:

- Color: Gris RAL 7040
- Autoextinguibles: 650ºC
- Protección UV: Si
- Temperatura: 70ºC sin deformación
- Grado de Protección: IP65
- Norma: IEC 60670:1989 + A1:1994
- Caja con Riel DIN

Dimensiones Externas:

- Ancho: 145 mm
- Alto: 180 mm
- Profundidad: 87 mm

Dimensiones Internas:

- Ancho: 125 mm
- Alto: 160 mm
- Profundidad: 70 mm

Para contener la nariz electrónica inalámbrica eh incluir la fuente de alimentación MEAN WELL de 12V y 11A y protegerlos de exterior se utilizó un gabinete de plástico de la Serie G de Tableplast que poseen la Marca IRAM de Conformidad con la Fabricación según la norma internacional IEC 670:1989 + A1:1994.

A continuación, las principales características y ventajas técnicas(Tableplast, 2015):

- Grado de protección IP 1° Cifra característica 6: Protección contra el ingreso de cuerpos sólidos extraños y contra el acceso a partes peligrosas.
- Grado de protección IP 2° Cifra característica 7: Protección contra la penetración del agua mediante la inmersión del gabinete a un metro de profundidad.
- Protección mecánica contra el impacto 3° Cifra característica 9: Resistencia ampliamente mayor a la energía de un impacto de 20 Joule especificada por la norma.
- Resistencia al calor: Ensayo de presión de bolilla. Comprueba la rigidez dimensional del material termoplástico.
- Resistencia al fuego: Ensayo de hilo incandescente según IEC 695-2-1. Comprueba la autoextinguibilidad del material termoplástico.
- Seguridad eléctrica: Protección de ingreso al interior de las envolventes mediante la utilización de una herramienta. Se provee con cada gabinete una llave con punta tipo destornillador pala para abrir los mismos.
- Resistencia contra los rayos solares: Todos los modelos resisten los efectos del sol, tanto por sus materiales constitutivos como por los aditivos UV que se le agregan a los mismos.
- Anticorrosión: Los materiales termoplásticos utilizados los hacen resistentes a la corrosión y a los efectos del envejecimiento. Los modelos de código terminado en 1, 2 y 8 resisten los químicos en forma superior al policarbonato. Además resisten los efectos de los álcalis, por lo que pueden ser empotrados.

 Doble Aislamiento: Los gabinetes se fijan mediante tornillos que quedan aislados del exterior a través de la utilización de conos de protección exclusivos para este fin.

Dimensiones Externas:

- $\bullet$  Ancho: 298 mm
- Alto: 285 mm
- Profundidad: 150 mm

Dimensiones Internas:

- Ancho:242 mm
- $\bullet$  Alto: 242 mm
- Profundidad: 136 mm

# **6.13. Diseño final de la nariz electrónica inalámbrica**

En las figuras 6-18 se puede observar el del resultado final de la nariz electrónica inalámbrica toca destacar que la nariz electrónica inalámbrica fue construida para trabajar en una mina de carbón cumpliendo con el estándar de IP 67.

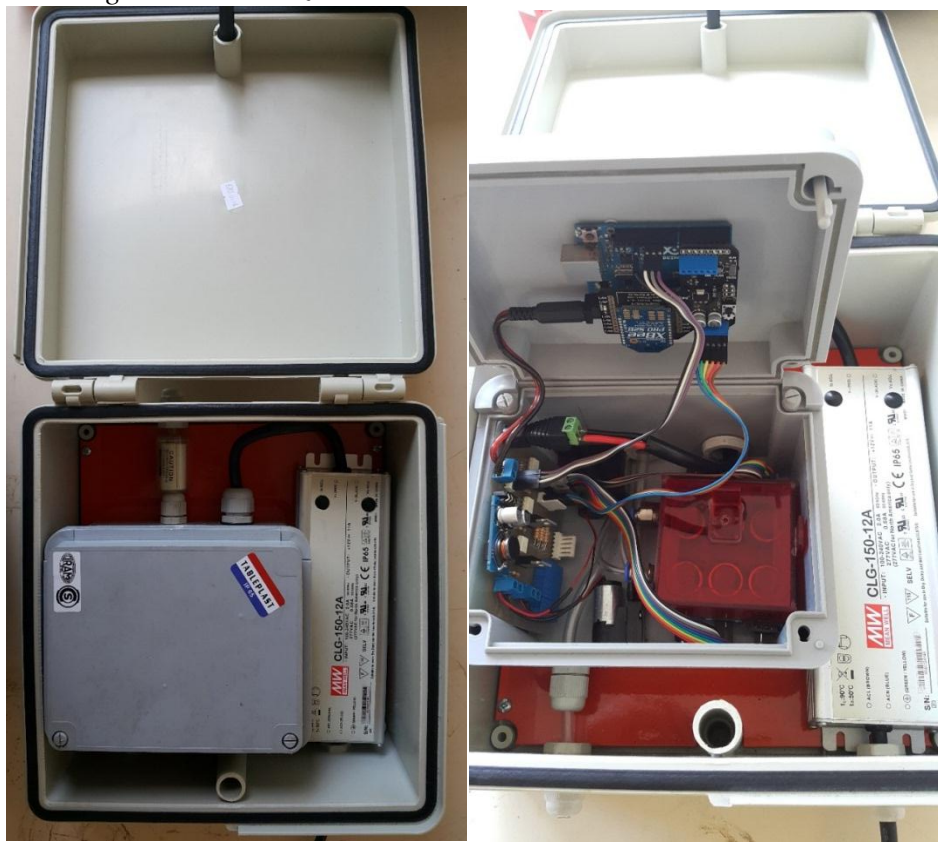

*Figura 6-18 Nariz electrónica inalámbrica exterior e interior*

*Fuente: Autor.*
# **CAPITULO 7. DISEÑO DE LA RED DE SENSORES INALÁMBRICOS**

Una red de sensores inalámbricos dentro de un espacio confinado, como lo es una mina, merece cierto tipo de consideraciones, entre las cuales podemos citar, la distribución topográfica interna de la mina, distancias entre las intercepciones de los túneles, forma de extracción del mineral, entre otros factores, los cuales determinan el tipo de red a emplear. Teniendo en cuenta lo contemplado en capítulos anteriores donde se trató sobre los módulos XBEE, en este capítulo se procede a explicar con más detalle el diseño de la red de narices electrónicas empleando estos módulos y la topología seleccionada.

# **7.1. Selección de la topología**

Como vimos en el capítulo 4 Para el caso de las redes ZigBee tiene las siguientes topologías

- Par (Pair) o Punto
- Estrella (Star)
- Malla (Mesh)
- Árbol de racimos (Cluster Tree)

Para seleccionar la topología adecuada debemos de analizar cómo están distribuidas las minas de carbón subterráneas las cuales están definidas por el método de extracción, a continuación se hablaran de dos de los métodos más usados en la minería subterránea colombiana.

## **7.1.1. Métodos de extracción Cámaras y Pilares**

En la extracción del mineral se dejan pilares del mismo para sostener el techo. Las cámaras se construyen en forma múltiple y paralela. Se hacen tan anchas como las características y propiedades de resistencia de las rocas de techo y piso y del mismo mineral lo permitan (figura 7-1). Dentro de las cámaras se realizan las operaciones de cargue, transporte, etc. La operación se realiza de tal manera que el techo de la cámara se mantiene en su sitio, sin necesidad de fortificación durante el tiempo que dura la explotación. Los pilares que quedan entre las distintas cámaras se abandonan.(ministerio del medio ambiente, 2002)

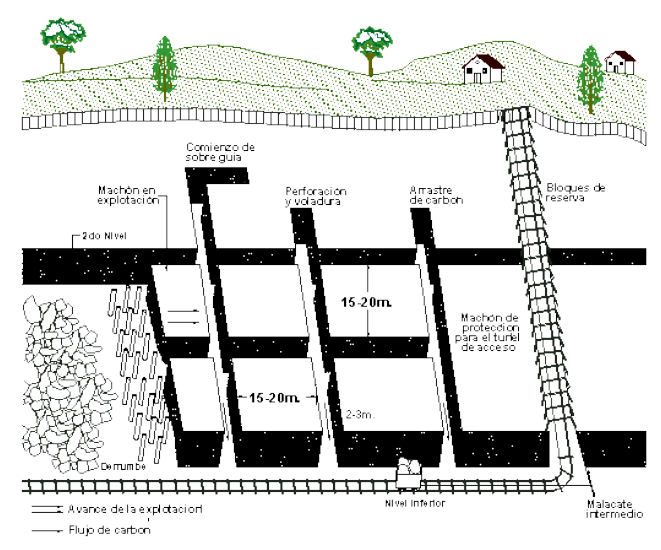

*Figura 7-1 Extracción por cámaras y pilares* 

*Fuente:*(unidad de planeacion minero energetica, 2015)

Características:

- Las cámaras se ordenan sistemáticamente en filas, de tal modo que sean accesibles desde una galería que las atraviesa.
- Las dimensiones de las cámaras depende de la resistencia de la roca mineralizada.
- El porcentaje de mineral recuperado es variable.
- El porcentaje de recuperación se incrementa significativamente cuando en retirada se recuperan los pilares.
- Este sistema requiere de una ventilación apropiada.
- Se emplea en yacimientos con buzamientos menores a 30º.

## **7.1.2. Métodos de extracción Tajo largo con derrumbe dirigido**

Este método se aplica en yacimientos o depósitos de poca inclinación, con espesores entre 1 y 2.5m. Consiste en dividir el yacimiento en grandes bloques o tajos, por medio de galerías superiores e inferiores, que determinan el ancho del frente de arranque y unidas por galerías inclinadas, presentándose el derrumbe del techo en las áreas ya explotadas.

El sentido de la explotación puede hacerse en avance o retirada dependiendo si se parte de la vía principal o no.

En este método existen muchas variantes según las características del depósito: tajos en diagonal, tajos con frente circular y tajos con frente escalonado.

Para capas de buzamiento moderado se utiliza el sistema de grandes tajos en dirección.

A medida que el buzamiento es mayor se utiliza el sistema de tajo en diagonal.(ministerio del medio ambiente, 2002)

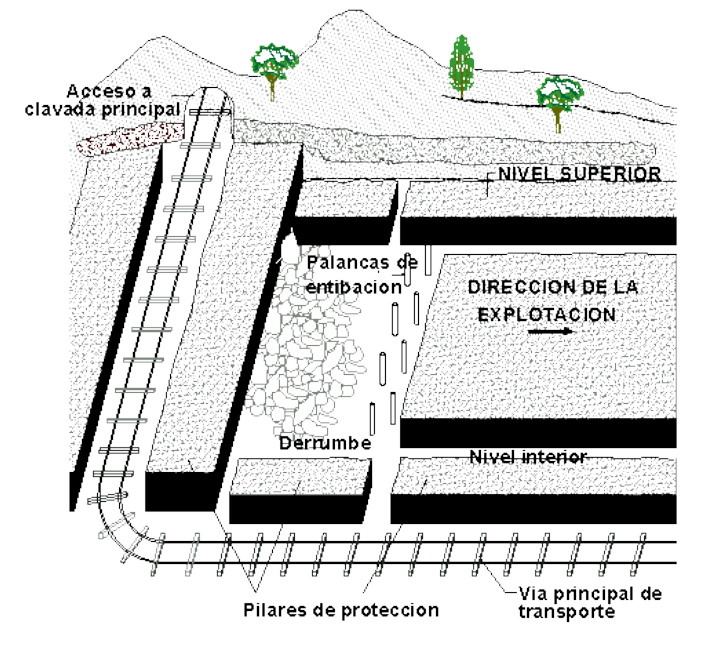

*Figura 7-2 Extracción por Tajo largo con derrumbe dirigido*

*Fuente:* (unidad de planeacion minero energetica, 2015)

Características:

- $\bullet$  Espesor entre 1 y 2.5 m
- Panel hasta unos 2 km. de longitud y entre 60 y 200m de ancho
- Altamente mecanizado
- En sistema mecanizado los soportes de acero tienen un ancho que puede estar entre 2 y 3m
- Para yacimientos regulares, continuos y poco fallados.

Obserbando la distribucion y formacion de los conductos en una mina de carbon la topología de comunicación seleccionada para los nodos de nariz electronica inalámbrico fue del tipo árbol, la cual se puede utilizar en espacios confinados. Por esta razón, es posible implementar la distribución de los sensores de una nariz electrónica, dentro de un lugar con espacio reducido, como es el caso de una mina(Figura 7-3 ). A su vez, es posible obtener la mejor comunicación entre los nodos del mismo tipo, tal y como se muestra en la Figura 7-4.

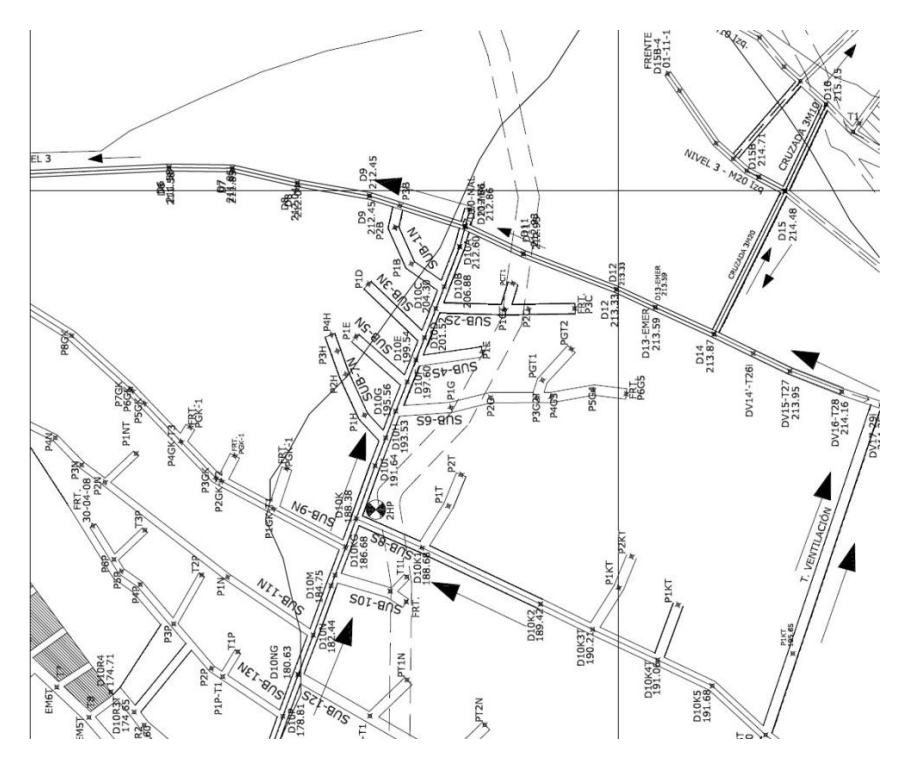

*Figura 7-3 Plano distribución mina de carbón*

*Fuente: Autor*

*Figura 7-4 Distribución de los módulos dentro de una mina*

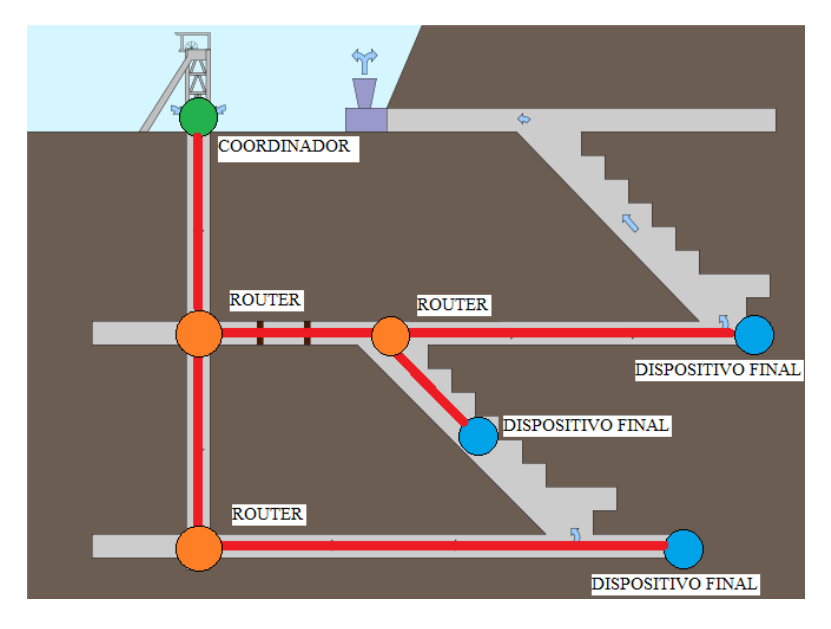

*Fuente: Autor*

Debido a la complejidad de la geografía presentada dentro de una mina, la ubicación de los diferentes nodos varía en cuanto a la distribución de esta misma (por ejemplo: túneles, galerías, entre otros).

# **7.2. Configuración Modo API**

La configuración seleccionada fue la de modo API este modo es más complejo, pero se obtienen las siguientes características:

- El Coordinador puede recibir información uno o más nodos router.
- Permite la transmisión de datos a múltiples destinos, sin entrar en el modo comando.
- Se puede recibir el estado de éxito o fracaso de cada paquete transmitido.
- Facilita la configuración de una radio remota mediante las características remotas del modo AT.
- Permite recibir paquetes de datos desde múltiples dispositivos y pudiendo identificar el dispositivo que realizó el envío.

Con esta configuración se incluye información adicional en los paquetes de datos, lo cual nos permite enviar los datos de una forma más confiable

Cuando la configuración API está activada, cada paquete que se envía o recibe se encapsula en una trama de datos UART. La trama se observa en la siguiente figura(Taque Vázquez, 2014):

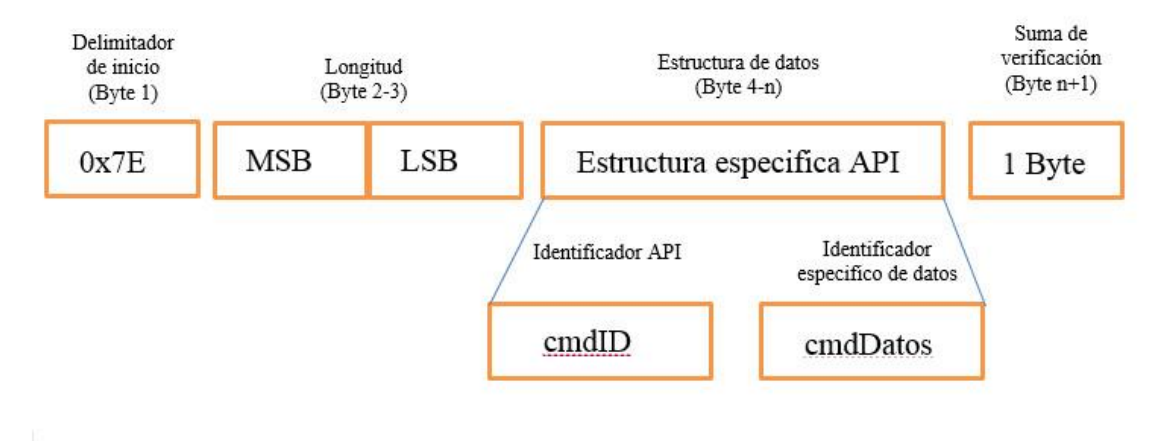

*Figura 7-5 Estructura general de una trama en el modo de operación API.*

*Fuente: Autor*

A continuación se detalla la función de los campos que son comunes en todos los tipos de mensajes.

- Delimitador de Inicio: está formado por una secuencia de 8 bits que indica el inicio de la trama, la secuencia es 0x7E. Cualquier dato recibido antes del delimitador de inicio es descartado.
- Longitud: indica el número de bytes contenidos dentro del campo de datos de la trama. Este campo está conformado por un primer byte, el más significativo, y el segundo, el menos significativo.
- Suma de verificación (CheckSum): este campo está formado por un byte que permite verificar la integridad de los datos a la unidad receptora. Para calcular el valor que debe ser asignado a éste, debemos sumar todos los bytes anteriores excepto el delimitador y la longitud de trama y restar 0xFF, el resultado de esta operación es el valor que debe ser asignado.
- En el campo de datos de la trama, se guarda un determinado tipo de mensaje especificado por el identificador API.

# **7.3. Configuración de los dispositivos XBEE.**

Los XBee son configurados y programados con el software X-CTU, este es un programa fue creado por Digi para la configuración de los módulos Xbee.

Para la programación del coordinador y de los router, se usó Xbee Explorer conectado a la computadora. Para reconocer los módulos dentro del programa X-CTU es necesario dar click donde dice add devices una vez dentro seleccionamos el COM donde está conectado nuestro dispositivo como se ve en la figura 7-6.

## *Figura 7-6 seleccionar add devices*

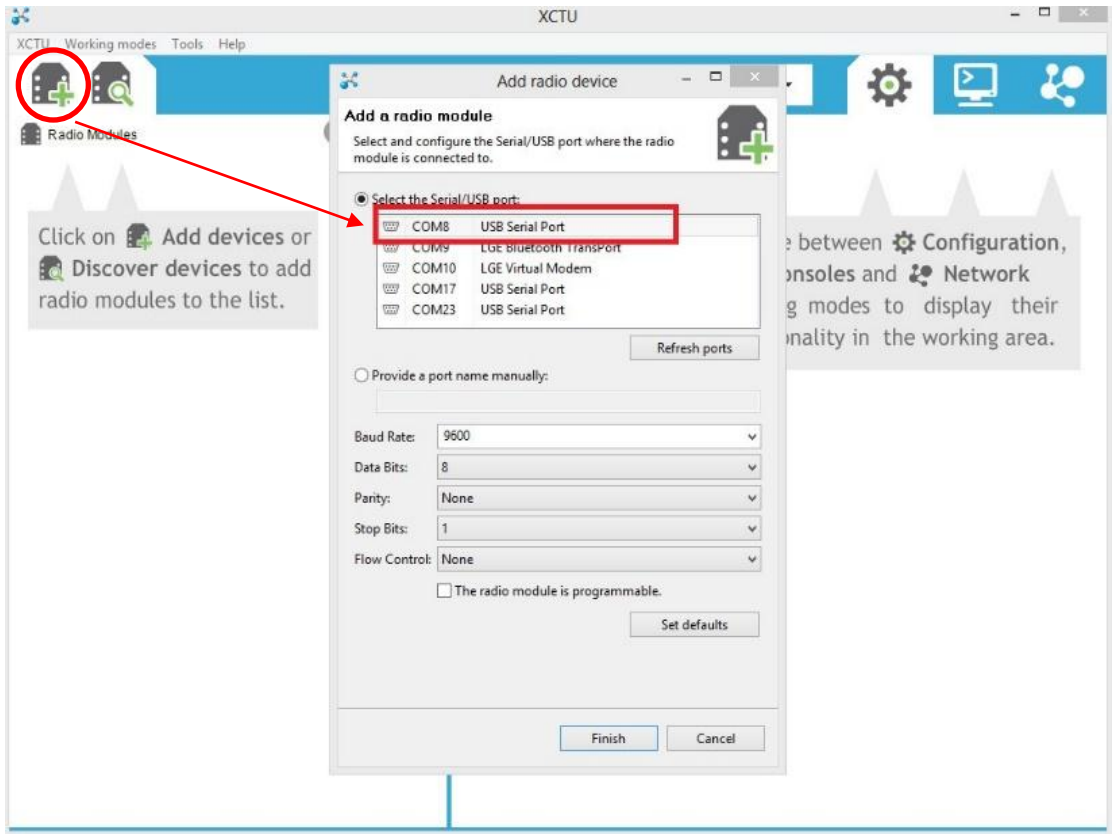

#### *Fuente: Autor*

Después esperamos a que el programa reconozca el dispositivo del COM seleccionado.

Una vez que el XBee fue reconocido correctamente por el programa X-CTU damos click sobre dispositivo reconocido lo cual nos abre el panel de configuración en donde podemos actualizar o cambiar el firmware de los módulos para que estos puedan funcionar cambiar los dispositivos a nodos finales, routers o coordinadores, configurar el canal en el que queremos que trabajen los dispositivos, el direccionamiento de origen y destino, notificaciones de conexión entre otros.

Para los configurar el Xbee seccionado como coordinador le damos click donde dice update en la ventana que nos abre seleccionamos la familia en este caso la XBP24BZ7 que es la familia Xbee Pro S2, seleccionamos la función que sería Zigbee coordinador API el modo de operación API y la versión de firmware es recomendado que se

seleccione la más actualizada después de seleccionar los parámetros damos click en update para finalizar esto lo podemos ver en la figura 7-7.

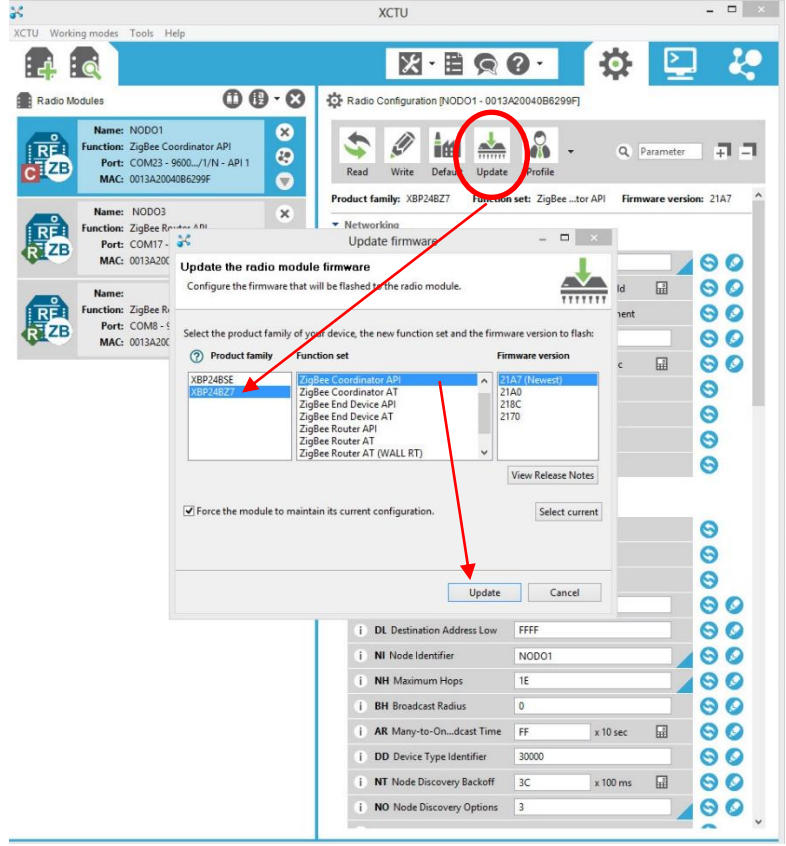

*Figura 7-7 Selección del firmware y configuración del coordinador*

*Fuente: Autor*

Ya teniendo el Xbee configurado como coordinador cambiamos el PAN ID (el identificador de la red personal) por el valor que deseemos en este caso 555 considerando que todos los módulos Xbee tienen que tenerlo igual y el scan channels por 7FFF el cual debe ser igual para todos.

Una vez configurado el dispositivo se presiona el botón Write para grabar la configuración en el módulo.

Para la configurar los router y se realiza el mismo procedimiento, pero en Function Set elegir la opción ZIGBEE ROUTER API es importante verificar al realizar la configuración que el PAN ID, SCAN CHANNELS Y EL OPERATING sean los mismos.

A continuación en la tabla 7-1 se muestra la configuración de cada uno de los módulos XBee para su correspondiente uso dentro de la red.

| <b>Dispositivo</b> | <b>PAN ID</b> | <b>SCAN CHANNELS</b> | <b>OPERATING CHANNEL</b> |
|--------------------|---------------|----------------------|--------------------------|
| Coordinador        | 555           | 7FFF                 | 19                       |
| Router 1           | 555           | 7FFF                 | 19                       |
| Router 2           | 555           | 7FFF                 | 19                       |

*Tabla 7-1 Configuración de los módulos*

*Fuente: Autor*

Si se desea verificar el correcto funcionamiento podemos ir a la pestaña de funcionamiento de la red darle click en scan y ver el funcionamiento de la red como se ve en la figura 7-8.

*Figura 7-8 Pruebas de la red*

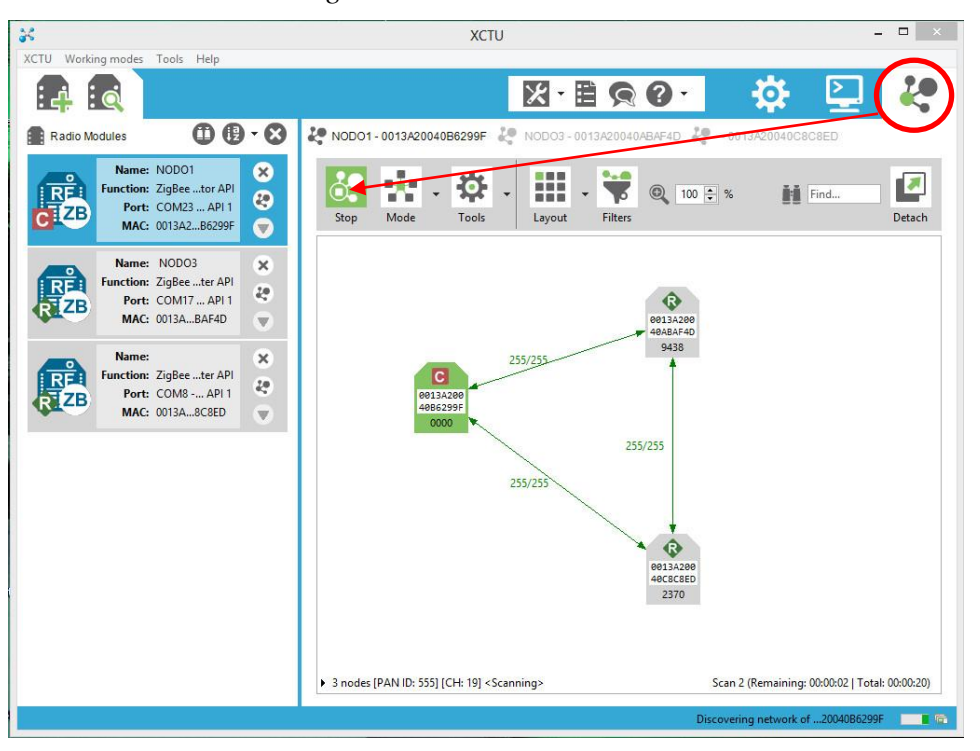

*Fuente: Autor*

# **7.4. Tipo de la trama API a utilizar.**

Se decidió utilizar una trama del tipo 10 Transmit request, entre los diferentes tipos que se puede ver en la figura 7-9 ya que esta permite enviar paquetes de datos

suficientemente grandes y recibir una trama de verificación de recepción esta tipo de trama se va a realizar tanto para la arduino donde están los router como para el coordinador que va a trasmitir la información desde LABVIEW.

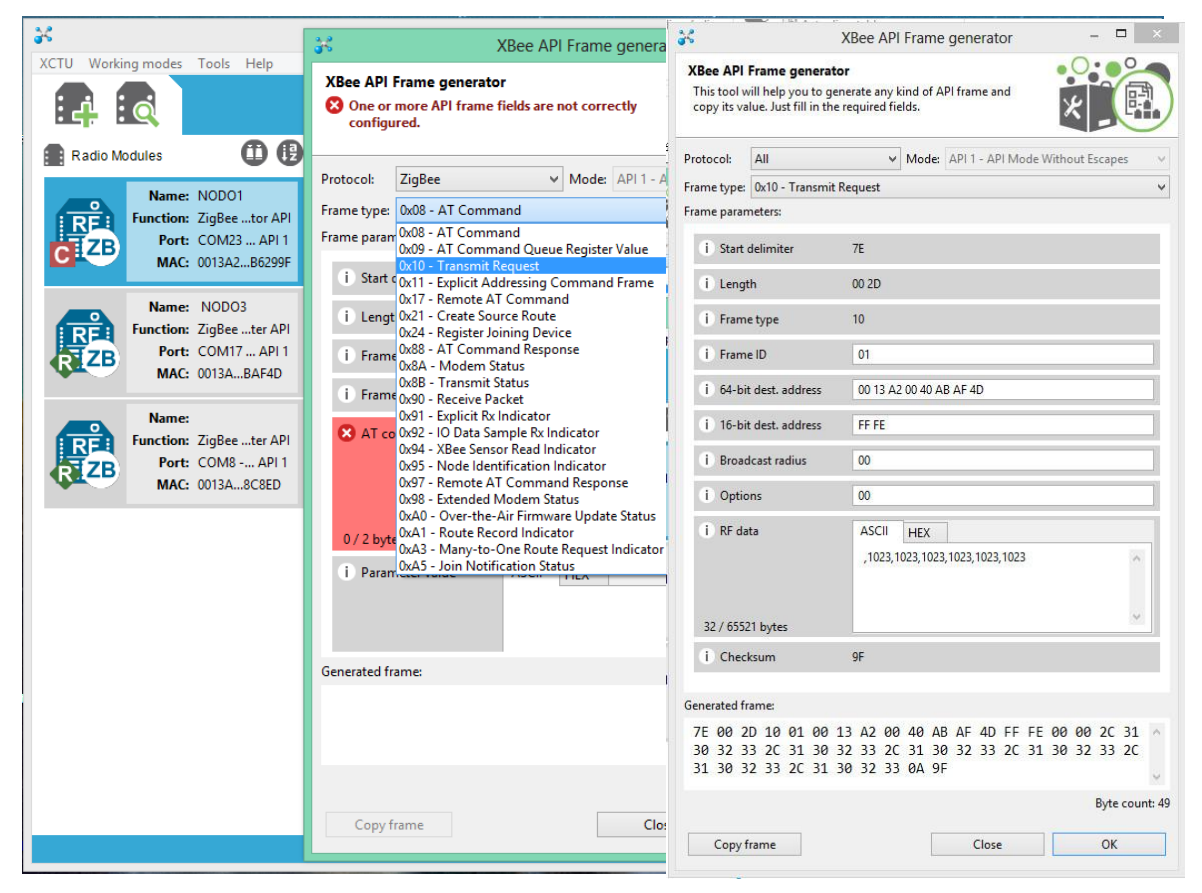

*Figura 7-9 Tipo de tramas API y componentes de la Trama tipo 10*

## *Fuente: Autor*

Este tipo de trama va encapsula la información de los datos de los sensores MQ con un lote de direccionamiento y opciones de transmisión que describen cómo se deben entregar los datos. En la figura 7-9 se observa cada uno de los byte que componen la trama de trama API tipo 10 utilizada.

A continuación se describe cada uno de los componentes de la trama tipo 10.

- **Start Delimiter (Delimitador de inicio):** toda trama API comienza con un byte de inicio, este es un número único que indica que estamos al comienzo de la trama de datos. La trama API emplea el hexadecimal 0x7E.
- **Length (Longitud de la trama):** Los próximos dos bytes que recibimos después del byte inicial, indican la longitud total de la trama. El segundo byte, catalogado

como MSB (byte más significativo), suele ser cero y el tercero, aparece como LSB (byte menos significativo), por lo general contiene la longitud total.

- **Identificador API (Frame Type):** Indica el formato de solicitud para la transmisión ZigBee en este caso es una trama API tipo 10 Transmit request.
- **Trama ID (Frame ID)**: Mediante este byte es posible configurar al módulo para que nos pueda indicar si la trama fue recibida o no si es 0 no responde si es 1 responde.
- **Dirección de destino de 64 bits [64 bits destination addres]:** Dirección de destino del dispositivo a enviar la información en DH- Destination Adress High y DL-Destination Address Low, el número que se introduce es el número de serie de 64 bits en formato hexadecimal que viene escrito en la parte inferior del módulo, en DH se escriben los bits más significativos y en DL los bits menos significativos.
- **Dirección de destino de 16 bits [16 bits destination network adress]:** Al igual que la dirección de destino de 64 bits, se puede utilizar la dirección de dirección de 16 bits que adquiere el dispositivo al unirse a la red, pero solo se puede observar una vez que se une a la red.
- **Radiodifusión [Broadcast radius]:** establece el número máximo de saltos para una transmisión.
- **Opciones [Options]:** Activa o desactiva reintentos y reparación de ruta, habilitación de cifrado
- **Datos [RF Data]:** aquí está contenido la información que vamos a enviar en este caso sería la información de los 6 sensores MQ la cantidad de bytes a enviar en total son de 32 sumando las comas de separación y el salto, en la tabla 7-2 se ve el orden de la información trasmitida .

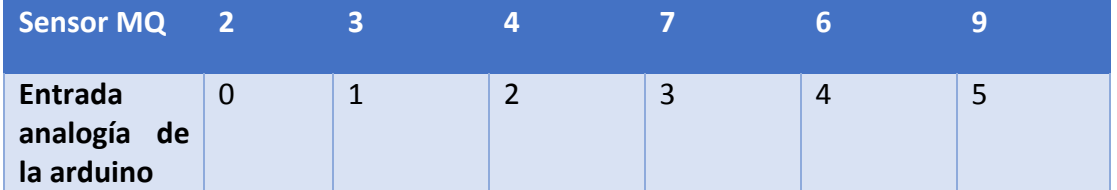

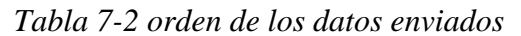

 **Byte de chequeo de la trama (checksum):** Este byte de chequeo de la trama (checksum), es un número hexadecimal cuyo cálculo consiste en sumar todos los

*Fuente: Autor*

bytes anteriores excepto el delimitador y la longitud de trama y a dicha suma se debe restar 0xFF, dicho byte nos ayuda a la hora de enviar el paquete de datos ya que el módulo receptor hace el cálculo cuando los datos llegan y si coincide con el checksum enviado por el transmisor sabemos que se recibieron de manera satisfactoria.

#### **7.4.1. Recepción de tramas en Modo API.**

Al enviar la trama tipo 10, si se tiene activa la función de respuesta vamos a recibir una trama tipo 8B que es la Trasmit Status que se puede ver en la figura 7-13, donde estará la información si el paquete que se envió fue o no recibido.

Al igual que la trama de transmisión es necesario utilizar lo que los tres primeros bytes (Delimitador de inicio, Longitud de la trama) quedan igual.

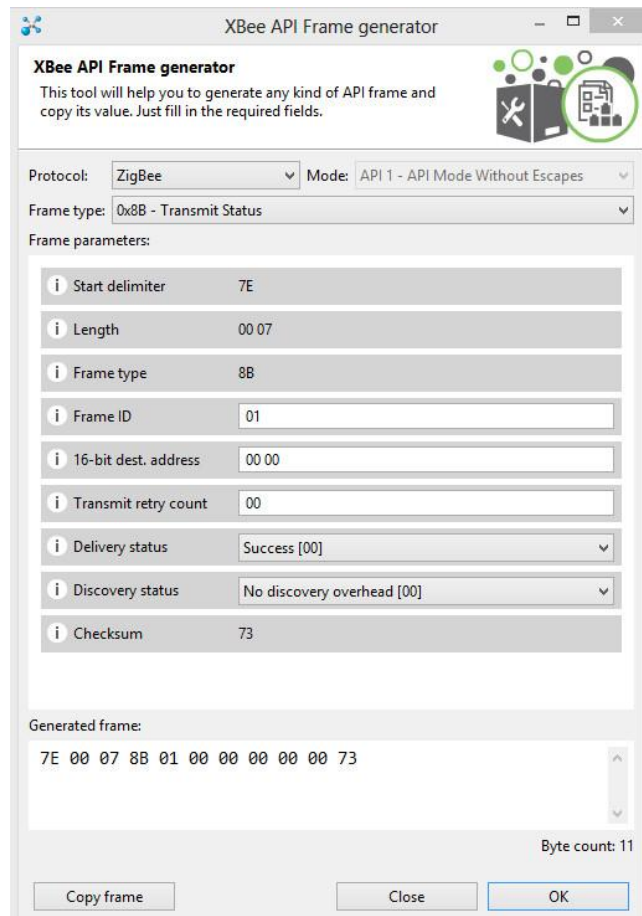

*Figura 7-10 Trama de respuesta*

*Fuente: Autor*

A continuación se describen los componentes de esta trama

- **Identificador API (Frame Type):** Indica el formato de solicitud para la transmisión ZigBee en este caso es una trama API tipo 2B Transmit Status.
- **Dirección de destino de 16 bits [16 bits destination network adress]:** Estos dos bytes nos proporcionan la dirección de red corta del transmisor.
- **Contador de intentos de trasmisión [transmit retry count]:** indica cuantas veces se intentó antes de recibir una respuesta positiva.
- **Estado de entrega [Delivery status]:** Este byte nos indica si se recibió o no la información proveniente del transmisor
- **Descubrimiento [Discovery status]:** indica que tipo de configuración tienen el nodo al cual se le envió el paquete de datos
- **Byte de chequeo de la trama (checksum):** Este byte de chequeo de la trama (checksum), es un número hexadecimal cuyo cálculo consiste en sumar todos los bytes anteriores recibidos excepto el delimitador y la longitud de trama y a dicha suma se debe restar 0xFF, dicho byte nos ayuda a la hora de recibir el paquete debido a que se vuelve a recalcular y se comparara con el checksum del transmisor asegurando así la correcta llegada de la información.

# **7.5. Generación de la trama api con labview**

Mediante la implementación de un sub-bloque creado en LABVIEW, se generó la trama API en formato hexadecimal, la trama es transformada a lenguaje ASCII para ser enviada por el bloque serial write del visa de labview el cual se encarga de transmitirla, por el coordinador xbee que se encuentra conectado a la computador por medio del xbee explorer en la figura 7-14 se puede ver los bloques utilizados y en la figura 7-15 como genera la trama con el mensaje a trasmitir.

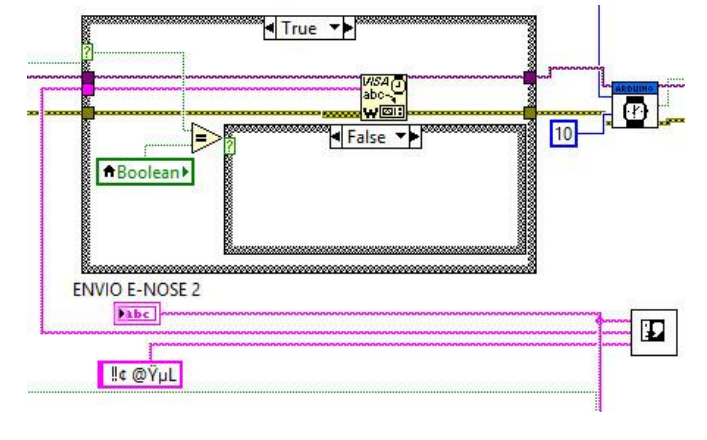

*Figura 7-11 Bloque generador de trama api tipo 10*

*Fuente: Autor*

*Figura 7-12 Trama tipo 10 de generada con labview*

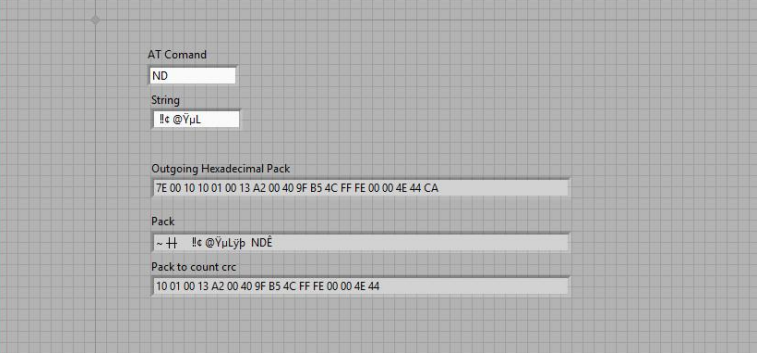

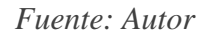

# **7.6. Funcionamiento de la red de narices electrónicas inalámbricas**

Las tramas enviadas ya sea por el coordinador o los router son del tipo 10 Trasmit request y las respuestas de confirmación son del tipo 8B Trasmit Status.

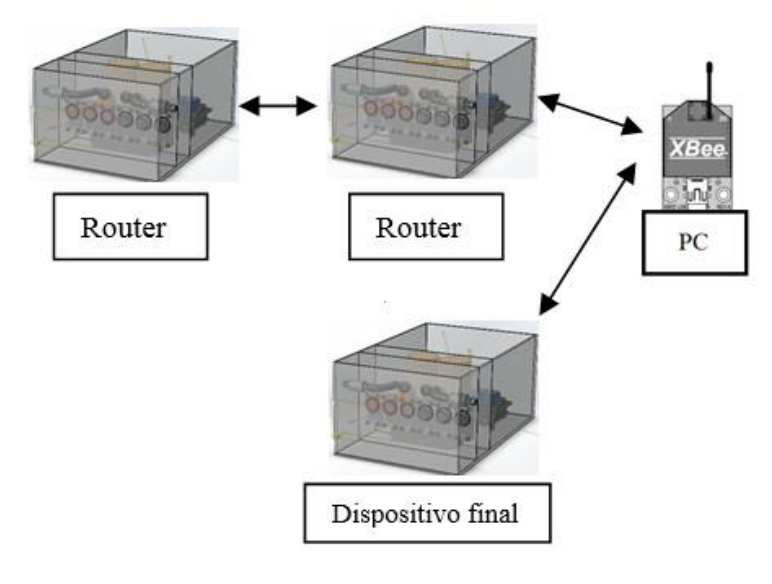

*Fuente: Autor*

## **7.6.1. Secuencia de activación o apagado de sensores del nodo de nariz electrónica1 (E-NOSE1)**

El proceso de encender los sensores de la E-NOSE1 comienza cuando el coordinador envía la trama con el dato S-ON-01 a la E-NOSE1 el coordinado espera la trama de respuesta aquí tenemos dos opciones la primera si es negativa en la pantalla en el software aparece un letrero informando la falla del nodo y el proceso termina, la segunda es que fue positiva entonces la E-NOSE1 activa la entrada digital de la arduino para energizar o apagar los sensores después envía una trama al coordinador con el dato POWERON o POWEROF que indica el estado de los sensores y el proceso finaliza, en la figura 7-17 se observa el diagrama de flujo de la secuencia.

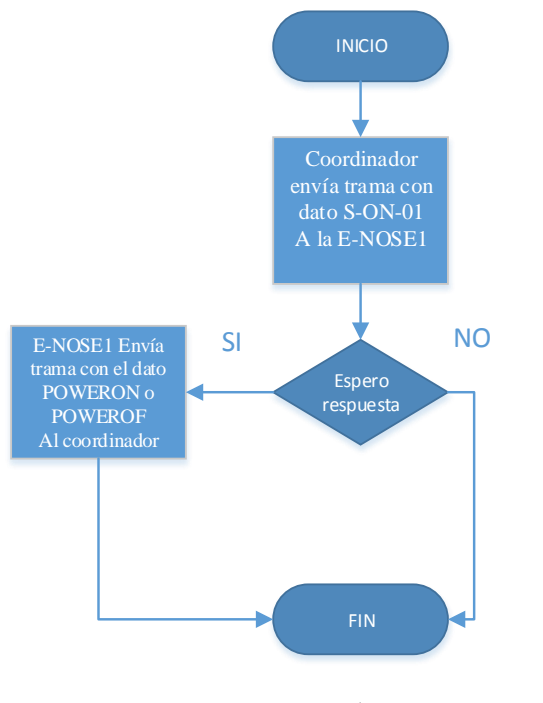

*Figura 7-14 Secuencia de encendido sensores E-NOSE1*

*Fuente: Autor*

#### **7.6.2. Secuencia de activación o apagado de sensores del nodo de nariz electrónica2 (E-NOSE2)**

El proceso de encender los sensores de la E-NOSE2 comienza cuando el coordinador envía la trama con el dato S-ON-02 a la E-NOSE1 el coordinador espera la trama de respuesta aquí tenemos dos opciones la primera si es negativa en la pantalla en el software aparece un letrero informando la falla del nodo y el proceso termina, la segunda es que fue positiva entonces la E-NOSE1 reenvía el mensaje S-ON-02 a la E-NOSE2 y espera la trama de respuesta de nuevo se tienen dos opciones, la primera si es negativa la E-NOSE1 envía una trama con el dato ERROR al coordinador y el proceso termina, la segunda si es positiva la E-NOSE2 activa la entrada digital de la arduino para energizar o apagar los sensores, después envía una trama a la E-NOSE1 con el dato POWERON o POWEROF que indica el estado de los sensores después la E-NOSE1 trasmite la trama con ese mensaje al coordinador y el proceso finaliza, en la figura 7-18 se observa el diagrama de flujo de la secuencia.

#### *Figura 7-15 Secuencia de encendido sensores E-NOSE2*

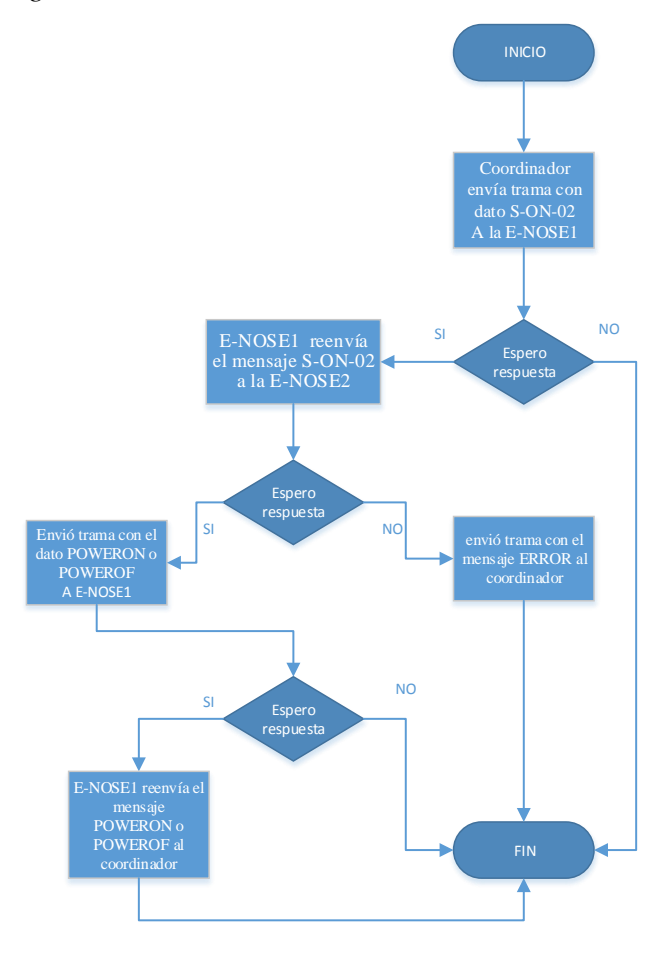

*Fuente: Autor*

## **7.6.3. Secuencia de activación o apagado de sensores del nodo de nariz electrónica3 (E-NOSE3)**

El proceso de encender los sensores de la E-NOSE3 comienza cuando el coordinador envía la trama con el dato S-ON-03 a la E-NOSE1 el coordinador espera la trama de respuesta aquí tenemos dos opciones la primera si es negativa en la pantalla en el software aparece un letrero informando la falla del nodo y el proceso termina, la segunda es que fue positiva entonces la E-NOSE1 reenvía el mensaje S-ON-02 a la E-NOSE2 y espera la trama de respuesta, aquí de nuevo se tienen dos opciones, la primera si es negativa la E-NOSE1 envía una trama con el dato ERROR al coordinador y el proceso termina, la segunda si es positiva entonces la E-NOSE2 activa la entrada digital de la arduino para energizar o apagar los sensores después envía una trama a la E-NOSE1con el dato POWERON o POWEROF que indica el estado de los sensores después la E-NOSE1 trasmite la trama con ese mensaje al coordinador y el proceso finaliza, en la figura 7-19 se observa el diagrama de flujo de la secuencia.

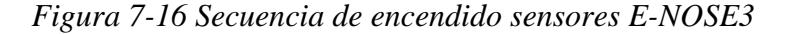

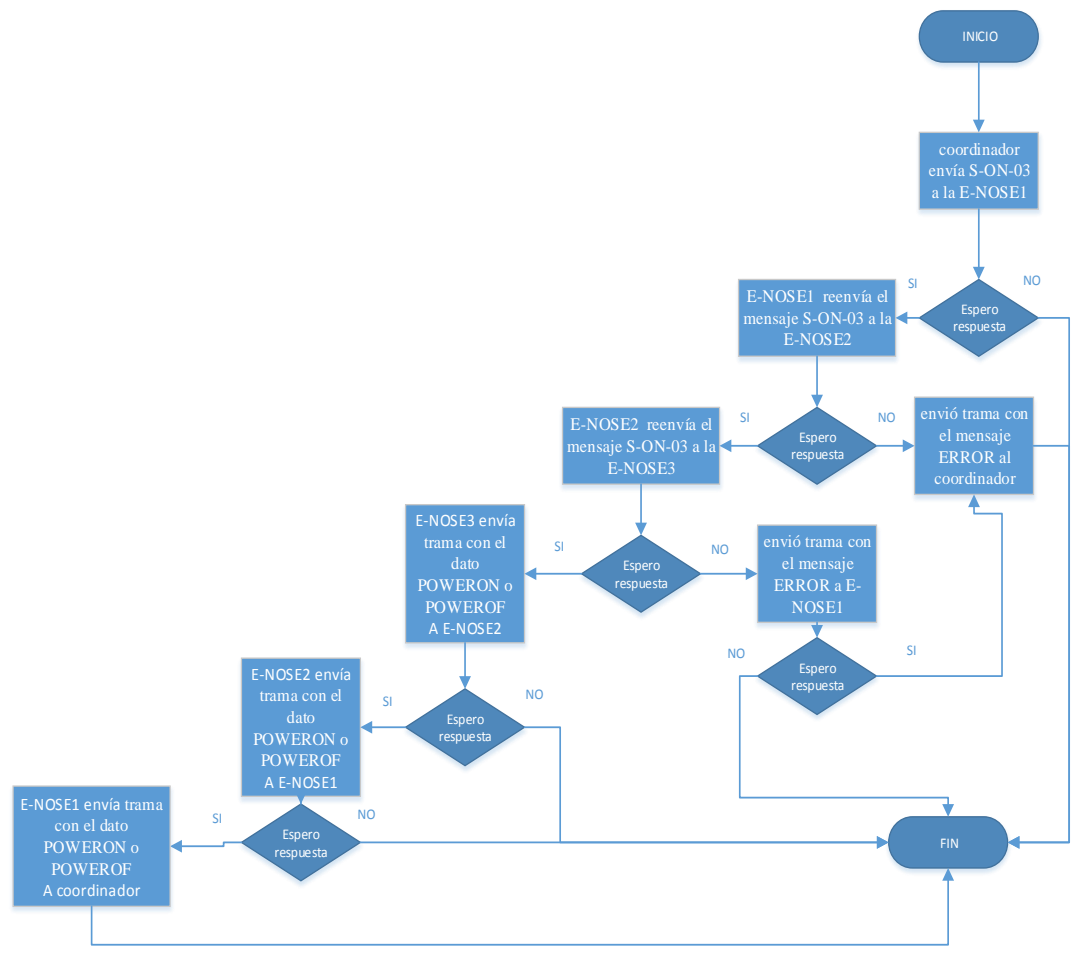

*Fuente: Autor*

#### **7.6.4. Secuencia para enviar los datos de los sensores del nodo de nariz electrónica1 (E-NOSE1)**

El proceso para enviar los datos de la E-NOSE1 comienza cuando el coordinador envía la trama con el dato **E-NOSE1** a la E-NOSE1 el coordinado espera la trama de respuesta aquí tenemos dos opciones la primera si es negativa en la pantalla en el software aparece un letrero informando la falla del nodo y el proceso termina, la segunda es con una respuesta positiva entonces la E-NOSE1 comienza enviarle los datos al coordinador cuando la cantidad de datos es igual a 300 o no hay respuesta positiva del coordinador el proceso finaliza, en la figura 7-20 se observa el diagrama de flujo de la secuencia..

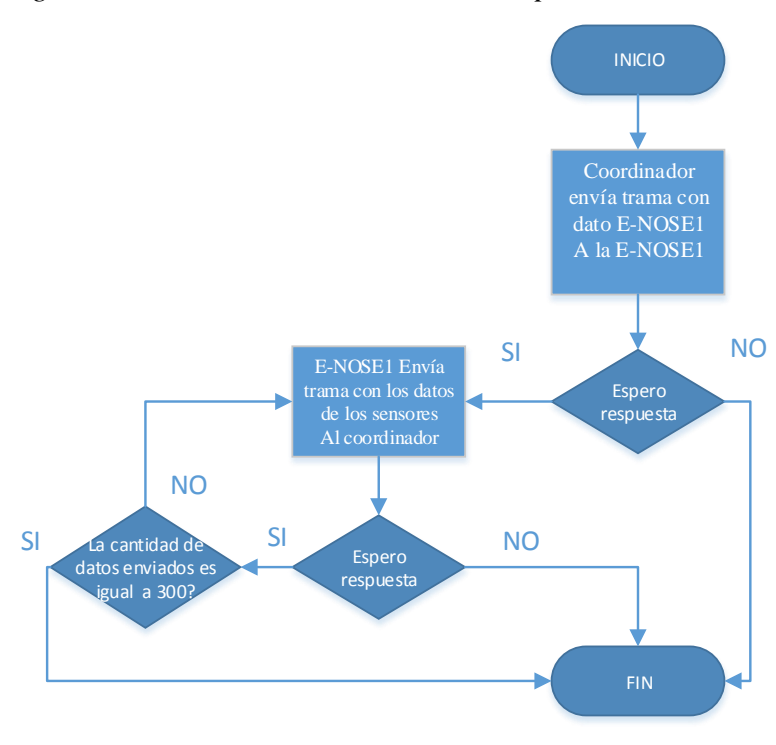

*Figura 7-17 Secuencia de envió de datos para la E-NOSE1*

*Fuente: Autor*

#### **7.6.5. Secuencia para enviar los datos de los sensores del nodo de nariz electrónica2 (E-NOSE2)**

El proceso para enviar los datos de la E-NOSE2 comienza cuando el coordinador envía la trama con el dato **E-NOSE2** a la E-NOSE1 el coordinador espera la trama de respuesta aquí tenemos dos opciones la primera si es negativa en la pantalla en el software aparece un letrero informando la falla del nodo y el proceso termina, la segunda es que fue positiva entonces la E-NOSE1 reenvía el mensaje **E-NOSE2** a la E-NOSE2 y espera la trama de respuesta de nuevo se tienen dos opciones, la primera si es negativa la E-NOSE1 envía una trama con el dato ERROR al coordinador y el proceso termina, la segunda es con una respuesta positiva entonces la E-NOSE2 comienza enviarle los datos a la E-NOSE1 si la E-NOSE2 no recibe una respuesta positiva o envía los 300 datos el proceso termina, el mismo comportamiento sucede con la E-NOSE1 con la diferencia que compara la respuesta positiva con el coordinador. En la figura 7-21 se observa el diagrama de flujo de la secuencia.

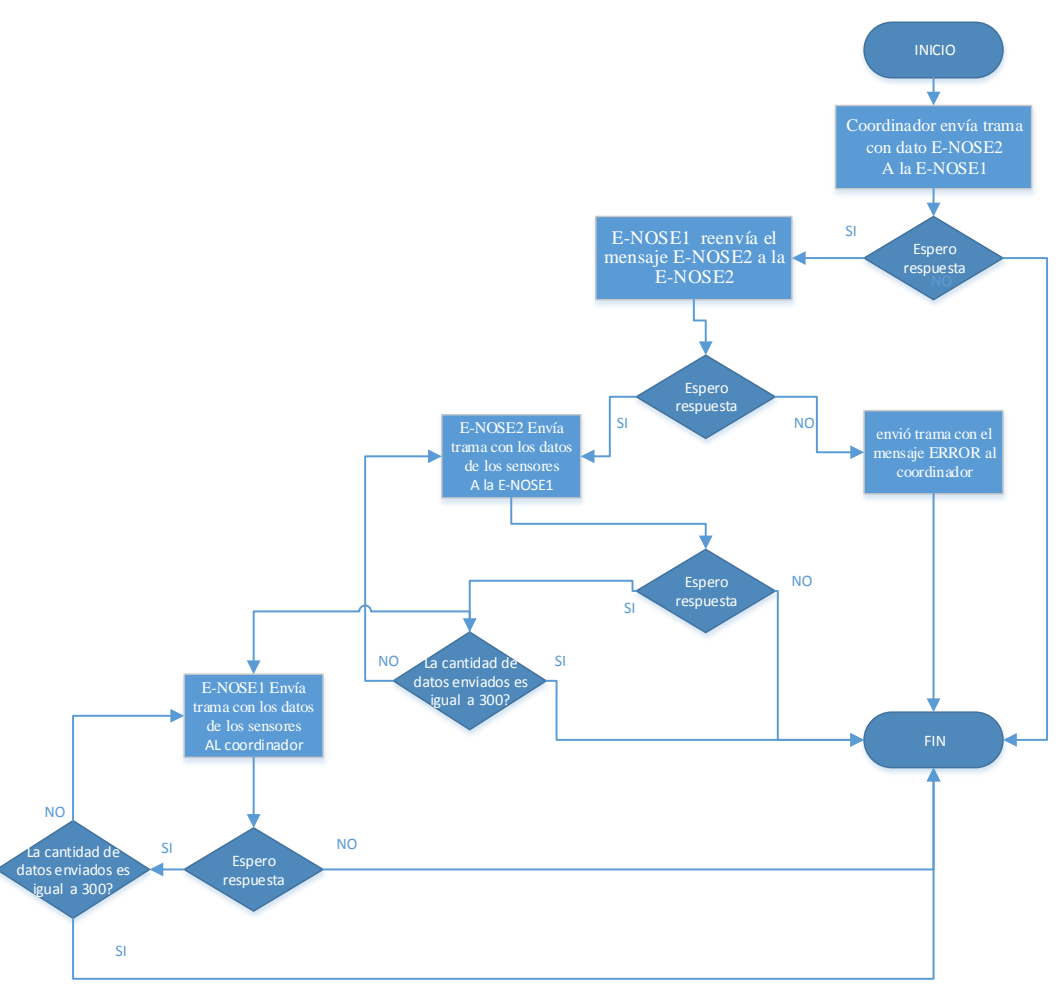

*Figura 7-18 Secuencia de envió de datos para la E-NOSE2*

*Fuente: Autor*

## **7.6.5. Secuencia para enviar los datos de los sensores del nodo de nariz electrónica2 (E-NOSE2)**

El proceso para enviar los datos de la E-NOSE3 comienza cuando el coordinador envía la trama con el dato **E-NOSE3** a la E-NOSE1 el coordinador espera la trama de respuesta aquí tenemos dos opciones la primera si es negativa en la pantalla en el software aparece un letrero informando la falla del nodo y el proceso termina, la segunda es que fue positiva entonces la E-NOSE1 reenvía el mensaje **E-NOSE3** a la E-NOSE2 entonces la E-NOSE2 reenvía el dato **E-NOSE3** a la E-NOSE3 y espera la trama de respuesta de nuevo se tienen dos opciones, la primera si es negativa la E-NOSE2 envía

una trama con el dato ERROR a la E\_NOSE1 y esta le reenvía el mensaje al coordinador y el proceso termina, la segunda es con una respuesta positiva entonces la E-NOSE3 comienza enviarle los datos a la E-NOSE2 si la E-NOSE3 no recibe una respuesta positiva o envía los 300 datos el proceso termina, el mismo comportamiento sucede con la E-NOSE2 y la E-NOSE1 con la diferencia que una compara la respuesta positiva con la E-NOSE1 y la otra con el coordinador. En la figura 7-22 se observa el diagrama de flujo de la secuencia.

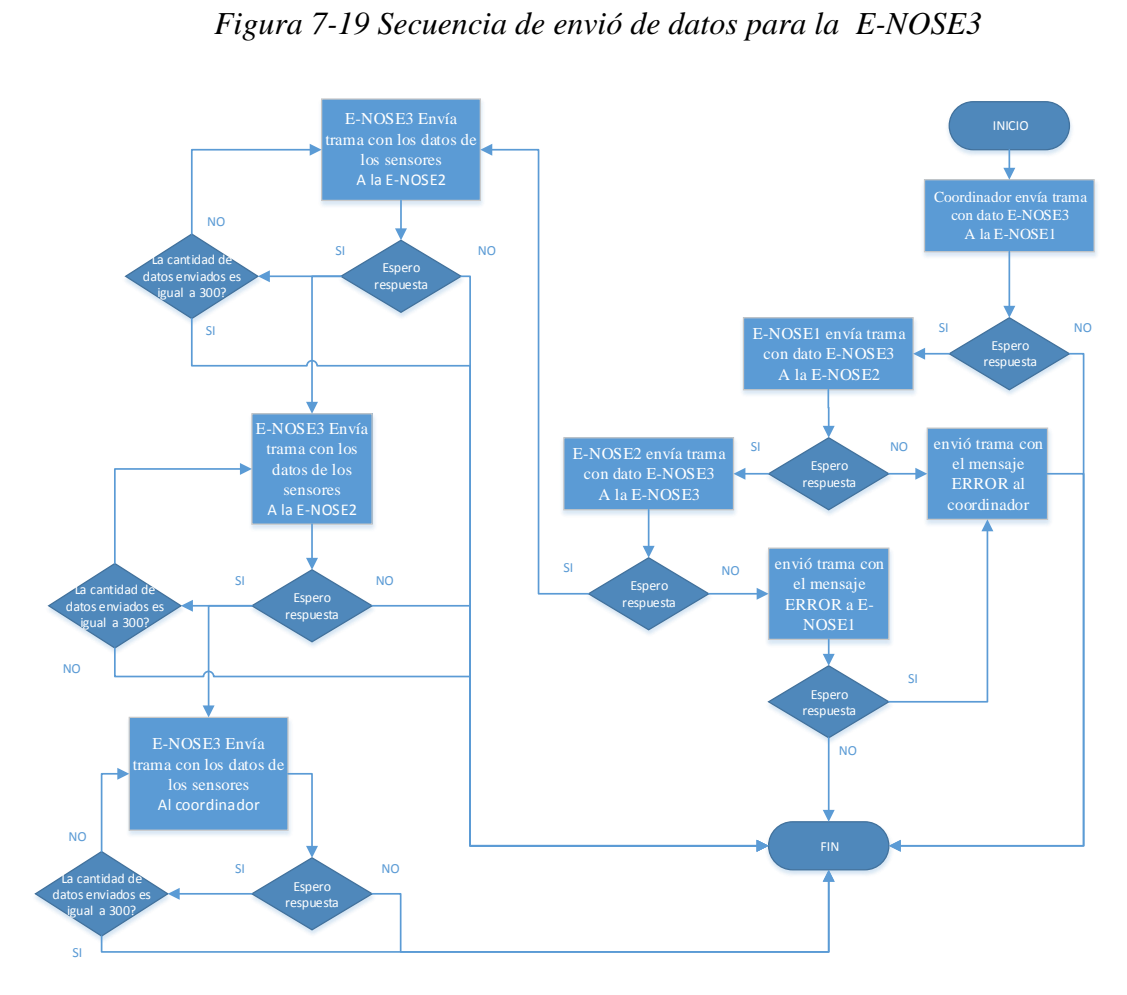

*Fuente: Autor*

# **CAPITULO 8. INTERFAZ DE SUPERVISIÓN Y MONITOREO DE GASES**

En este capítulo se describirán los componentes empleados en la interfaz gráfica de la nariz electrónica con el software LABVIEW 2013, así mismo algunos de los sistemas que componen dicha interfaz.

# **8.1. Interfaz gráfica del sistema**

El dispositivo E-NOSE necesita una forma de mostrar la información adquirida y procesada al momento de ser solicitada de una forma fácil de comprender por el usuario final para lograr una mejor reconocimiento de los gases presentes dentro de la mina, de igual manera poder observar el comportamiento de los sensores ante la presencia de uno o varios gases, y a su vez tener un control del proceso en todo momento. La figura 8-1 nos muestra la interfaz de trabajo del usuario donde se va observa el estado de los sensores, modificar el tiempo de purga inicial, así como la gráfica de todos los sensores que componen la matriz y la respuesta de cada uno de ellos.

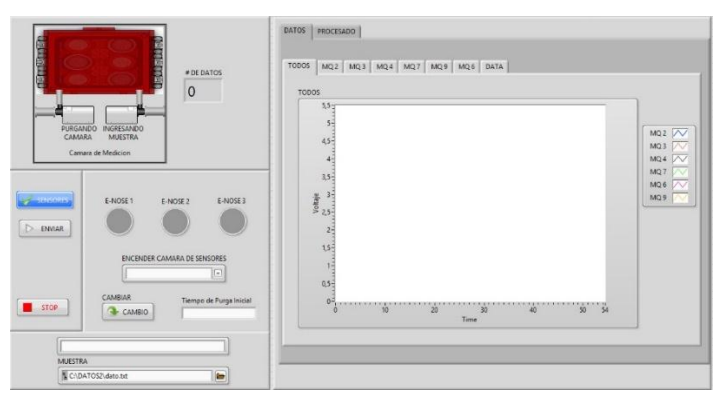

*Figura 8-1 Interfaz de usuario general pestaña de datos*

*Fuente: Autor.*

Otra parte importante para el usuario es poder es saber si los nodos están funcionando correctamente ya que es de suma importancia a la hora de identificar fallas en la WSN, ya que estamos trabajando con una nariz electrónica es necesario tener la visualización y control de los diferentes métodos de pre-procesamiento y procesamiento para obtener los mejores resultados al momento de realizar el procesamiento de los datos.

En la figura 8-2 se visualiza la selección de los métodos de preprocesamiento, los diferentes métodos de procesado usados y el estado de los nodos.

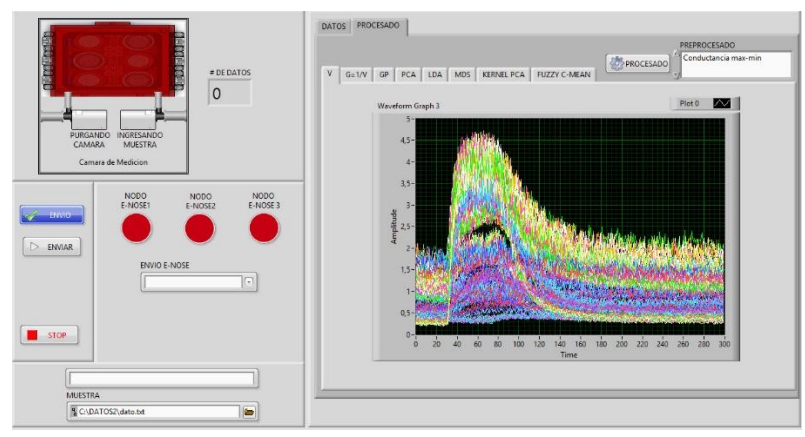

*Figura 8-2 Interfaz de usuario general pestaña de procesado.*

*Fuente: Autor.*

Para lograr que los sensores de gas MQ tengan un mayor tiempo de vida es importante controlar el encendido y apagado ya que los sensores de nodos de E-NOSE no van a estar las 24 horas funcionando por tal motivo en la interfaz gráfica podemos tener control del de la activación de los sensores de manera sencilla. En la Figura 8-3 se puede apreciar cuando lo sensores se encuentran activos (el indicador pasa de gris a verde).

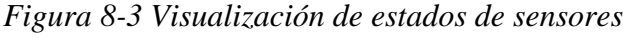

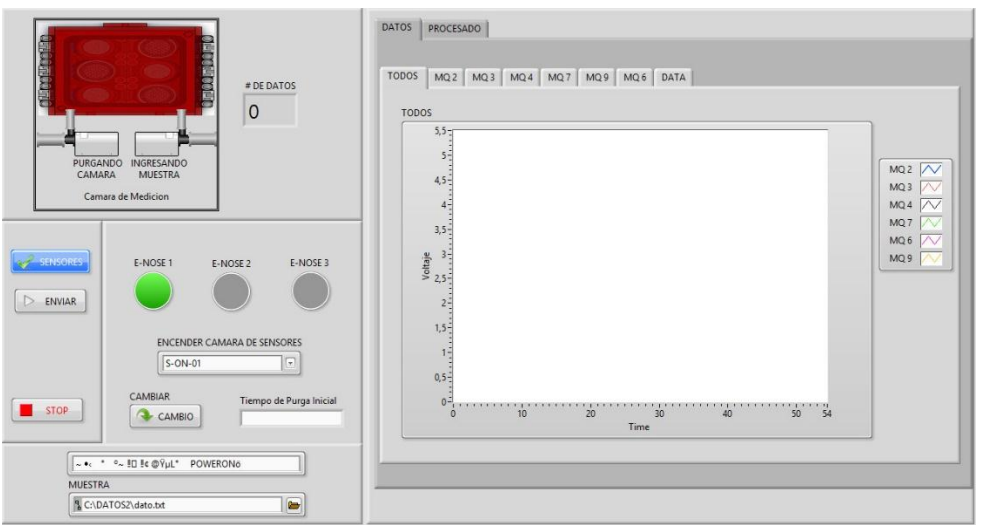

*Fuente: Autor.*

En algunas ocasiones se pueden presentar fallas en los nodos generando problemas en la comunicación entre nodo ya sea por fallas de componendas o problemas externos. Ya que la WSN que podemos implementar con los Xbee puede ser bastante amplia es importante que nuestro software nos indique cuando alguno de los nodos presente problemas, estas ventanas de error se muestran cuando se desee activar los sensores,

solicitar la data o realizar cambios en los tiempos de purga. En la Figura 8-4 nos muestra un mensaje emergente de error, cuando un nodo de nariz electrónica no responde a la petición activación del usuario.

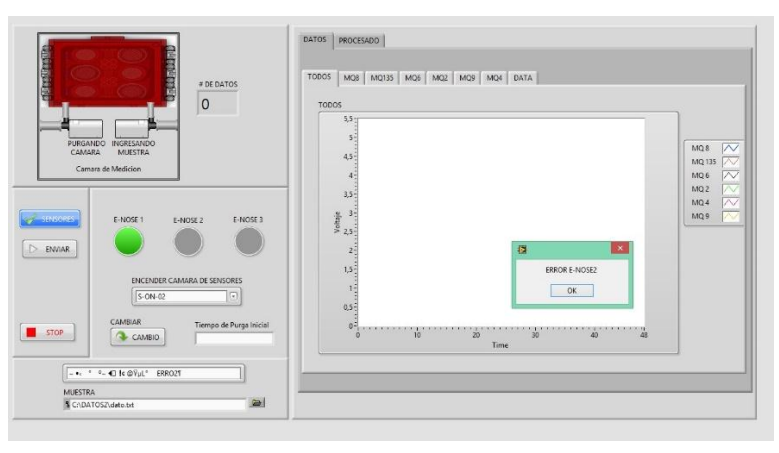

*Figura 8-4 Mensaje de error de la E-NOSE2.*

*Fuente: Autor.*

Si el usuario desea modificar los tiempos de purgas iniciales del nodo de nariz electrónica el sistema le generara un mensaje de confirmación del mismo, con lo cual se dará aviso al usuario del cambio que realizo a los tiempos dentro del sistema para realizar esto damos click en el botón que dice **cambio** seleccionamos la E-NOSE en el cuadro de **encender cámara de sensores** y le damos enviar. En la Figura 8-5 nos muestra una ventana de confirmación, cuando se realiza un cambio en el tiempo de purga inicial del nodo de nariz electrónica seleccionado.

*Figura 8-5 Confirmación de cambio de tiempo de purga inicial de la E-NOSE1.*

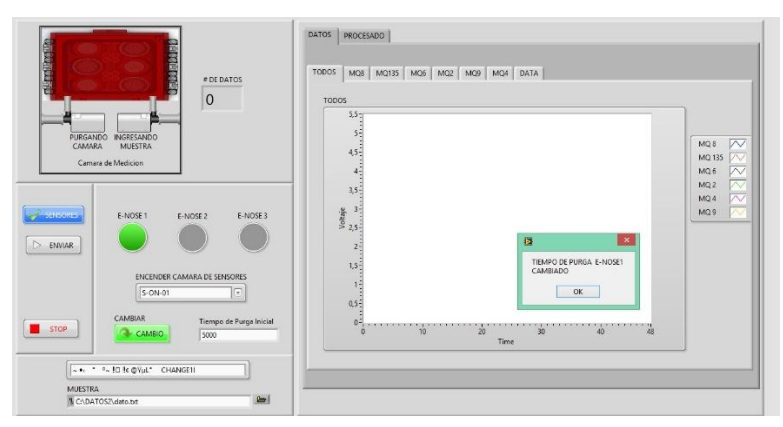

*Fuente: Autor.*

En el momento de solicitar a un nodo de nariz electrónica una lectura de datos se puede presentar el caso de que no se realizó la activación de los sensores de esa E-NOSE antes esto el software, mostrara una ventana de mensaje la cual se encarga de informar que los sensores no se encuentran activos (encendidos), de esta forma garantizamos que el usuario realice este proceso antes de solicitar la data. En la Figura 8-6 nos muestra un mensaje de error el cual se genera cuando se solicita data del nodo de nariz electrónica designado y los sensores no están activos.

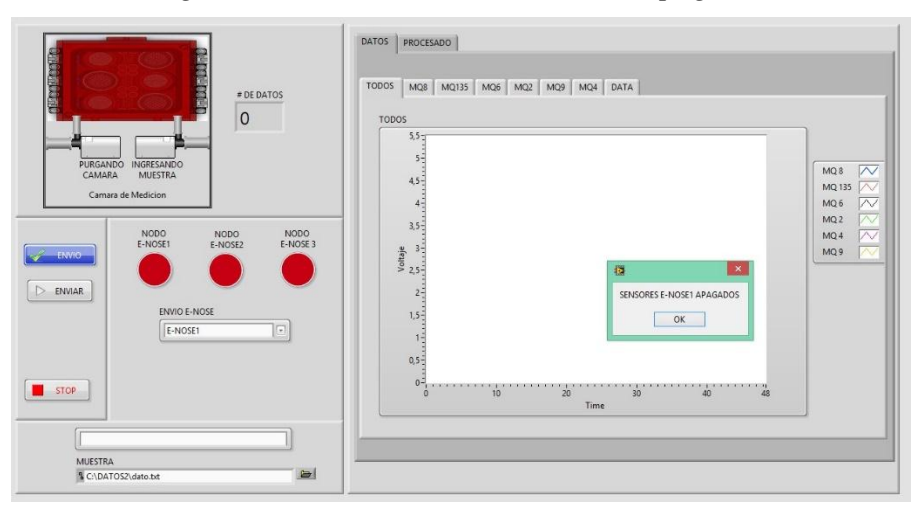

*Figura 8-6 Ventana de error sensores apagados*

Una forma de mostrar al usuario si el proceso se está realizando dentro del nodo de nariz electrónica es mediante animaciones, así se puede conocer en todo momento en que parte del mismo se encuentra. La Figura 8-7 muestra la animación relacionada a la purga inicial de la cámara de medición y el estado en la comunicación de cada nodo, los indicadores de nodos cambia de rojo a verde cuando se establece comunicación con el nodo designado, el rojo indica no establecimiento de comunicación.

*Figura 8-7 Animación purga inicial de la cámara de medición y estado de los nodos*

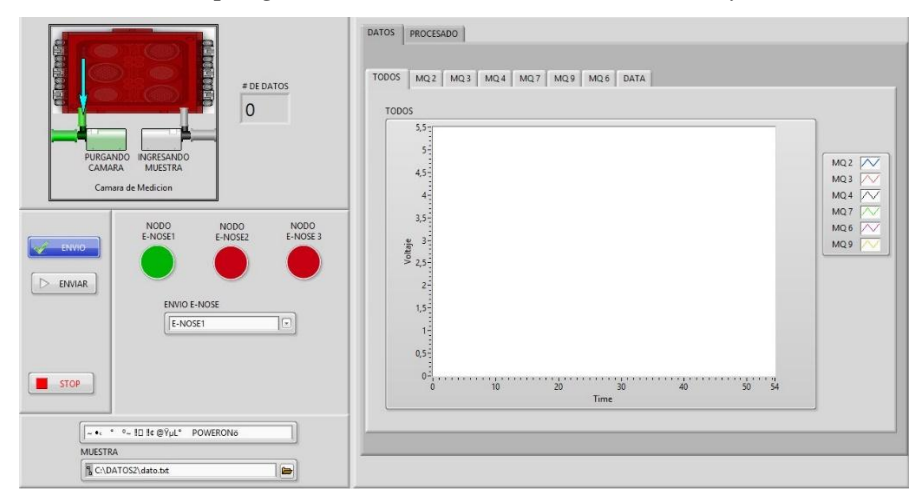

*Fuente: Autor.*

*Fuente: Autor.*

Como se observó en la figura anterior donde se visualizaba una parte del proceso, La figura 8-8 nos muestra la animación la activación de la bomba de ingreso de gases de muestra a la cámara y los primeros datos que reciben de la matriz de sensores, así mismo se aprecia la reacción inicial de cada uno de ellos en una gráfica general, y se desea también se pueden observar cada una de las reacciones de los sensores de forma independiente durante el proceso de medida.

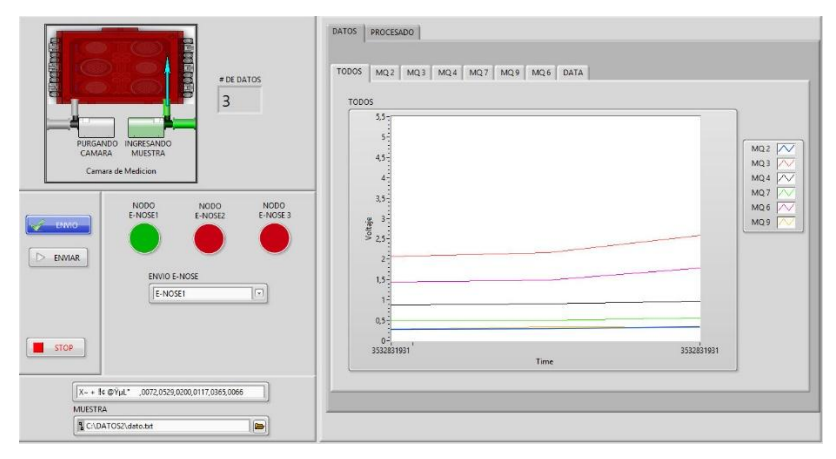

*Figura 8-8 Reacciones de los sensores en etapas iniciales.*

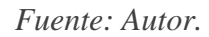

La cantidad de datos necesarios para tomar una lectura completa es de 300 los cuales son enviados por el nodo designado durante la medición, en la Figura 10 se puede apreciar la cantidad total de datos enviados por el nodo y la gráfica total de estos datos, así mismo el usuario puede ver la lectura total de cada uno de los nodos de forma independiente en cualquier momento, como su gráfica.

*Figura 8-9 Cantidad total de datos enviados por el nodo de nariz electrónica.*

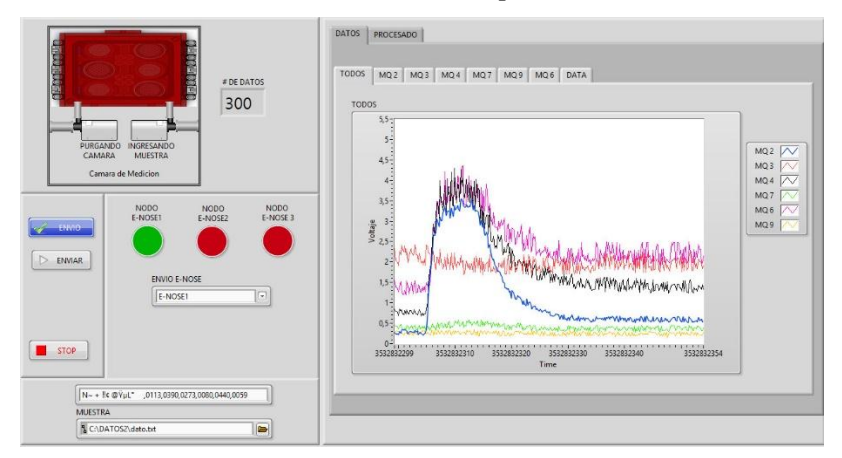

*Fuente: Autor.*

# **8.2. Interfaz gráfica y bloques para el procesamiento de los datos**

## **8.2.1. Pre-procesado de datos**

El propósito principal de la etapa de pre-procesado de la data es seleccionar un número de parámetros que sean representativos de la respuesta de la matriz de sensores. La Figura 8-10 corresponde al panel frontal donde se selecciona el método de preprocesamiento y el bloque para realizar el pre-procesado y sus salidas donde AG1 corresponde a la conductancia máxima menos la mínima, AG2 corresponde a la conductancia final menos la inicial, AG3 corresponde a la conductancia máxima menos la mínima sobre la máxima, AG4 corresponde a la conductancia final menos la inicial sobre la inicial, AG5 corresponde al logaritmo natural de valor absoluto de la conductancia final menos la inicial sobre la final, AG6 corresponde al logaritmo natural de valor absoluto de la conductancia máxima menos la mínima sobre la máxima.

*Figura 8-10 bloque de pre-procesado y panel frontal para seleccionar el método de preprocesado.*

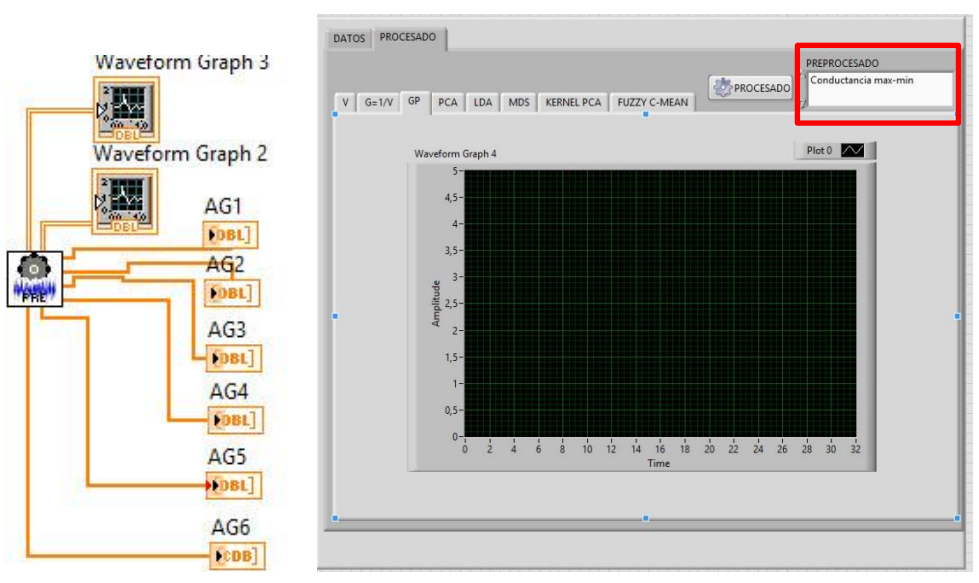

*Fuente: Autor.*

## **8.2.2. Procesado de datos**

La programación de LABVIEW se realiza mediante programación en bloques los cuales se enlazan para poder realizar los diferentes cálculos de la data enviada por los nodos de nariz electrónica, mediante los métodos de procesamiento. La figura 8-10 se muestra el diagrama de bloques en LABVIEW 2013 correspondiente a los bloques utilizados para el procesamiento PCA, LDA, MDS, kernel PCA Y FUZZY C-mean y en la figura 8-11 se muestra el panel frontal donde se visualiza los resultados del procesamiento el cual se realiza al darle click en el botón de procesado.

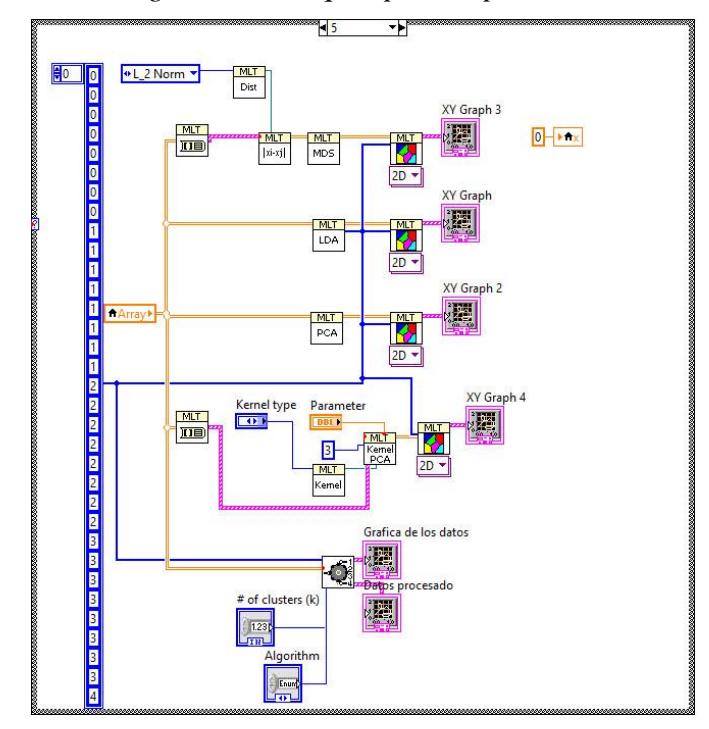

*Figura 8-11 Diagrama de bloques para el procesamiento de datos*

*Fuente: Autor.*

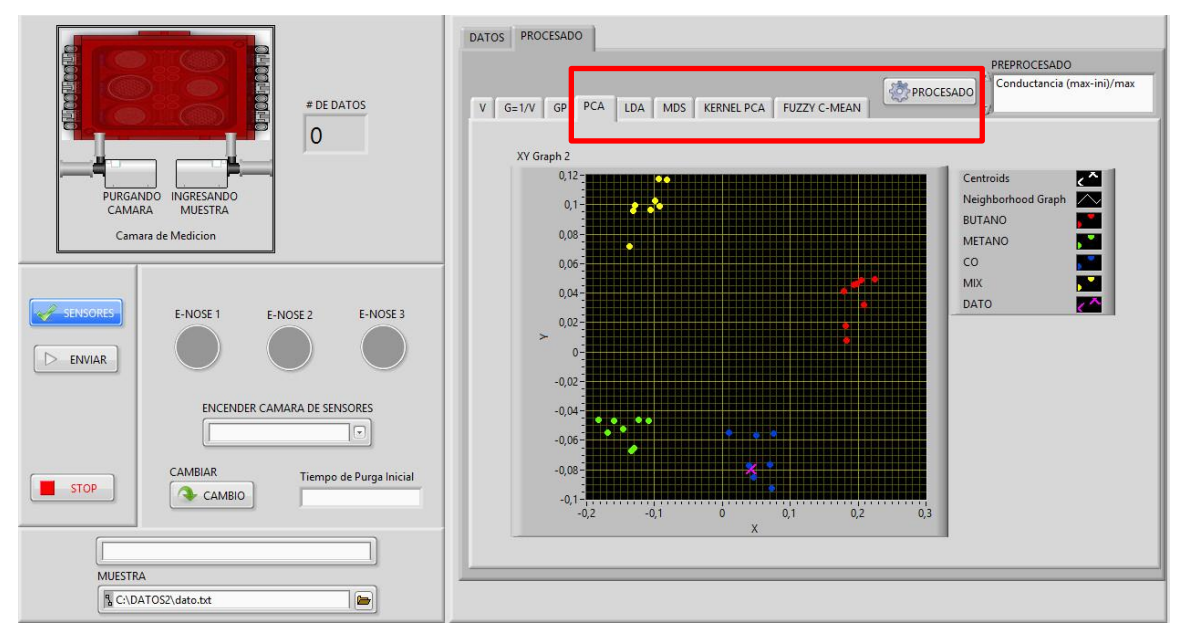

*Figura 8-12 Panel frontal para el procesamiento de los datos*

*Fuente: Autor.*

# **CAPITULO 9. ANÁLISIS Y RESULTADOS**

# **9.1. Gases usados**

Para evaluar la sensibilidad y funcionamiento del de la nariz electrónica inalámbrica ante los principales gases tóxicos presentes en una mina de carbón se realizaron pruebas con 4 cilindros de gases tóxicos y un cilindro de gas licuado con butano usados para la calibración de los analizadores de gases que fueron suministrados gracias a la unidad de salvamento minero de la ciudad de Cúcuta en la tabla 9-1 se muestra la información de los cilindros suministrados y en la figura 9-1 se aprecian los cilindros utilizados.

| <b>Cilindro</b> | <b>Componente</b>           | Concentración     | balance   |
|-----------------|-----------------------------|-------------------|-----------|
| 1               | Monóxido de carbono $(CO)$  | <b>100 PPM</b>    | aire      |
| $\overline{2}$  | Dióxido de carbono $(CO_2)$ | 2.5%              | Nitrógeno |
| 3               | Metano( $CH4$ )             | 50% LEL(2.5% vol) | aire      |
| 4               | Monóxido de carbono         | <b>100 PPM</b>    | Nitrógeno |
|                 | Metano                      | 50% LEL(2.5% vol) |           |
|                 | Hidrogeno sulfhídrico       | 25 PPM            |           |
|                 | Oxígeno                     | 18% vol           |           |
| 5               | Gas licuado butano          | 98% pureza        |           |

*Tabla 9-1 Características de los cilindros.*

*Fuente: Autor.*

*Figura 9-1 Cilindros de gas*

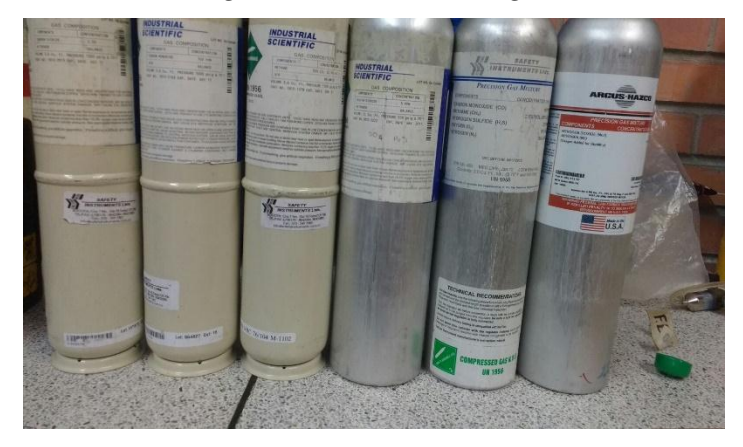

*Fuente: Autor.*

# **9.2. Toma de muestras**

Para extraer una muestra de los cilindros de gas se utilizó una válvula reguladora y una manguera conectada a la entrada en donde la E-NOSE toma las muestras en la figura 9-2 se observa el montaje realizado.

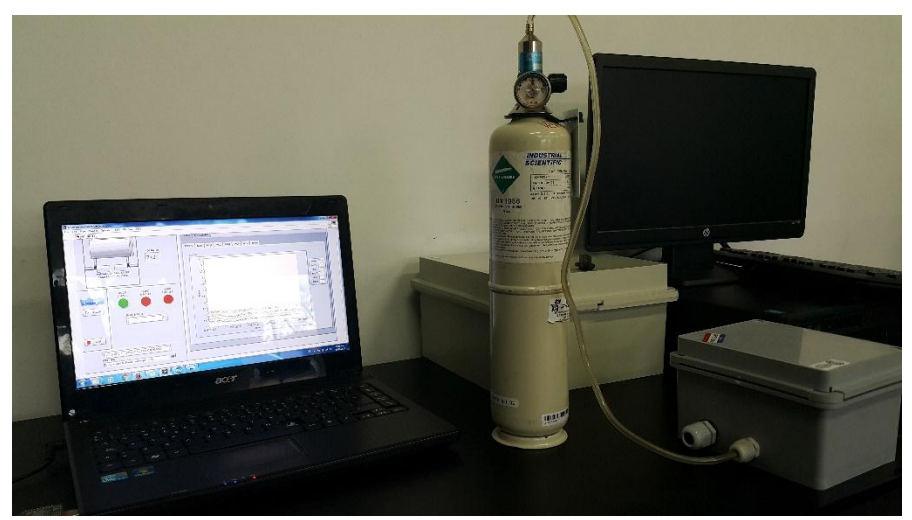

*Figura 9-2 Montaje para toma de muestras*

En la figura 9-3 los pasos a seguir para tomar la muestra

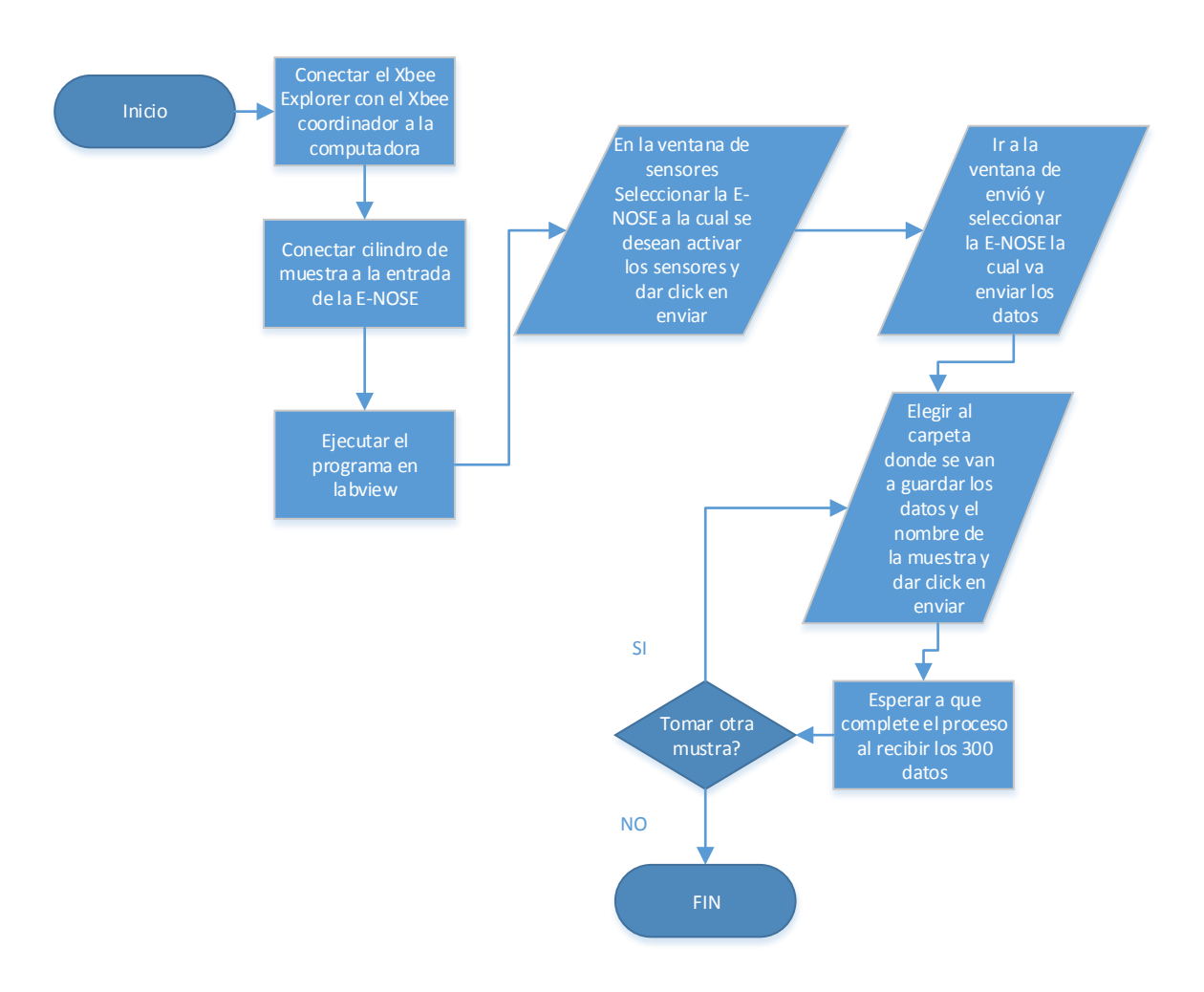

#### *Figura 9-3 Diagrama de flujo para toma de muestras*

*Fuente: Autor.*

#### **9.2.1. Muestras de metano, butano, monóxido de carbono, dióxido de carbono y una mezcla**

Para realizar el procesamiento de datos se tomaran 10 muestras de cada cilindro cada una contiene 300 datos y con esto obtener la respuesta característica de la matriz de sensores ante los diferentes compuestos, con lo cual garantiza que la E-NOSE logre apreciar huellas aromáticas de estos gases tóxicos.

Las figuras 9-4, 9-5, 9-6,9-7,9-8 muestran el resultado obtenido de una de las muestras obtenidas de cada cilindro de la matriz de sensores, cada color de las líneas representa la respuesta de los sensores de manera individual, los resultados obtenidos son están en niveles de voltaje.

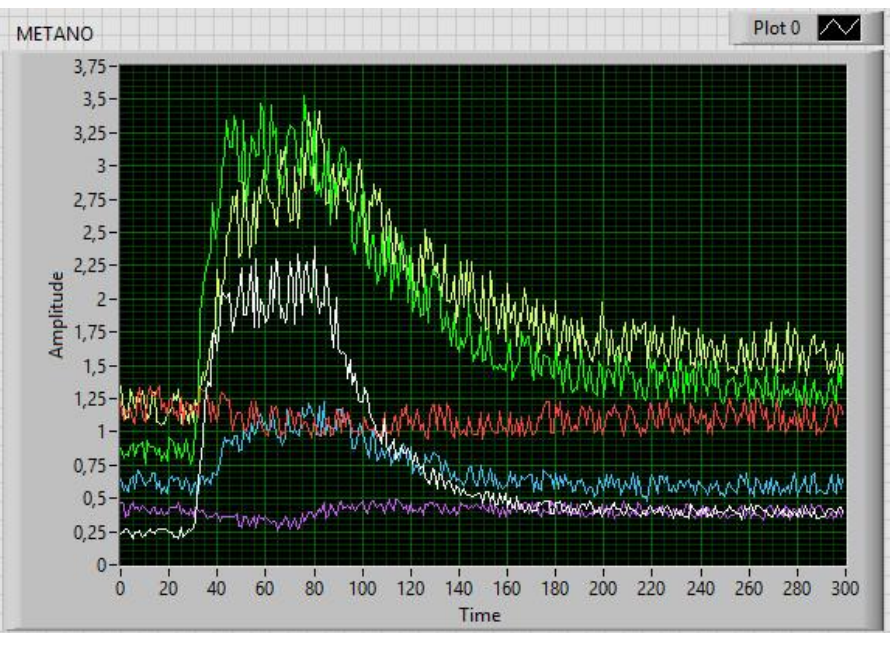

*Figura 9-4 Respuesta de la matriz de sensores ante la muestra del cilindro de metano.*

*Fuente: Autor.*

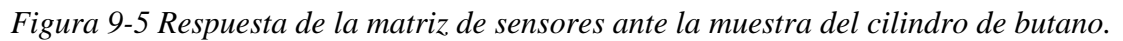

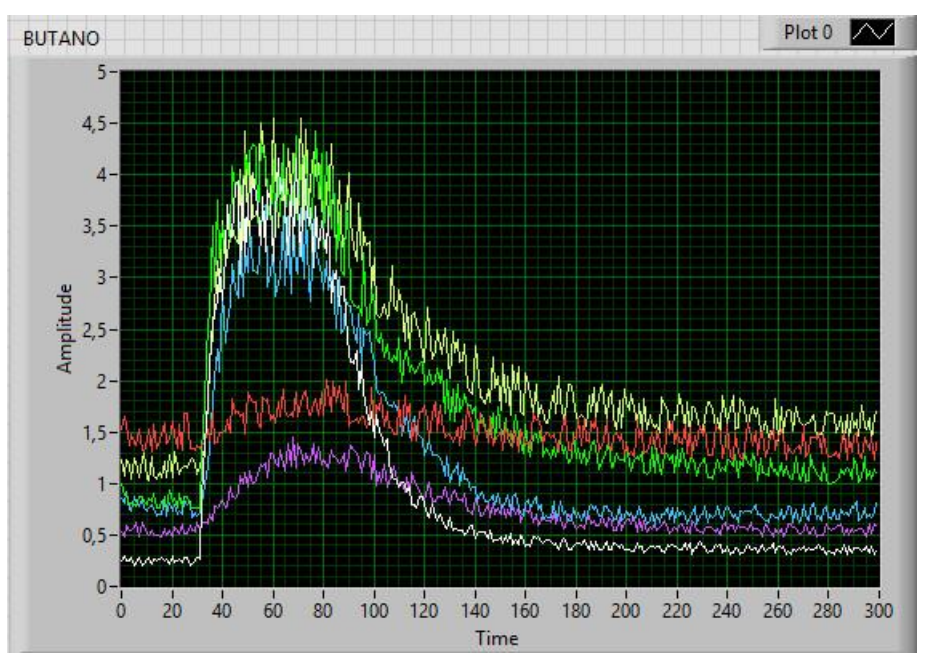

*Fuente: Autor.*

*Figura 9-6 Respuesta de la matriz de sensores ante la muestra del cilindro de monóxido de carbono.*

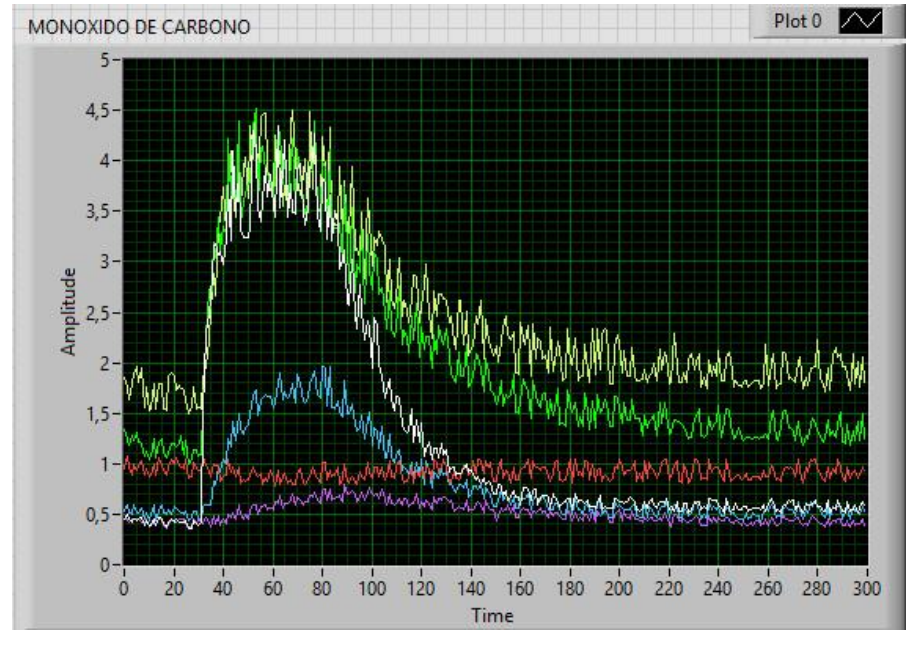

*Fuente: Autor.*

*Figura 9-7 Respuesta de la matriz de sensores ante la muestra del cilindro con la mezcla de gases*

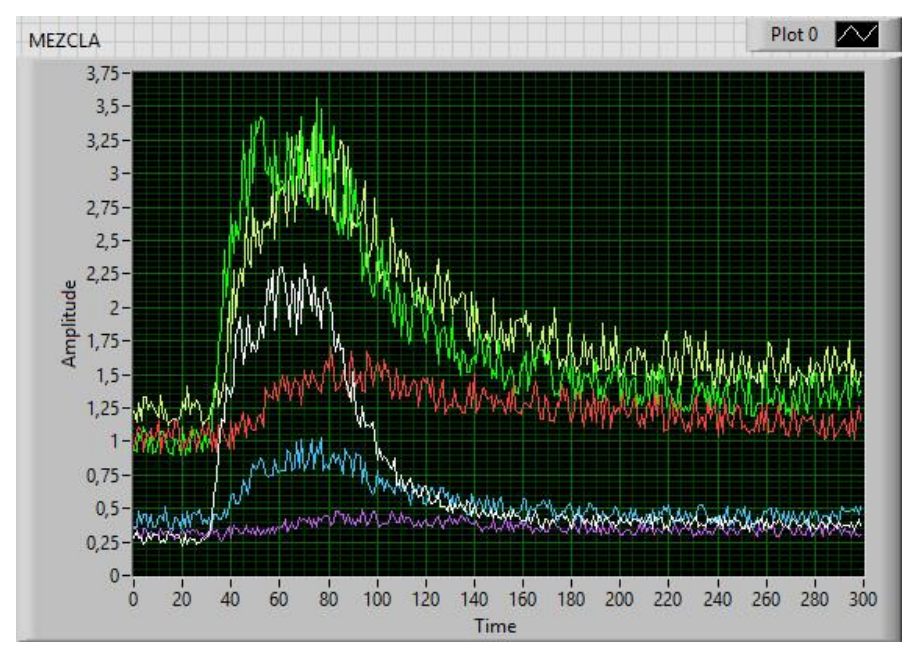

*Fuente: Autor.*

*Figura 9-8 Respuesta de la matriz de sensores ante la muestra del cilindro con dióxido de carbono.*

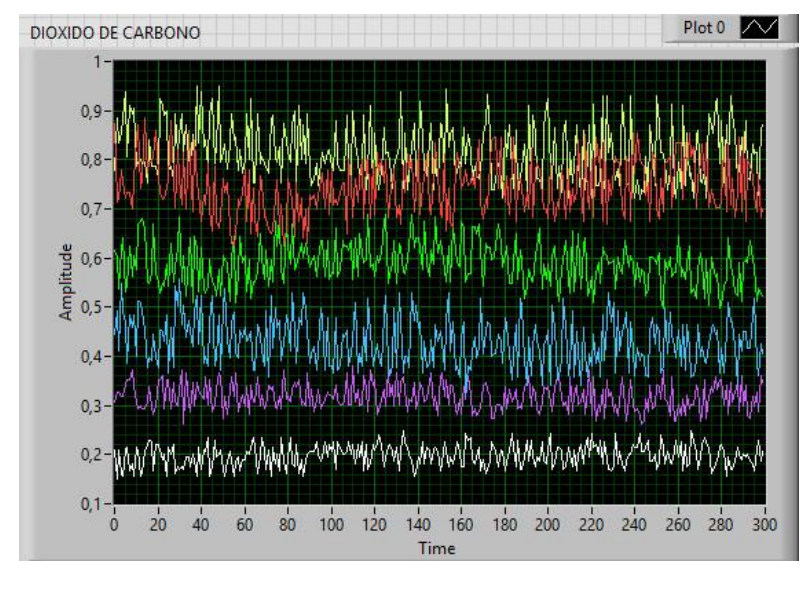

*Fuente: Autor.*

Como se puede apreciar la matriz de sensores tiene con comportamiento distinto para cada uno de los gases contenidos en los cilindros, aunque el metano es un gas inodoro eh incoloro podemos observar que la matriz de sensores tiene una respuesta ante la presencia de este gas.

Al realizar la toma de las muestras del cilindro de dióxido de carbono la matriz de sensores no presento reacción alguna ante este gas la razón de este comportamiento es que los sensores seleccionados no están diseñados para reaccionar ante este gas por tal motivo no se pudo realizar una clasificación de este gas.

# **9.3. Resultados obtenidos con los métodos de procesamiento y preprocesamiento**

Utilizando el software para el monitoreo y detección de gases para las E-NOSE inalámbricas, en donde procesamos 33 datos de los cuales están 8 muestras de cada gas y una muestra que será nuestro gas desconocido esta muestra fue tomada de uno de los cilindros pero se ingresa con otra clase para que el software la clasifique, cada clase está representada por un color en específico y el gas desconocido con una X en la tabla 9-2.

| <b>Cilindro</b> | Componente         | Clase | Color |
|-----------------|--------------------|-------|-------|
|                 | Gas licuado butano |       | roio  |
| ◠               | Metano( $CH4$ )    |       | verde |

*Tabla 9-2 clase y color característico de los gases*

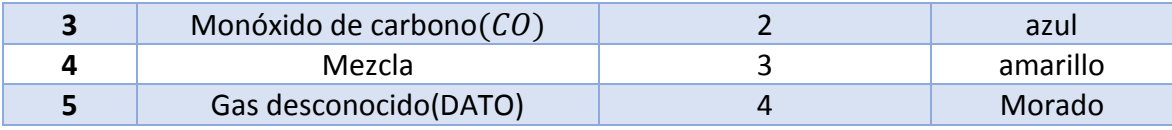

*Fuente: Autor.*

En la figura 9-9 se puede ver la gráfica de todas las muestras y en la figura 9-10 la gráfica de todas las muestras con valores de conductancia.

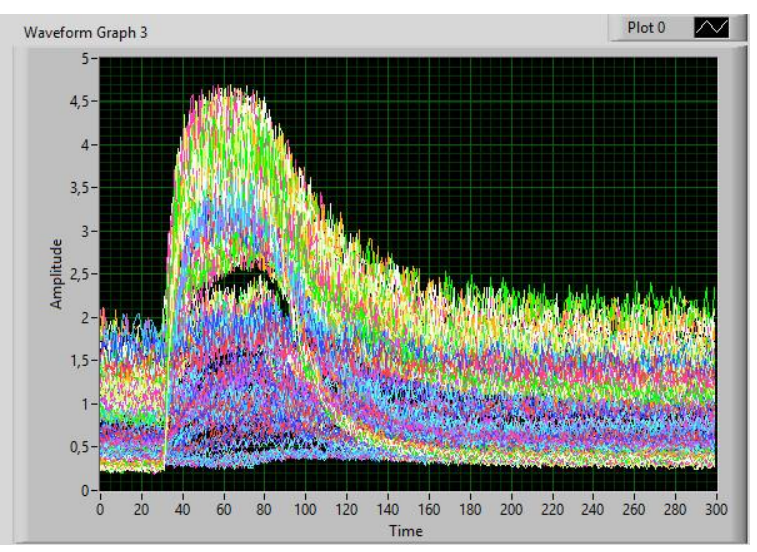

*Figura 9-9 Respuesta de los sensores* 

*Fuente: Autor.*

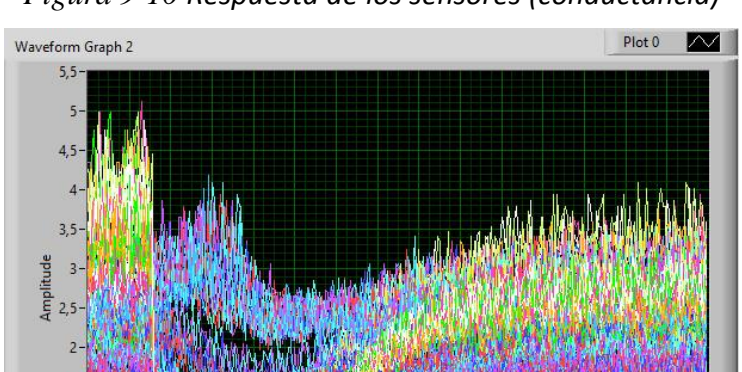

*Figura 9-10 Respuesta de los sensores (conductancia)*

140 160 180 200 220 240 260 280 300<br>Time *Fuente: Autor.*

 $100$  $120$ 

 $0.5$  $\mathbf{0}$ 

 $\frac{1}{20}$  $40$  $60$  $80$ 

#### **9.3.1. Algoritmos de pre-procesado GMax-GMin**

A continuación se va a mostrar los resultados obtenidos con el software con los diferentes métodos de procesado después de realizar el preprocesamiento de los datos con el algoritmo del máximo incremento de la conductancia, el dato desconocido es una muestra de monóxido de carbono en la figura 9-11 se ven la gráfica de los datos después de realizado el pre-procesamiento

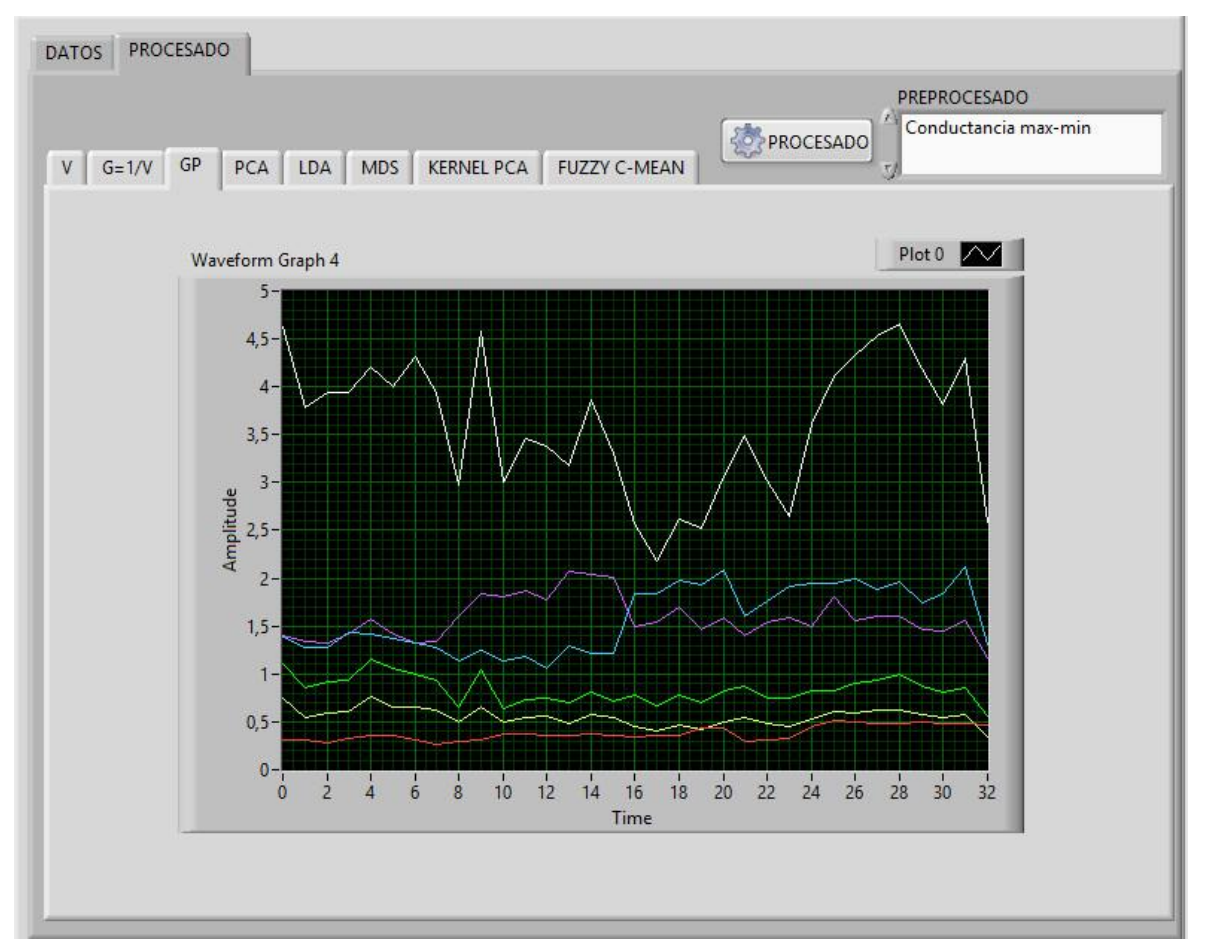

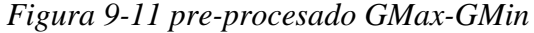

*Fuente: Autor.*

## **9.3.1.1. PCA con Gmax-Gmin**

En la figura 9-12 se observa una buena clasificación realizada con el PCA pero hay datos que se encuentran dispersos de las muestras de metano y CO, a simple vista parece que el dato desconocido (monóxido de carbono) es una muestra del gas combinado.
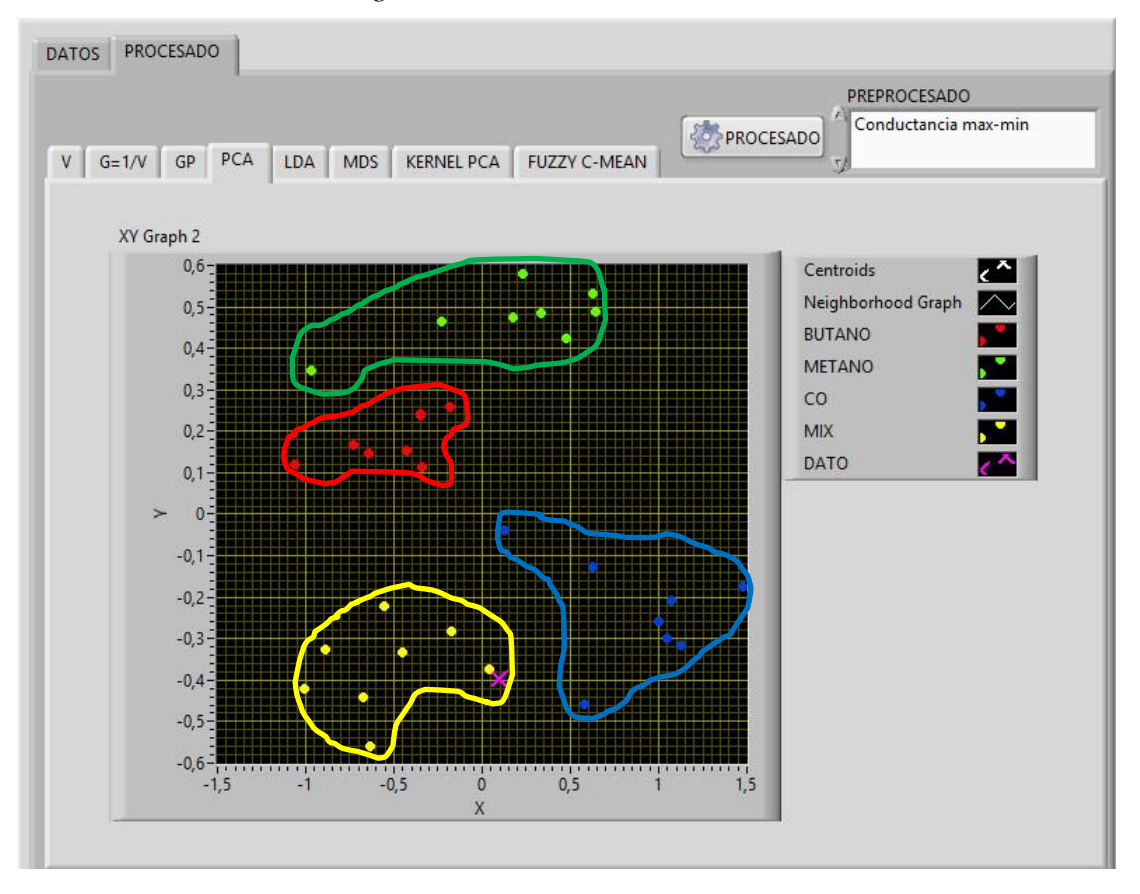

*Figura 9-12 PCA con Gmax-Gmin*

*Fuente: Autor.*

### **9.3.1.2. LDA con Gmax-Gmin**

En la figura 9-13 se observa una buena clasificación realizada con el LDA, pero los grupos se encuentran muy cerca los unos de los otros, podemos ver que el que el dato desconocido (monóxido de carbono) está en el grupo correcto.

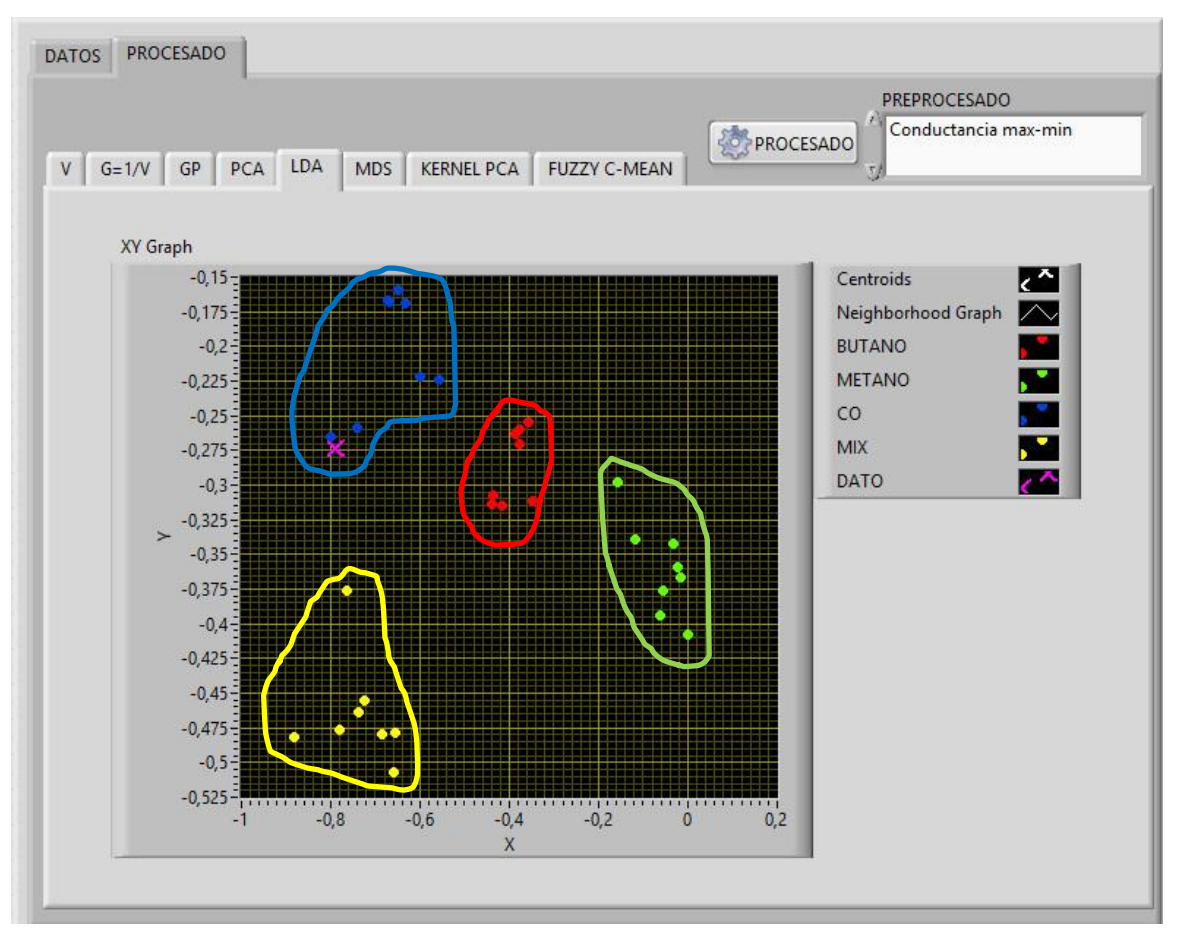

*Figura 9-13 LDA con Gmax-Gmin*

*Fuente: Autor.*

# **9.3.1.3. MDS con Gmax-Gmin**

.

En la figura 9-14 se observa una buena clasificación realizada con el MDS pero hay datos que se encuentran dispersos de las muestras de metano y CO, a simple vista parece que el dato desconocido (monóxido de carbono) es una muestra del gas combinado.

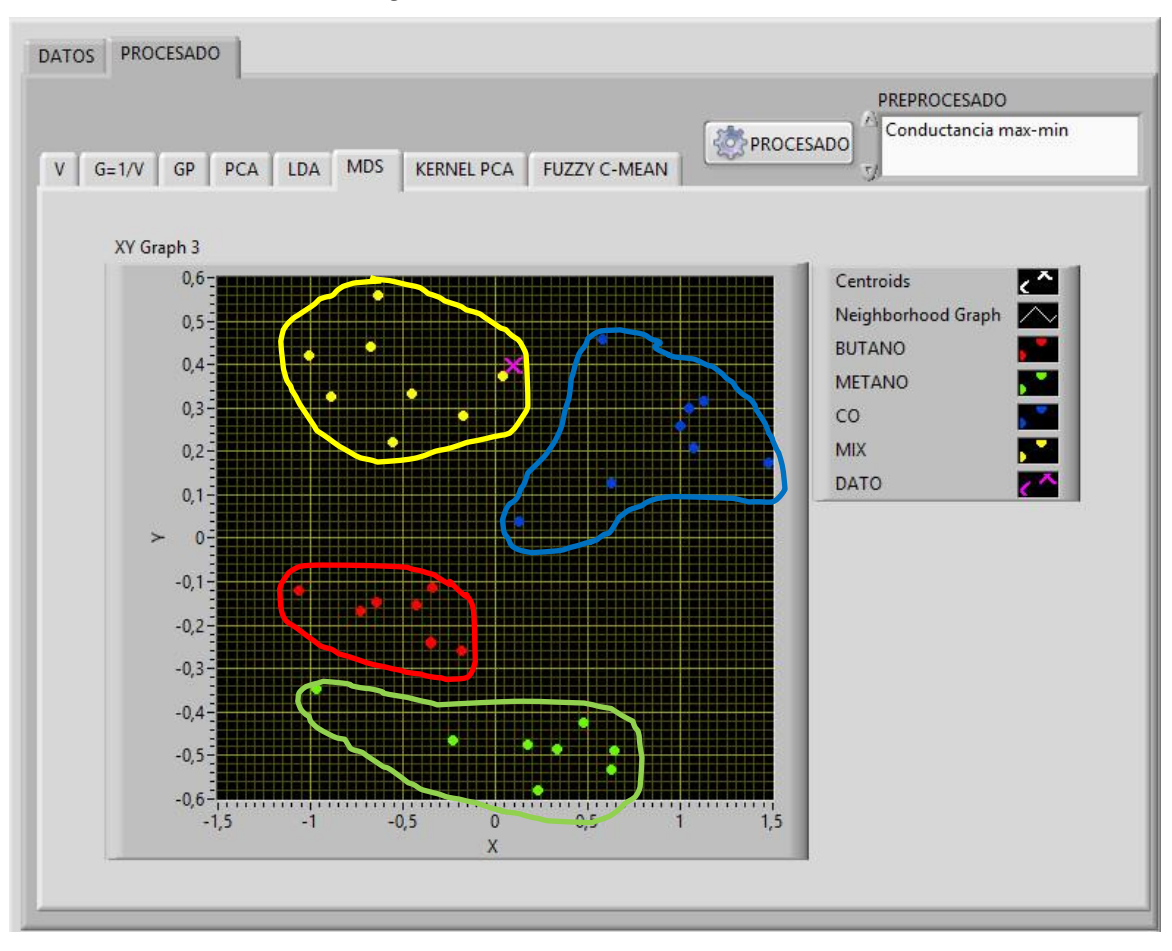

*Figura 9-14 MDS con Gmax-Gmin*

*Fuente: Autor.*

# **9.3.1.3. KERNEL PCA con Gmax-Gmin**

En la figura 9-15 se observa una buena clasificación realizada con el KERNEL PCA pero hay datos que se encuentran dispersos de las muestras de metano y CO, a simple vista parece que el dato desconocido (monóxido de carbono) es una muestra del gas combinado.

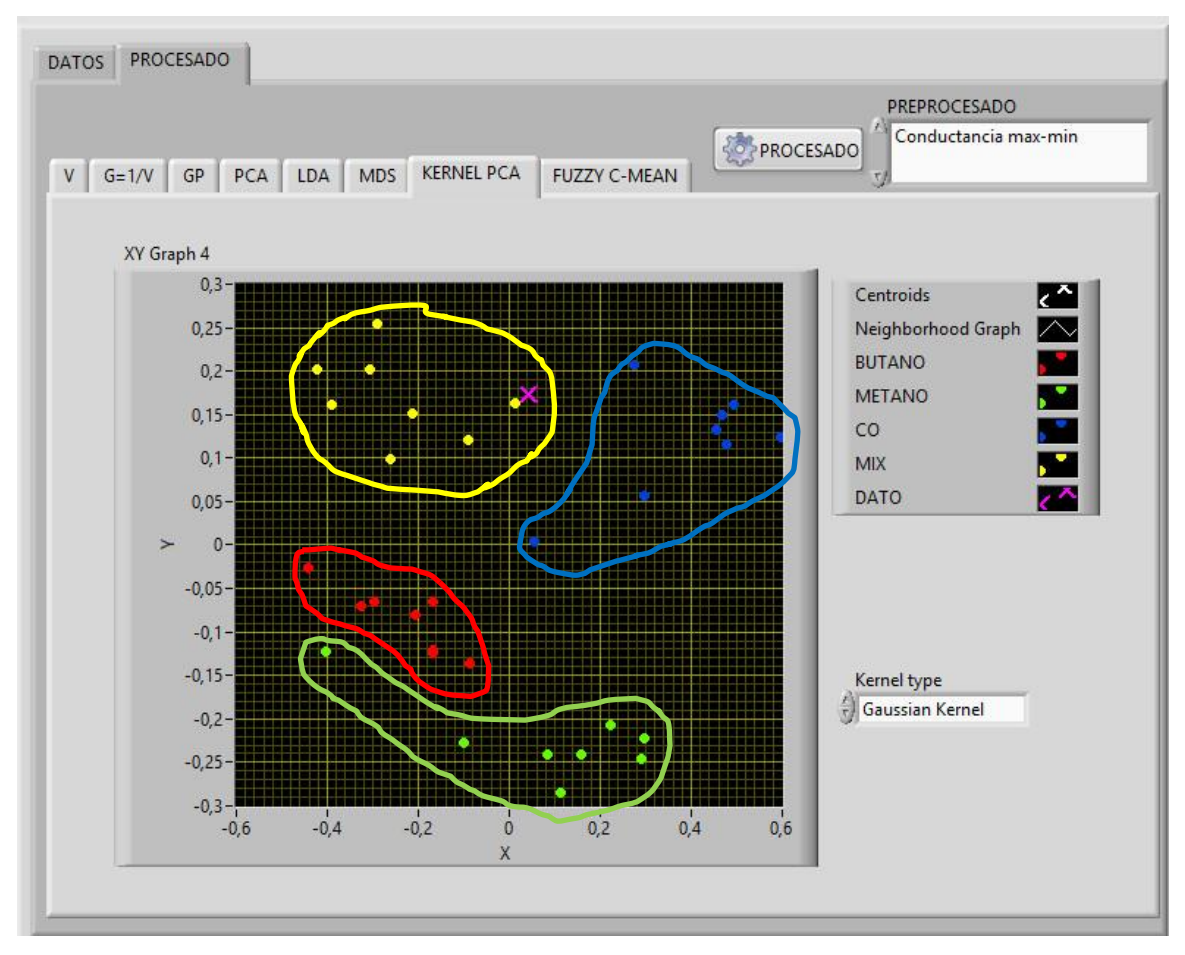

*Figura 9-15 KERNEL PCA con Gmax-Gmin*

*Fuente: Autor.*

### **9.3.1.4. FUZZY C-MEAN con Gmax-Gmin**

Para realizar la clasificación con este método se genera dos graficas la que está a la izquierda son los datos ingresados con las clases correspondientes y la de la derecha es la gráfica con los datos procesados en donde le asigna nuevamente las clases a las muestras para su clasificación. Para saber a qué clase pertenece el dato desconocido (monóxido de carbono) miramos su imagen en la gráfica de la derecha y observamos que color toma, con los colores que toman las muestras conocidas podemos saber a cuál grupo pertenece. En la figura 9-16 se observa que no se obtuvo una clasificación correcta con este método y el dato desconocido (monóxido de carbono) es de color azul según la nueva clasificación este grupo pertenece al butano.

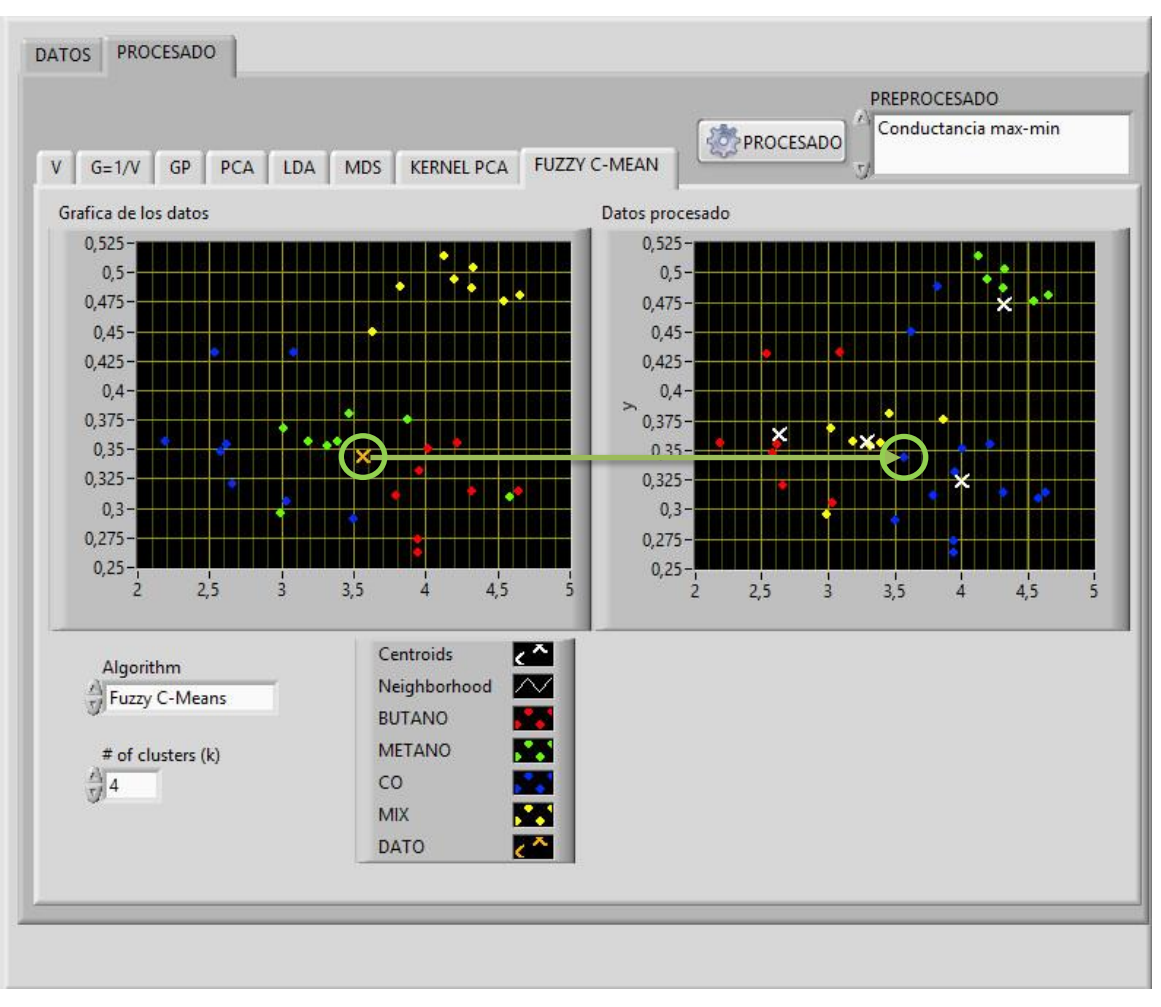

*Figura 9-16 FUZZY C-MEAN con Gmax-Gmin*

*Fuente: Autor.*

# **9.3.2. Algoritmos de pre-procesado GFin-GIni**

A continuación se va a mostrar los resultados obtenidos con el software con los diferentes métodos de procesado después de realizar el pre-procesamiento de los datos con el algoritmo de Incremento de conductancia, el dato desconocido es una muestra de monóxido de carbono en la figura 9-17 se ven la gráfica de los datos después de realizado el pre-procesamiento

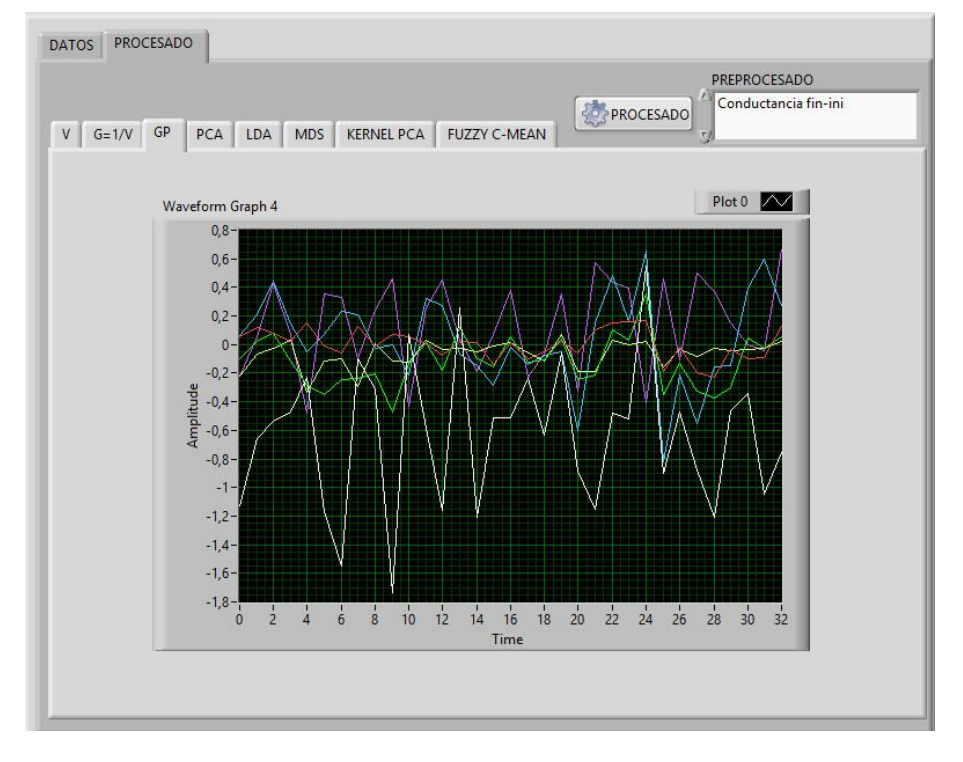

*Figura 9-17 Pre-procesado GFin-GIni*

*Fuente: Autor.*

# **9.3.2.1. PCA con GFin-GIni**

En la figura 9-18 se observa que no se obtuvo una clasificación correcta.

*Figura 9-18 PCA con GFin-GIni*

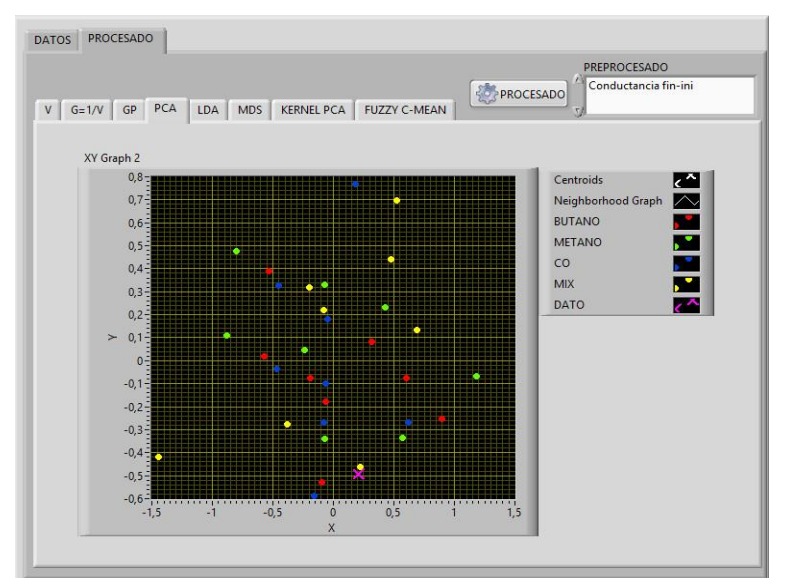

# **9.3.2.2. LDA con GFin-GIni**

En la figura 9-19 se observa que no se obtuvo una clasificación correcta.

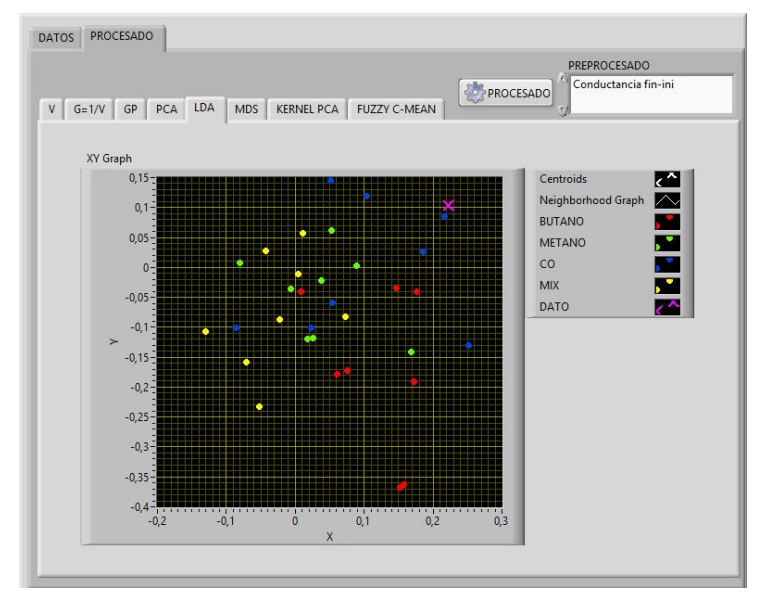

*Figura 9-19 LDA con GFin-GIni*

*Fuente: Autor.*

# **9.3.2.3. MDS con GFin-GIni**

En la figura 9-20 se observa que no se obtuvo una clasificación correcta.

*Figura 9-20 MDS con GFin-GIni*

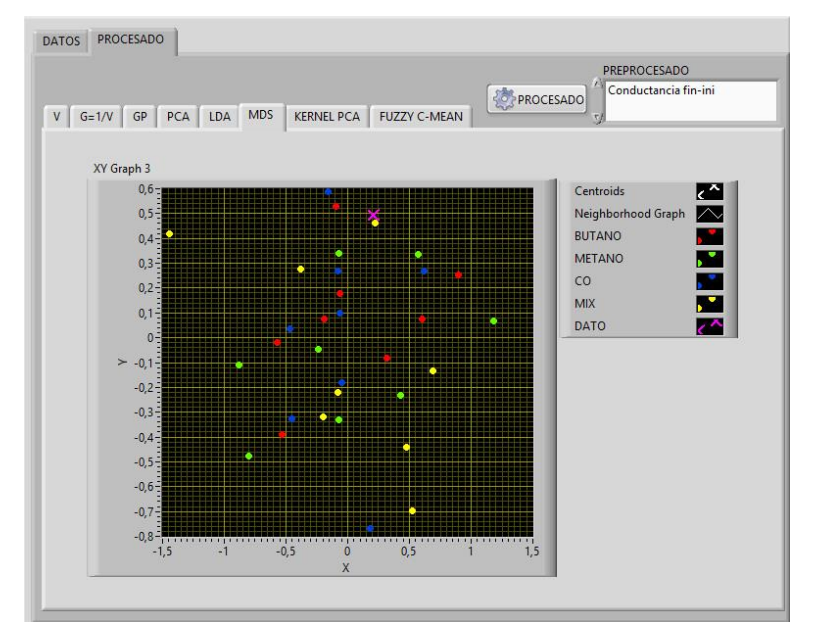

*Fuente: Autor.*

### **9.3.2.4. KERNEL PCA con GFin-GIni**

En la figura 9-21 se observa que no se obtuvo una clasificación correcta.

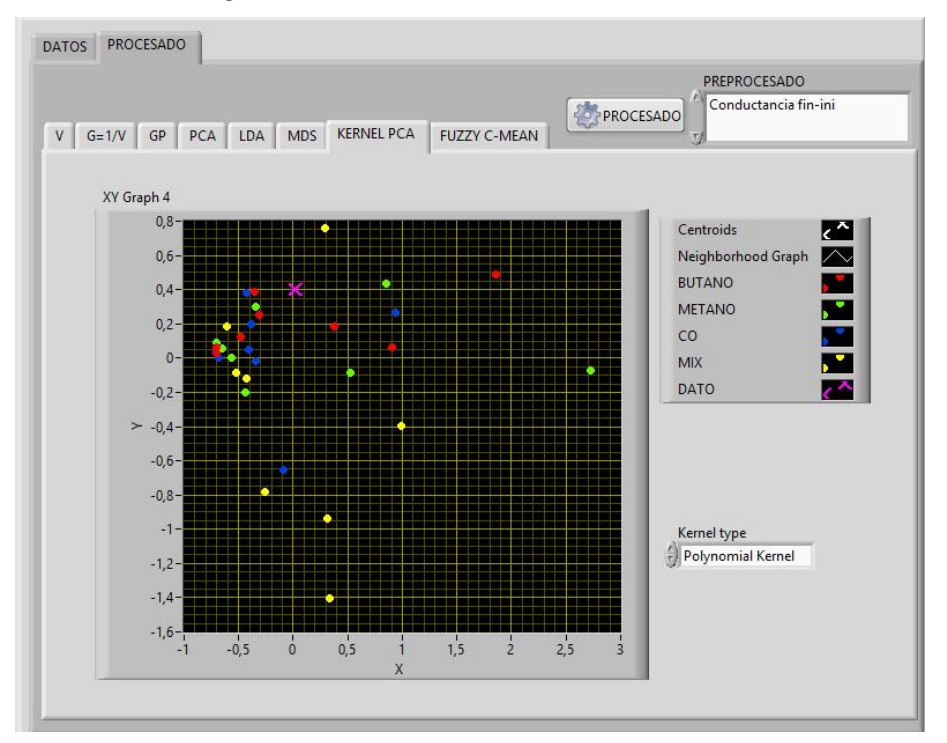

*Figura 9-21 KERNEL PCA con GFin-GIni*

*Fuente: Autor.*

# **9.3.2.5. FUZZY C-MEAN con GFin-GIni**

Para realizar la clasificación con este método se genera dos graficas la que está a la izquierda son los datos ingresados con las clases correspondientes y la de la derecha es la gráfica con los datos procesados en donde le asigna nuevamente las clases a las muestras para su clasificación. Para saber a qué clase pertenece el dato desconocido (monóxido de carbono) miramos su imagen en la gráfica de la derecha y observamos que color toma, con los colores que toman las muestras conocidas podemos saber a cuál grupo pertenece.

En la figura 9-22 se observa que no se obtuvo una clasificación correcta.

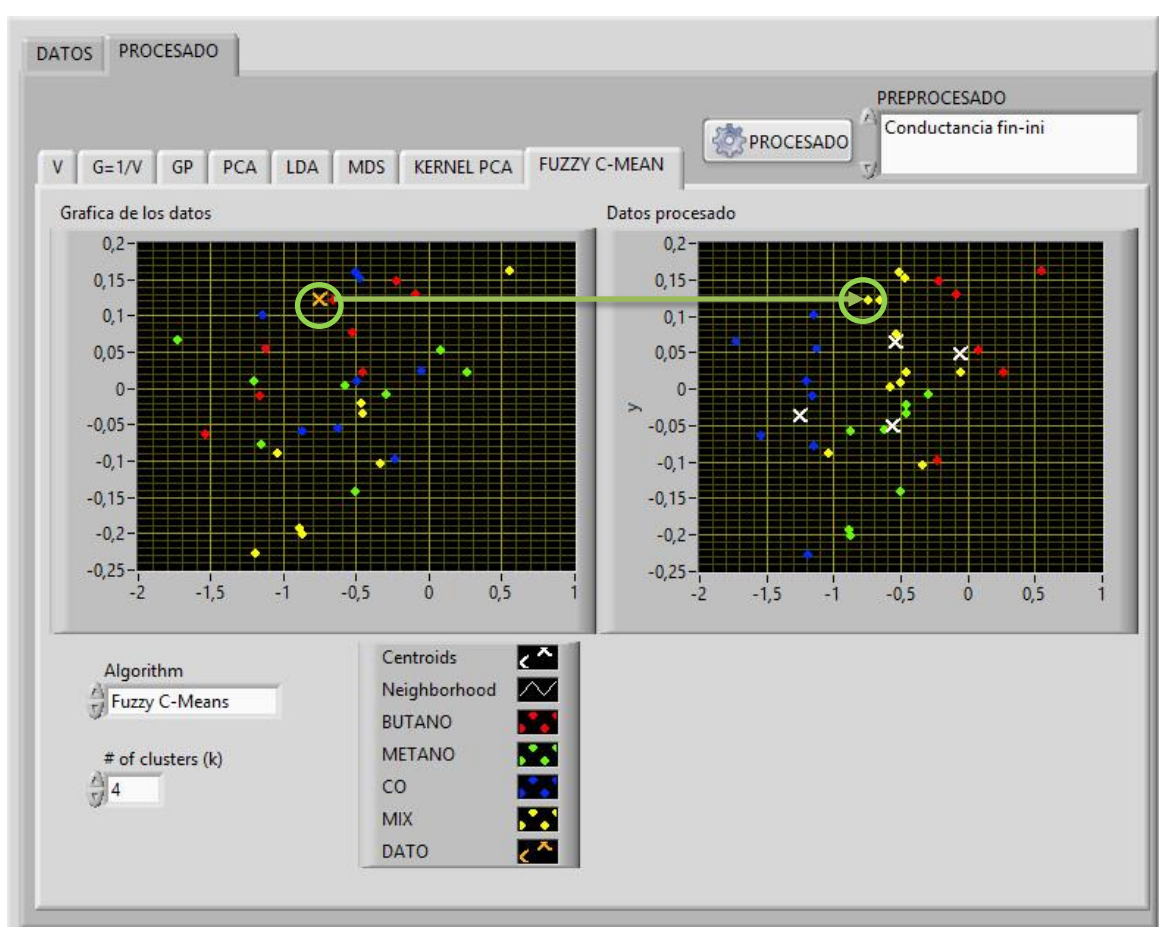

*Figura 9-22 FUZZY C-MEAN con GFin-GIni*

*Fuente: Autor.*

# **9.3.3. Algoritmos de pre-procesado (Gmax-Gmin)/Gmax**

A continuación se va a mostrar los resultados obtenidos con el software con los diferentes métodos de procesado después de realizar el pre-procesamiento de los datos con el algoritmo de la máxima diferencia fraccional, el dato desconocido es una muestra de monóxido de carbono en la figura 9-17 se ven la gráfica de los datos después de realizado el pre-procesamiento

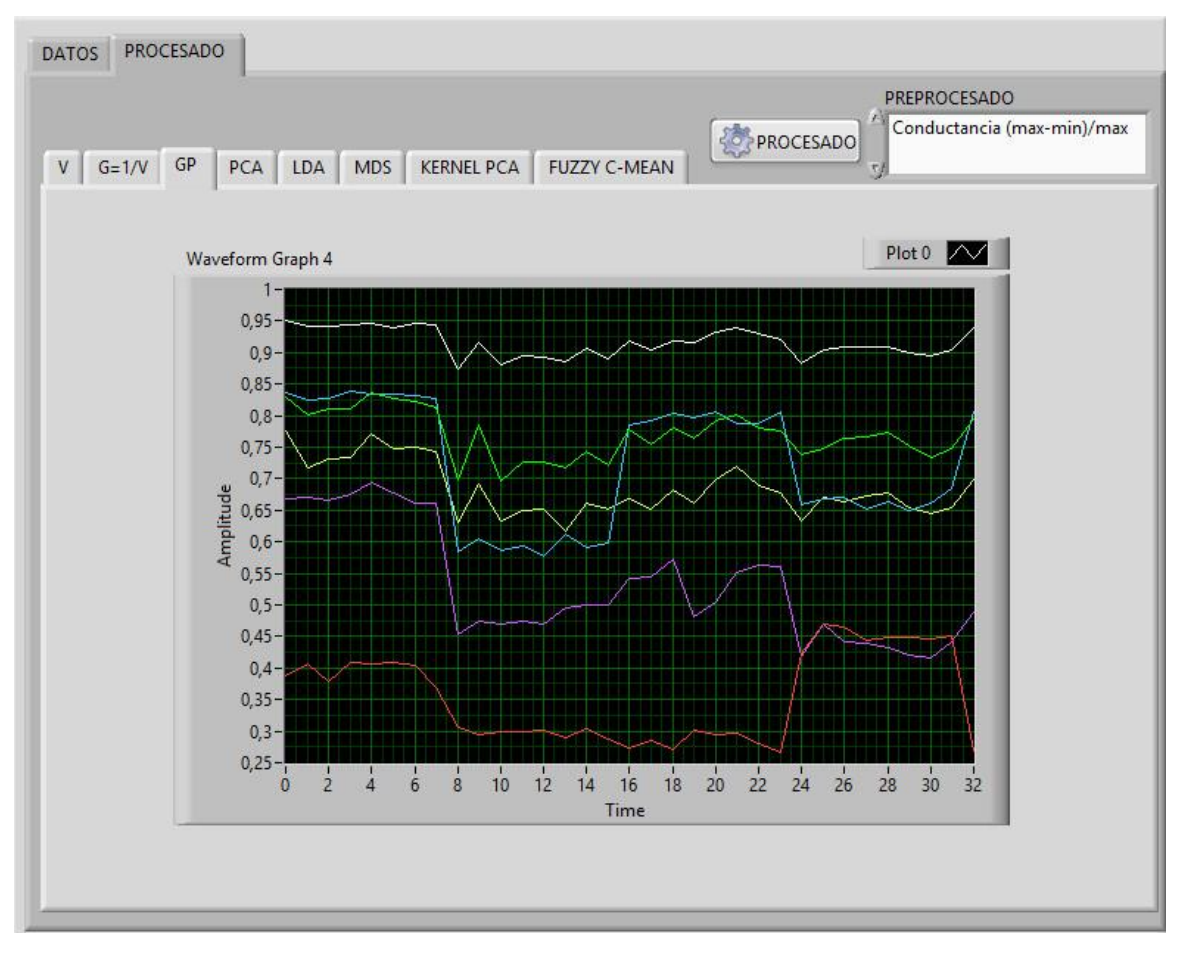

*Figura 9-23 Pre-procesado (Gmax-Gmin)/Gmax*

*Fuente: Autor.*

#### **9.3.3.1. PCA con (Gmax-Gmin)/Gmax**

En la figura 9-24 se observa una excelente clasificación realizada con el PCA. la identificación de los grupos se puede observar a simple vista, el grupo de CO y METANO se encuentran cerca lo cual puede ocasionar dificultades con muestras cercanas a estos dos grupos, el datos desconocido (monóxido de carbono) se encuentra en el grupo del monóxido de carbono por lo tanto se puede identificar correctamente esta muestra.

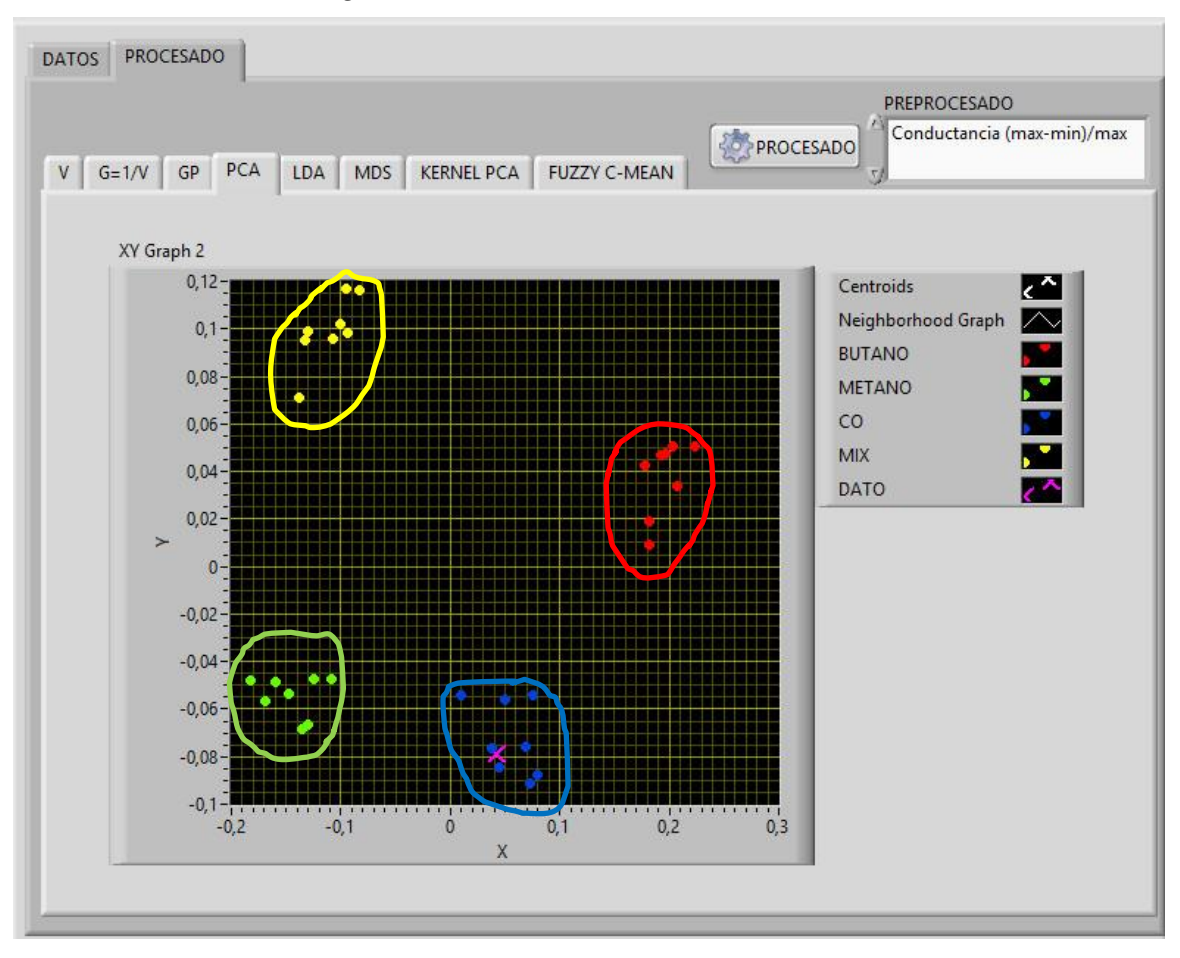

*Figura 9-24 PCA con (Gmax-Gmin)/Gmax*

*Fuente: Autor.*

#### **9.3.3.2. LDA con (Gmax-Gmin)/Gmax**

En la figura 9-25 se observa una excelente clasificación realizada con el LDA la identificación de los grupos se puede observar a simple vista y se logró una separación mayor de los grupos, el datos desconocido (monóxido de carbono) se encuentra en el grupo del monóxido de carbono por lo tanto se puede identificar correctamente esta muestra.

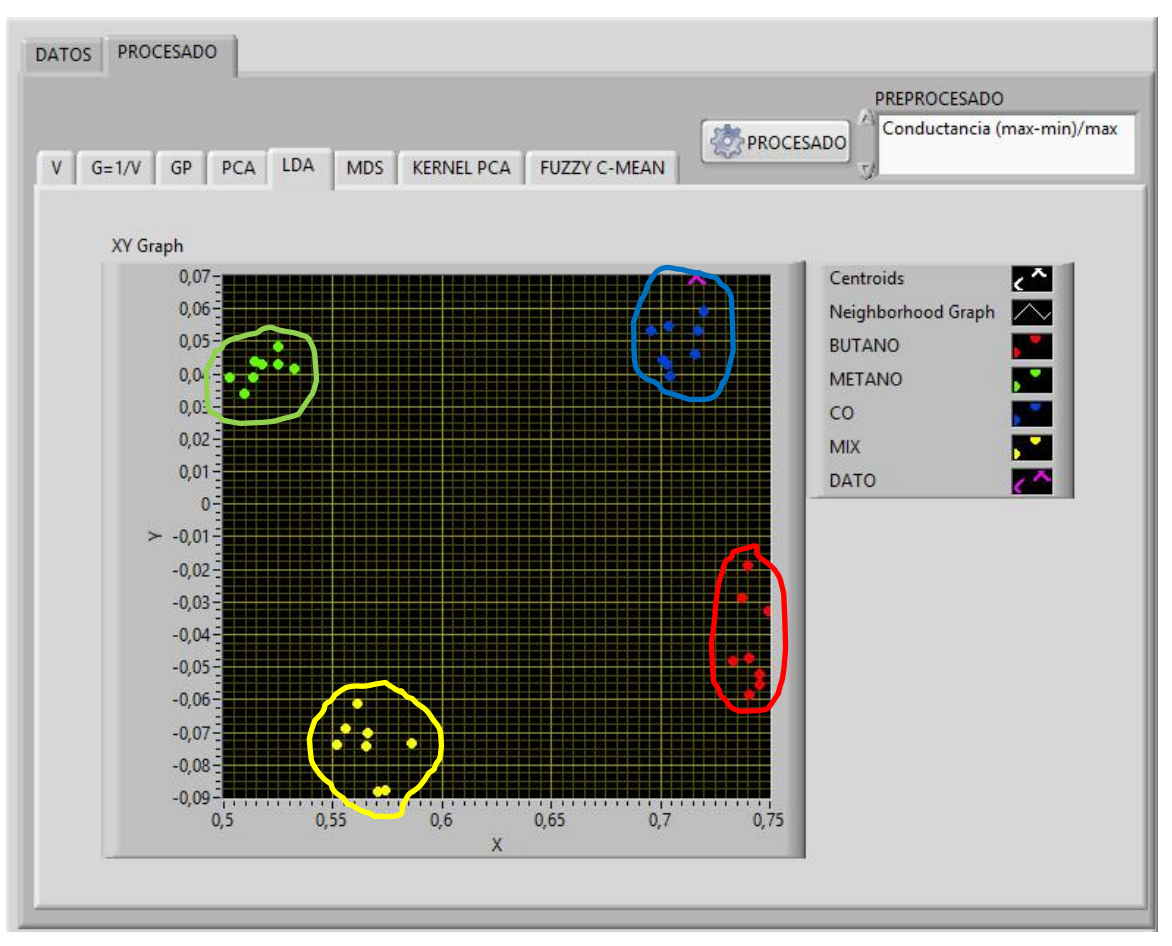

*Figura 9-25 LDA con (Gmax-Gmin)/Gmax*

*Fuente: Autor.*

#### **9.3.3.3. MDS con (Gmax-Gmin)/Gmax**

En la figura 9-26 se observa una excelente clasificación realizada con el MDS la identificación de los grupos se puede observar a simple vista pero el grupo de metano y CO están cerca, el datos desconocido (monóxido de carbono) se encuentra en el grupo del monóxido de carbono por lo tanto se puede identificar correctamente esta muestra.

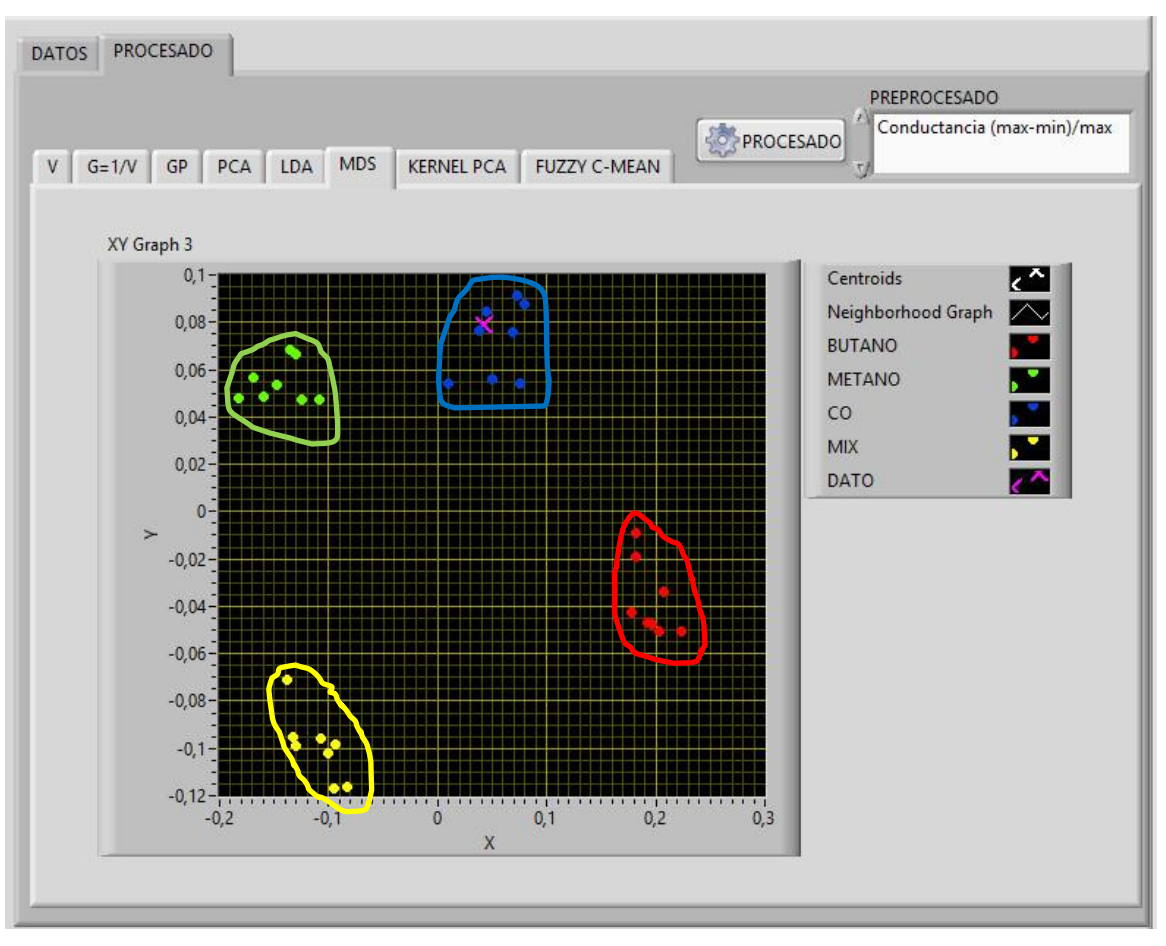

*Figura 9-26 MDS con (Gmax-Gmin)/Gmax*

*Fuente: Autor.*

# **9.3.3.4. KERNEL PCA con (Gmax-Gmin)/Gmax**

En la figura 9-27 se observa una excelente clasificación realizada con el MDS la identificación de los grupos se puede observar a simple vista pero el grupo de metano y CO están cerca, el datos desconocido (monóxido de carbono) se encuentra en el grupo del monóxido de carbono por lo tanto se puede identificar correctamente esta muestra.

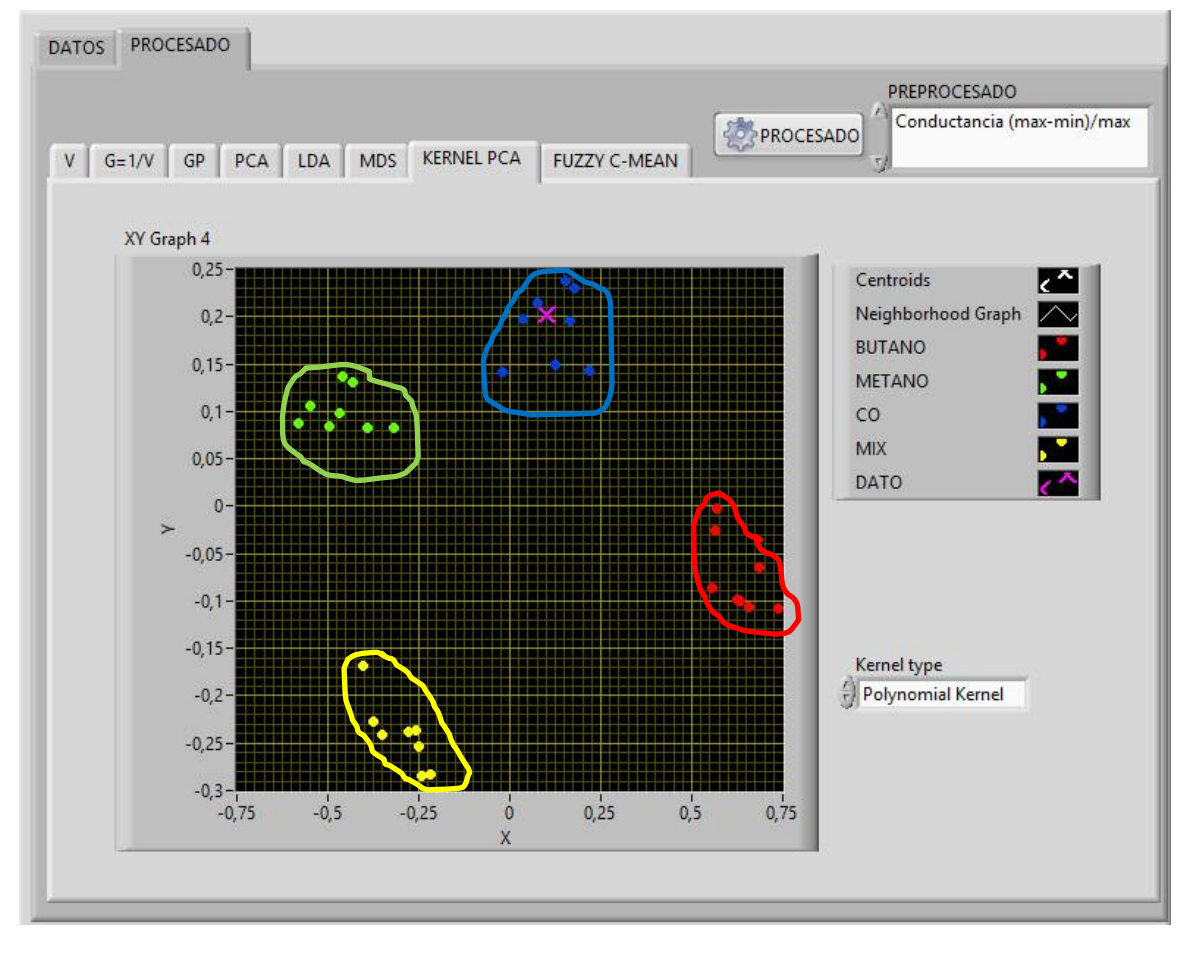

*Figura 9-27 KERNEL PCA con (Gmax-Gmin)/Gmax*

*Fuente: Autor.*

#### **9.3.3.5. FUZZY C-MEAN con (Gmax-Gmin)/Gmax**

Para realizar la clasificación con este método se genera dos graficas la que está a la izquierda son los datos ingresados con las clases correspondientes y la de la derecha es la gráfica con los datos procesados en donde le asigna nuevamente las clases a las muestras para su clasificación. Para saber a qué clase pertenece el dato desconocido (monóxido de carbono) miramos su imagen en la gráfica de la derecha y observamos que color toma, con los colores que toman las muestras conocidas podemos saber a cuál grupo pertenece.

En la figura 9-28 se observa la clasificación pero los grupos de CO y METANO se encuentran muy cercas, el dato desconocido fue clasificado en el grupo correcto.

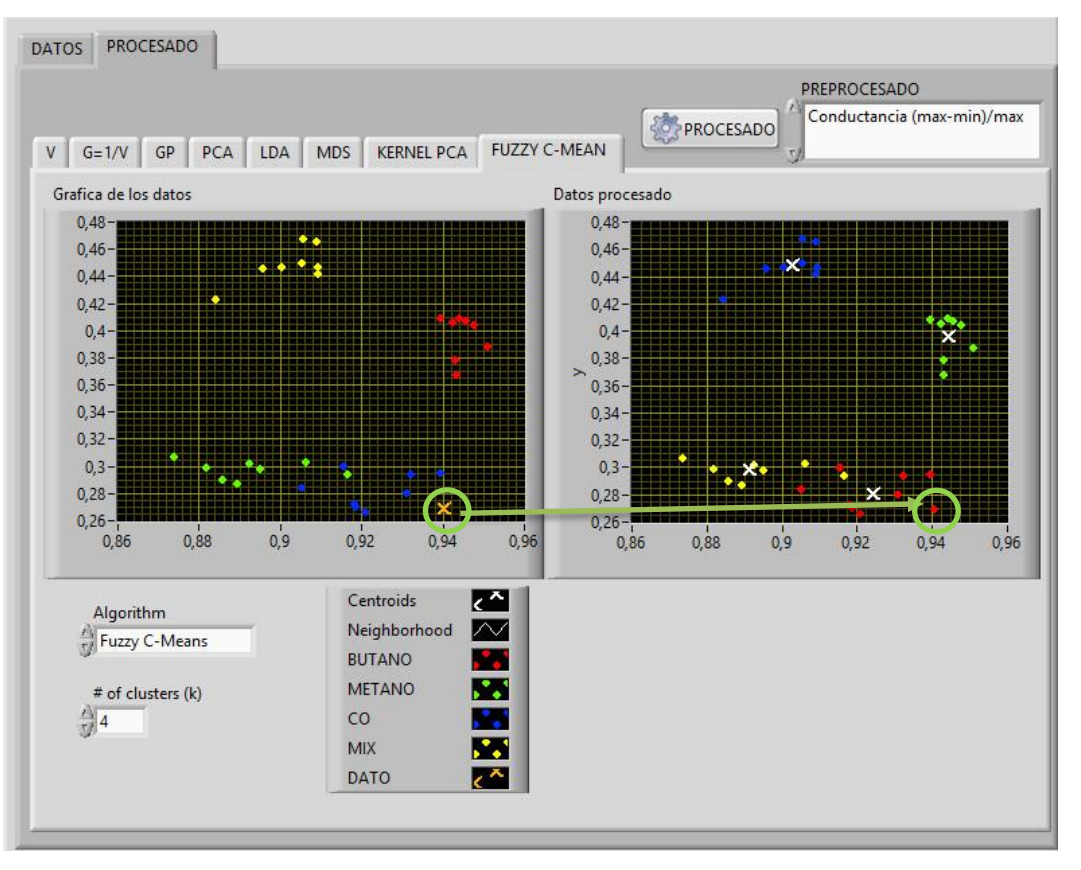

*Figura 9-28 FUZZY C-MEAN con (Gmax-Gmin)/Gmax*

*Fuente: Autor.*

#### **9.3.6. Algoritmos de pre-procesado (GFin-GIni)/ GFin**

A continuación se va a mostrar los resultados obtenidos con el software con los diferentes métodos de procesado después de realizar el pre-procesamiento de los datos con el algoritmo de conductancias fraccional, el dato desconocido es una muestra de monóxido de carbono en la figura 9-29 se ven la gráfica de los datos después de realizado el preprocesamiento

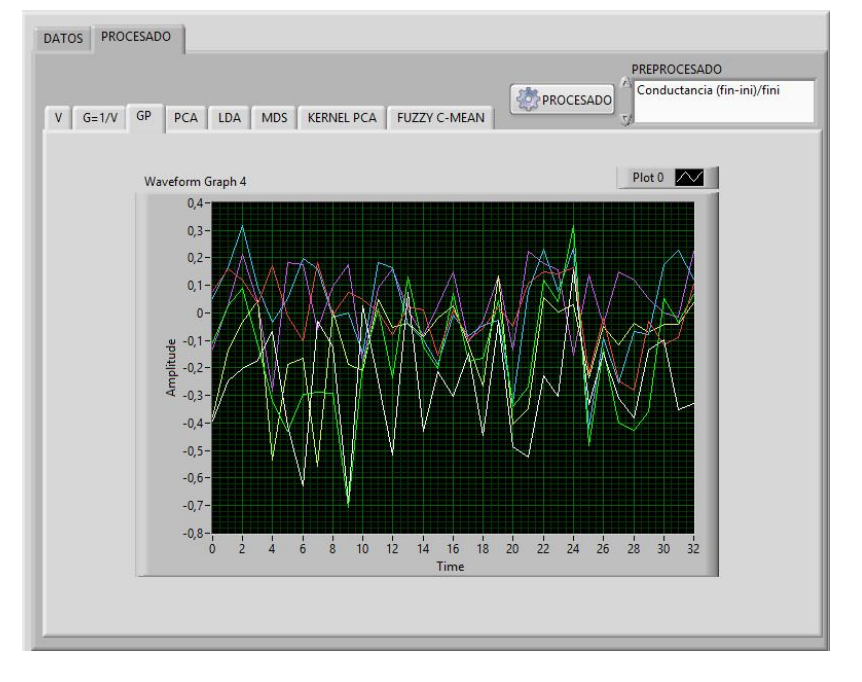

*Figura 9-29 Pre-procesado (GFin-GIni)/ GFin*

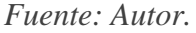

# **9.3.4.1. PCA con (GFin-GIni)/ GFin Fin-GIni**

En la figura 9-30 se observa que no se obtuvo una clasificación correcta.

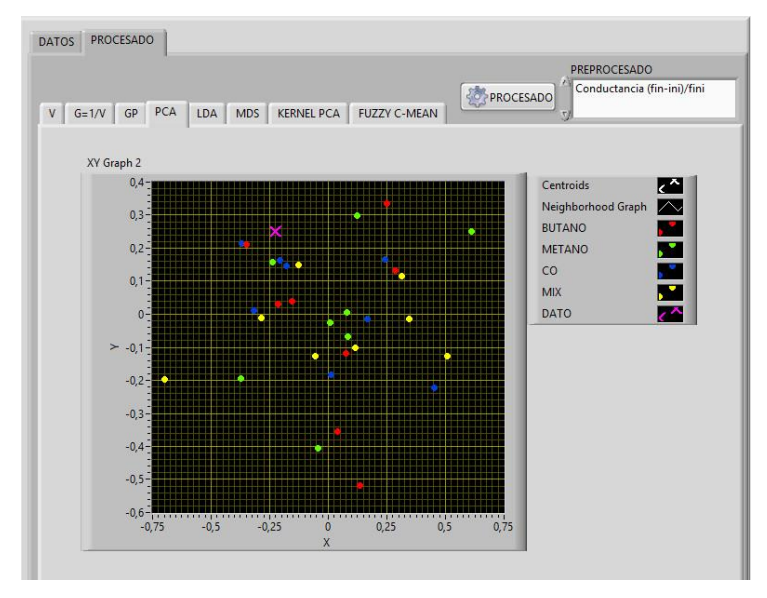

*Figura 9-30 PCA con (GFin-GIni)/ GFin*

108

*Fuente: Autor.*

### **9.3.4.2. LDA con (GFin-GIni)/ GFin**

En la figura 9-31 se observa que no se obtuvo una clasificación correcta.

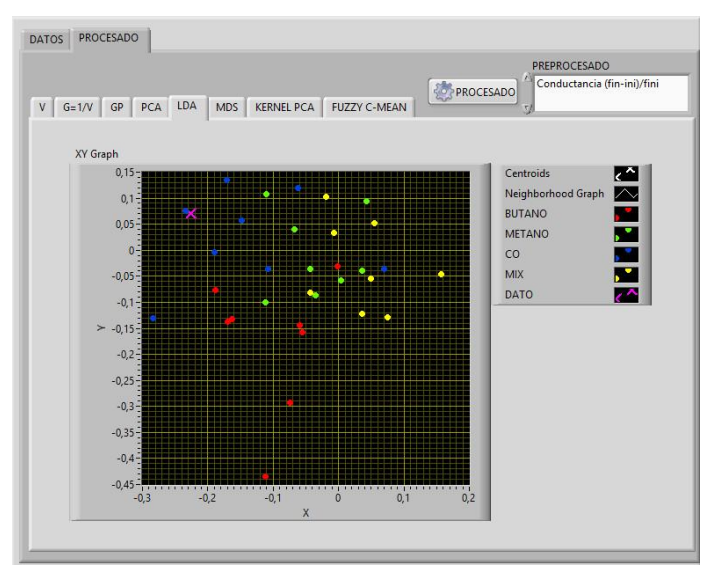

*Figura 9-31 LDA con (GFin-GIni)/ GFin*

*Fuente: Autor.*

# **9.3.4.3. MDS con (GFin-GIni)/ GFin**

En la figura 9-32 se observa que no se obtuvo una clasificación correcta.

*Figura 9-32 MDS con (GFin-GIni)/ GFin*

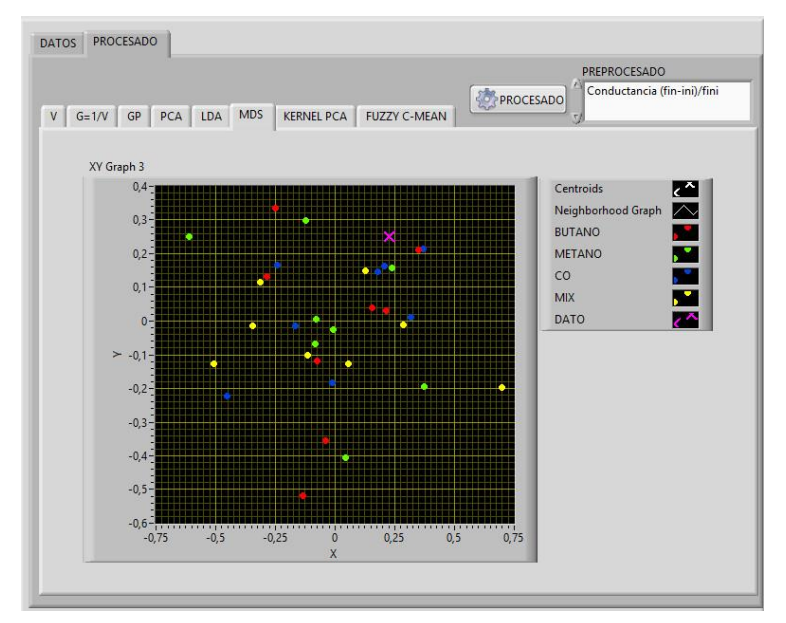

*Fuente: Autor.*

### **9.3.4.4. KERNEL PCA con (GFin-GIni)/ GFin**

En la figura 9-33 se observa que no se obtuvo una clasificación correcta.

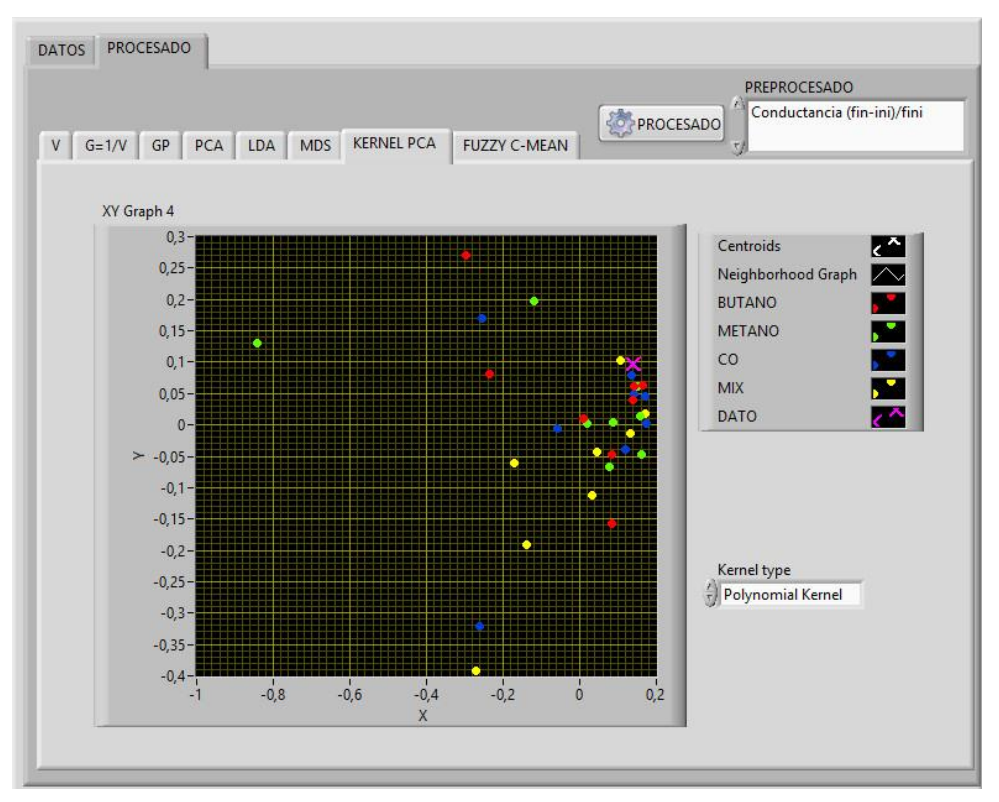

*Figura 9-33 KERNEL PCA con (GFin-GIni)/ GFin*

*Fuente: Autor.*

# **9.3.4.5. FUZZY C-MEAN con (GFin-GIni)/ GFin**

Para realizar la clasificación con este método se genera dos graficas la que está a la izquierda son los datos ingresados con las clases correspondientes y la de la derecha es la gráfica con los datos procesados en donde le asigna nuevamente las clases a las muestras para su clasificación. Para saber a qué clase pertenece el dato desconocido (monóxido de carbono) miramos su imagen en la gráfica de la derecha y observamos que color toma, con los colores que toman las muestras conocidas podemos saber a cuál grupo pertenece. En la figura 9-34 se observa que no se obtuvo una clasificación correcta.

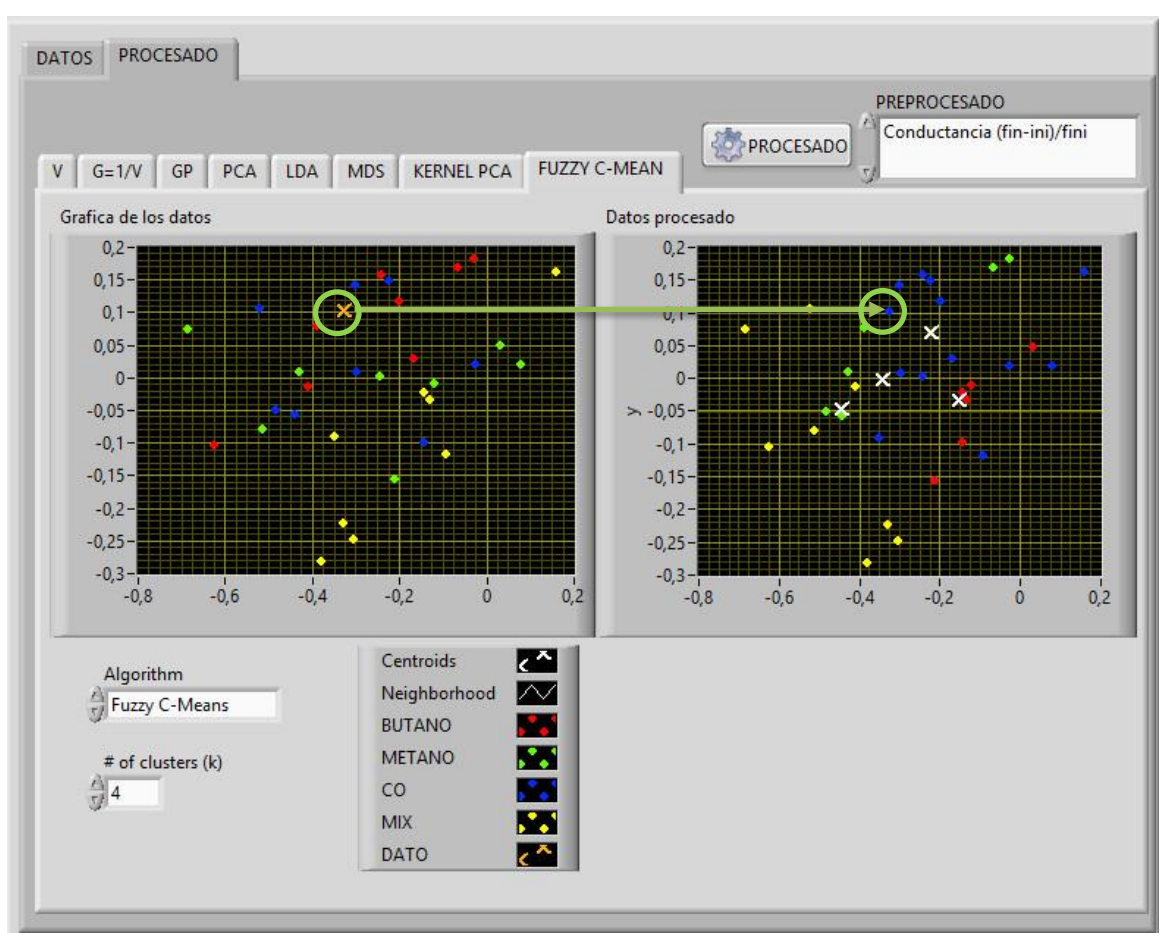

*Figura 9-34 FUZZY C-MEAN con (GFin-GIni)/ GFin*

*Fuente: Autor.*

#### **9.3.5. Algoritmos de pre-procesado log ((|Gf-Gi|)/Gf)**

Al aplicar el pre-procesado con el Logaritmo absoluto de la diferencia de conductancias fraccional a los datos, algunos de los valores resultantes dieron como resultado -∞ lo que impidió aplicarlo a los métodos de procesado, hay que resaltar que este comportamiento no se da siempre pero debida a las características de nuestras muestras y el comportamiento de la matriz de sensores se presentaron estos resultados en la figura 9- 35 se ven la gráfica de los datos después de realizado el pre-procesamiento.

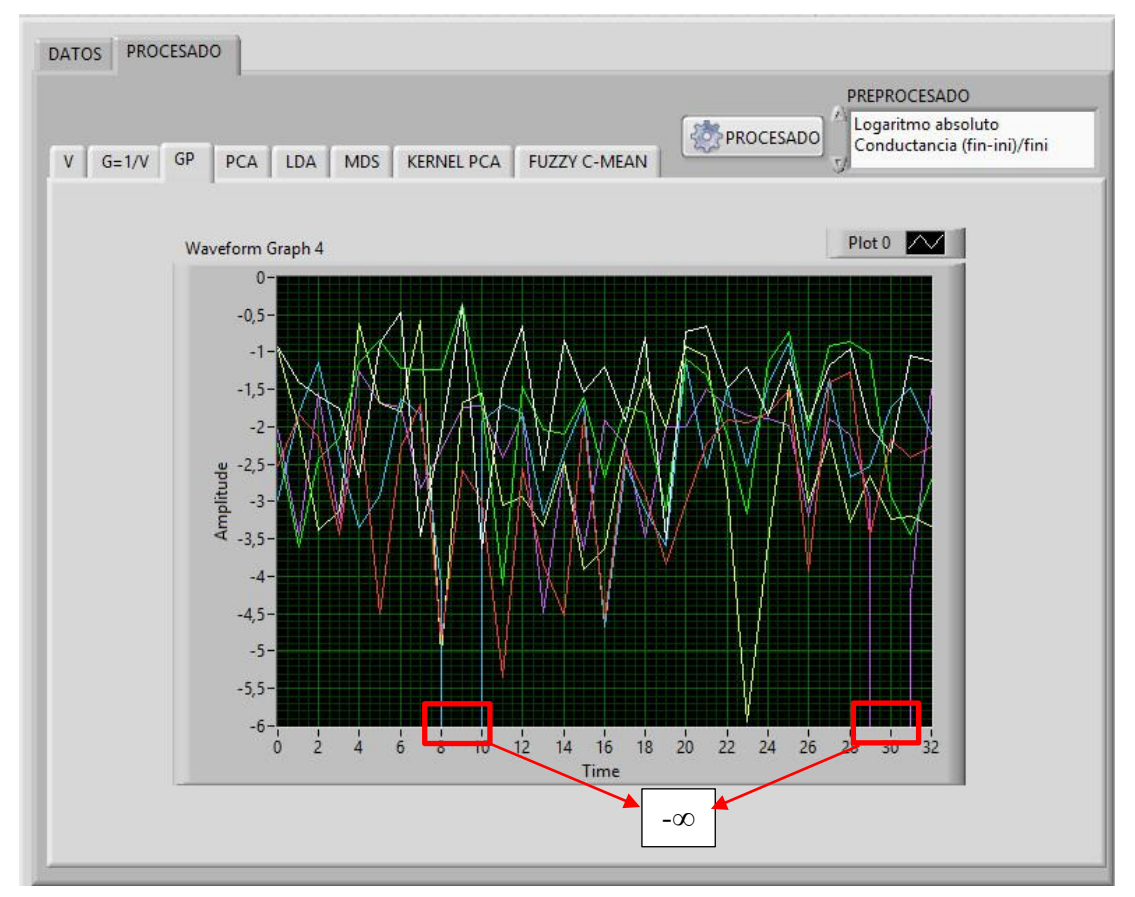

*Figura 9-35 Pre-procesado log ((|Gf-Gi|)/Gf)*

*Fuente: Autor.*

# **9.3.3. Algoritmos de pre-procesado log ((|Gmax-Gmin|)/Gmax)**

A continuación se va a mostrar los resultados obtenidos con el software con los diferentes métodos de procesado después de realizar el pre-procesamiento de los datos con el logaritmo absoluto de la Máxima diferencia fraccional, el dato desconocido es una muestra de monóxido de carbono en la figura 9-36 se ven la gráfica de los datos después de realizado el pre-procesamiento

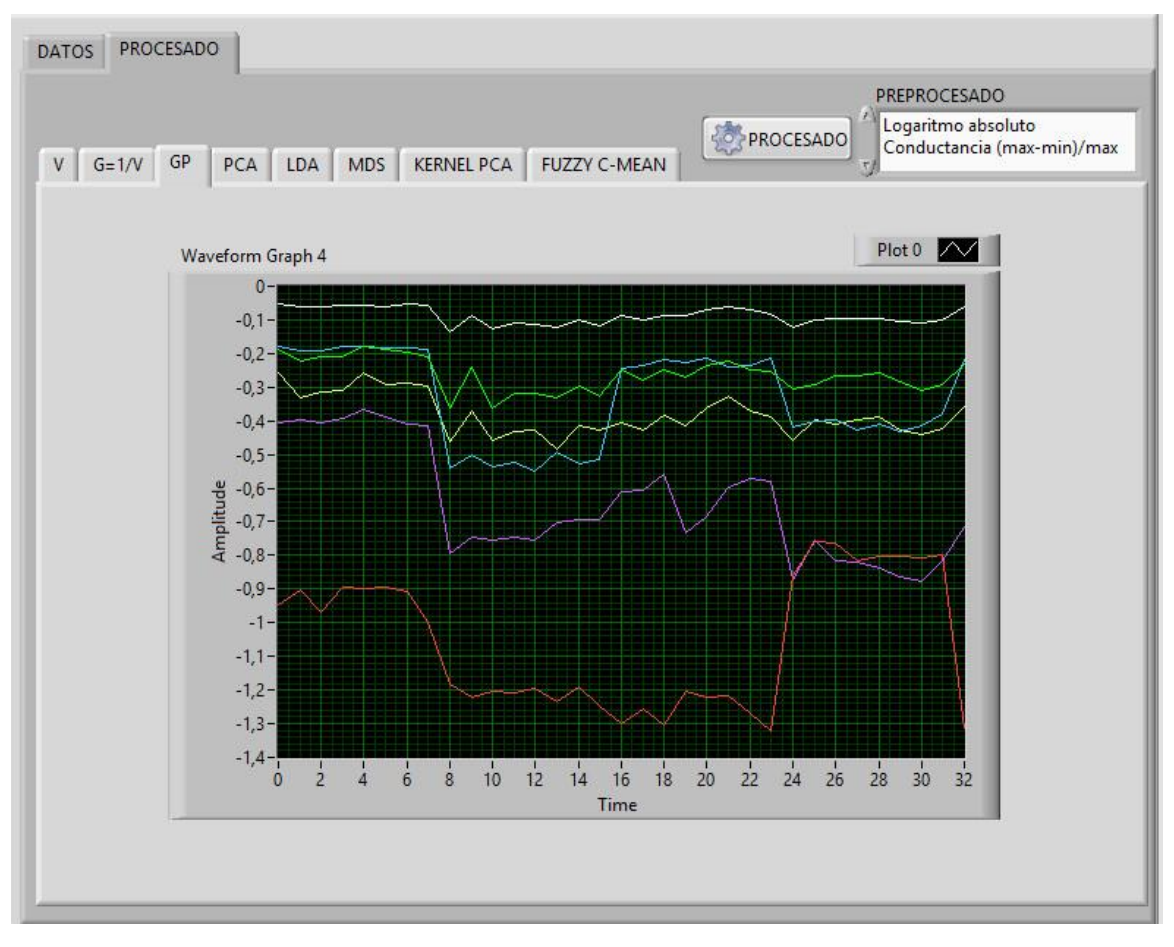

### *Figura 9-36 Pre-procesado log ((|Gmax-Gmin|)/Gmax)*

*Fuente: Autor.*

#### **9.3.3.1. PCA con log ((|Gmax-Gmin|)/Gmax)**

En la figura 9-37 se observa una excelente clasificación realizada con el PCA. la identificación de los grupos se puede observar a simple vista, el grupo de CO y METANO se encuentran cerca lo cual puede ocasionar dificultades con muestras cercanas a estos dos grupos, el datos desconocido (monóxido de carbono) se encuentra en el grupo del monóxido de carbono por lo tanto se puede identificar correctamente esta muestra.

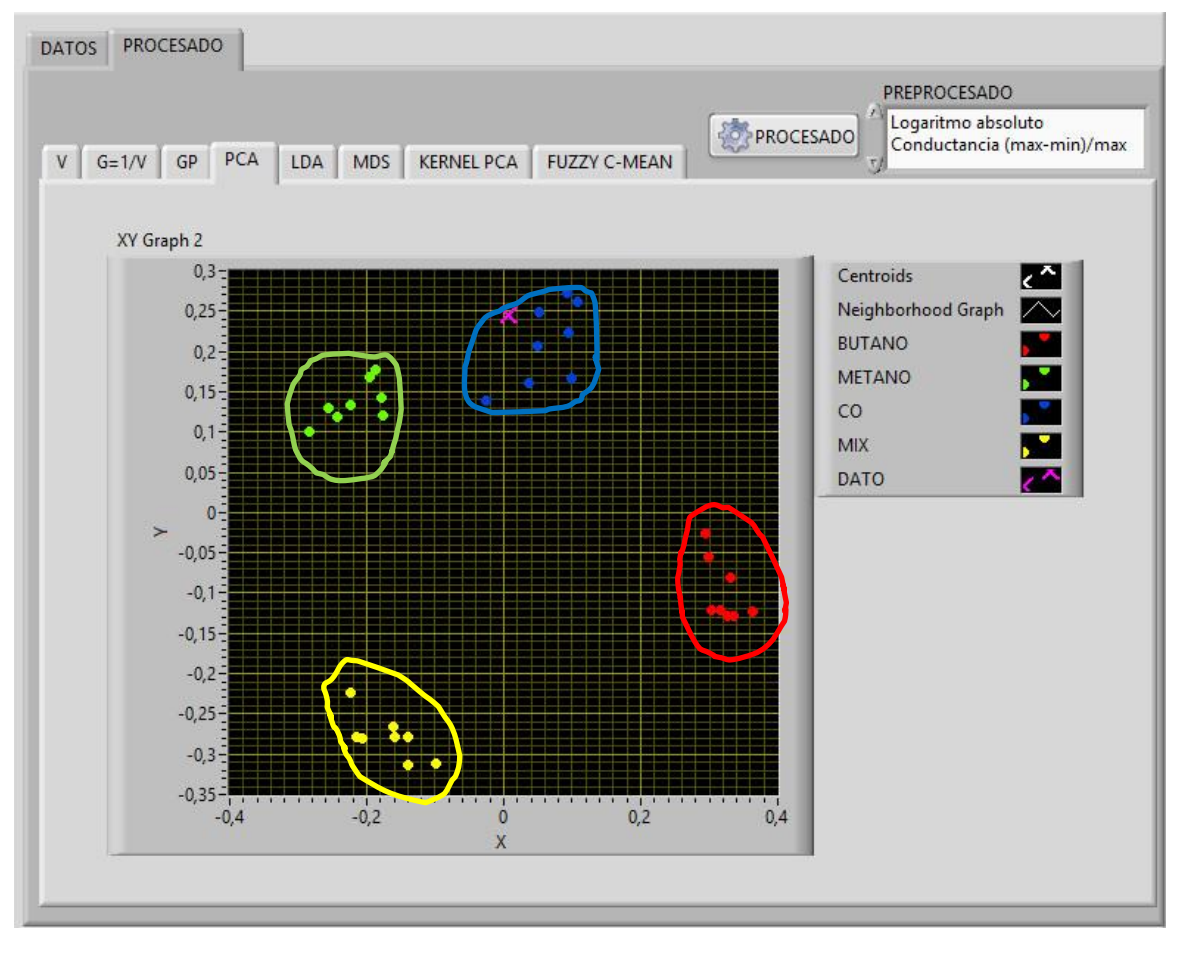

*Figura 9-37 PCA con log ((|Gmax-Gmin|)/Gmax)*

*Fuente: Autor.*

#### **9.3.3.2. LDA con log ((|Gmax-Gmin|)/Gmax)**

En la figura 9-38 se observa una excelente clasificación realizada con el LDA la identificación de los grupos se puede observar a simple vista y se logró una separación buena de los grupos y que la distancia entre muestras de los grupos es menor, el datos desconocido (monóxido de carbono) se encuentra en el grupo del monóxido de carbono por lo tanto se puede identificar correctamente esta muestra.

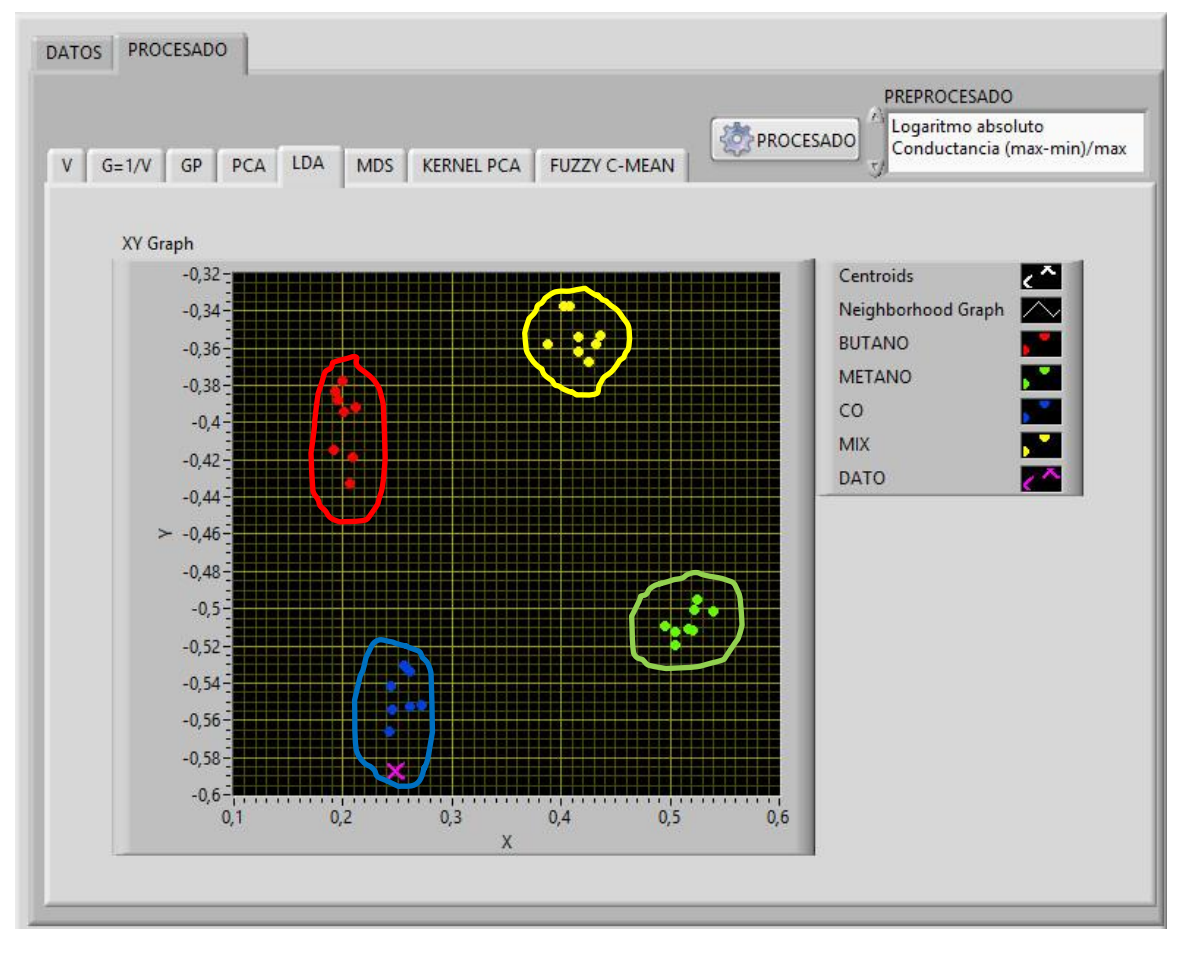

*Figura 9-38 LDA con log ((|Gmax-Gmin|)/Gmax)*

*Fuente: Autor.*

#### **9.3.3.3. MDS con log ((|Gmax-Gmin|)/Gmax)**

En la figura 9-39 se observa una excelente clasificación realizada con el MDS la identificación de los grupos se puede observar a simple vista pero el grupo de metano y CO están cerca, el datos desconocido (monóxido de carbono) se encuentra en el grupo del monóxido de carbono por lo tanto se puede identificar correctamente esta muestra.

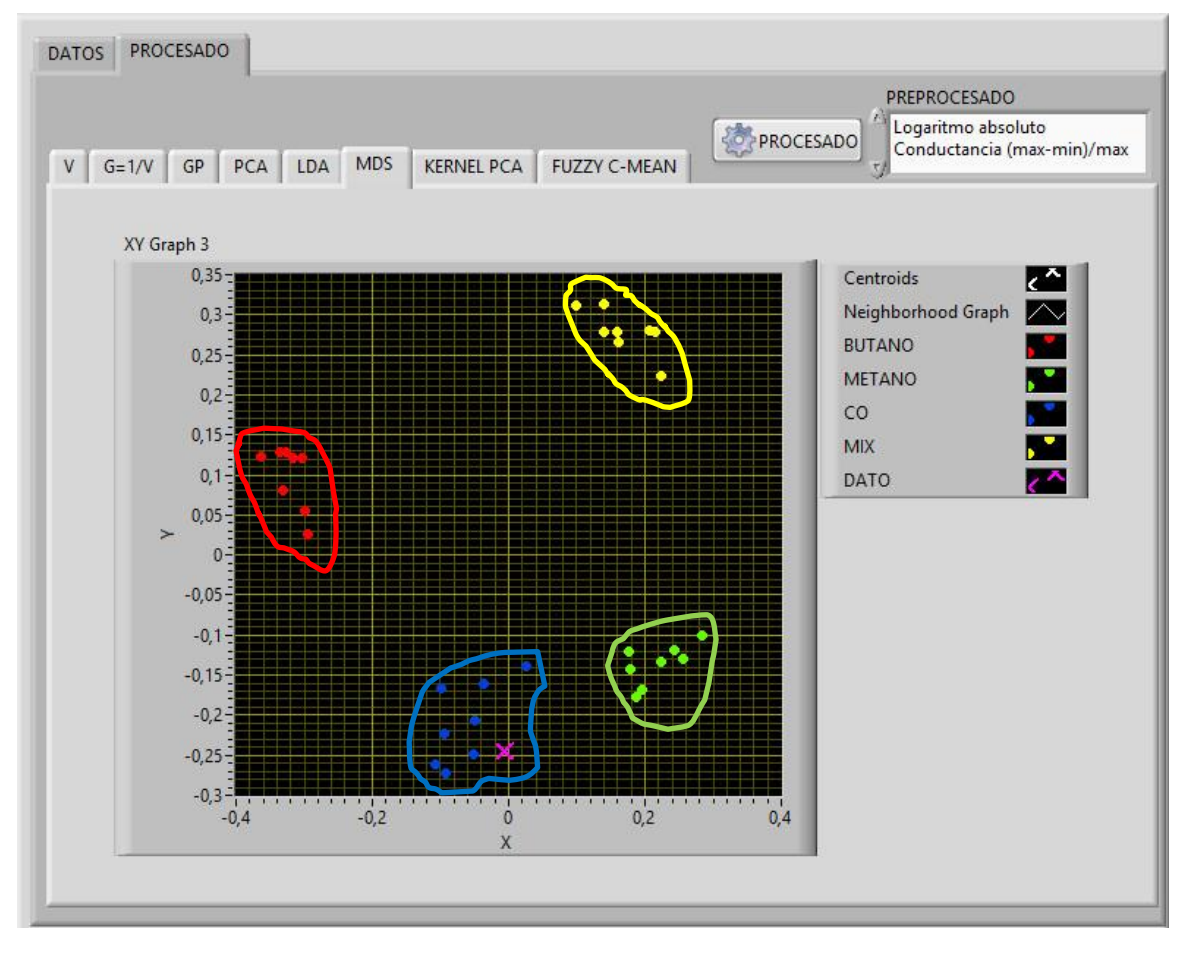

*Figura 9-39 MDS con log ((|Gmax-Gmin|)/Gmax)*

*Fuente: Autor.*

# **9.3.3.4. KERNEL PCA con log ((|Gmax-Gmin|)/Gmax)**

En la figura 9-40 se observa una excelente clasificación realizada con el MDS la identificación de los grupos se puede observar a simple vista y se tiene una distancia menor entre las muestras del grupo de butano, metano y la mezcla de gases, el datos desconocido (monóxido de carbono) se encuentra en el grupo del monóxido de carbono por lo tanto se puede identificar correctamente esta muestra.

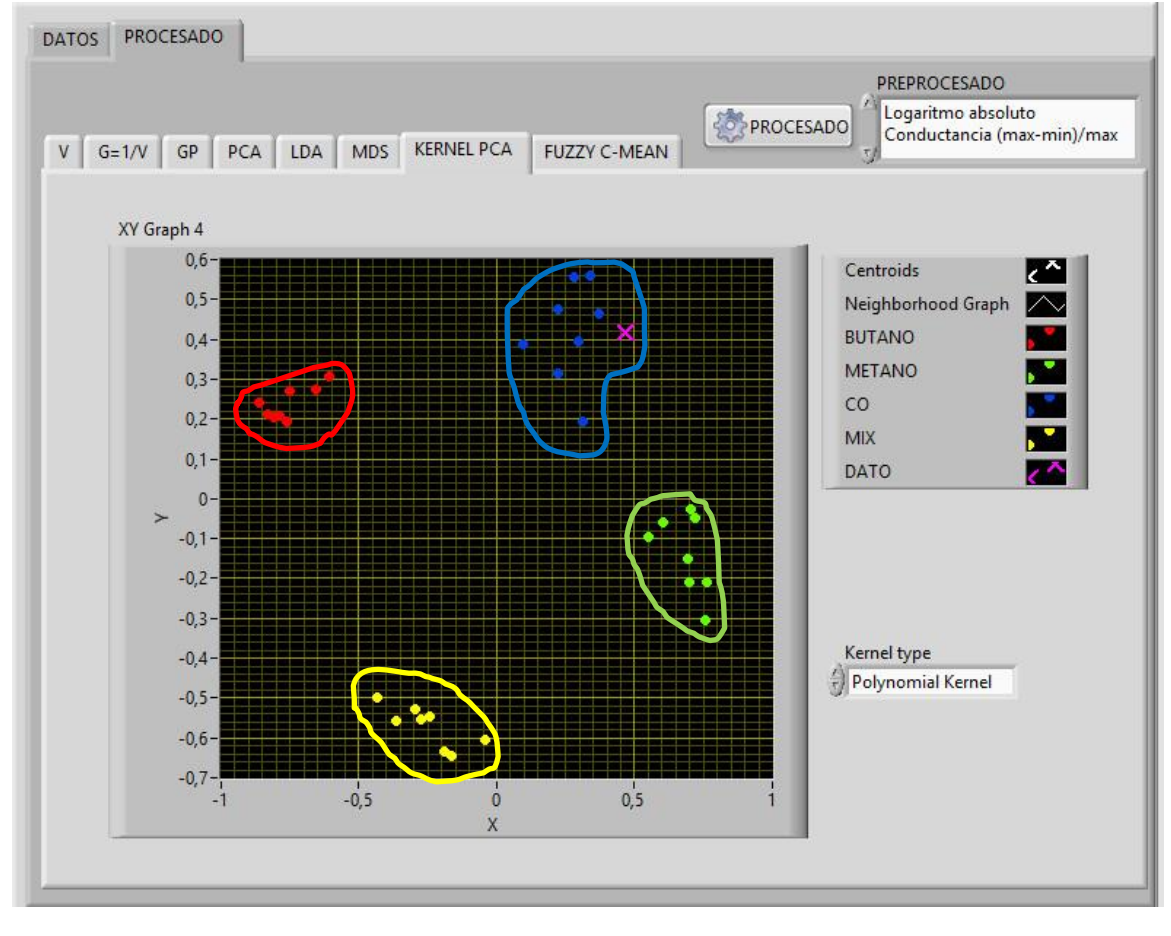

*Figura 9-40 KERNEL PCA con log ((|Gmax-Gmin|)/Gmax)*

*Fuente: Autor.*

# **9.3.3.5. FUZZY C-MEAN con log ((|Gmax-Gmin|)/Gmax)**

Para realizar la clasificación con este método se genera dos graficas la que está a la izquierda son los datos ingresados con las clases correspondientes y la de la derecha es la gráfica con los datos procesados en donde le asigna nuevamente las clases a las muestras para su clasificación. Para saber a qué clase pertenece el dato desconocido (monóxido de carbono) miramos su imagen en la gráfica de la derecha y observamos que color toma, con los colores que toman las muestras conocidas podemos saber a cuál grupo pertenece. En la figura 9-41 se observa la clasificación pero los grupos de CO y metano se encuentran muy cercas y el dato desconocido fue clasificado en el grupo correcto.

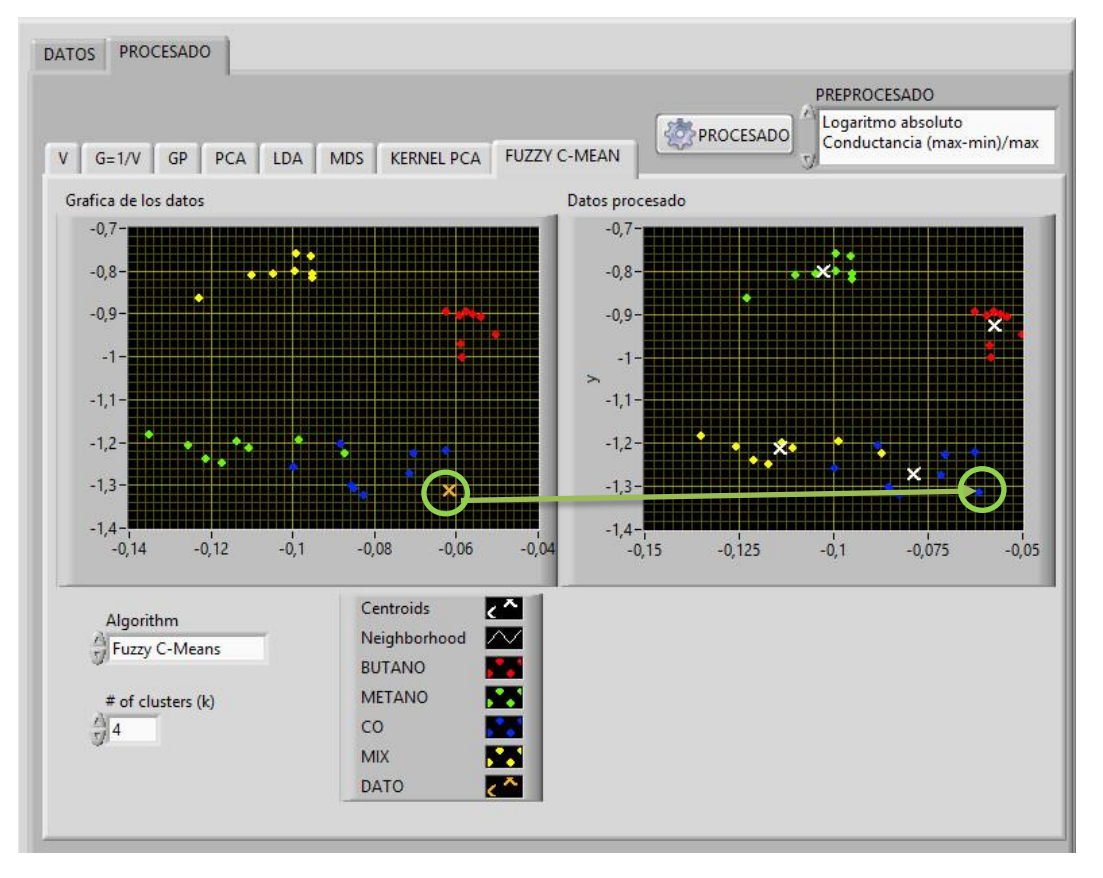

*Figura 9-41 FUZZY C-MEAN con log ((|Gmax-Gmin|)/Gmax)*

*Fuente: Autor.*

# **9.4. Análisis de resultados para el procesamiento de datos**

Analizando los resultados obtenidos con cada uno de los métodos de pre-procesamiento y procesamiento, la mejor clasificación se consiguió con el LDA aplicando el algoritmo log ((|Gmax-Gmin|)/Gmax) ya que los grupos presentan una separación visible, las muestras de los grupos tienen una separación menor y clasifica el dato desconocido.

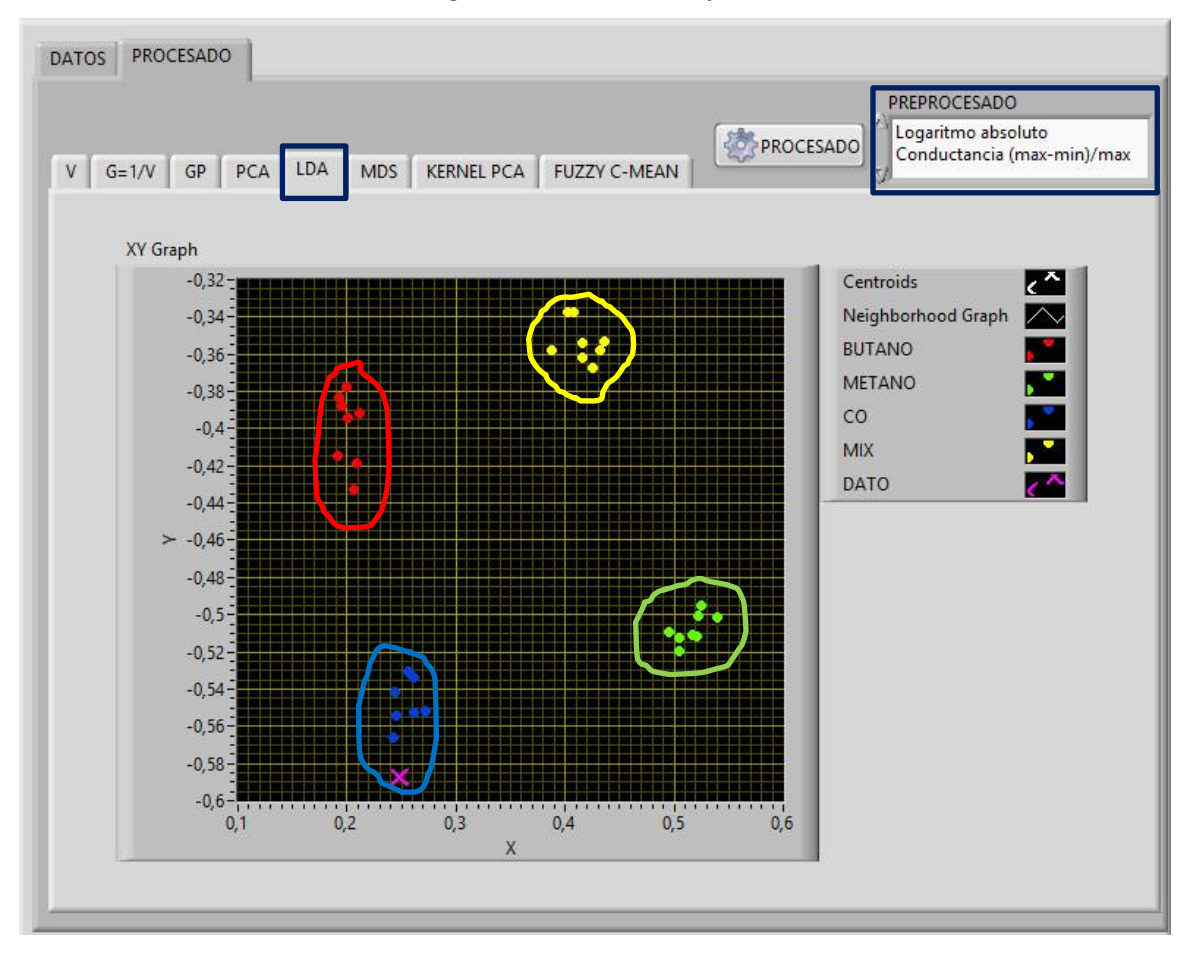

*Figura 9-42 resultado final* 

*Fuente: Autor.*

# **9.5. Resultados obtenidos con la comunicación inalámbrica**

Para la realización de las pruebas de comunicación de los nodos se solicitó el permiso correspondiente a la empresa carbones la londra LTDA para poder ingresar a la mina de carbón ubicada en la vereda **cerro león** en el departamento de **Norte de Santander.** En la figura 9-43 se observan los vagones usados para extraer el carbón.

### *Figura 9-43 vagones de transporte de carbón.*

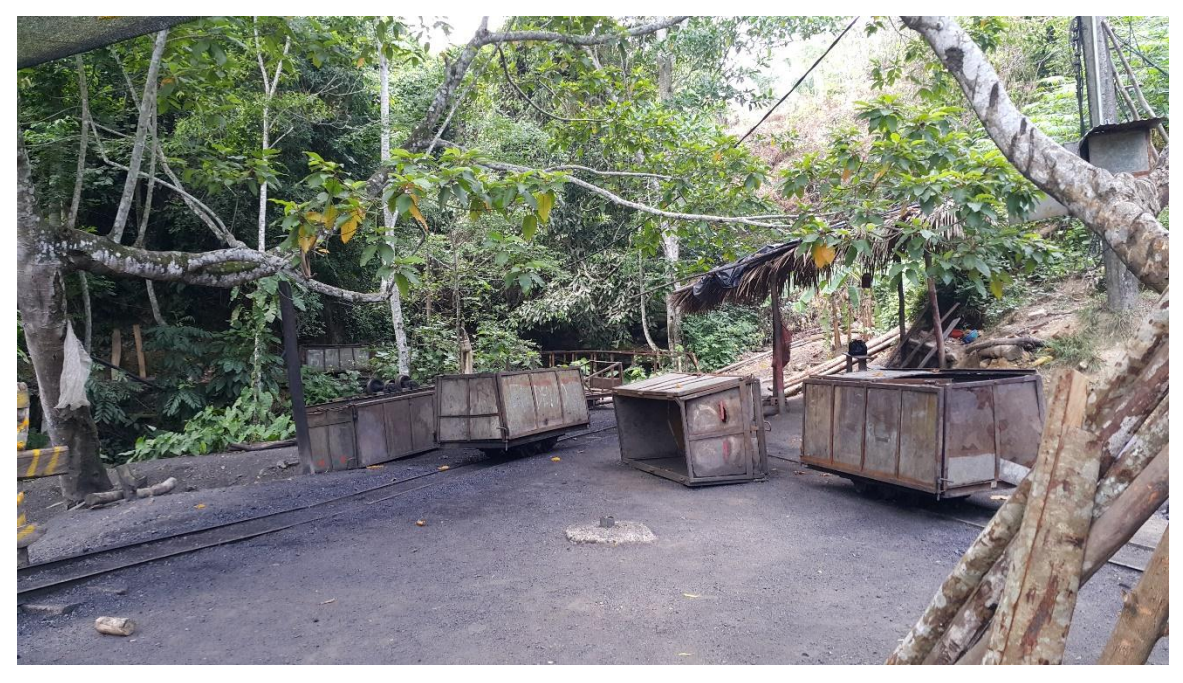

*Fuente: Autor.*

#### **9.5.1. Equipos usados para las pruebas de comunicación**

Para las pruebas se usó un computador portátil con el módulo Xbee configurado como coordinador conectado con Xbee Explorer USB, la E-NOSE1 configurada como router, un nodo configurado como router dentro de una caja de protección que simula la E-NOSE2. En la figura 9-44 se ven los 3 componentes.

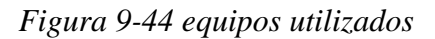

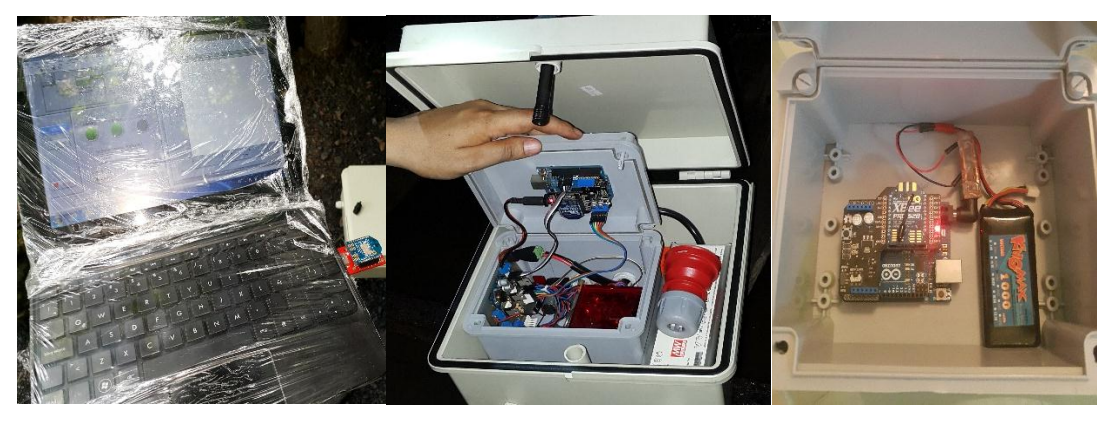

*Fuente: Autor.*

La E-NOSE1 se conectó a las salidas eléctricas de 220V AC presentes dentro de la mina y la E-NOSE2 tenía una batería de li-po de 7.4V ya que solo se necesitaba para alimentar la arduino y la Xbee

#### **9.5.2. Pruebas en exterior**

La primera prueba que se realizo fue la distancia en la parte exterior donde la E-NOSE1 se colocó en la boca mina (entrada de la mina), se ejecutó el software de monitoreo y detección realizado en labview se comenzó a enviar la trama para encender los sensores donde se recibía la respuesta con el estado de los sensores POWERON, POWEROF paso siguiente se alejaba el coordinador de la E-NOSE1 y se seguía enviando la trama cuando en el programa aparecía la ventana de **ERROR E-NOSE1** se tomaba la distancia, la distancia óptima para él envió y recepción de datos obtenía fue entre 65 y 70 metros en la figura 9-45 se puede apreciar la boca mina y la distancia en la que se encontraba el coordinador.

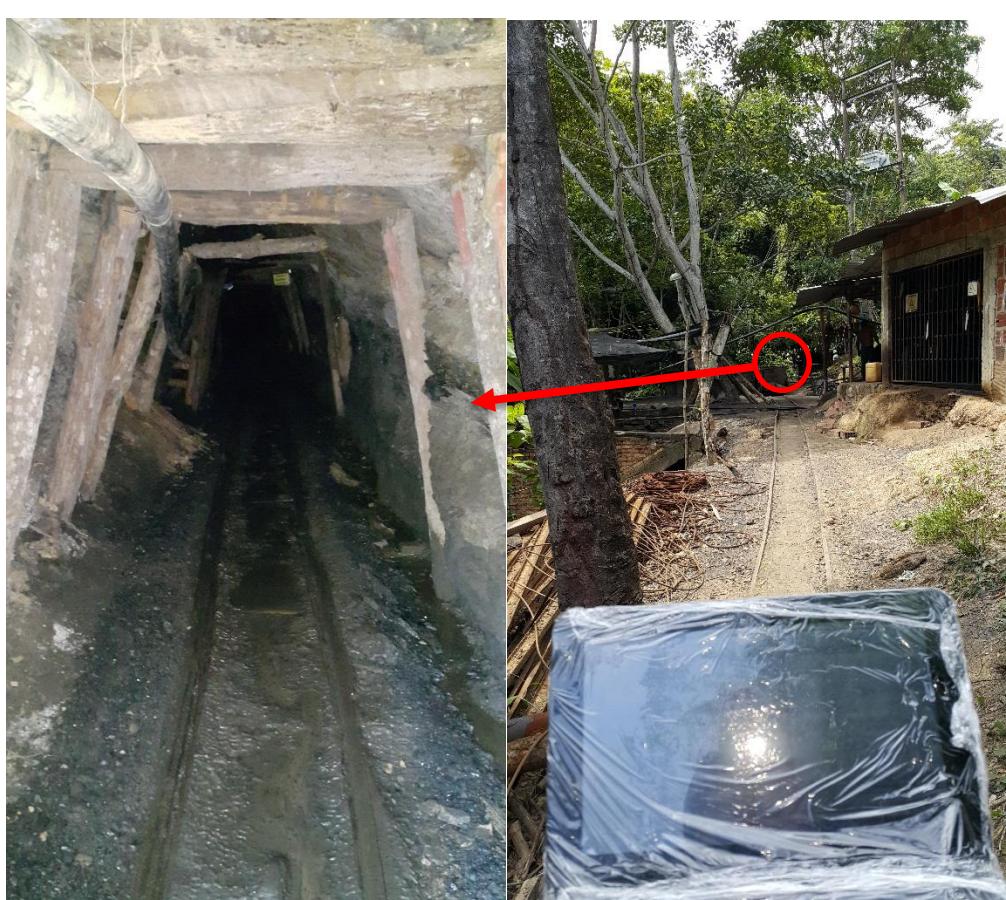

*Figura 9-45 prueba exterior distancia Max 70 metros*

*Fuente: Autor.*

A continuación se ingresó el nodo E-NOSE2 a la mina y se procede al envió de la trama de encendido de sensores la E-NOSE2 se va alejando eh ingresando en la mina hasta recibir el mensaje en el programa de **ERROR E-NOSE2** y se procede a tomar la distancia, la E-NOSE2 fue transportada por uno de los mineros la distancia óptima para el envío y recepción de datos en ese trayecto desde la boca mina fue de entre 70 y 76 metros este tramo presentaba una curva. En la figura 9-46 se observa el simulador de la E-NOSE2 y en la figura 9-47 se ve el primer tramo dentro de la mina y donde se encontraban los nodos

*Figura 9-46 Simulador E-NOSE2 dentro de la mina a una distancia de 76 metros*

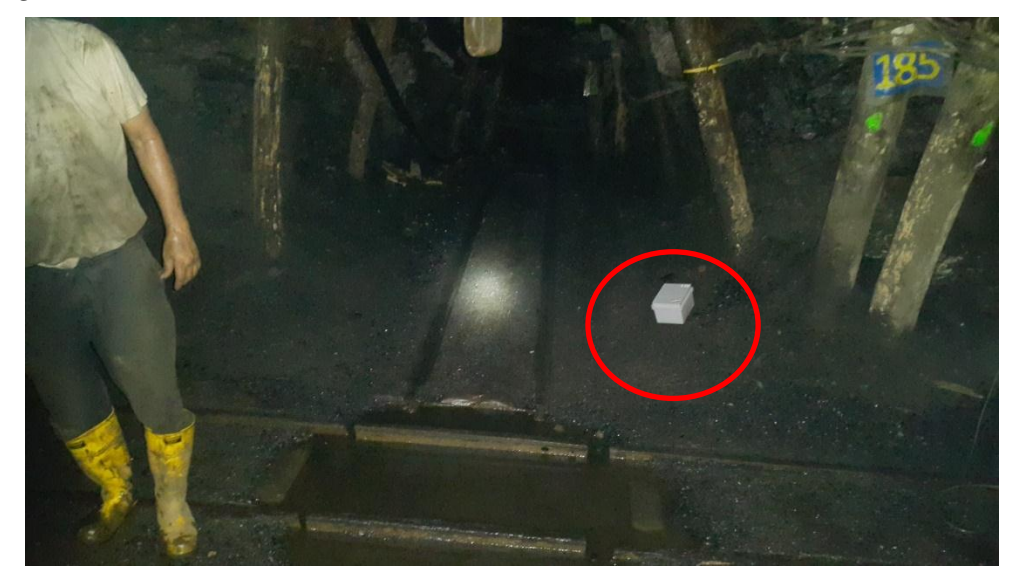

*Fuente: Autor.*

*Figura 9-47 primer tramo de la mina*

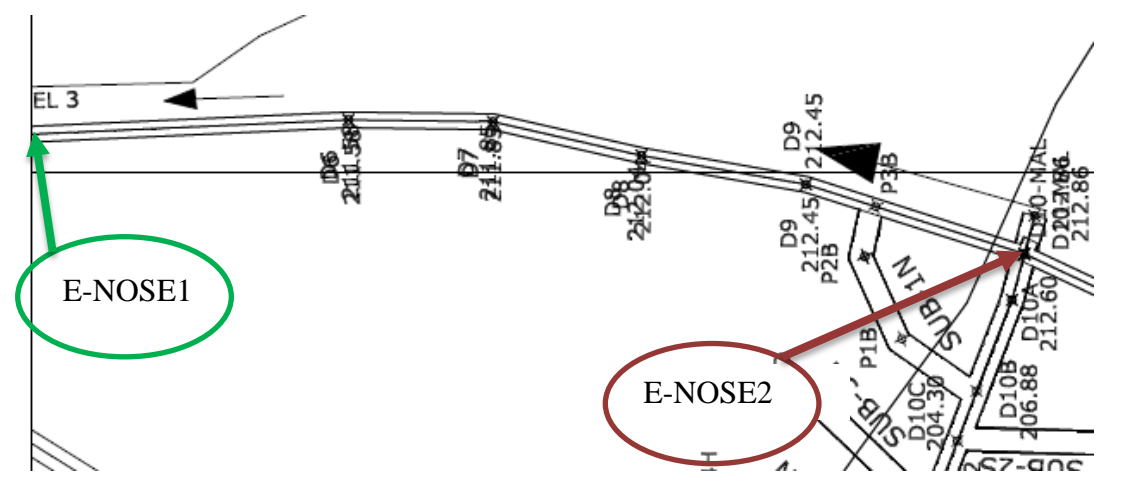

*Fuente: Autor.*

#### **9.5.3. Pruebas en interiores.**

El siguiente paso fue realizar las pruebas dentro de la mina para esto se hicieron pruebas en dos tramos diferentes de la mina, la E-NOSE1 fue conectada a 220V AC y el coordinador se encontraba en la misma ubicación en la figura 9-48 se puede observar la E-NOSE1 y el coordinador.

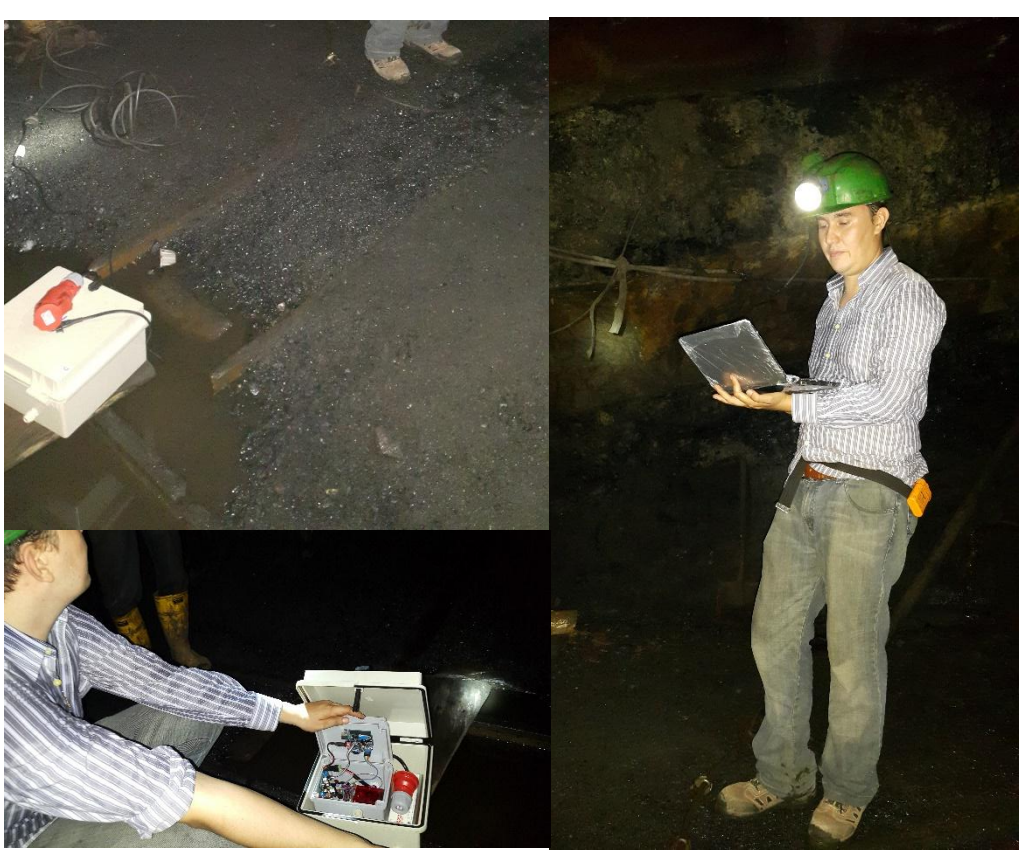

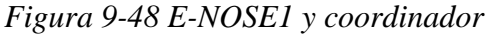

*Fuente: Autor.*

En este punto se realizó la toma de una muestra con el analizador de gases personal del ingeniero de minas se verifico los gases presentes en ese punto en la figura 9-49 se ve el equipo y los gases presentes como se pude ver que hay presencia de dióxido de carbono al 1.32% en el ambiente el cual es el único gas presente en esta mina y en la figura 9-49 se puede ver el reporte generado por el ingeniero de minas.

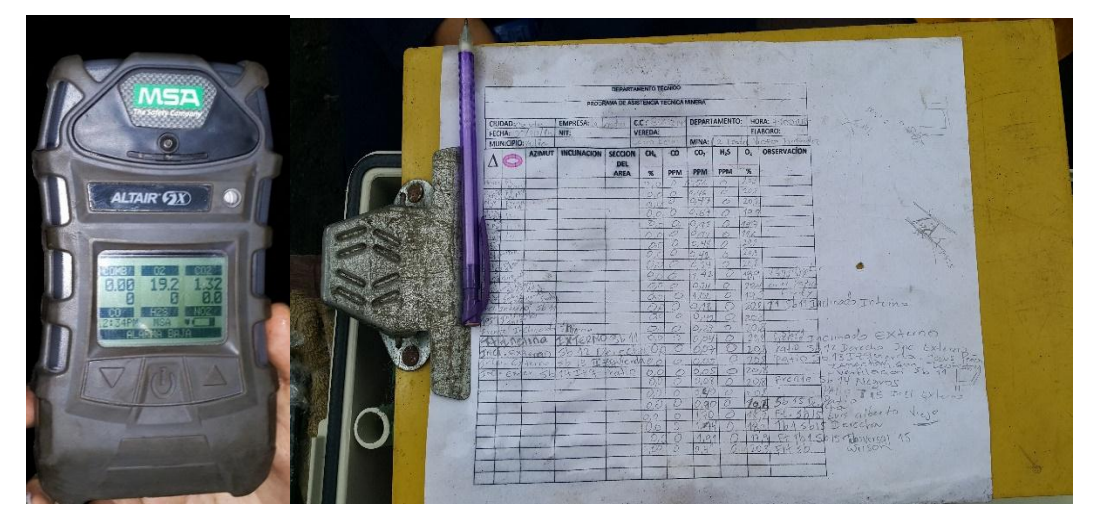

*Figura 9-49 Equipo de Medición de gases y reporte de gases presentes en la mina.*

*Fuente: Autor.*

En la figura 9-50 se puede ver el segundo tramo donde se van a realizar las pruebas este tramo está en línea recta.

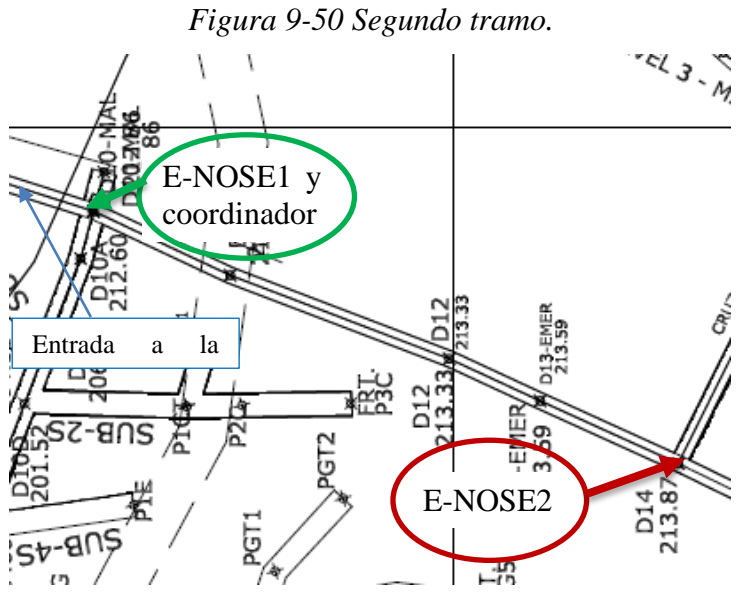

*Fuente: Autor.*

En este tramo se encontraba un vago que obstruía el tramo algo muy común ya que es el transporte del carbón del interior al exterior de la mina se parecía en la figura 9-51.

*Figura 9-51 Vagón en el segundo tramo* 

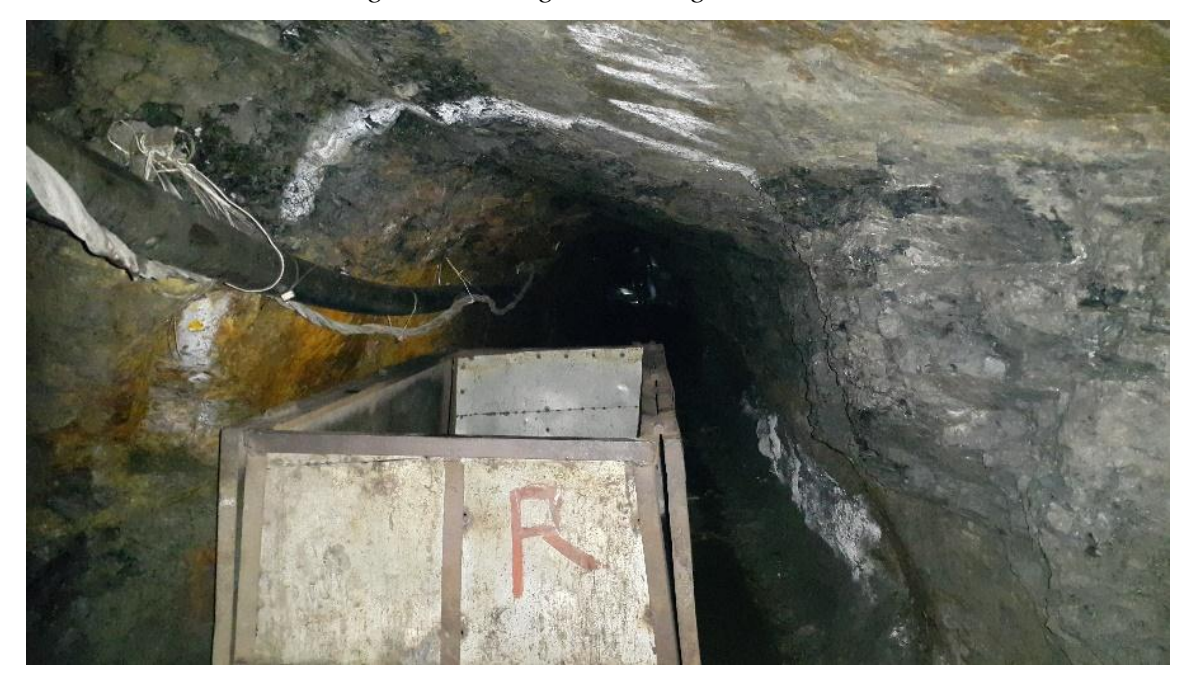

*Fuente: Autor.*

Se realizaron pruebas en este tramo y se logró un alcance de 76 metros esta distancia se podía seguir aumentando al seguir moviendo la E-NOSE2 pero los mineros se encontraban trabajando por la sección de la mina que continuaba y no se pudo continuar.

En el tercer tramo tenía una pendiente de 22 grados como se muestra en la figura 9-52

*Figura 9-52 tercer tramo*

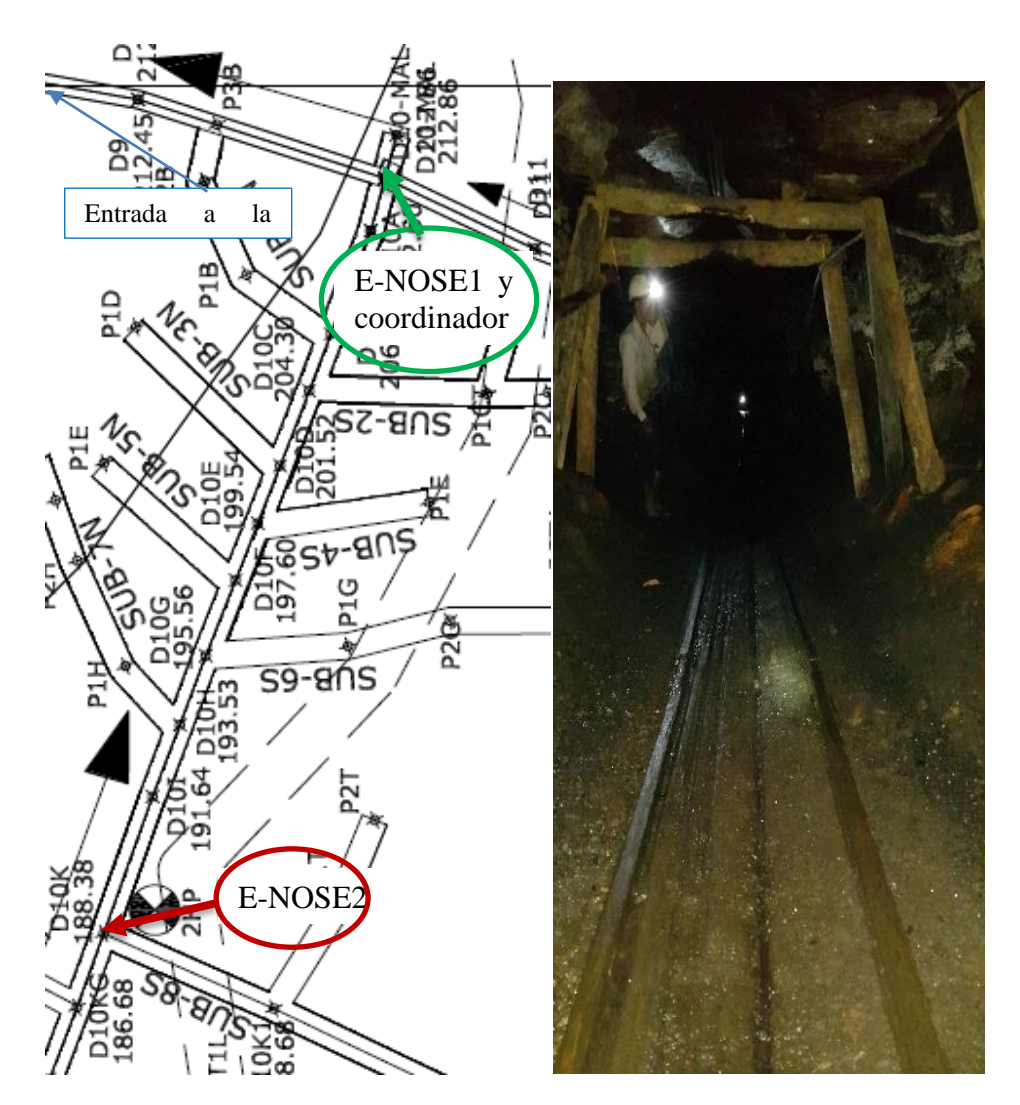

*Fuente: Autor.*

Se realizaron pruebas en este tercer tramo y se logró un alcance de entre 85 y 90 metros.

# **9.6. Análisis de resultados de la comunicación inalámbrica**

Analizando los resultados obtenidos se confirmó que el uso de la tecnología zigbee y el uso de los Xbee es viable y que la implementación de una red de sensores inalámbricos con narices eléctricas es adecuado para cumplir con el articulo 47 y 48 del decreto 1886 de 2015, en la figura 9-53 se pueden ver donde se ubicaron los nodos de las pruebas y como se refleja la topología tipo árbol

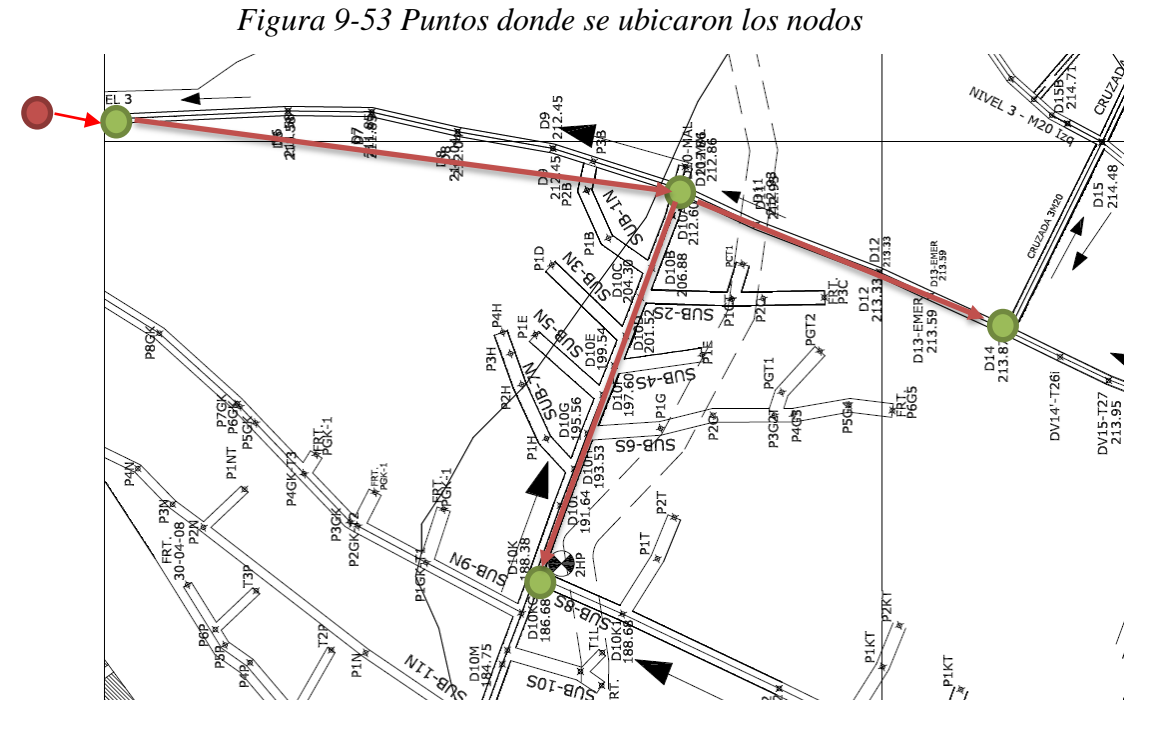

*Fuente: Autor.*

# **CONCLUSIONES**

Las pruebas realizadas con el sistema inalámbrico y la nariz electrónica demostraron la buena versatilidad de los componentes (Es decir, arduino, Módulos XBee, sensores químicos, etc.).Con este estudio se logró comprobar la confiabilidad de la aplicación, puesto que el modelo de comunicación inalámbrica, la programación y los medios utilizados sirvieron para almacenar y visualizar correctamente la información de las señales de los sensores.

La implementación del protocolo ZigBee provista por los XBee Series 2, permitió generar una red de datos confiable, facilitando la comunicación entre los nodos del sistema.Mediante el funcionamiento del sistema inalámbrico en modo API, se pudo conocer los estados del nodo, las fallas del envió de información de las tramas y el módulo NI VISA, el cual se utilizó para la comunicación serial con LabView.

A partir de los resultados obtenidos con el sistema inalámbrico y los datos adquiridos de la nariz electrónica, es posible realizar aplicaciones en tiempo real para el monitoreo y control de diferentes procesos que requieran de un sistema multisensorial de tales características (por ejemplo, en el sector industrial, ambiental, agroindustrial, salud, etc.).

Debido al reducido número de componentes utilizados en la realización de los nodos (es decir, mediante la cámara de gases), el tamaño de estos fue más reducido en comparación a otros sistemas encontrados comercialmente.

Según las pruebas realizadas y mostradas en este trabajo, se puede concluir que la técnica de procesado que mejor funciona en esta aplicación de la nariz electrónica es la LDA demostrando una excelente clasificación a la hora de dividir los grupo, es importante destacar que la efectividad de esta clasificaron es afectada por el método de preprocesamiento en donde el LDA logra una mayor separación de los grupos aplicando el algoritmo (Gmax-Gmin)/Gmax, pero si se aplica el algoritmo log((|Gmax-Gmin|)/Gmax) vamos a obtener una buena separación de los grupos además de conseguir la reducción de las distancias que separan cada una de las muestras en los diferentes grupos.

Al implementar las bombas al vacío para realizar el ingreso y purga de las muestras se logró obtener una reducción amplia en los tiempos de recuperación y análisis de las muestras en comparación a diferentes implementaciones realizadas con narices electrónicas.

Analizando los resultados obtenidos en las pruebas de comunicación inalámbrica se confirmó que el uso de la tecnología zigbee y el uso de los Xbee es viable para implementar una red de sensores inalámbricos con narices electrónicas de bajo costo resultando en una alternativa para cumplir con el articulo 47 y 48 del decreto 1886 de 2015 que habla de la necesidad de un monitoreo continuo de gases tóxicos en minas de carbón.
## **REFERENCIAS**

- Ampuero, S., & Bosset, J. O. (2003). The electronic nose applied to dairy products: A review. *Sensors and Actuators, B: Chemical*, *94*(1), 1–12. http://doi.org/10.1016/S0925-4005(03)00321-6
- Arduino, T. (2015). Arduino UNO. Retrieved November 5, 2015, from https://www.arduino.cc/en/Main/ArduinoBoardUno
- Bhattacharjee, S., Roy, P., Ghosh, S., Misra, S., & Obaidat, M. S. (2012). The Journal of Systems and Software Wireless sensor network-based fire detection , alarming , monitoring and prevention system for Bord-and-Pillar coal mines. *The Journal of Systems & Software*, *85*(3), 571–581. http://doi.org/10.1016/j.jss.2011.09.015
- Blázquez, J. (2008). Introducción a los sistemas de comunicación inalámbricos, 1–6. Retrieved from the state of the state of the state of the state of the state of the state of the state of the state of the state of the state of the state of the state of the state of the state of the state of the state of http://www.efn.uncor.edu/escuelas/computacion/files/IntroduccionSistemasMIMO.p df
- Brezmes Llecha, J. (2001). Diseño de una nariz electrónica para la determinación no destructiva del grado de la maduración de la fruta, 195. Retrieved from http://dialnet.unirioja.es/servlet/dctes?info=link&codigo=6532&orden=0
- Brynie FH, H. F. (2009). *The science of the senses and how we process the world arround us*. *AMACOM*.
- Carbonell, N., Casans, S., Navarro, A. E., Ramírez, D., & Sánchez, J. (2010). Red de Sensores Inteligentes Aplicada a la Monitorización de un Museo Minero Características Monitorización del, (November), 9–11.
- Castro, M. M. A. P. M. . y R. J. (2007). Uso de métodos químicos para la obtencion de sensores de gas del sistema Sn-Sb. *Dyna*, *151*, 97–105.
- Chen, W., Jiang, X., Li, X., Gao, J., Xu, X., & Ding, S. (2013). Wireless Sensor Network nodes correlation method in coal mine tunnel based on Bayesian decision. *Measurement*, *46*(8), 2335–2340. http://doi.org/10.1016/j.measurement.2013.04.018
- Cho, J. H., Kim, Y. W., Na, K. J., & Jeon, G. J. (2008). Sensors and Actuators B : Chemical Wireless electronic nose system for real-time quantitative analysis of gas mixtures using micro-gas sensor array and neuro-fuzzy network, *134*, 104–111. http://doi.org/10.1016/j.snb.2008.04.019
- Chou, J. (1999). *Hazardous Gas Monitors: A Practical Guide to Selection, Operation and Applications*. Retrieved from http://www.intlsensor.com/book/toc.html
- Cuadras, C. M. (2014). Nuevos Métodos de Análisis Multivariante.
- Di Benedetto, L. T., Alexander, P. W., & Brynn Hibbert, D. (1996). Portable batterypowered flow injection analyser for volatile alcohols using semiconductor gas sensors. *Analytica Chimica Acta*, *321*(1), 61–67. http://doi.org/10.1016/0003- 2670(95)00564-1
- Digi International. (2015). XBee / XBee-PRO RF Modules. Retrieved December 8, 2015, from http://www.digi.com/support/productdetail?pid=4549&type=drivers
- Durán C. M. A. (2005). *Diseño y optimización de los subsistemas de un sistema de olfato electrónico para aplicaciones agroalimentarias e industria*. Universitat Rovira I Virgili.

Electronic, H. (2006). Mq-7 Gas Sensor. *Carbon Monoxide, 1*, 3–5.

Escalona, L., Manganiello, L., López-Fonseca, M., & Vega, C. (2012). Los sensores químicos y su utilidad en el control de gases contaminantes. *Revista INGENIERÍA UC*, *19*(1), 74–88. Retrieved from http://www.redalyc.org/articulo.oa?id=70732261010

Faludi, R. (2011). *Building wireless sensor networks*. (B. Jepson, Ed.) (first).

- Fuentes, A., Fresno, M. J., Santander, H., Valenzuela, S., Gutiérrez, M. F., & Miralles, R. (2011). Sensopercepción olfatoria: una revisión. *Revista Médica de Chile*, *139*(3), 362–367. http://doi.org/10.4067/S0034-98872011000300013
- Gomez, P. A., & Duran, C. M. (2014). Adquisición De Datos De Una Matriz De Sensores De Gases ( E-Nose ), Mediante Módulos De Comunicación Xbee, (November), 1–6.
- Guerrero Casas, F. M. (2012). El Análisis De Escalamiento Multidimensional: Una Alternativa Y Un Complemento a Otras Técnicas Multivariantes. *La Sociología En Sus Escenarios*, (25).
- Haugen, J.-E., & Kvaal, K. (1998). Electronic nose and artificial neural network. *Meat Science*, *49*, S273–S286. http://doi.org/10.1016/S0309-1740(98)90054-7
- ieprofesor. (2012). Grados de protección. Retrieved December 6, 2015, from https://ieprofesor.files.wordpress.com/2012/12/grados-de-proteccion-ip-e-ik.pdf
- Kitller, J. (2002). Reconocimiento de Patrones.
- Klir, G. J., & Yuan, B. (1995). *Fuzzy Sets and Fuzzy Logic: Theory and Applications*. *Fuzzy Sets and Fuzzy Logic Theory and Applications*. Retrieved from http://www.amazon.com/exec/obidos/redirect?tag=citeulike07- 20&path=ASIN/0131011715
- Kumar, M., & Noida, G. (2010). *ZigBee : THE LOW DATA RATE WIRELESS TECHNOLGY FOR AD-HOC AND SENSOR NETWORKS*.
- Kuncoro, C. B. D., Armansyah, Saad, N. H., Jaffar, A., Low, C. Y., & Kasolang, S. (2012). Wireless e-Nose Sensor Node: State of the Art. *Procedia Engineering*, *41*(Iris), 1405–1411. http://doi.org/10.1016/j.proeng.2012.07.328
- Longkang, W., Baisheng, N., Ruming, Z., Shengrui, Z., & Hailong, L. (2011). Zigbee-Based Positioning System For Coal Miners. *Procedia Engineering*, *26*, 2406–2414. http://doi.org/10.1016/j.proeng.2011.11.2452
- Lozano, J., Aleixandre, M., Santos, J. P., & Horrillo, M. C. (n.d.). Reconocimiento de patrones basado en redes neuronales y análisis de componentes independientes para narices electrónicas.

Manuel, J., & Salazar, S. (2011). Red de sensores inalámbrica genérica.

- Martinez, A. M., & Kak, A. C. (2001). PCA versus LDA. *IEEE Transactions on Pattern Analysis and Machine Intelligence*, *23*(2), 228–233. http://doi.org/10.1109/34.908974
- ministerio del medio ambiente. (2002). *Guia minero ambiental de explotacion*.
- MOHAMMAD, S. (2014). *Implementación y Evaluación del protocolo de sincronización RBS para las redes inalámbricas de sensores*.
- Moreno, I., Caballero, R., Galán, R., Matía, F., & Jiménez, A. (2009). La Nariz Electrónica: Estado del Arte. *Revista Iberoamericana de Automática E Informática*

*Industrial RIAI*, *6*(3), 76–91. http://doi.org/10.1016/S1697-7912(09)70267-5

- Ongo, E., Falasconi, M., Sberveglieri, G., Antonelli, A., & Montevecchi, G. (2012). Chemometric Discrimination of Philippine Civet Coffee Using Electronic Nose and Gas Chromatography Mass Spectrometry. *Procedia Engineering*, *47*, 977–980. http://doi.org/10.1016/j.proeng.2012.09.310
- Oscar E. Gualdrón G, C. M. (2011). Sistema de olfato electrónico de bajo costo para la detección de diferentes compuestos químicos contaminantes, 121–126.
- Panigrahi, S., Balasubramanian, S., Gu, H., Logue, C. M., & Marchello, M. (2006). Design and development of a metal oxide based electronic nose for spoilage classification of beef. *Sensors and Actuators B: Chemical*, *119*(1), 2–14. http://doi.org/10.1016/j.snb.2005.03.120
- Quicazán, M., Díaz, A., & Zuluaga, C. (2011). La Nariz Electrónica, Una Novedosa Herramienta Para El Control De Procesos Y Calidad En La Industria Agroalimentaria. *Vitae*, *18*(45), 209–217.
- Ray Marsili. (1997). *Techniques for Analyzing Food Aroma*. (crc press, Ed.).
- Restrepo Echeverri, D., Ríos Cano, S. H., & Jiménez Builes, J. A. (2012). Detección y control de atmósferas explosivas en minas subterráneas de carbón usando programación estructurada. *Revista Educación En Ingeniería*, *7*, 10–21. Retrieved from

http://www.educacioneningenieria.org/index.php/edi/article/view/240\nhttp://www.e ducacioneningenieria.org/index.php/edi/article/download/240/150

- Rojas Diaz, Jerónimo; Chavarro Porras, J. C. M., & Laverde, R. (2008). Tecnicas De Logica Difusa Aplicadas a La Mineria De Datos. *Scientia Et Technica*, *XIV*(x), 1–6. Retrieved from http://www.utp.edu.co/ciencia/index.php?UnArt=1&id=1384
- Sánchez, L.G., Osorio, G.A., S. J. F. (2008). Introducción a kernel ACP y otros métodos espectrales aplicados al aprendizaje no supervisado. *Revista Colombiana de Estadística*, *31*(1), 19–40.
- Schölkopf, B., Smola, A., & Müller, K.-R. (1998). Nonlinear Component Analysis as a Kernel Eigenvalue Problem. *Neural Computation*, *10*(5), 1299–1319. http://doi.org/10.1162/089976698300017467
- Schölkopf, B. Smola, A. J. (2002). *Learning with kernels- Support Vector Machines, Regularization, Optimization adn Beyond*. *Massachussetts Institute of Technology* (Vol. 1). http://doi.org/10.1198/jasa.2003.s269
- Shuo, X., Xueye, W. E. I., & Yu, W. (2010). SCIENCE AND A multipath routing protocol for wireless sensor network for mine security monitoring, *20*(1), 148–151. http://doi.org/10.1016/S1674-5264(09)60177-0
- Soo, J., Kim, J., Friedman, J., Lee, U., Vieira, L., Rosso, D., … Srivastava, M. B. (2013). Ad Hoc Networks SewerSnort : A drifting sensor for in situ Wastewater Collection System gas monitoring. *Ad Hoc Networks*, *11*(4), 1456–1471. http://doi.org/10.1016/j.adhoc.2011.01.016
- Tableplast. (2015). Gabinetes plásticos. Retrieved December 8, 2015, from http://www.tableplast.com/
- Taque Vázquez, julio césar. (2014). *sistema inteligente para la gestión autónoma de la eficiencia en ergética en edificios, basado en redes inalámbricas.* UNIVERSIDAD

NACIONAL AUTÓNOMA DE MÉXICO.

- Tiantian, J., & Zhanyong, Y. (2011). Procedia Engineering Research on Mine Safety Monitoring System Based On WSN, *00*, 2146–2151. http://doi.org/10.1016/j.proeng.2011.11.2418
- unidad de planeacion minero energetica. (2015). Guía ambiental minería subterránea del carbón. Retrieved December 8, 2015, from http://www.upme.gov.co/guia\_ambiental/carbon/gestion/guias/min\_sub/contenid/an alisis.htm
- Wen, D., Yue, X., Ma, H., & Wang, Y. (2011). Design of Coal Mine Gas Monitoring System Based on ZigBee. *Future Computer Science and Education (ICFCSE), 2011 International Conference on*. http://doi.org/10.1109/ICFCSE.2011.146
- Yen, J., & Langari, R. (1999). *Fuzzy Logic: Intelligence, Control, and Information*. *Prentice Hall*.
- Yin, G. (2011). The Design and Optimization of Underground Scraper Wireless Monitoring Networks Based on Zigbee. *Physics Procedia*, *22*(Icpst), 270–274. http://doi.org/10.1016/j.phpro.2011.11.043
- Yuan, Y., Shen, Z., Quan-fu, W., & Pei, S. (2009). Procedia Earth and Planetary Science Long distance wireless sensor networks applied in coal mine. *PROEPS*, *1*(1), 1461– 1467. http://doi.org/10.1016/j.proeps.2009.09.225
- Zampolli, S., Elmi, I., Ahmed, F., Passini, M., Cardinali, G. C., Nicoletti, S., & Dori, L. (2004). An electronic nose based on solid state sensor arrays for low-cost indoor air quality monitoring applications, *101*, 39–46. http://doi.org/10.1016/j.snb.2004.02.024
- Zhu, Z., Zhou, G., & Chen, G. (2011). RESEAR Chain-Type Wireless Underground Mine Sensor Networks for Gas Monitoring, *4*(2), 391–399. http://doi.org/10.1166/asl.2011.1241
- ZigBee Alliance. (2015). ZigBee Specification Overview. Retrieved December 6, 2015, from http://www.zigbee.org/